Trabajo Fin de Grado Grado en Ingeniería de las Tecnologías Industriales

Modelo de optimización para la operativa de almacenamiento y apilado de contenedores en una Terminal de Contenedores Portuaria

Autora: Alicia Robles Velasco Tutor: Pablo Cortés Achedad

Equation Chapter 1 Section 1

**Dep. de Organización Industrial y Gestión de Empresas II Escuela Técnica Superior de Ingeniería**

Sevilla, 2016

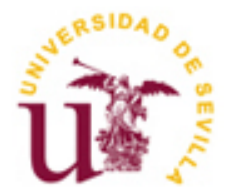

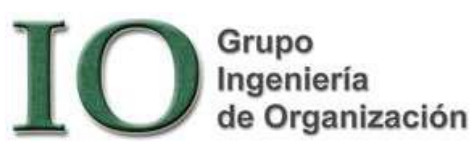

Trabajo Fin de Grado Grado en Ingeniería de las Tecnologías Industriales

# **Modelo de optimización para la operativa de almacenamiento y apilado de contenedores en una Terminal de Contenedores Portuaria**

Autora: Alicia Robles Velasco

Tutor: Pablo Cortés Achedad Catedrático de Universidad

Dep. de Organización Industrial y Gestión de Empresas II Escuela Técnica Superior de Ingeniería Universidad de Sevilla Sevilla, 2016

Trabajo Fin de Grado: Modelo de optimización para la operativa de almacenamiento y apilado de contenedores en una Terminal de Contenedores Portuaria

Autora: Alicia Robles Velasco Tutor: Pablo Cortés Achedad

El tribunal nombrado para juzgar el Proyecto arriba indicado, compuesto por los siguientes miembros:

Presidente:

Vocales:

Secretario:

Acuerdan otorgarle la calificación de:

Sevilla, 2016

El Secretario del Tribunal

<span id="page-5-0"></span>A mi familia, en particular a mis padres por apoyarme incondicionalmente y confiar siempre en mí, a mi abuela por su ánimo y su cariño, y a mis hermanos por sus consejos y ayuda. A mis amigas, esas que han sabido aguantar mi cansancio y a veces mal humor, animándome siempre. Y sobre todo, a mi tutor, Pablo, por hacerme creer en mi misma y transmitirme siempre positividad y entusiasmo.

<span id="page-6-0"></span>En el presente Trabajo Fin de Grado se desarrolla un modelo de optimización matemático para la operativa de almacenamiento y apilado de contenedores en una terminal de contenedores portuaria. Este modelo proporciona la posición exacta de almacenamiento que debe ocupar cada contenedor que llega a la terminal, y las relocalizaciones que dicha ubicación causa, con el fin de mantener un orden en las pilas. El objetivo del mismo es minimizar los costes de traslado de los contenedores en el patio junto con el número de relocalizaciones generadas.

Para la resolución del modelo se ha utilizado el software de optimización GUROBI, el cual se ha implementado a través de diversos archivos en lenguaje AMPL. Para realizar el análisis de los resultados obtenidos se ha recurrido al programa Microsoft Excel, simulando diversos escenarios para así comprobar el funcionamiento y la eficiencia del modelo.

<span id="page-7-0"></span>This final degree project presents a mathematical optimization model that optimizes the stocking and transporting of containers decisions in a port containers terminal. The model provides the exact position for stocking each container and the corresponding relocations that the new stocking position could lead. The objective of the model is to minimize the costs of shifting the containers in the yard along with the number of reallocations generated.

The model is implemented and solved using GUROBI software that requires the handling of several AMPL files to deal with the data and variables of the problem. The results are analysed using Microsoft Excel software, which undertakes and simulates several hypothetical situations to perform the efficiency of the model.

<span id="page-8-0"></span>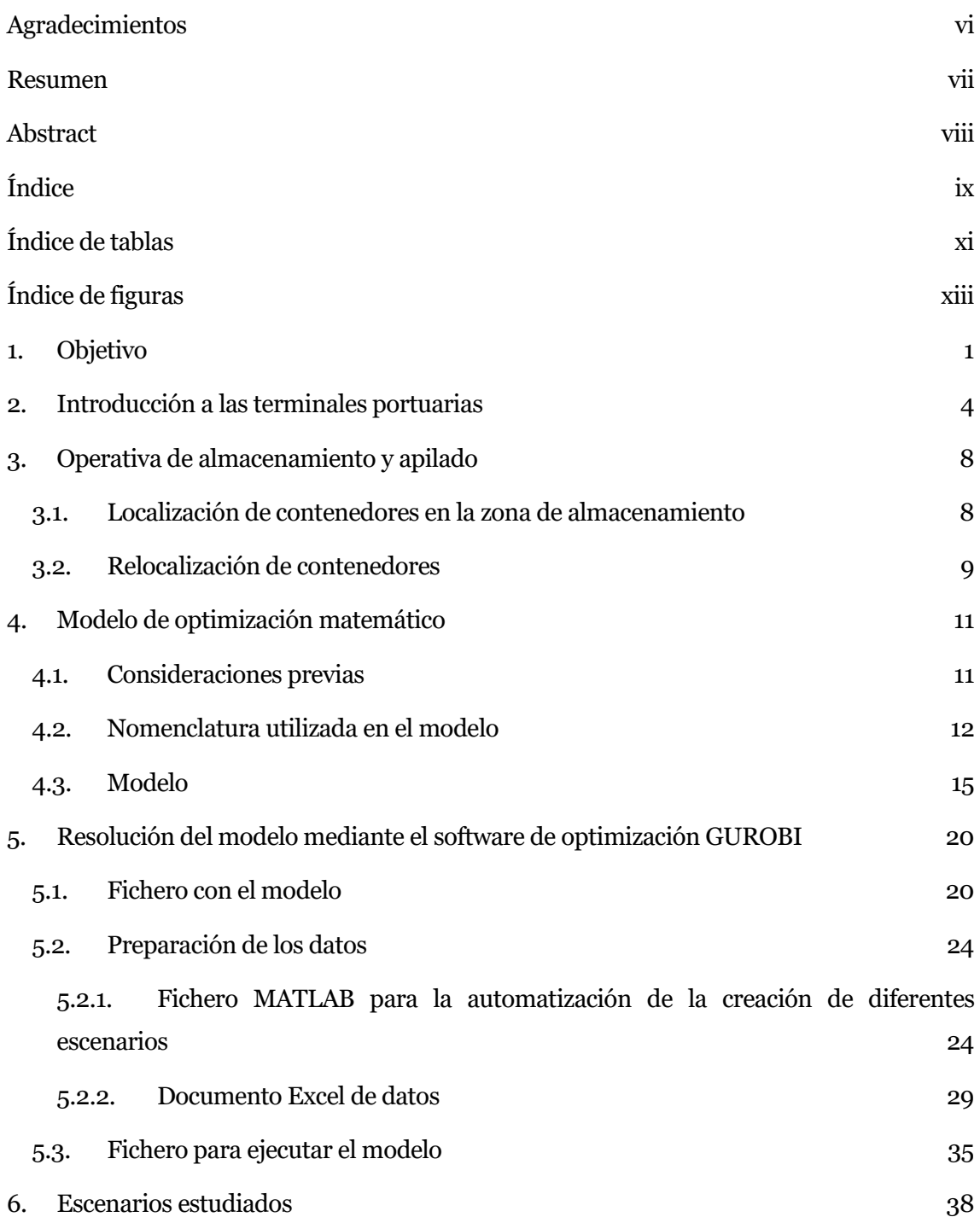

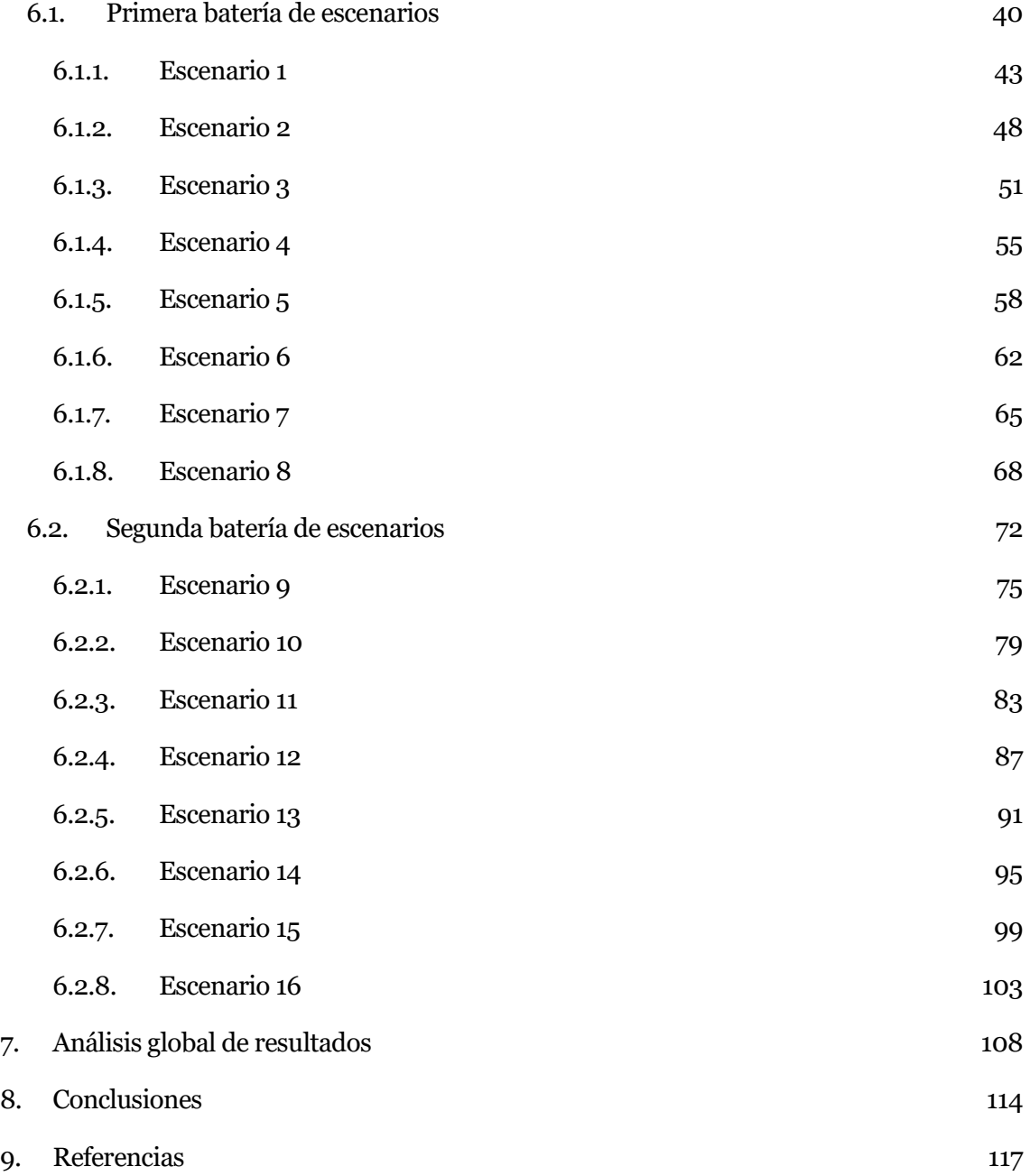

<span id="page-10-0"></span>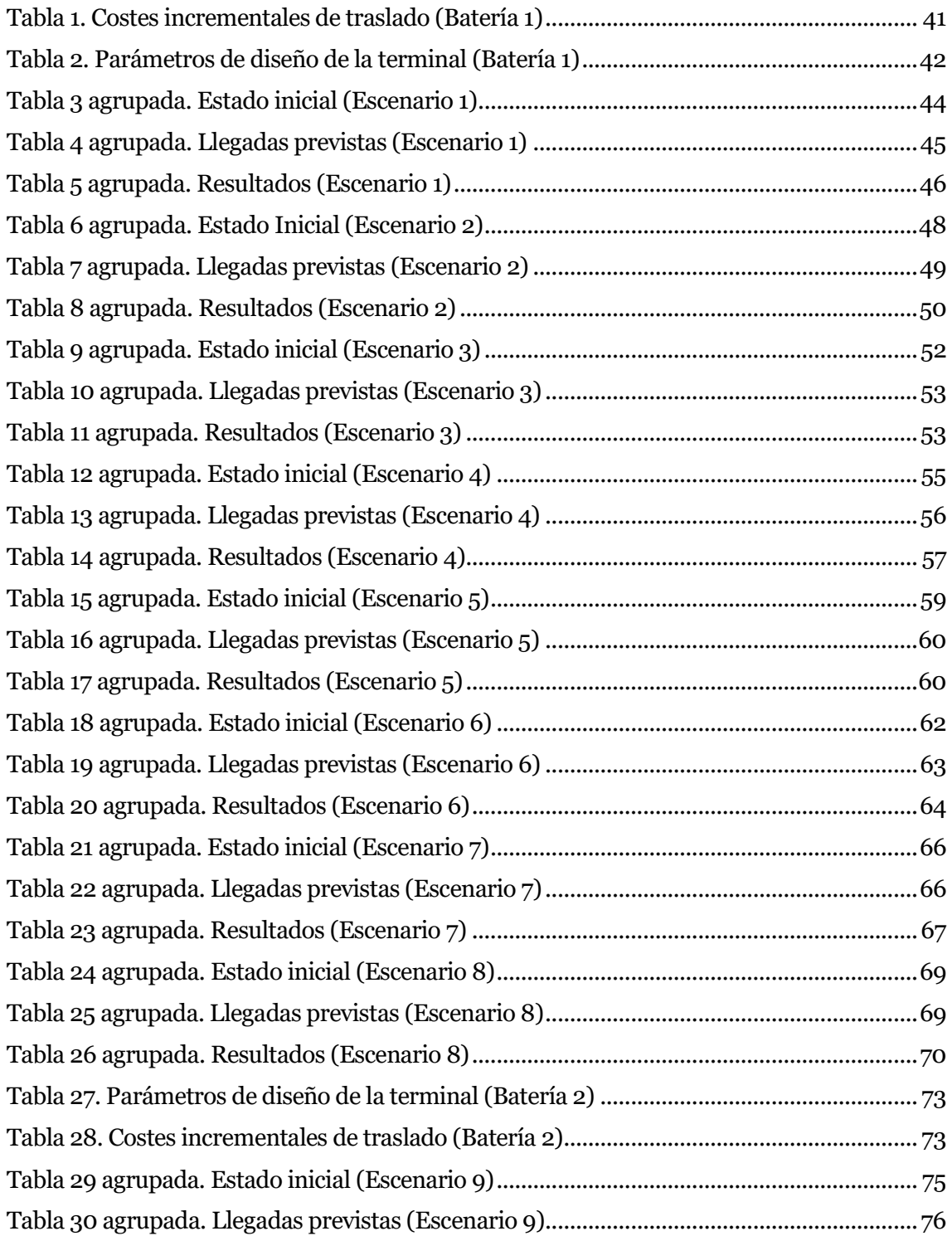

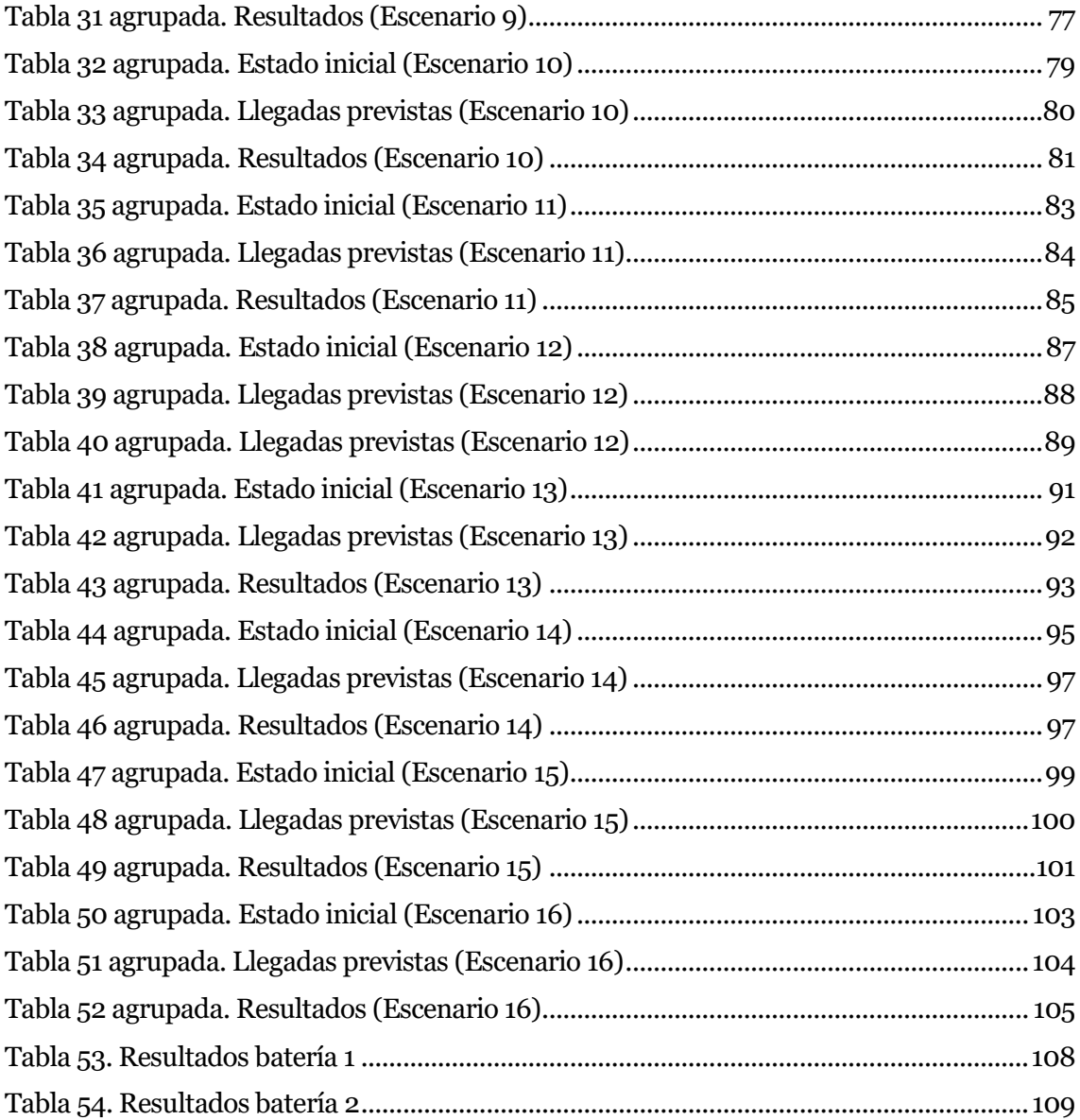

<span id="page-12-0"></span>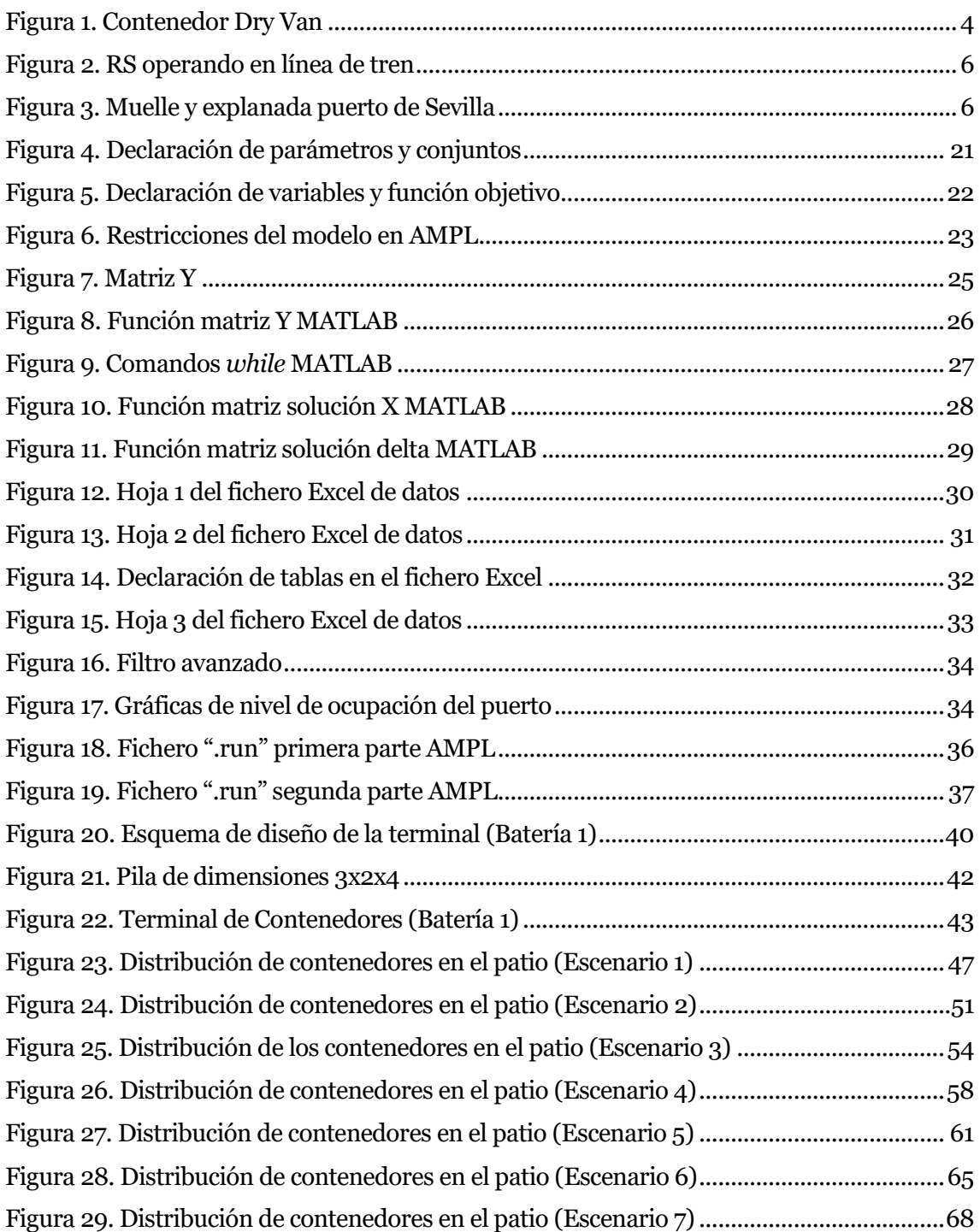

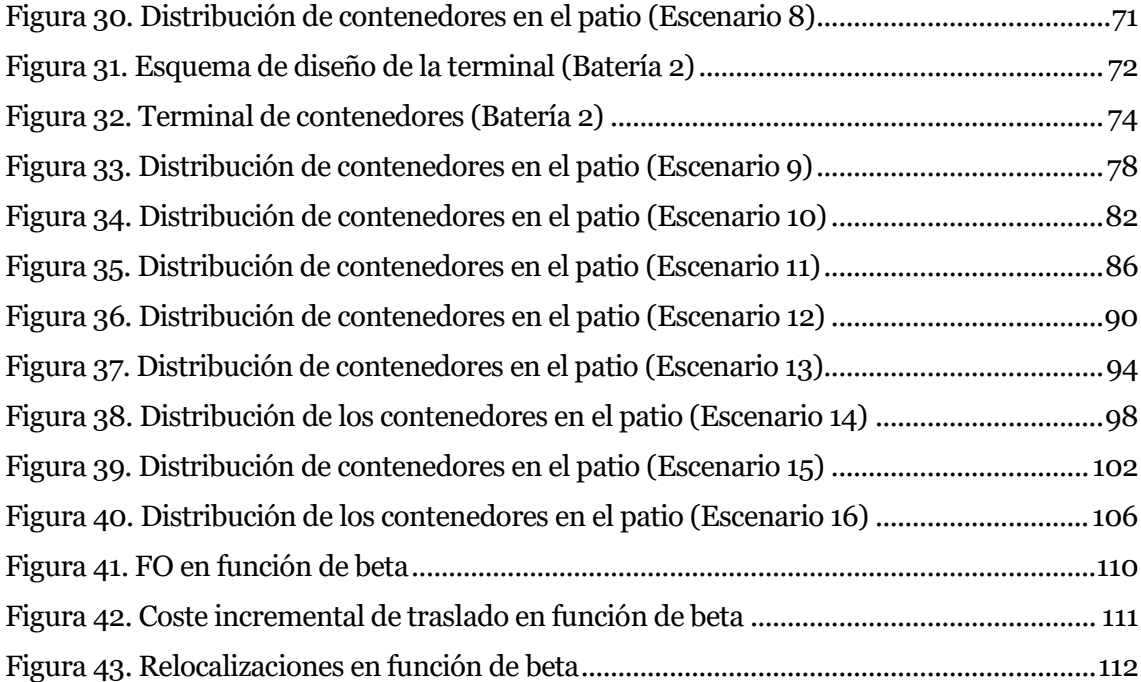

<span id="page-14-0"></span>Este presente Trabajo Fin de Grado tiene como objetivo la programación y optimización de dos de las tareas llevadas a cabo en una Terminal de Contenedores Portuaria (TCP). La primera tarea, la localización de contenedores en el patio, es decir, la asignación de una zona de almacenamiento específica para cada contenedor que entra en la terminal. Y la segunda tarea, una vez asignada la zona, la asignación de una posición exacta para dicho contenedor dentro de la pila con el fin de minimizar las relocalizaciones causadas por dicha asignación.

Se ha escogido esta temática debido a la necesidad actual de optimizar el rendimiento de las terminales portuarias. Para lograr un rendimiento mayor de las terminales portuarias se deben optimizar todas las actividades que se realizan en la misma, siendo una de las tareas principales la operativa de almacenamiento y apilado de contenedores en la explanada. Dicha tarea, que a primera vista puede parecer simple, tiene asociadas unas limitaciones de espacio que la convierten en un problema complejo. Aun existiendo modelos que estudian dicha problemática, quedan muchas condiciones que estos modelos no contemplan, como son las relocalizaciones. El objetivo de este trabajo es simular esta operativa para así poder optimizarla. Para ello, se ha creado un modelo de optimización matemática cuya función objetivo es minimizar los costes incrementales asociados a dichas tareas, y las restricciones vienen marcadas por las características de ambos procesos. Por lo que el primer paso ha sido estudiar las características de ambas actividades, fijando los costes que conllevan para así poder minimizarlos. Dichos costes, a groso modo, son un conjunto de tiempo de realización de la tarea y maquinaria utilizada para ello, por lo que, variarán dependiendo de las características de la terminal.

En el capítulo 2 se desarrolla una introducción al trasporte marítimo y a las terminales portuarias en general, para así entender el origen de este proyecto. Se definen los términos más comunes, las maquinarias utilizadas y las operaciones básicas que se realizan en toda TCP.

A continuación, en el capítulo 3 se estudia con más detalle la operativa de almacenamiento y apilado de contenedores, explicando las distintas tareas con componen dicha operativa. Con este capítulo se pretende presentar el origen de los datos, las variables y las restricciones utilizadas posteriormente en el modelo.

El siguiente paso es la creación del modelo matemático que simula la operativa que se quiere optimizar. El modelo se presenta en el apartado 4 de este trabajo, explicándose las consideraciones previas, la nomenclatura utilizada y, por último, el modelo en cuestión, su función objetivo y las restricciones que lo forman.

Una vez explicado el modelo se procede a resolverlo. Para ello, el procedimiento escogido ha sido la transcripción del mismo a lenguaje AMPL y su posterior resolución mediante el software de optimización GUROBI. Este software requiere una licencia comercial para su uso, para el desarrollo de este proyecto se ha obtenido una licencia académica. El conjunto de archivos necesarios para la resolución del modelo mediante en software GUROBI, se explican y desarrollan en el capítulo 5 de este trabajo.

Una vez creados los archivos de AMPL se resuelve el modelo para una amplia batería de escenarios, con el fin de verificar su comportamiento y eficacia. Para la simulación de los diferentes escenarios se han utilizado ficheros de Excel, en los cuales se introducen los datos característicos de cada escenario y, una vez resuelto el modelo, se almacena la solución del mismo. Esto es posible gracias a que el lenguaje AMPL permite tanto la lectura como la escritura de tablas en Excel, facilitando así la comprensión del modelo. También se ha recurrido a varias funciones de Matlab para la creación de dichos escenarios, pues el número de variables que se manejan es muy grande y automatizar su generación ahorra una gran cantidad de tiempo. Dichas funciones de Matlab facilitan la creación de las matrices características de las variables del modelo en los ficheros de Excel de cada escenario.

La batería de escenarios simulados y el análisis individual de los mismos se presentan en el capítulo 6, explicándose detalladamente la elección de los datos de cada escenario y los resultados obtenidos.

En el capítulo 7 se realiza un análisis global para el conjunto de escenarios simulados. De esta forma, se estudia el funcionamiento del modelo, permitiendo la comparación del comportamiento del mismo ante diferentes situaciones. Esto se realiza a través de gráficas y tablas que explican, mediante una visualización rápida y sencilla, los cambios que experimenta el modelo en su ejecución.

Por último, en el capítulo 8 se desarrollan las conclusiones obtenidas una vez finalizado el proyecto, los objetivos alcanzados en el mismo, y los inconvenientes encontrados a lo largo de su realización.

# <span id="page-17-0"></span>2. Introducción a las terminales portuarias

Una terminal portuaria se define como "aquellas instalaciones portuarias que constituyen la interfaz entre los diferentes modos de transporte, permitiendo la transferencia de la carga entre el buque y el camión, ferrocarril, buque *feeder* o barcaza y viceversa". Para que una terminal portuaria cumpla su objetivo, ésta tiene que prestar tres servicios principales. La descarga y carga de buques, es decir, la descarga de contenedores que llegan a la terminal como destino final o en tránsito y la carga de contenedores que salen de la misma. El almacenamiento de mercancías, que consiste en almacenar los contenedores por un periodo de tiempo, mientras llega el medio de transporte en el que serán cargados. Y el cambio de medio de transporte, principalmente de marítimo a terrestre.

La palabra "contenedor" es un término genérico utilizado para designar una caja que transporta mercancías, suficientemente resistente para su reutilización, habitualmente apilable y dotada de elementos que facilitan las transferencias entre modos de transporte. A día de hoy, es el medio principal para el transporte marítimo de mercancías. Desde su creación en 1956 por el norteamericano Malcom McLean, revolucionó el transporte marítimo, ya que, posee características como la resistencia a la corrosión del agua y los agentes atmosféricos, habitualmente recubrimiento interior antihumedad, pueden engancharse fácilmente a un bastidor de anclaje para ser tomado por su cara superior, poseen elementos angulares en sus esquinas que permiten realizar el enganche y poseen una estabilidad completa durante su traslado. Todas estas características hacen de dichos contenedores un medio seguro y económico de transporte marítimo, ya que, su manipulación se puede mecanizar con facilidad permitiendo su traslado a diferentes partes del mundo, que pronto adaptaron sus terminales portuarias a las necesidades de dichos contenedores. Su importancia radica en que no hay cambio de embalaje de la mercancía desde el punto de origen al punto de destino.

<span id="page-17-1"></span>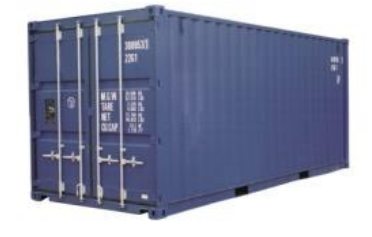

Figura 1. Contenedor Dry Van

En la figura 1 se muestra un contenedor Dry Van, es el tipo de contenedor más utilizado y común, cerrado herméticamente y sin ventilación ni refrigeración, mide un TEU (Twenty Equivalent Unit), es decir, 20 pies de longitud. Sus otras dimensiones son 8 pies de ancho y 8,6 pies de alto, la carga máxima que pueden transportar dichos contenedores es aproximadamente 28 toneladas, llevando su peso bruto máximo a 30 toneladas. A pesar de existir otros tipos de contenedores con características diferentes, como los de 40 pies de longitud, contenedores abiertos por su parte superior, otros no cerrados herméticamente, otros con refrigeración, etc, el Dry Van es el escogido para la realización de este trabajo por ser el contenedor estándar.

En este Trabajo fin de grado se profundiza en uno de los tres servicios principales que presta toda TCP, el almacenamiento de contenedores. Se procede a explicar las tareas que componen la operativa general utilizada por las terminales en el manejo y almacenamiento de contenedores, desde su llegada a puerto, hasta su salida del mismo. Para ello, vamos a diferenciar entre contenedores de exportación, es decir, aquellos que salen de la terminal en un buque, y contenedores de importación, aquellos que llegan a la terminal en un buque. Existen también contenedores de transbordo, aquellos que llegan a la terminal en un buque y salen de la misma en otro diferente, no obstante, este tipo de contenedores no causa diferencia alguna en la operativa elaborada para la localización de contenedores en el patio.

La práctica habitual de almacenamiento de contenedores en una terminal consiste en grandes explanadas, en las que éstos se apilan a diversas alturas. Cuando se trata de contenedores de exportación, o para embarcar, éstos habitualmente llegan a la terminal por camión o ferrocarril. En el caso de llegada por camión, se suelen dar instrucciones al conductor de dicho camión para que éste se sitúe en una zona determinada de recepción de contenedores, donde un *strade carrier*, vehículo de manutención especializado en la manipulación de contenedores, recoge el contenedor y es el encargado de transportarlo hasta su zona de almacenamiento, y posteriormente apilarlo en la ubicación exacta asignada para el mismo.

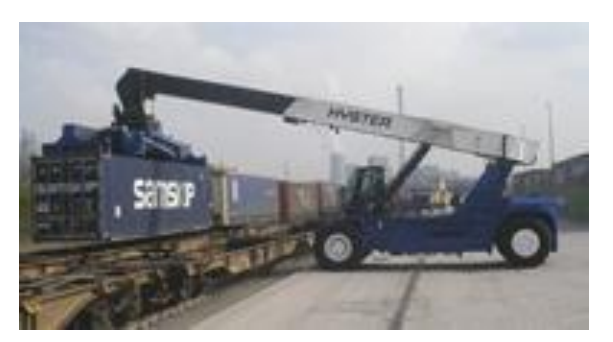

Figura 2. RS operando en línea de tren

<span id="page-19-0"></span>Como muestra la figura 2, en el caso de la llegada por ferrocarril, la descarga de contenedores del mismo se suele llevar a cabo por medio de una *Reach Stacker*, grúa apiladora de contenedores. Estas máquinas, guiadas manualmente, permiten la manipulación frontal de contenedores, siendo el modo más efectivo de cargar y descargar contenedores de un ferrocarril. El transporte hasta la zona de recepción de contenedores es realizado habitualmente o bien por camión, o por tractores de terminal, los cuales permiten el transporte de varios contenedores a la vez. Una vez en el área de recepción de contenedores, de nuevo un *stradelcarrier* es el encargado de transportar y apilar el contendor en su posición específica de la explanada.

Cuando el buque en el que se debe cargar el contenedor atraca en el puerto, los *stradelcarriers* recogen el contenedor de su ubicación en la explanada y lo depositan en un área específica del muelle, donde las grúas *transtainer*, grúas pórtico de muelle especializadas en la carga y descarga de contenedores, son las encargadas de cargarlo en el buque.

<span id="page-19-1"></span>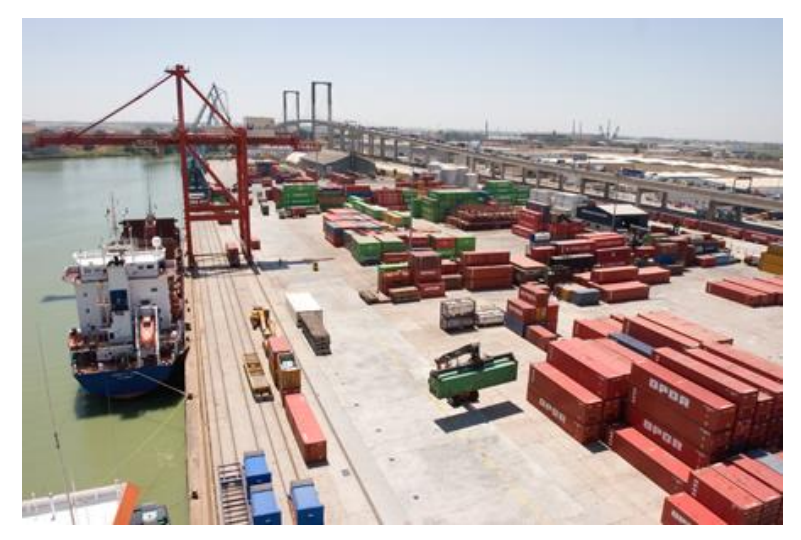

Figura 3. Muelle y explanada puerto de Sevilla

En la figura 3 puede observarse el muelle y la explanada del puerto de Sevilla, una grúa pórtico trabajando en el muelle, y una grúa apiladora transportando un contenedor por la explanada.

Para los contenedores de importación, los que llegan al puerto en un buque y por tanto deben ser descargados del mismo y almacenados en la explanada hasta el momento de su salida de la terminal, se sigue una operativa similar a la explicada pero a la inversa.

Cabe destacar la importancia de una buena estrategia de patio en la terminal, ya que el espacio de almacenamiento de las terminales es limitado, y el número de contenedores que éstas manejan, en general, ha aumentado con el incremento del transporte marítimo y fluvial. Además, una mala organización de los contenedores en la explanada causará futuras relocalizaciones, las cuales son movimientos indeseables, ya que, consumen tiempo de las grúas que normalmente son recursos limitados y, por tanto, aumentan los costes.

### <span id="page-21-0"></span>3. Operativa de almacenamiento y apilado

El almacenamiento de contenedores es un factor importante en la gestión de la logística de muchos puertos. El espacio se ha convertido en un recurso crítico en muchas terminales, forzando a la creación de una estrategia de patio diferente, dependiendo de las características y necesidades de cada terminal, que optimice la utilización del mismo. En general, el área de almacenamiento de las terminales está dividida en zonas, las cuales pueden contener una o varias pilas de contenedores, y éstas, a su vez, están divididas en secciones, por lo que, se puede descomponer el problema en dos decisiones a tomar: la asignación a cada contenedor de una zona determinada, y su ubicación en una posición específica de la misma.

### <span id="page-21-1"></span>3.1. Localización de contenedores en la zona de almacenamiento

Cuando un contenedor llega a una terminal, ya sea por un medio de transporte marítimo, o terrestre, éste debe asignarse a una zona de almacenamiento específica de la misma. Esta localización se lleva a cabo por grúas de patio controladas por operadores, que suelen ser recursos limitados de la terminal, además, de acarrear costes de personal. Éstos, unidos a los límites de espacio nombrados anteriormente, hacen de ésta, una problemática esencial para un óptimo funcionamiento de una terminal.

Existen diferentes criterios para decidir la zona de almacenamiento de cada contenedor que llega a un puerto, dependiendo del tipo de terminal, sus dimensiones y organización de zonas de almacenaje, la cantidad de mercancía que mueva, o la maquinaria disponible. Algunos de los criterios más utilizados para la organización de las zonas de almacenamiento son: por servicio, es decir, almacenándolos según el buque o transporte terrestre en el que saldrán los contenedores. Por cliente, es decir, creando zonas de almacenaje específicas para un cliente determinado, este método puede ser adecuado para puertos con clientes muy diferenciados y que muevan gran cantidad de contenedores. Por destino, almacenando los contenedores según el destino que tengan asignados. De forma aleatoria, o random, asignando un lugar aleatorio en la zona de almacenaje, sin tener en cuenta las propiedades de los contenedores anteriormente descritas. Todos estos posibles

métodos de almacenaje pueden mezclarse e ir variando dependiendo de las necesidades y estrategias actuales de cada puerto.

También es muy común la división de las zonas de almacenaje dependiendo de varios factores como: importación/exportación, separando estos dos tipos de contenedores. Contenedores llenos/vacíos, creando zonas específicas para este tipo de contenedores, los cuales serán manejados mucho más rápido. Por lo que, en general, cada terminal aplica el criterio que más le convenga, según sus características.

Este problema ya ha sido estudiado y resuelto por diferentes autores, cada cual ha marcado sus propias restricciones y objetivos. K.H.Kim et al (2000) y Lim & Xu (2006), minimizar el número de relocalizaciones esperadas. K.H. Kim & Kim (1998), Zhang et al (2003) y Xu et al (2014), minimizar los desplazamientos de acarreo. K.H Kim & Park (2003) y Chen et al. (2004), minimizar el tiempo de operación de los buques. Y Lee et al. (2006), minimizar la utilización de los recursos.

En el presente trabajo, al estar enfocado en una terminal aleatoria y no conocer a priori sus características, se plantea una localización de contenedores aleatoria, y la única diferenciación de contenedores que se realiza es la de contenedores de larga duración. Éstos, son contenedores que se almacenan en la terminal por un periodo de tiempo muy superior a la media. Por lo que, se crea una zona específica para el almacenamiento de dichos contenedores, con las mismas características que las otras zonas, pero que se encuentra más alejada de las entradas/salidas de la terminal. A pesar de que los costes de traslado hasta dicha zona sean mayores, con la creación de esta zona se evita la presencia de dichos contenedores en las zonas de mayor tránsito, aprovechando los espacios de dichas zonas para los contenedores cuyo periodo de estancia en la terminal sea menor. Además, se prevé la reducción de las relocalizaciones, que supondría la presencia de contenedores de larga estancia en el puerto, en las zonas más concurridas.

### <span id="page-22-0"></span>3.2. Relocalización de contenedores

Las relocalizaciones son movimientos indeseables que surgen en las pilas de contenedores por incompatibilidades técnicas, causadas por diferencias de fechas de salidas o pesos entre contenedores situados en una misma columna pero en diferente nivel. Estas diferencias causarán una reubicación de los contenedores implicados, proceso que precisa de maquinaria disponible y de un tiempo de realización de la tarea, por lo que, se puede traducir como un coste añadido a la terminal. Cuando un contenedor con fecha de salida próxima está situado en un nivel inferior a otro contenedor con fecha de salida más lejana, éste, tendrá que reubicarse para permitir la salida del contenedor de la posición inferior.

Existen varios autores que presentan modelos cuyo objetivo es minimizar el coste que conllevan las relocalizaciones. Cada cual, plantea una dinámica diferente para reducir dichos costes, por ejemplo, Lehnfeld & Knust (2014), crean un modelo analítico cuyo objetivo es minimizar los movimientos necesarios para la relocalización. Lee & Hsu (2007), proponen un modelo de flujo de redes de programación entera para resolver el problema de pre-agrupación de contenedores, el objetivo que buscan es minimizar el número de contenedores movidos en la preparación de contenedores para la carga a buque.

En el presente trabajo, se pretende minimizar el número de relocalizaciones totales de la terminal, y esto, se enfoca desde un análisis previo a la ubicación de los contenedores, es decir, decidir la posición de almacenamiento de los contenedores teniendo en cuenta las relocalizaciones que esta decisión causará.

# <span id="page-24-0"></span>4. Modelo de optimización matemático

A continuación, se procede a explicar detalladamente el modelo de optimización matemático desarrollado en este Trabajo Fin de Grado. Este modelo busca asignar una posición específica, de las existentes en la terminal, al conjunto de contenedores que llegan a la misma en un horizonte temporal de estudio.

### <span id="page-24-1"></span>4.1. Consideraciones previas

Para diseñar y resolver el modelo propuesto se tienen en cuenta las siguientes consideraciones, que, en algunos casos, se convierten en restricciones del problema:

- El horizonte de estudio no está fijado, es decir, se trabaja con unidades de tiempo "horizonte temporal de estudio" ya que no es una información determinante, y de esta forma el modelo es mucho más versátil.
- Son conocidos los pesos y fechas de llegada y salida del puerto de todos los contenedores tanto almacenados como los que se recibirán en el horizonte temporal de estudio.
- Se considera un único tamaño de contenedor de 20" de largo, y con una altura y un ancho de 8x8". Se ha escogido las medidas del contenedor Dry Van, por ser los contenedores estándar y los más utilizados.
- El peso de un contenedor localizado en cierto nivel no puede ser mayor que el peso del contenedor que esté por debajo de éste teniendo igual hilera y fila.
- La fecha de salida de un contenedor localizado en cierto nivel no puede ser posterior a la fecha de salida del contenedor localizado en el nivel inmediatamente inferior a él con igual hilera y línea.
- Se asume que todas las pilas están organizadas cumpliendo los dos criterios anteriores.
- Se considera una zona de almacenamiento para contenedores de larga duración, aquellos que pasan un periodo largo almacenados en el puerto, dicha zona será la más alejada evitando así que dichos contenedores se almacenen en zonas más concurridas. No obstante, cualquier contenedor podrá almacenarse en dicha zona si fuese necesario por falta de espacio en el resto de zonas.
- Se consideran conocidas las características del puerto, el número y la localización de las entradas y las salidas del mismo, la dimensión de las pilas que alberga y por tanto, su capacidad de almacenamiento, y los costes de traslado desde cada entrada/salida a cada zona de almacenamiento. Dichos costes deben estimarse teniendo en cuenta que una relocalización causa un coste incremental de 2 unidades. El almacenamiento en la zona de contenedores de larga duración tendrá un coste de traslado mayor por dos razones, porque al estar más alejada conlleva más costes, y para evitar que se ubiquen contenedores con fechas de salida menores en dicha zona, a no ser que fuese estrictamente necesario (por falta de espacio en las otras zonas).
- Las relocalizaciones se entienden como cambios de posición de contenedores en una misma columna, es decir, una relocalización causada por un contenedor *C* en una columna, significa que se tiene que retirar el contenedor ya ubicado en el último nivel de dicha columna y colocar *C* en dicha posición, y volver a colocar el contenedor retirado en la posición inmediatamente superior a *C*.

#### <span id="page-25-0"></span>4.2. Nomenclatura utilizada en el modelo

En este apartado se definen todos los datos y variables utilizadas en el modelo, añadiéndose una breve descripción de cada uno. Se diferencian cuatro tipos de elementos utilizados en el modelo: conjuntos, datos, parámetros y variables.

Los conjuntos definen una agrupación de elementos que pertenecen a una misma categoría, y que posteriormente caracterizan algunos de los datos y parámetros, estos conjuntos están fijados antes de resolver el modelo y pueden varían en dimensiones para cada situación o escenario. Los parámetros son los datos que varían en las distintas resoluciones del modelo para hacer un análisis de sensibilidad, se necesitan para resolver el modelo y por tanto son fijados antes de ejecutarlo. Los datos son el conjunto de valores de entrada al modelo. Existen datos principales, los que aparecen en el modelo y datos auxiliares, que se utilizan para el cálculo de los principales. Los conjuntos, los parámetros y los datos definen la información de entrada en el modelo. Las variables, en cambio, son la salida del modelo, es decir, lo que éste devuelve una vez resuelto, son elementos dinámicos que cambian de valor a lo largo de la ejecución del algoritmo.

Conjuntos auxiliares:

- *E:* área de entrada de contenedores a puerto, tal que *e =1,…,E*, donde *e* hace referencia a cada entrada en particular.
- *S:* área de salida de contenedores del puerto, tal que s=1,…,S, donde *s* hace referencia a cada salida en particular.

Conjuntos principales:

 *C:* conjunto de contenedores que llegan a la terminal en el horizonte temporal de estudio, tal que *c =1,... C,* donde *c* hace referencia a cada uno de los contenedores en particular.

Se ha de considerar que los contenedores se ordenan de manera creciente por orden de llegada a puerto, siendo *c=1* el primer contenedor que llega en el horizonte de estudio y *c=C* el último.

- *I***:** número de contenedores ya almacenados en el patio al comienzo del horizonte temporal de estudio, tal que *i =1,...,I*, donde *i* hace referencia a cada uno de los contenedores en particular.
- *J:* conjunto de zonas de almacenamiento que forman la explanada de la terminal, tal que *j =1,…,J,* donde *j* hace referencia a cada zona en particular.
- *R***:** hileras (rows) que forman cada pila de contenedores, tal que *r =1,…,R,* siendo *r* el mismo identificador de la hilera para todas las pilas existentes.
- *L***:** líneas (lanes) que forman cada pilas de contenedores, tal que *l =1,…,L*, siendo *l* el mismo identificador de la línea para todas las pilas.
- *T:* niveles (tiers) que pueden alcanzar la pilas, tal que *t =1,…,T*, siendo *i* el mismo identificador de nivel para todas pilas.
- *B***:** contador auxiliar de niveles en los que puede causarse relocalización, tal que *b*   $=1,... B$ , siendo  $B = T - 1$ , por lo que *b* hace referencia al nivel donde se causa o no la relocalización. Se debe tener en cuenta que *b* siempre será menor a *T*, es decir, al máximo número de niveles existentes, ya que nunca se podrá causar una relocalización en el último nivel de una columna, ya que, no se puede colocar ningún contenedor encima de éste.

Datos auxiliares:

**·** *Entrada<sub>ec</sub>*: dato que informa de la entrada *e* específica por la que llega a puerto el contenedor *c*.

- : datoo que informa de la salida *s* específica por la que saldrá del puerto el contenedor *c*.
- \_: coste incremental de trasladar un contenedor desde la entrada *e* a la zona de almacenamiento *j.*
- C\_salida<sub>si</sub>: coste incremental de trasladar un contenedor desde la zona de almacenamiento *j* hasta la salida *s*.

Datos principales:

 : coste incremental de traslado generado al colocar el contenedor *c* en la zona de almacenamiento *j*.

$$
Coste_{jc} = C_{entrada_{je}} * Entrada_{ec} + C_{salida_{js}} * Salida_{sc}
$$

$$
\forall j = 1, ..., J, \forall c = 1, ..., C, \forall e = 1, ..., E, \forall s = 1, ..., S (1)
$$

- *Y<sub>i,j,r.l,t</sub>*: parámetro binario que nos indica si el contenedor *i* está almacenado en la posición  $r$ ,  $l$ ,  $t$  de la zona  $j$  (1)  $\circ$  no (0).
- **:** fecha de salida del puerto del contenedor *i*, medida en número de horizontes temporales desde el actual hasta su salida prevista.
- $P_i$ : peso del contenedor *i* (toneladas).
- : fecha de salida del contenedor *c*, medida en número de horizontes temporales desde el actual hasta su salida estimada.
- : peso del contenedor *c* (toneladas).
- Cota: cota superior.

Variables:

- $\bullet$   $X_{c,j,r,l,t}$ : variable binaria que toma el valor 1 si el contenedor *c* se coloca en el la posición *r, l, t* de la zona *j* y 0 en caso de que no se coloque en dicha posición.
- $\bullet$   $\delta_{c,j,r,l,b}$ : variable binaria que toma el valor 1 si el contenedor *c*, se ubica en la posición *r, l, t* de la zona *j* y causa una relocalización en la posición *j*, *r, l, b*, es decir, en la misma zona, hilera y fila pero nivel inferior, y 0 en caso contrario.

#### <span id="page-28-0"></span>4.3. Modelo

Se comienza explicando cada restricción del modelo por separado, y se prosigue mostrando el modelo completo y desarrollando el objetivo del mismo.

Restricciones:

$$
\sum_{j=1}^{J} \sum_{r=1}^{R} \sum_{l=1}^{L} \sum_{t=1}^{T} X_{cjrlt} = 1 \qquad \forall c = 1, ..., C
$$
 (2)

Esta restricción asegura que todo contenedor, que llegue a la terminal, sea asignado a una zona y posición específica de la misma. Sumando para cada contenedor *c*, el conjunto de variables  $X_{\text{cirt}}$ , que representan la posición asignada para dicho contenedor en la explanada, e igualando dicha suma a 1. Así, se asegura que no quede ningún contenedor sin posición de almacenamiento asignada, a la vez que se evita la asignación de dos contenedores a una misma posición. Habrá tantas restricciones como contenedores lleguen a la terminal en el horizonte temporal de estudio.

$$
\sum_{c=1}^{C} X_{cjrlt} + \sum_{i=1}^{I} Y_{ijrlt} \le 1 \quad \forall j = 1, ..., J; \ \forall r = 1, ..., R; \ \forall l = 1, ..., L; \ \forall t = 1, ..., T
$$
 (3)

La ecuación (3) expone el conjunto de restricciones que evita asignar más de un contenedor a una misma posición de almacenamiento, *j, r, l, t*. Esta restricción incluye los contenedores almacenados inicialmente en la terminal, por ello no es redundante. Para ello, se tienen en cuenta tanto las variables  $X_{\text{cirt}}$ , para todo contenedor  $c$  que llega a puerto, y dicha posición, como los parámetros  $Y_{ijr}$ , para todo contenedor i, almacenado inicialmente, y dicha posición. Forzando que la suma de todas las variables  $X_{\text{crit}}$  y parámetros  $Y_{ijrlt}$ , ambos binarios, que en caso de valer 1 significarían la asignación de dicha posición al contenedor *c* o *i,* sea menor que 1. Así, en cada posición existirá como como máximo un contenedor asignado. Existen tantas restricciones como posiciones específicas de almacenamiento de la terminal.

$$
X_{cjrlt} \leq \sum_{k  

$$
\forall c = 1,...,C; \forall j = 1,...,J; \forall r = 1,...,R; \forall l = 1,...,L; \forall t = 2,...,T (4)
$$
$$

En la ecuación (4) se muestra una restricción que garantiza que no se asigne una posición *j, r, l, t* a un contenedor *c*, cuya posición inmediatamente inferior *j, r, l, t-1* no esté ocupada, es decir, hay que asegurar que el nivel inferior para una misma zona, hilera y fila esté ocupado, antes de asignar un contenedor a dicha posición. No puede haber contenedores "volando". Por ello, las restricciones comienzan para el nivel 2, es decir, *t=2*, ya que en el nivel 1 no existe este problema. Para comprobar si existe o no un contenedor ubicado en dicha posición inferior, se suman para cada posición *j, r, l, t-1*, el conjunto de variables  $X_{kjrlt-1}$ , siendo *k<c*, y el conjunto de parámetros  $Y_{ijrlt-1}$ . Como bien se explicó, los contenedores *C,* que llegan a la terminal, se ordenan siguiendo un criterio ascendente según su orden de llegada. Por ello, en esta restricción, solo se suman las variables cuyo *k<c,* es decir, variables de contenedores que ya están apilados, ya que llegaron a puerto antes del contenedor *c*, el cual se pretende colocar en la posición superior. No se sigue ninguna regla para los parámetros que representan la posición de los contenedores i, pues dichos contenedores están apilados antes de resolver el modelo. Habrá tantas restricciones como posiciones de almacenamiento en niveles superiores al 1, y contenedores lleguen a la terminal.

$$
T_c \cdot X_{c,j,r,l,t} - \sum_{k \neq c} T_k \cdot X_{k,j,r,l,b} - \sum_{i=1}^l T_i \cdot Y_{i,j,r,l,b} \le Cota \cdot \delta_{c,j,r,l,b}
$$
  

$$
\forall c = 1, ..., C; \forall j = 1, ..., J; \forall r = 1, ..., R; \forall l = 1, ..., L; \forall t = 2, ..., T; b = 1, ..., t - 1 (5)
$$

La restricción (5) contabiliza mediante la variable  $\delta_{c,j,r,l,b}$ , si se causa (1) o no (0) una relocalización en la posición *j, r, l, b*, debido a la ubicación del contenedor *c* en la posición *j, r, l, t*, con la misma zona, hilera y fila, pero nivel superior. Esta relocalización se dará siempre y cuando la fecha de salida del puerto del contenedor *c* sea posterior a la del contenedor *k* o *i,* situado en la misma zona, hilera y fila, pero en un nivel *b* inferior a *t*. Siendo *b=1,…,t-1*, se crea una variable de relocalización por cada nivel inferior que exista respecta a una posición, así para una posición del nivel 3, es decir, *t=3*, aparecerán dos variable de relocalización, una para el nivel 1, *b=1* y otra para el nivel 2, *b=2*. Para ello, se resta la fecha de salida del puerto del contenedor que esté almacenado en dicho nivel *b* inferior, a la fecha de salida del contenedor *c,* que se desea almacenar. Si esta resta es positiva, significa que el contenedor *c* saldrá del puerto después que el contenedor *k* o *i,* situado en la posición *b* inferior, por lo que, para que se cumpla la restricción, la variable  $\delta_{c,j,r,l,b}$  correspondiente se activará. Se utiliza una cota superior suficientemente grande, que supere las diferencias entre las fechas de salida que puedan surgir. Por otro lado, si la resta es negativa, significa que el contenedor *c* sale de la terminal antes que el contenedor *k* 

o *i* situado en dicho nivel inferior *b*, por lo que no causará relocalización. Al estar las variables  $\delta_{c,j,r,l,b}$  sumando en la función objetivo, siempre que sea posible, como en este caso, tomaran el valor de 0.

$$
P_c \cdot X_{cjrlt} - \sum_{k \neq c} P_k \cdot X_{k,j,r,l,b} - \sum_{i=1}^{I} P_i \cdot Y_{ijrlb} \le Cota \cdot \delta_{c,jr,l,b}
$$
  

$$
\forall c = 1, ..., C; \forall j = 1, ..., J; \forall r = 1, ..., R; \forall l = 1, ..., L; \forall t = 2, ..., T; \forall b = 1, ..., t - 1 (6)
$$

La restricción (6) funciona de la misma forma que la (5) pero comparando los pesos de los contenedores, ya que, no puede colocarse un contenedor de peso mayor en un nivel superior a otro contenedor con un peso menor. Al compartir ambas restricciones, la (5) y la (6), la variable  $\delta_{c,jr,l,b}$ , si debido al peso se causase una relocalización, se activará la variable independientemente de si debido a la fecha de salida se activa o no, y viceversa. Por lo tanto, si el peso del contenedor *c* es superior al del contenedor *k* o *i* situado en el nivel inferior *b*, la parte izquierda de la restricción adquiere valor positivo, obligando a que la variable  $\delta_{c,jr,l,b}$  se active, tomando el valor de 1. En el caso de que el peso del contenedor *c* a colocar sea inferior, o igual, al peso del contenedor *k* o *i* situado en el nivel b inferior, la parte izquierda de la ecuación tomará un valor negativo o 0, por lo que la variable binaria  $\delta_{c,ir,l,b}$  no se activa.

$$
T_c - 30 \le Cota \cdot X_{cjrlt}
$$
  
\n
$$
\forall c = 1, ..., C; j = Z; \forall r = 1, ..., R; \forall l = 1, ..., L; \forall t = 1, ..., T
$$
 (7)

En la ecuación (7) se muestra la séptima restricción del modelo. Como se ha explicado anteriormente, cabe la posibilidad de habilitar una zona específica para contenedores de larga duración. Esta restricción asegura, que todo contenedor que llegue a puerto con una fecha de salida del mismo mayor a 30 horizontes temporales, será almacenado en la zona de almacenamiento *Z.* Para ello, se multiplica la variable de posición del contenedor  $c, X_{\text{crit}}$ , por una cota superior, lo cuál, hará que dicha variable se active si la parte izquierda de la restricción es mayor que cero, es decir, cuando la fecha de salida del contenedor *c* sea mayor a 30. Se ha escogido un valor de 30 horizontes temporales, pero si las características del puerto lo requiriesen, este valor podría modificarse sin forzar ningún cambio importante en el modelo ni en su resolución.

Modelo:

$$
min \sum_{c=1}^{C} \sum_{j=1}^{J} Cost e_{jc} \cdot (\sum_{r=1}^{R} \sum_{l=1}^{L} \sum_{t=1}^{T} X_{cjrlt}) + 2 \cdot (\sum_{c=1}^{C} \sum_{j=1}^{J} \sum_{r=1}^{R} \sum_{l=1}^{L} \sum_{b=1}^{B} \delta_{cjrlb}) \tag{8}
$$

Sujeto a:

$$
\sum_{j=1}^{J} \sum_{r=1}^{R} \sum_{l=1}^{L} \sum_{t=1}^{T} X_{cjrlt} = 1 \qquad \forall c = 1, ..., C
$$
 (9)

$$
\sum_{c=1}^{C} X_{cjrlt} + \sum_{i=1}^{I} Y_{ijrlt} \le 1 \quad \forall j = 1, ..., J; \ \forall r = 1, ..., R; \ \forall l = 1, ..., L; \ \forall t = 1, ..., T
$$
 (10)

$$
X_{cjrlt} \leq \sum_{k  

$$
\forall c = 1,...,C; \forall j = 1,...,J; \forall r = 1,...,R; \forall l = 1,...,L; \forall t = 2,...,T
$$
 (11)
$$

$$
T_c \cdot X_{c,j,r,l,t} - \sum_{c=1}^{C} T_k \cdot X_{k,j,r,l,b} - \sum_{i=1}^{I} T_i \cdot Y_{i,j,r,l,b} \le Cota \cdot \delta_{c,j,r,l,b}
$$
  

$$
\forall c = 1, ..., C; \forall j = 1, ..., J; \forall r = 1, ..., R; \forall l = 1, ..., L; \forall t = 2, ..., T; b = 1, ..., t - 1
$$
 (12)

$$
P_c \cdot X_{cjrlt} - \sum_{c=1}^{C} P_c \cdot X_{cjrlb} - \sum_{i=1}^{I} P_i \cdot Y_{ijrlb} \le Cota \cdot \delta_{c,jr,l,b}
$$
  

$$
\forall c = 1, ..., C; \forall j = 1, ..., J; \forall r = 1, ..., R; \forall l = 1, ..., L; \forall t = 2, ..., T; \forall b = 1, ..., t - 1
$$
 (13)

$$
T_c - 30 \le Cota \cdot X_{cjrlt}
$$
  
 
$$
\forall c = 1, ..., C; j = Z; \forall r = 1, ..., R; \forall l = 1, ..., L; \forall t = 1, ..., T
$$
 (14)

La ecuación (8) muestra el objetivo del modelo, el cual es minimizar los costes incrementales totales, causados por la ubicación del conjunto de contenedores que llega a la terminal en cada horizonte de estudio en su posición específica de la terminal. Estos costes están formados por los costes incrementales de traslado de cada contenedor a su zona o pila, y los costes de las relocalizaciones que causan la posiciones específicas asignadas a cada contenedor en las pila.

Se procede a describir los dos términos que forman la función objetivo por separado.

$$
\sum_{c=1}^{C} \sum_{j=1}^{J} Cost e_{jc} \cdot \left( \sum_{r=1}^{R} \sum_{l=1}^{L} \sum_{t=1}^{T} X_{cjrlt} \right)
$$
 (15)

En la ecuación (15) se muestra el primer término de la función objetivo, el cual representa los costes incrementales de traslado. Para el cálculo de dichos costes, se multiplican, la suma de todas las variables  $X_{\text{crit}}$  de un contenedor  $c$  y una zona *j* determinadas, por el coste característico que causa colocar ese contenedor *c* en dicha zona *j*. Al existir una sola variable  $X_{cjrlt}$  activa para cada contenedor *c*, solo se activará un coste de traslado por cada contenedor *c* en la función objetivo, por lo que, finalmente habrá tantos costes como contenedores lleguen a la terminal. Los costes de traslado serán diferentes dependiendo de las características de la terminal, pero siempre se tomará como 0 el coste de trasladar un contenedor desde su entrada/salida del puerto a la zona más próxima a ésta.

$$
2 \cdot \left( \sum_{c=1}^{C} \sum_{j=1}^{J} \sum_{r=1}^{R} \sum_{l=1}^{L} \sum_{b=1}^{B} delta_{cjrlb} \right) \tag{16}
$$

La ecuación (16) muestra el segundo término de la función objetivo, el coste asociado a las relocalizaciones. Al tratarse de costes incrementales, una relocalización sumará 2 unidades a la función objetivo, ya que causa dos movimientos extras. Esta ponderación de los costes también puede variar dependiendo del tipo de terminal, la maquinaria de la cual dispone la misma, e incluso el momento en el que se causa la relocalización, ya que, no es lo mismo una relocalización durante la carga o descarga de un buque, que la relocalización de un contenedor que llega a la terminal en camión en un momento de poca congestión de la misma.

# <span id="page-33-0"></span>5. Resolución del modelo mediante el software de optimización GUROBI

El modelo descrito se ha implementado utilizando el software *GUROBI,* un programa de optimización comercial capaz de resolver una amplia variedad modelos matemáticos de diferente tipología, de programación lineal, entera, mixta, etc. Este software debe su nombre a sus tres fundadores, Zonghao Gu, Edward Rothberg y Robert Bixby, y admite una amplia variedad de lenguajes de programación como AIMMS, AMPL, GAMS y MPL. En este Trabajo fin de Grado se ha optado por el lenguaje AMPL debido a su sencillez para transcribir modelos en notación algebraica.

El lenguaje AMPL trabaja con tres tipos de ficheros: ".mod", ".run" y ".dat", en este caso, en vez de utilizar un fichero ".dat" se ha utilizado un archivo ".xlsx", es decir, una hoja de Excel donde se introducen los datos y se importan los resultados obtenidos al resolver el modelo, ya que es una forma más clara y sencilla de entender que está ocurriendo.

### <span id="page-33-1"></span>5.1. Fichero con el modelo

El fichero MOD ("nombre.mod") contiene la declaración de conjuntos, parámetros y variables, además de la función objetivo y restricciones del modelo, representando la transcripción a lenguaje AMPL del mismo.

Este fichero está organizado en cuatro partes diferenciadas:

- La declaración de conjuntos y parámetros.
- La declaración de variables.
- La función objetivo.
- Las restricciones.

Se procede a explicar cada una de ellas de forma detallada y con ayuda de imágenes del fichero en cuestión, para así hacer más fácil su comprensión.

| 图1日のです1                                                                                                    | Modelo_Global.mod - WordPad | o<br>$\mathbf{x}$<br>$\overline{\phantom{a}}$ |          |
|----------------------------------------------------------------------------------------------------|-----------------------------|-----------------------------------------------|----------|
| Archivo<br>Inicio<br>Ver                                                                                                    |                             | $\vee$ 0                                      |          |
| - 옵션 + 1 (++ 2 + ++ 3 + ++ 4 +++ 5 +++ 6 + ++ 7 +++ 8 +++ 9 +++ 10) ++11+++ 12+++ 13+++ 14++ 상15+++ 16+++ 17+++                                                            |                             |                                               |          |
| #Datos Puerto                                                                                                    |                             |                                               | Α        |
| param J;<br>param Ro;<br>param L;<br>param T;<br>param Co;<br>param Io;                                                                                                    |                             |                                               | $\equiv$ |
| set Zona: $=1J;$<br>set Rows: = 1 Ro;<br>set Lanes: = 1L;<br>set Tiers: =1T;<br>set Bottom: = 1 T-1;                                                                       |                             |                                               |          |
| param O{j in Zona};<br>param $M\{\n\}$ in Zona};<br>param Cota;                                                                                                    |                             |                                               |          |
| #Datos Contenedores<br>set Contenedores: = 1Co;<br>set $I:=1.$ . Io;                                                                                                    |                             |                                               |          |
| param Tc{c in Contenedores}>=0;<br>param Pc{c in Contenedores}>=0;<br>param $Ti{i}$ in $I$ }>=0;<br>param Pi{i in $I$ }>=0;<br>param Coste{(j,c) in {Zona, Contenedores}}; |                             |                                               |          |
| param Y{(i,j,r,l,t) in {I,Zona,Rows,Lanes,Tiers}},binary;                                                                                                    |                             |                                               |          |

Figura 4. Declaración de parámetros y conjuntos

<span id="page-34-0"></span>En la figura 4 puede observarse la declaración de parámetros y conjuntos en el archivo *"Modelo\_Global.mod"*, nombre escogido para el fichero del modelo*.* Se comienza declarando como parámetros simples las dimensiones de los conjuntos, para así lograr una separación más efectiva entre el modelo y los datos, de esta forma, en el fichero Excel de datos, se declarará el valor de dichos parámetros, el cual podrá variar sin necesidad de modificar el fichero del modelo. Estos parámetros son las dimensiones del puerto, *J, Ro, L, T*, que representan el número de zonas de almacenamiento y las dimensiones de las pilas que dichas zonas albergan. La cantidad de contenedores almacenados inicialmente en la explanada, *Io,* y los contenedores que llegan y hay que almacenar, *Co*. Estos parámetros dan lugar a los conjuntos *Zona, Rows, Lanes, Tiers, Bottom, I y Contenedores* respectivamente*.* También se incluyen parámetros complejos, especificando los rangos de los mismos, por ejemplo, con el comando *param Tc{c in Contenedores}* se crea el parámetro *Tc* que será un vector de dimensión *Contenedores*, conteniendo las fechas de salida de los mismos*,* o con el comando *param Coste{(j,c) in {Zona,Contenedores}}* se genera la matriz *Coste*, de dimensiones *Zona, Contenedores,* conjuntos previamente declarados, que representa los costes incrementales de traslado que conlleva la colocación de cada contenedor que llega a puerto en cada zona existente en el mismo . Se han utilizado condiciones en alguno de los parámetros para evitar posibles errores al generar los datos, por ejemplo colocando un *>=0*, para los parámetros *Pi, Ti, Pc, Tc* se garantiza que dichos parámetros no tengan valores negativos y al colocar *binary* al parámetro *Y*, se asegura que éste sea un parámetro binario.

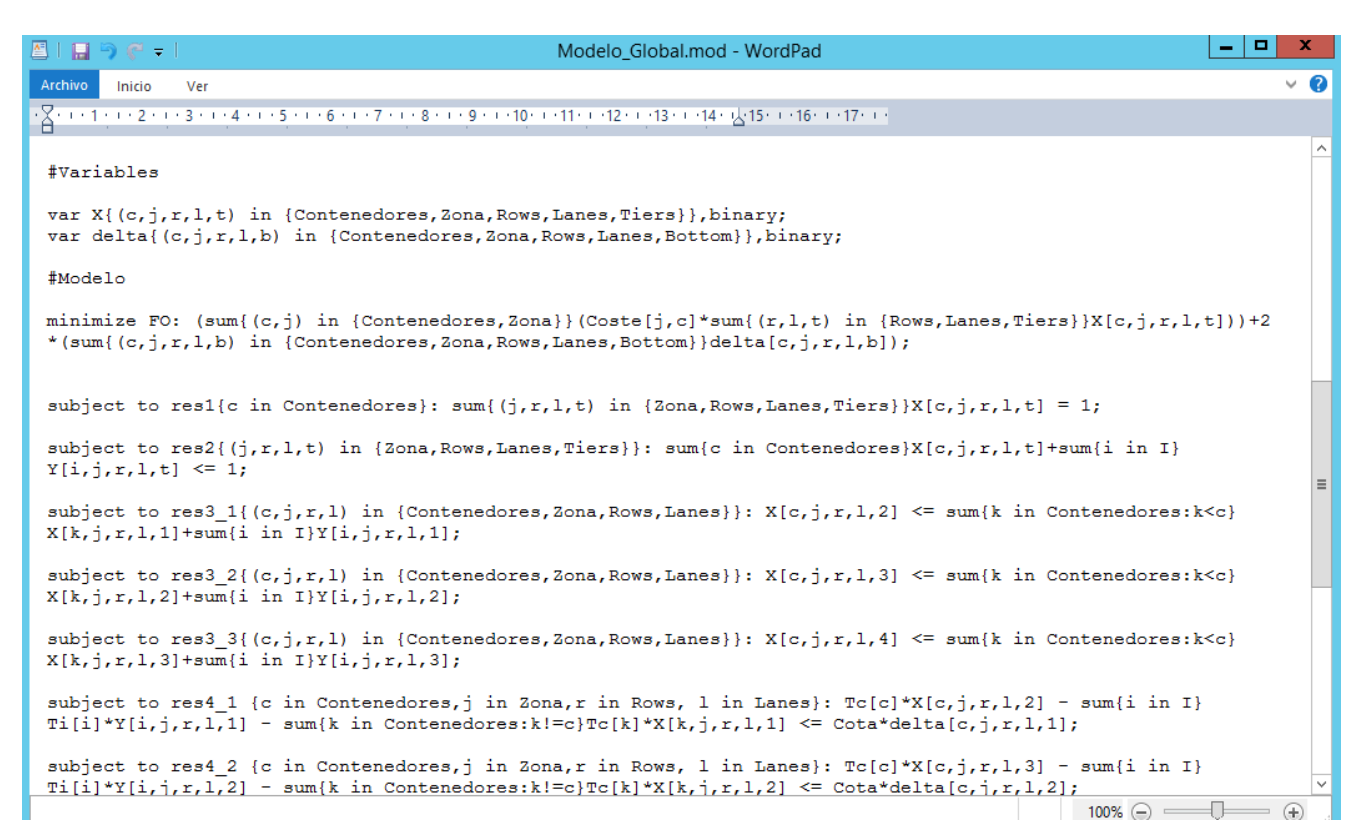

Figura 5. Declaración de variables y función objetivo

<span id="page-35-0"></span>En la figura 5 se muestra la creación de los dos conjuntos de variables existentes en el modelo,  $X_{crit}$  y  $\delta_{c,irth}$ . Al igual que los parámetros complejos, al ser variables complejas, con cinco subíndices cada una, hay que especificar el rango de las mismas y su condición, que en este caso se expresa colocando *binary* detrás de la declaración.

También en la figura 5 puede observarse la declaración de la función objetivo mediante el código:

```
minimize FO:(sum{(c,j) in {Contenedores,Zona}}(Coste[j,c]* sum{(r,l,t) in
\{Rows,Lanes, Tiers\}X[c,j,r,l,t]) +2*(sum\{(c,j,r,l,b) in \{Contents,Zona,Rows,Lanes,Bottom\}delta[c,j,r,l,b]);
```
Existen dos tipos de funciones objetivo, *maximize* y *minimize*, en este caso el objetivo es minimizar los costes, por lo que se ha utilizado el comando *minimize* seguido del nombre *FO,* asignado a la función objetivo, mediante el cual el programa devuelve el valor de ésta, una vez ejecutado. Después de la declaración del tipo de función y su nombre, se procede a escribir la expresión matemática de la misma, compuesta por dos sumatorios. El primero
para los costes incrementales de traslado, que multiplicados por la variable  $X_{cjrlt}$ , la cual indica si se realiza o no dicho traslado, darían el coste incremental total de traslado de todos los contenedores que llegan a puerto hasta sus zonas de almacenaje asignadas. El segundo es el sumatorio de las variables  $\delta_{c,j,r,l,b}$ , las cuales nos indican si se realiza o no relocalización en dicha posición para cada contenedor *c* que llega al puerto, el número total de relocalizaciones multiplicado por dos será el coste incremental por relocalización.

Para la declaración de restricciones en AMPL se utiliza el comando *subjet to* seguido de un nombre que defina la restricción.

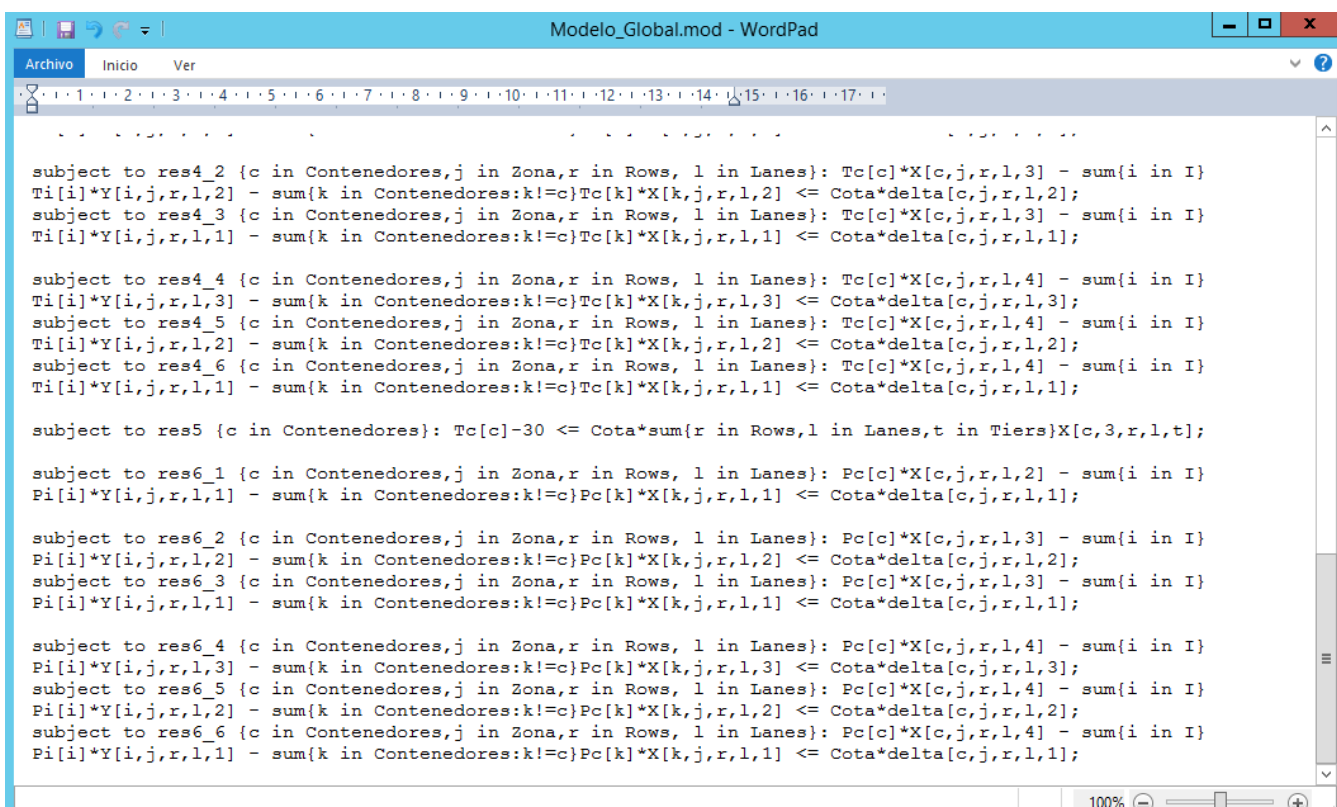

Figura 6. Restricciones del modelo en AMPL

En las figuras 5 y 6 puede observarse el conjunto de restricciones que definen el modelo, siendo éstas las mismas que las explicadas anteriormente para el modelo algebraico pero en lenguaje AMPL Mientras las restricciones 1, 2 y 5 se declaran como una sola restricción, la restricción 3 se ha declarado de forma separada para cada nivel mayor a 1, es decir, se ha descompuesto en tres restricciones, para los niveles 2, 3 y 4, esto puede observarse en la figura 5. Por otro lado, las restricciones 4 y 6, mostradas en la figura 6, que representan siendo las restricciones que generan el número de relocalizaciones a realizar, por lo que ambas tienen una estructura similar cambiando los parámetros *Tc* y *Ti* por los parámetros de los pesos *Pc y Pi*, se han descompuesto en tres subconjuntos de restricciones, uno para cada nivel superior a 1. El primer subconjunto, para el nivel *t=2,* cuenta con una única restricción, el segundo, para el nivel *t=3,* genera dos restricciones, una para *b=1* y otra para *b=2*, y por último, el subconjunto de restricciones para el nivel 4, da lugar a tres restricciones para *b=1 2,3*.

Con estas cuatro secciones queda definido el modelo. Se debe prestar especial atención a la hora de crear los ficheros de datos, ya que los nombres de los parámetros y de las variables deben coincidir con los asignados en este fichero *".mod".*

## 5.2. Preparación de los datos

Para un mejor manejo de los datos y variables utilizadas en el modelo, se ha creado un fichero Excel de donde se extraen los datos y a donde se importan los valores obtenidos por las variables del modelo una vez resuelto. Esto es posible ya que AMPL permite trabajar directamente con tablas creadas en Excel. Dichas tablas deben ser definidas en el fichero con un formato específico que incluya los nombres de los datos y variables exactamente como fueron definidos en el fichero del modelo MOD. Cada tabla se define con un nombre por el cual será llamada posteriormente por el fichero RUN para ejecutarla.

Debido a sus dimensiones, la creación de algunas de las tablas de parámetros y variables se ha automatizado mediante la creación de varias funciones en MATLAB. Las cuales, al asignarle como parámetros de entrada el rango de las mismas, crean las matrices características y las importan al fichero Excel de datos.

# 5.2.1. Fichero MATLAB para la automatización de la creación de diferentes escenarios

MATLAB es una herramienta de software matemático para el cálculo técnico que integra análisis numérico, cálculo matricial, procesamiento de señales y creación de gráficos. Uno de los aspectos más notables del programa lo constituye la forma en que permite manipular y operar con vectores y matrices. Además utiliza un lenguaje de programación propio que permite un manejo sencillo de los mismos. Por esta razón, se ha decidido crear tres funciones para generar las matrices del parámetro *Y*, y de las variables *X* y *delta*. Estas matrices tienen una estructura similar marcada por las exigencias del software GUROBI, el cual para la lectura de tablas necesita que éstas estén organizadas de una forma característica.

|                 | Datos_Global.xlsx $\times$ |      |      |       |              |              |
|-----------------|----------------------------|------|------|-------|--------------|--------------|
|                 | E.                         | F    | G    | н     |              | J            |
| $6\phantom{1}6$ |                            | Zona | Rows | Lanes | <b>Tiers</b> | γ            |
| $\overline{7}$  | 1                          | ۹    | 1    | 1     | 1            |              |
| 8               | 1                          |      |      | 1     | 2            | ٥            |
| 9               | 1                          |      |      | 1     | 3            | 0            |
| 10              | 1                          |      |      | ۹     | 4            | 0            |
| 11              | 1                          |      |      | 2     | 1            | 0            |
| 12              | 1                          | ۹    |      | 2     | 2            | $\Omega$     |
| 13              | 1                          |      |      | 2     | 3            | $\bf{0}$     |
| 14              | 1                          | ł    |      | 2     | 4            | $\bf{0}$     |
| 15              | 1                          |      | 2    | 1     | 1            | 0            |
| 16              | 1                          | 1    | 2    | 1     | 2            | 0            |
| 17              | 1                          |      | 2    | 1     | 3            | 0            |
| 18              | 1                          | 1    | 2    | 1     | 4            | $\bf{0}$     |
| 19              | 1                          | ۹    | 2    | 2     | 1            | $\mathbf{0}$ |
| 20              | 1                          | ۹    | 2    | 2     | 2            | 0            |
| 21              | 1                          |      | 2    | 2     | 3            | $\bf{0}$     |
| 22              | 1                          |      | 2    | 2     | 4            | 0            |

Figura 7. Matriz Y

En la figura 7 puede observarse la estructura general que deben tener las matrices de datos para que el software GUROBI pueda trabajar con ellas.

- Una columna para cada dimensión de la matriz, colocando en la primera fila el título de ésta, que debe ser el mismo nombre especificado anteriormente en el fichero MOD para los conjuntos que formen las dimensiones de la misma.
- La numeración de las columnas será creciente hacia abajo, comenzando a numerar la penúltima columna con todos los números del conjunto que ésta representa, estos números se repiten tantas veces como sea necesario hasta rellenar el total de filas existentes.
- La siguiente columna de la izquierda se rellena también de forma creciente hacia abajo, asignando un mismo número al conjunto de dígitos diferentes de la penúltima columna y así sucesivamente hasta completar todos los números que formen el conjunto de dicha columna. Se repite este proceso tantas veces como sea necesario para completar todas las filas existentes. Este procedimiento se realiza para todas las columnas excepto la última, ya que la última columna es la que aporta el valor tomado por dicho parámetro o variable.

Para lograr esta organización de las matrices, las funciones creadas en MATLAB necesitan como parámetros de entrada las dimensiones de los conjuntos que las forman. Se utilizan estructuras *while* para generar las columnas de las matrices, exceptuando la última columna, que en el caso de la matriz del parámetro *Y* dependerá de las condiciones del escenario específico de estudio, y en las matrices de las variables *X* y *delta,* será una

columna de ceros, ya que es la columna de la solución que rellena GUROBI cuando se ejecuta el programa.

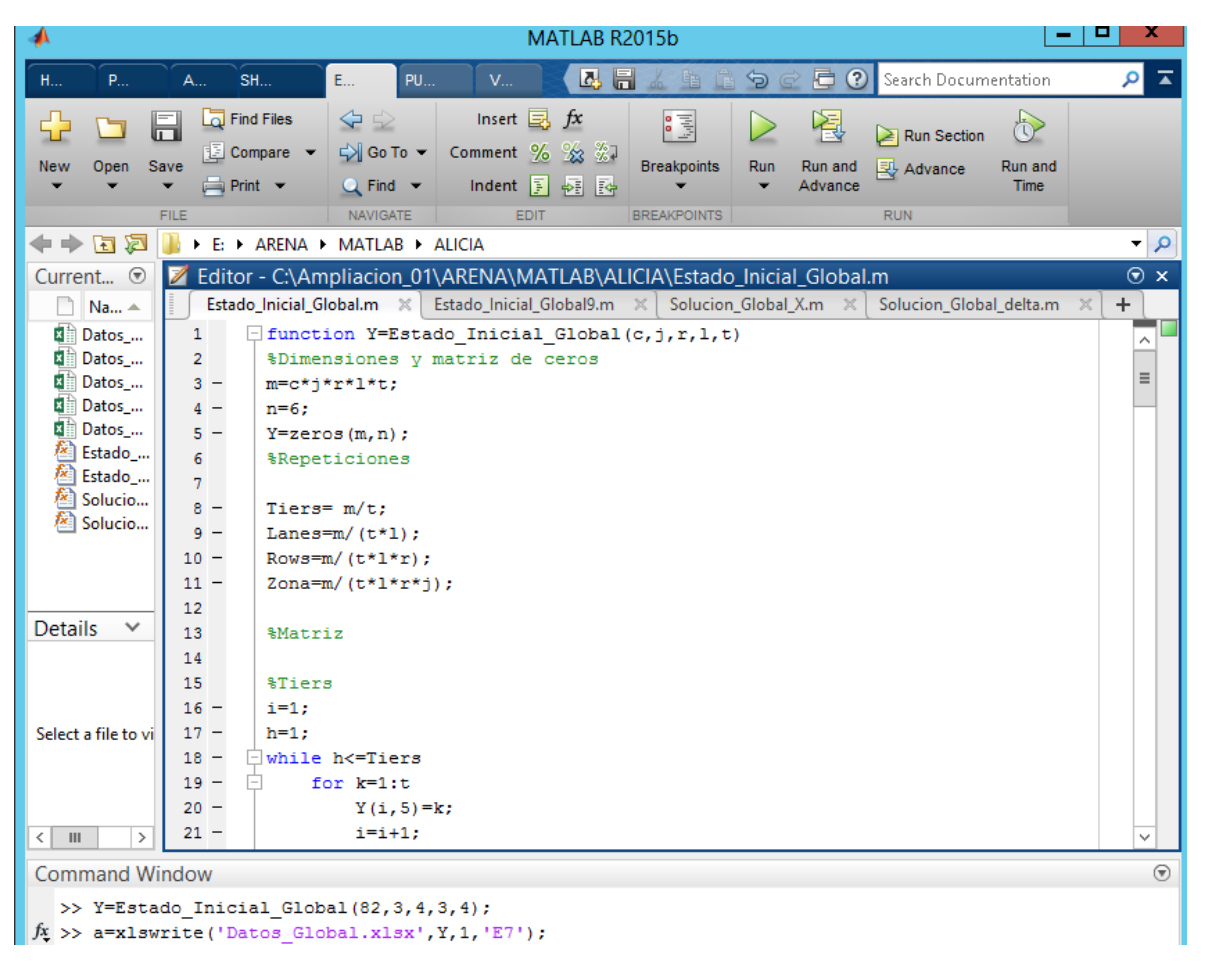

Figura 8. Función matriz Y MATLAB

En la figura 8 se muestra la función *Estado\_Inicial\_Global,* que al recibir los parámetros de entrada *c,j,r,l* y *t,* devuelve la matriz *Yijrlt.*

Se procede a detallar resumidamente la estructura de la función:

 Lo primero que hace la función es crear las dimensiones de la matriz, siendo el número de filas *m*, igual a la multiplicación de todos los parámetros de entrada, y el número de columnas, seis, siendo el número de parámetros de entrada a la función más uno. Ya que, se necesita una columna más para almacenar el valor que toma cada parámetro *Y*. En el fichero Excel, la primera columna corresponde al conjunto I, la segunda a *Zona*, la tercera a *Rows*, la cuarta a *Lanes*, la quinta a *Tiers,* y la última al parámetro *Y*, donde se guarda la posición que ocupa cada contenedor en el puerto, dándole el valor 1 a la celda de la columna *Y* en la fila con dicha posición. Esto puede observarse en la figura 7.

- Se genera una matriz de ceros con dichas dimensiones mediante el comando *Y=zeros(m,n).*
- Se definen unos parámetros auxiliares de repeticiones llamados, *Tiers, Lanes, Rows* y *Zona*.
- Se utiliza una estructura *while* para la generación de cada columna, exceptuando la columna 6.

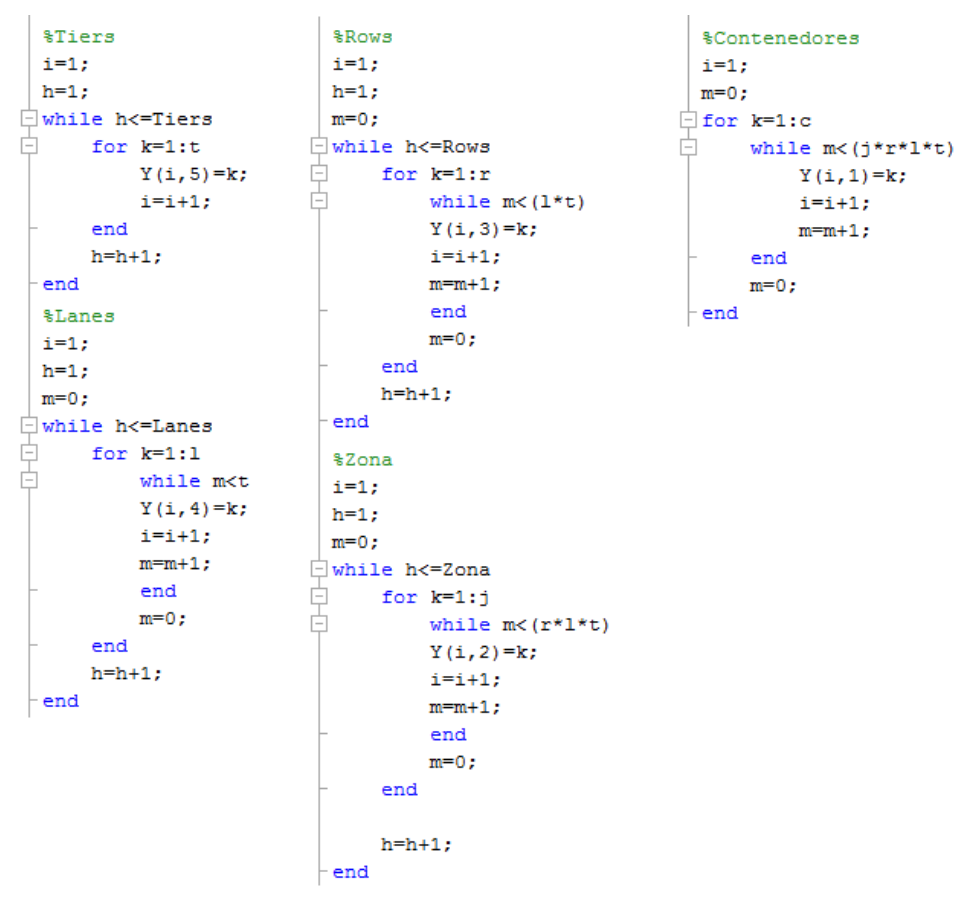

Figura 9. Comandos *while* MATLAB

Como muestra la figura 9, la columna 5, se rellena de números comprendidos entre 1 y t, siendo *t* el parámetro de entrada con la dimensión del conjunto, esto se repite *Tiers* veces, siendo *Tiers* un parámetro auxiliar anteriormente creado para este objetivo, *k*, *h* e *i* son contadores auxiliares y *m* es el total de filas de la matriz.

Se repite un proceso similar al generar las demás columnas de la matriz, como puede observarse en la figura 9.

 Finalmente, como se muestra en la figura 8, en la ventana de comandos de MATLAB se crea dicha matriz llamando a la función y asignándole valores específicos a los parámetros de entrada. Por ejemplo, mediante el comando *Y=Estado\_Inicial\_Global(82,3,4,3,4)* se crea una matriz para un estado inicial del puerto con 82 contenedores apilados en una explanada dividida en 3 zonas

diferentes con pilas de dimensión 4x3x4, siendo respectivamente el ancho, largo y alto de la pila.

 Una vez creada en MATLAB la matriz, lo único que queda es transcribirla al fichero Excel de datos. Mediante el comando *a= xlswrite("Datos\_Global.xls",Y,1,"E7")* se transcribe dicha matriz *Y* al fichero Excel *"Datos\_Global.xlsx"* especificado, el número 1 hace referencia a la hoja del fichero Excel donde se desea escribir la matriz, y el "E7" a la celda específica donde comenzará la escritura de la misma.

A continuación se muestran las otras dos funciones utilizadas para la generación de las variables  $X_{cirt}$  y  $\delta_{cirth}$ .

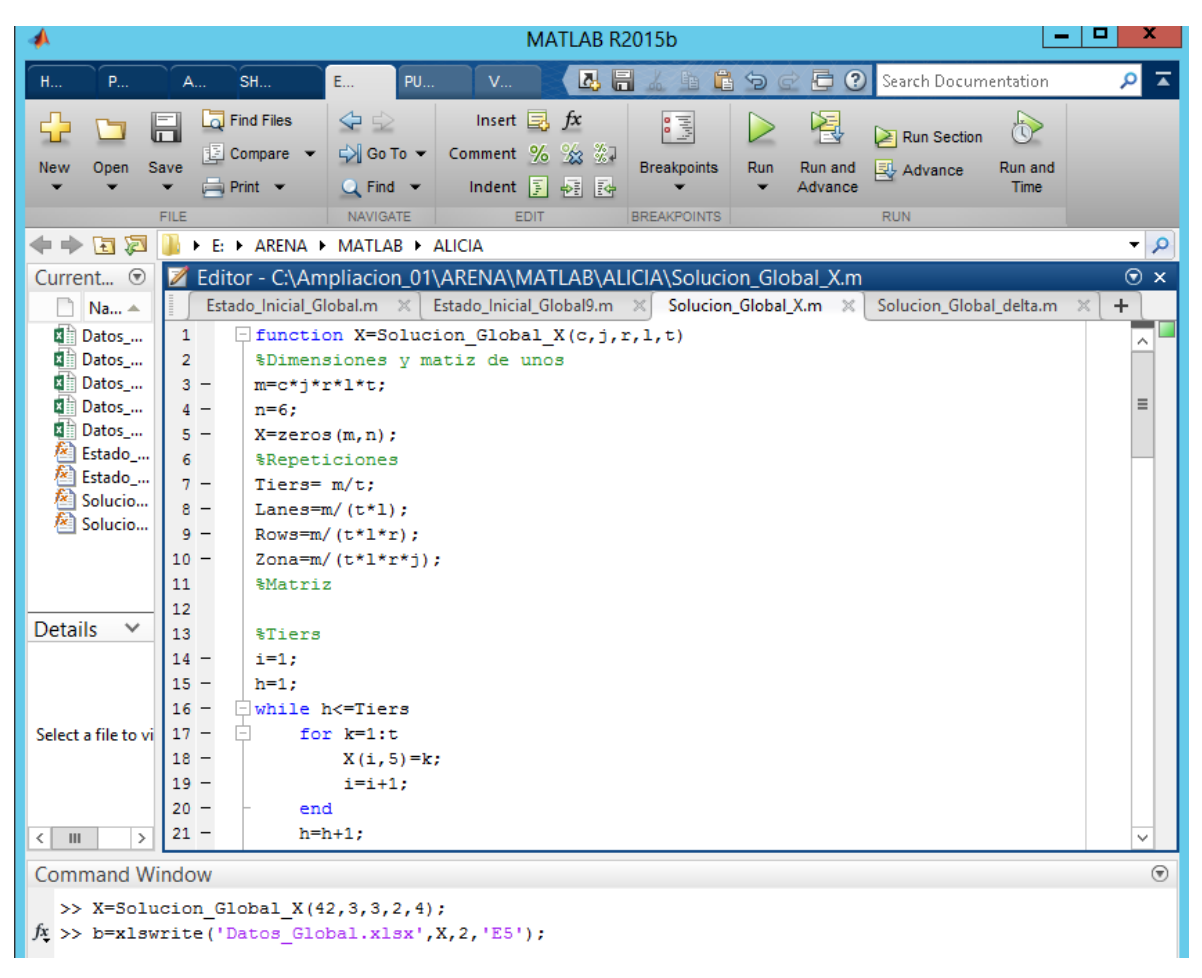

Figura 10. Función matriz solución X MATLAB

| ₫∖                                                                                                    |                                                                                                    |                                                                             |                                                                                          |                                                                                                    | MATLAB R2015b |                                               |     |                         |                                                      |                             | ▫         | ×                          |
|----------------------------------------------------------------------------------------------------|----------------------------------------------------------------------------------------------------|-----------------------------------------------------------------------------|------------------------------------------------------------------------------------------|----------------------------------------------------------------------------------------------------|---------------|-----------------------------------------------|-----|-------------------------|------------------------------------------------------|-----------------------------|-----------|----------------------------|
| H<br>P                                                                                                    | A                                                                                                    | <b>SH</b>                                                                   | E<br><b>PU</b>                                                                           | $V_{\cdots}$                                                                                                    | 囚<br>u        | 酯<br>唱                                        |     |                         | <b>同 ?</b> Search Documentation                      |                             | ام        | ᅕ                          |
| Open<br><b>New</b>                                                                                                    | Find Files<br>E<br>Save<br>$\rightharpoonup$ Print $\blacktriangleright$<br>۰<br><b>FILE</b>              | <b>E</b> Compare ▼                                                          | ⇔⇒<br>$\Box$ Go To $\blacktriangleright$<br>$Q$ Find $\blacktriangledown$<br>NAVIGATE    | Insert $f{x}$<br>Comment $\%$ $\%$ $\%$<br>Indent $\left  \overline{F} \right $<br>EDIT                                                                                                    | 朝雨            | E<br><b>Breakpoints</b><br><b>BREAKPOINTS</b> | Run | 阁<br>Run and<br>Advance | $\geq$ Run Section<br><b>图 Advance</b><br><b>RUN</b> | ð<br>Run and<br><b>Time</b> |           |                            |
| R F                                                                                                    |                                                                                                    |                                                                             | E: > ARENA > MATLAB > ALICIA                                                             |                                                                                                    |               |                                               |     |                         |                                                      |                             |           | ٩<br>۳                     |
| Current $\odot$<br>$Na$ $\triangle$<br>$\overline{\mathbf{a}^{\mathsf{T}}}$<br>Datos<br>x<br>Datos<br>$\overline{\mathbf{x}}$<br>Datos<br>$\overline{\mathbf{x}}$<br>Datos<br>$\overline{\mathbf{x}}$<br>Datos<br>fx)<br>Estado<br>Estado_<br>fx)<br>Solucio<br>Solucio | $\mathbf{1}$<br>$\overline{2}$<br>$3 -$<br>$4 -$<br>$5 -$<br>6<br>7<br>$8 -$<br>$9 -$<br>$10 -$<br>$11 -$ | $m=c*j*r*1*b;$<br>$n=6$ ;<br><i><b>&amp;Repeticiones</b></i><br>Bottom=m/b; | $delta=zeros(m,n);$<br>Lanes= $m/(b*1)$ ;<br>Rows= $m/(b*1*r)$ ;<br>Zona=m/ $(b*1*r*j);$ | Editor - C:\Ampliacion_01\ARENA\MATLAB\ALICIA\Solucion_Global_delta.m<br>Estado Inicial Global.m $\mathbb{X}$ Estado Inicial Global9.m $\mathbb{X}$ Solucion Global X.m $\mathbb{X}$<br>function delta=Solucion Global delta(c,j,r,l,b)<br>%Dimensiones y matiz de unos |               |                                               |     |                         | Solucion Global delta.m $\%$                         |                             | $\ddot{}$ | $\odot$ x<br>Α<br>$\equiv$ |
| <b>Details</b><br>$\checkmark$<br>Select a file to vi                                                                                                    | 12<br>13<br>14<br>15<br>$16 -$<br>$17 -$<br>$18 -$<br>19<br>$\overline{\phantom{0}}$<br>$20 -$            | <i><b>%Matriz</b></i><br><i><b>%Tiers</b></i><br>$i=1$ :<br>$h=1;$          | while h<=Bottom<br>for $k=1:b$<br>$delta(i, 5) = k;$                                     |                                                                                                    |               |                                               |     |                         |                                                      |                             |           |                            |
| Ш<br>$\rightarrow$<br>≺                                                                                                    | $21 -$                                                                                                    |                                                                             | i=i+1;                                                                                   |                                                                                                    |               |                                               |     |                         |                                                      |                             |           | $\checkmark$               |
| <b>Command Window</b>                                                                                                    |                                                                                                    |                                                                             |                                                                                          |                                                                                                    |               |                                               |     |                         |                                                      |                             |           | $\odot$                    |
| $f(x)$ >> c=xlswrite('Datos Global.xlsx', delta, 2, 'L5');                                                                                                    |                                                                                                    |                                                                             | >> delta=Solucion Global delta(42, 3, 3, 2, 3);                                          |                                                                                                    |               |                                               |     |                         |                                                      |                             |           |                            |

Figura 11. Función matriz solución delta MATLAB

En las figuras 10 y 11 se muestran las otras dos funciones encargadas de la creación de las matrices características de las variables  $X_{\text{cirtt}}$  y  $\delta_{\text{cirtb}}$ , que el fichero MOD declara previamente, y en las que después de su ejecución mediante el fichero RUN, se escribirán los resultados obtenidos. Por ello, la última columna de ambas matrices es una columna de ceros, ya que no se conocen los valores de dicha columna antes de la ejecución del programa, estos valores se rellenarán una vez resuelto el modelo mediante el software GUROBI con los valores tomados por ambas variables.

La estructura de ambas funciones es similar a la mostrada para la función *Estado\_Inicial\_Global*.

## 5.2.2. Documento Excel de datos

El fichero Excel de datos se ha dividido en tres hojas diferentes, la primera para los datos que caracterizan el estado inicial del puerto, la segunda para los datos que caracterizan la llegada de contenedores y las tablas de la solución del modelo, función objetivo y matrices X y delta, y la última, una hoja donde se analizan, una vez resuelto el modelo, los resultados obtenidos mediante algunas opciones de Excel como los filtros y las gráficas. Estos datos se reúnen en tablas para la posterior ejecución del modelo mediante el fichero RUN.

|                |                   | 区   切・(* ▽   ▼  |                         |         |                                                                                                 |                       |                                           |                       |                      |                   |                              |                              |                                           |                         |                    |            | Escenario 1.xlsx - Microsoft Excel |                |                                       |                |                        |                         |
|----------------|-------------------|-----------------|-------------------------|---------|-------------------------------------------------------------------------------------------------|-----------------------|-------------------------------------------|-----------------------|----------------------|-------------------|------------------------------|------------------------------|-------------------------------------------|-------------------------|--------------------|------------|------------------------------------|----------------|---------------------------------------|----------------|------------------------|-------------------------|
|                | Archivo           | Inicio          | Insertar                |         | Diseño de página                                                                                |                       | Fórmulas                                  |                       | Datos                | Revisar           |                              | Vista                        |                                           | Programador             |                    | Foxit PDF  |                                    |                |                                       |                |                        |                         |
|                |                   | & Cortar        |                         | Calibri |                                                                                                 |                       | $\mathbf{A}$ 11 $\mathbf{A}$ $\mathbf{A}$ | ≡                     | $\equiv$<br>$\equiv$ | $\sum_{i=1}^{n}$  |                              | <b>青</b> Ajustar texto       |                                           |                         | General            |            |                                    |                | 鷝                                     |                |                        |                         |
|                |                   | <b>Copiar</b> * |                         |         |                                                                                                 |                       |                                           |                       |                      |                   |                              |                              |                                           |                         |                    |            |                                    |                |                                       |                |                        |                         |
| Pegar          |                   | Copiar formato  |                         |         | N $K$ $S$ $\cdot$ $\cdot$ $\cdot$ $\frac{\partial_0}{\partial t}$ $\cdot$ $\frac{A}{A}$ $\cdot$ |                       |                                           | 青青                    | ■                    | 生物                |                              | Combinar y centrar           |                                           |                         |                    | 59 - % 000 | $*_{00}^{9} *_{00}^{98}$           |                | Formato<br>condicional v como tabla v |                | Dar formato Estilos de | celda ×                 |
|                | Portapapeles      |                 | $\overline{\mathbb{R}}$ |         | Fuente                                                                                          |                       | $\overline{\mathbb{F}_M}$                 |                       |                      |                   | Alineación                   |                              |                                           | <b>150</b>              |                    | Número     |                                    | <b>150</b>     |                                       | <b>Estilos</b> |                        |                         |
| AB34           |                   |                 | $\sim$<br>۰             |         | $f_x$                                                                                           |                       |                                           |                       |                      |                   |                              |                              |                                           |                         |                    |            |                                    |                |                                       |                |                        |                         |
| $\mathcal{A}$  | A                 | B               | с                       | D       | E                                                                                               | F                     | G                                         | H                     | $\mathbf{I}$         | J.                | K                            | L.                           | M                                         | N                       | $\circ$            | P          | $\alpha$                           | $\mathbb{R}$   | s                                     | T              | U                      | $\mathbf v$             |
| $1\,$          |                   |                 |                         |         |                                                                                                 |                       |                                           |                       |                      |                   |                              |                              |                                           |                         |                    |            |                                    |                |                                       |                |                        |                         |
| $\overline{2}$ | lo                | Media Ti        | Media Pi                |         | Posición                                                                                        | Zona1                 | Zona2                                     | Zona3                 |                      | п                 | Zona                         | Rows                         | Lanes                                     | <b>Tiers</b>            | Y                  |            | J.                                 | <b>Ro</b>      | L                                     | T              | Cota                   |                         |
| В              | 20                | 8,75            | 27.1                    |         | 111                                                                                             | <b>Y1</b>             | Y9                                        | $\lambda$             |                      | 1                 | 1                            | 1                            | 1                                         | 1                       | 1                  |            | з                                  | з              | $\overline{2}$                        | 4              | 100                    |                         |
| 4              |                   |                 |                         |         | 112                                                                                             | <b>Y2</b>             | ×.                                        | $\mathbf{r}$          |                      | 1                 | $\mathbf{1}$                 | 1                            | 1                                         | $\overline{2}$          | $\circ$            |            |                                    |                |                                       |                |                        |                         |
| 5              | $\mathbf{I}$      | Ti.             | Pi                      |         | 113                                                                                             | ×.                    | ÷                                         | ٠                     |                      | 1                 | 1                            | $\mathbf{1}$                 | 1                                         | з                       | $\circ$            |            | C entrada                          | e1             | e2                                    | e3             | e <sub>4</sub>         |                         |
| 6              | 1                 | 13              | 28                      |         | 114                                                                                             | $\sim$                | $\sim$                                    | ×                     |                      | 1                 | 1                            | $\mathbf{1}$                 | 1                                         | 4                       | $\circ$            |            | j1                                 | o              | $\mathbf{1}$                          | o              | $\mathbf{1}$           |                         |
| $\overline{7}$ | $\overline{2}$    | 5               | 28                      |         | 121                                                                                             | Y3                    | Y10                                       | ×.                    |                      | 1                 | 1                            | 1                            | $\overline{2}$                            | $\mathbf{1}$            | $\circ$            |            | 2                                  | 1              | $\bullet$                             | 1              | $\circ$                |                         |
| 8<br>9         | з                 | 8               | 27                      |         | 122                                                                                             | Y4                    | $\sim$                                    | ×.                    |                      | 1                 | $\mathbf{1}$                 | 1                            | $\overline{\mathbf{2}}$<br>$\overline{2}$ | $\overline{2}$<br>в     | $\Omega$           |            | j3                                 | 2              | 1,5                                   | $\overline{2}$ | 1,5                    |                         |
| 10             | 4<br>5            | 8<br>4          | 27<br>26                |         | 123<br>124                                                                                      | Y5<br>$\sim$          | $\mathbf{r}$<br>$\sim$                    | $\epsilon$<br>×.      |                      | $\mathbf{1}$<br>1 | $\mathbf{1}$<br>1            | $\mathbf{1}$<br>$\mathbf{1}$ | $\overline{\mathbf{2}}$                   | 4                       | $\circ$<br>$\circ$ |            |                                    |                |                                       | s3             | 54                     |                         |
| 11             | 6                 | 9               | 26                      |         | 211                                                                                             | Y6                    | Y11                                       | $\sim$                |                      | 1                 | 1                            | $\overline{2}$               | $\mathbf{1}$                              | $\mathbf{1}$            | $\circ$            |            | C salida<br>11                     | s1<br>$\circ$  | s2<br>$\mathbf{1}$                    | o              | $\mathbf{1}$           |                         |
| 12             | $\overline{7}$    | 6               | 28                      |         | 212                                                                                             | $\sim$                | Y12                                       | ×.                    |                      | 1                 | 1                            | $\overline{2}$               | $\mathbf{1}$                              | $\overline{2}$          | $\circ$            |            | j2                                 | 1              | $\circ$                               | $\mathbf{1}$   | $\circ$                |                         |
| 13             | 8                 | 6               | 28                      |         | 213                                                                                             | $\sim$                | Y13                                       | ×.                    |                      | 1                 | $\mathbf{1}$                 | $\overline{2}$               | $\mathbf{1}$                              | в                       | $\circ$            |            | j3                                 | $\overline{2}$ | 1,5                                   | 2              | 1,5                    |                         |
| 14             | 9                 | 5               | 26                      |         | 214                                                                                             | ×.                    | $\sim$                                    | ÷.                    |                      | $\mathbf{1}$      | $\mathbf{1}$                 | $\overline{2}$               | $\mathbf{1}$                              | 4                       | $\circ$            |            |                                    |                |                                       |                |                        |                         |
| 15             | 10                | 9               | 27                      |         | 221                                                                                             | Y7                    | Y14                                       | $\mathbf{r}$          |                      | 1                 | $\mathbf{1}$                 | $\overline{2}$               | $\overline{2}$                            | $\mathbf{1}$            | $\bullet$          |            |                                    |                |                                       |                |                        |                         |
| 16             | 11                | 13              | 27                      |         | 222                                                                                             | ÷.                    | $\sim$                                    | ÷.                    |                      | 1                 | $\mathbf{1}$                 | 2                            | $\overline{\mathbf{2}}$                   | 2                       | $\circ$            |            |                                    |                |                                       | Comprobaciones |                        |                         |
| 17             | 12                | 8               | 27                      |         | 223                                                                                             | ÷.                    | $\sim$                                    | ٠                     |                      | 1                 | $\mathbf{1}$                 | $\overline{2}$               | $\overline{2}$                            | в                       | $\circ$            |            |                                    |                |                                       |                |                        |                         |
| 18             | 13                | 8               | 27                      |         | 224                                                                                             | $\sim$                | $\sim$                                    | $\sim$                |                      | 1                 | 1                            | $\overline{2}$               | $\overline{2}$                            | 4                       | $\circ$            |            |                                    | -1             |                                       | Zona 1         | Zona 2                 | Zona 3                  |
| 19             | 14                | 4               | 26                      |         | 311                                                                                             | Y8                    | Y15                                       | Y19                   |                      | 1                 | $\mathbf{1}$                 | з                            | $\mathbf{1}$                              | $\mathbf{1}$            | $\circ$            |            |                                    | 20             |                                       | 8              | 10                     | $\overline{\mathbf{2}}$ |
| 20             | 15                | 6               | 28                      |         | 312                                                                                             | $\mathbf{r}$          | Y16                                       | $\mathbf{r}$          |                      | 1                 | $\mathbf{1}$                 | з                            | $\mathbf{1}$                              | $\overline{\mathbf{2}}$ | $\circ$            |            |                                    |                |                                       |                |                        |                         |
| 21             | 16                | з               | 27                      |         | 313                                                                                             | $\Delta$              | $\mathbf{r}$                              | $\mathbf{r}$          |                      | 1                 | $\mathbf{1}$                 | 3                            | $\mathbf{1}$                              | з                       | $\circ$            |            |                                    |                |                                       |                |                        |                         |
| 22             | 17                | 6               | 28                      |         | 314                                                                                             | $\mathbf{r}$          | $\mathbf{r}$                              | $\mathbf{r}$          |                      | 1                 | $\mathbf{1}$                 | 3                            | $\mathbf{1}$                              | 4                       | $\circ$            |            |                                    |                | Posición                              | Zona1          | Zona2                  | Zona3                   |
| 23             | 18                | 6               | 26                      |         | 321                                                                                             | in 1919.              | Y17                                       | <b>Y20</b>            |                      | 1                 | $\mathbf{1}$                 | 3                            | $\overline{\mathbf{2}}$                   | 1                       | $\circ$            |            |                                    |                | 111                                   | $\mathbf{1}$   | $\mathbf{1}$           | $\circ$                 |
| 24             | 19                | 17              | 28                      |         | 322                                                                                             | $\Delta$              | Y18                                       | $\mathbf{r}$          |                      | 1                 | $\mathbf{1}$                 | з                            | $\overline{2}$                            | $\overline{2}$          | $\circ$            |            |                                    |                | 112                                   | $\mathbf{1}$   | ۰                      | ۰                       |
| 25             | 20                | 31              | 27                      |         | 323<br>324                                                                                      | $\sim$                | $\sim$                                    | $\tilde{\phantom{a}}$ |                      | 1<br>1            | $\mathbf{1}$<br>$\mathbf{1}$ | з<br>в                       | $\overline{2}$<br>$\overline{2}$          | з<br>4                  | o<br>$\circ$       |            |                                    |                | 113<br>114                            | ٥<br>o         | $\circ$<br>$\circ$     | $\circ$<br>$\circ$      |
| 26<br>27       |                   |                 |                         |         |                                                                                                 | $\tilde{\phantom{a}}$ | $\tilde{\phantom{a}}$                     | $\mathbf{r}$          |                      | $\mathbf{1}$      | $\overline{2}$               | $\mathbf{1}$                 | $\mathbf{1}$                              | $\mathbf{1}$            | $\circ$            |            |                                    |                | 121                                   | $\mathbf{1}$   | $\mathbf{1}$           | $\circ$                 |
| 28             |                   |                 |                         |         | Zona                                                                                            | $\mathbf{1}$          | $\overline{2}$                            | 3                     |                      | 1                 | $\overline{2}$               | $\mathbf{1}$                 | 1                                         | $\overline{2}$          | $\circ$            |            |                                    |                | 122                                   | $\mathbf{1}$   | $\circ$                | $\circ$                 |
| 29             |                   |                 |                         |         | Ocupación                                                                                       | 8                     | 10                                        | 2                     |                      | 1                 | $\overline{2}$               | 1                            | 1                                         | з                       | $\circ$            |            |                                    |                | 123                                   | $\mathbf{1}$   | $\circ$                | $\circ$                 |
| 30             |                   |                 |                         |         | Cap. Máxim                                                                                      | 24                    | 24                                        | 24                    |                      | 1                 | $\overline{2}$               | $\mathbf{1}$                 | 1                                         | 4                       | $\mathbf{0}$       |            |                                    |                | 124                                   | o              | $\circ$                | ٥                       |
| 31             |                   |                 |                         |         |                                                                                                 |                       |                                           |                       |                      | 1                 | $\overline{2}$               | $\mathbf{1}$                 | $\overline{2}$                            | 1                       | $\circ$            |            |                                    |                | 211                                   | $\mathbf{1}$   | 1                      | $\circ$                 |
| 32             |                   |                 |                         |         |                                                                                                 |                       |                                           |                       |                      | 1                 | $\overline{2}$               | $\mathbf{1}$                 | $\overline{2}$                            | $\overline{2}$          | $\circ$            |            |                                    |                | 212                                   | o              | 1                      | ٥                       |
| 33             |                   |                 |                         |         |                                                                                                 |                       |                                           |                       |                      | 1                 | $\overline{2}$               | 1                            | $\overline{2}$                            | в                       | $\circ$            |            |                                    |                | 213                                   | o              | $\mathbf{1}$           | $\circ$                 |
| 34             |                   |                 |                         |         |                                                                                                 |                       |                                           |                       |                      | 1                 | $\overline{2}$               | 1                            | $\overline{2}$                            | 4                       | $\circ$            |            |                                    |                | 214                                   | o              | $\circ$                | o                       |
|                |                   |                 | H 4 ▶ H Estado Inicial  |         | Llegada de Contenedores / Análisis de resultados                                                |                       |                                           |                       |                      |                   | ŶJ                           |                              |                                           |                         |                    |            |                                    |                | $\blacktriangleleft$                  |                |                        |                         |
|                | Listo <b>Part</b> |                 |                         |         |                                                                                                 |                       |                                           |                       |                      |                   |                              |                              |                                           |                         |                    |            |                                    |                |                                       |                |                        |                         |

Figura 12. Hoja 1 del fichero Excel de datos

En la figura 12 se muestra la hoja 1 del fichero Excel de datos, llamada *Estado Inicial*, esta hoja contiene los datos de diseño de la terminal y el estado inicial del patio de la misma.

Estos datos son:

- Las dimensiones de la terminal: *J, Ro, L y T*.
- Los costes de traslado desde cada entrada/salida hasta cada zona de almacenamiento existente, contenidos en dos tablas, una para entradas y otra para salidas.
- El número de contenedores inicialmente almacenados en el patio: *Io*.
- La posición específica de dichos contenedores en la explanada: tabla *Posicion\_Y*.
- Las características, de fecha de salida y peso, de los contenedores, guardadas en la tabla *Contenedores\_Y.*
- También se añade una tabla esquema que muestra las posiciones ocupadas por los contenedores *Y* entre todas las existentes, para facilitar la visualización rápida del estado del de la terminal.

En la esquina de abajo a la izquierda de la figura 12 se observa un apartado de comprobaciones, en el cual, mediante ecuaciones sencillas de Excel, se comprueba que el número de contenedores almacenados y la posición que éstos ocupan en la terminal, de la tabla *Posicion\_Y* coincida con la especificada en la tabla esquema de posiciones.

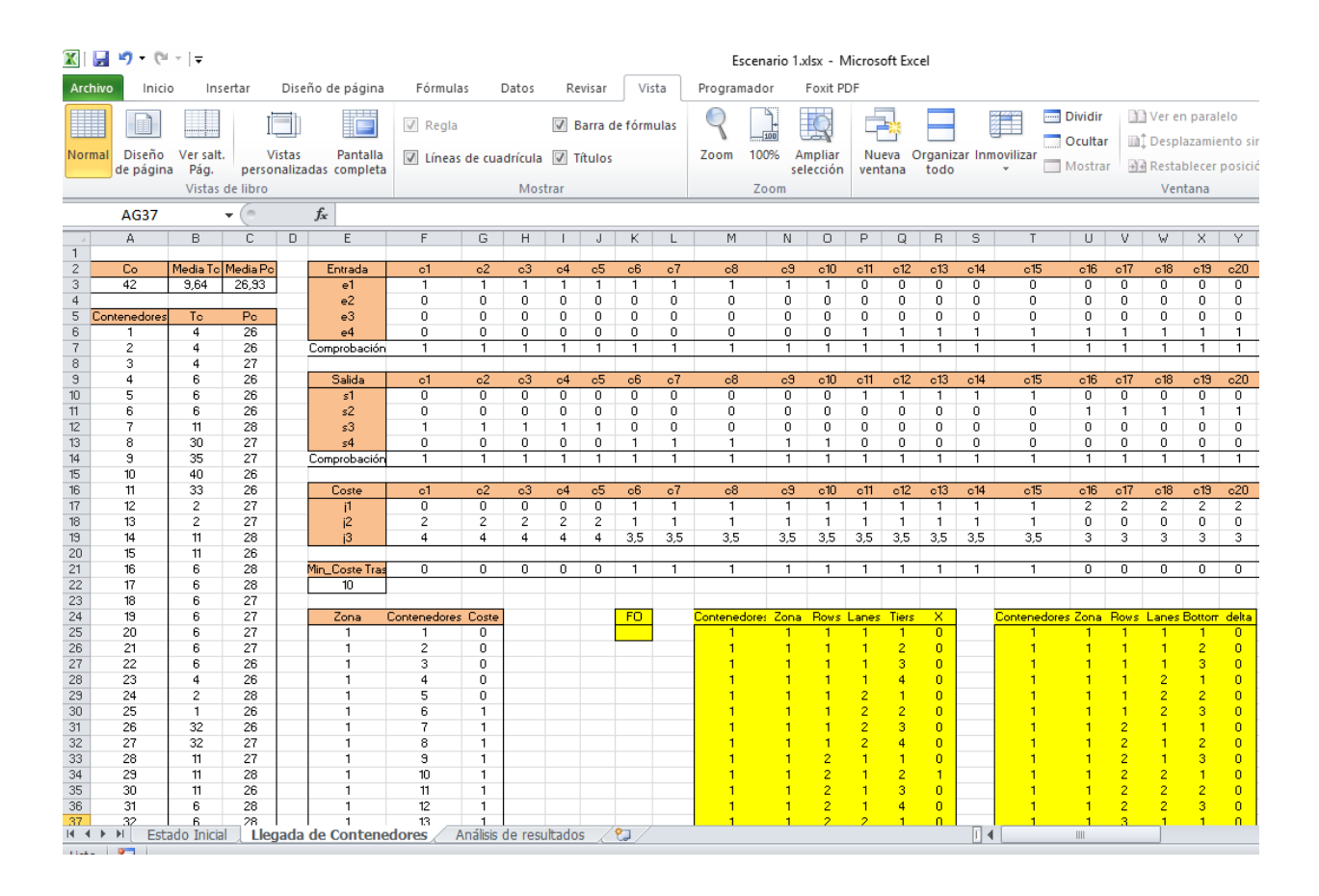

## Figura 13. Hoja 2 del fichero Excel de datos

En la figura 13 se muestra la segunda hoja del fichero Excel de datos, llamada *Llegada de Contenedores,* ya que contiene toda la información relativa a los contenedores que llegan a la terminal en el horizonte temporal de estudio.

Esta información es:

- El número de contenedores que llegan: Co.
- Las características de fecha de salida de la terminal y peso de cada contenedor, contenida en la tabla *Contenedores\_X*.
- La entrada y salida por la que llega y sale del puerto cada contenedor, lo que permite calcular, junto con los costes de traslado de la figura 12, el coste incremental de traslado que conllevaría colocar cada contenedor en una zona específica de la explanada. Dicha tabla de costes se traspasa a una tabla vertical

para así adquirir las características que el software GUROBI requiere. También se calcula el mínimo coste incremental de traslado que conlleva la localización en la explanada del conjunto de contenedores que llega a la terminal. Cada contenedor tiene que almacenarse en una de las zonas de almacenamiento existente. Por lo que, a no ser que exista una zona en la cual el coste de traslado, tanto desde la zona de entrada como de salida, sea 0, está localización causará un coste que no se podrá evitar. Este parámetro, mínimo coste de traslado, sirve para el posterior análisis de resultados.

 Las tablas que hacen referencia a la función objetivo y a las dos variables, *X* y *delta.* Estas tablas se han sombreado con color amarillo.

Tanto la tabla de contenedores *Y* de la figura 12 como las tablas de las variables *X* y *delta* de la figura 13 son las tablas que se rellenan antes de resolver el modelo a través de los ficheros de MATLAB explicados anteriormente.

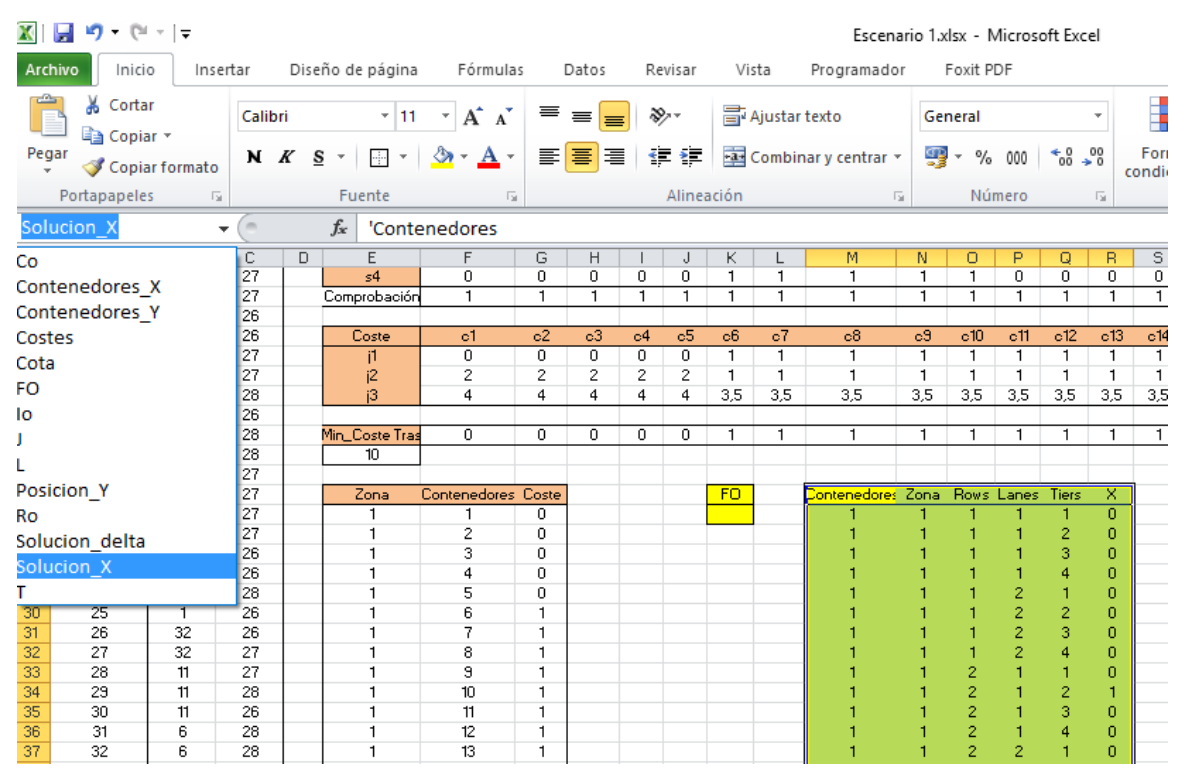

Figura 14. Declaración de tablas en el fichero Excel

En la figura 14 puede observarse la declaración de tablas del fichero, al desplegar la pestaña de la izquierda aparecen el nombre de todas las tablas declaradas, y al clicar sobre cualquiera de éllas, la tabla aparecerá sombreada. Es muy importante declarar adecuadamente las tablas para que la ejecución del modelo mediante el fichero RUN pueda realizarse sin fallos.

|                                           | ▓▏▙▌▝ワ▝▕ੇ▘▽│≂ |                       |                         |                       |              |                                         |                         |                           |                             |    |                           |                 |   |                      |                                | Escenario 1.xlsx - Microsoft Excel |                                  |                                    |                                |         |                        |
|-------------------------------------------|---------------|-----------------------|-------------------------|-----------------------|--------------|-----------------------------------------|-------------------------|---------------------------|-----------------------------|----|---------------------------|-----------------|---|----------------------|--------------------------------|------------------------------------|----------------------------------|------------------------------------|--------------------------------|---------|------------------------|
|                                           | Archivo       | Inicio                | Insertar                |                       |              | Diseño de página Fórmulas               |                         |                           | Datos                       |    | Revisar                   | Vista           |   | Programador          |                                | Foxit PDF                          |                                  |                                    |                                |         |                        |
|                                           |               | & Cortar              |                         | Calibri               |              | $\overline{.}$ 11                       | $\mathbf{A} \mathbf{A}$ | ≡                         | $\equiv$                    |    | D-1                       | 言 Ajustar texto |   |                      |                                | General                            |                                  |                                    | ¥.                             |         |                        |
|                                           |               | <b>B</b> Copiar *     |                         |                       |              |                                         |                         |                           |                             |    |                           |                 |   |                      |                                |                                    |                                  |                                    |                                |         |                        |
|                                           | Pegar         | Copiar formato        |                         |                       | N $K \simeq$ | $\Box$ $\cdot$ $\Box$ $\Lambda$ $\cdot$ |                         | 틀                         | 富国                          |    | $\leftarrow$ $\leftarrow$ |                 |   | Combinar y centrar * |                                | 璺 - % 000                          |                                  | $\frac{40}{100}$ $\frac{100}{100}$ |                                | Formato | - 1<br>condicional * 0 |
|                                           | Portapapeles  |                       | $\overline{\mathbf{u}}$ |                       |              | Fuente                                  |                         | $\overline{\mathbb{F}_M}$ |                             |    | Alineación                |                 |   |                      | $\overline{\mathbb{R}}$        |                                    | Número                           |                                    | - 13                           |         |                        |
|                                           |               | N34                   | ۰                       | $\sim$                | $f_x$        |                                         |                         |                           |                             |    |                           |                 |   |                      |                                |                                    |                                  |                                    |                                |         |                        |
| $\mathcal{A}$                             | A             | в                     | c                       | D                     | E            | F.                                      | G                       | H                         | $\mathbf{L}$                | J. | K.                        | L               | M | N                    | $\circ$                        | P.                                 | Q                                | R                                  | s                              | T       | U                      |
| $\mathbf{1}$                              |               |                       |                         |                       |              |                                         |                         |                           |                             |    |                           |                 |   |                      |                                |                                    |                                  |                                    |                                |         |                        |
| $\overline{2}$                            | Tc/Ti         | Pc/Pi                 | beta                    |                       | FO           | pstes Inc_Tra Relocalizac               |                         |                           |                             |    | Zona                      | $\mathbf{x}$    |   | Contenedore Zona     |                                | Rows                               | Lanes                            | <b>Tiers</b>                       | $\mathbf{x}$                   |         | Contener               |
| 3                                         | 1,10          | 0.99                  | 1.05                    |                       | 65           | 61                                      | $\overline{2}$          |                           |                             |    | 1                         | $\mathbf{1}$    |   | $\overline{2}$       | $\mathbf{1}$                   | $\mathbf{1}$                       | $\overline{2}$                   | 4                                  | $\mathbf{1}$                   |         | $\mathbf{1}$           |
| $\overline{4}$                            |               |                       |                         |                       |              |                                         |                         |                           |                             |    |                           |                 |   | 3                    | $\mathbf{1}$                   | $\mathbf{1}$                       | $\overline{1}$                   | 3                                  | $\overline{1}$                 |         | 6                      |
| 5<br>$\overline{6}$                       |               | <b>Estado Inicial</b> |                         |                       |              |                                         | <b>Estado Final</b>     |                           |                             |    | Zona                      | $\mathbf{x}$    |   | 4                    | $\mathbf{1}$<br>$\overline{1}$ | $\overline{2}$                     | $\mathbf{1}$<br>$\overline{1}$   | $\overline{2}$                     | $\mathbf{1}$<br>$\overline{1}$ |         | 12                     |
|                                           |               |                       |                         |                       |              |                                         |                         |                           |                             |    | $\overline{2}$            | $\mathbf{1}$    |   | 5<br>$\overline{7}$  |                                | $\overline{2}$<br>3                |                                  | 3                                  |                                |         | 13<br>16               |
| $\overline{7}$<br>$\overline{\mathbf{8}}$ | Posición      | Zona1<br>Y1           | Zona2<br>Y9             | Zona3<br>$\sim$       |              | Posición                                | Zona1<br>Y1             | Zona2<br>Y9               | Zona3                       |    |                           | X               |   | 21                   | $\mathbf{1}$<br>$\overline{1}$ | $\overline{2}$                     | $\overline{2}$<br>$\overline{2}$ | $\mathbf{1}$<br>$\overline{2}$     | $\mathbf{1}$<br>$\overline{1}$ |         | 17                     |
| 9                                         | 111<br>112    | <b>Y2</b>             |                         |                       |              | 111                                     | <b>Y2</b>               | X16                       | X41                         |    | Zona<br>з                 | $\mathbf{1}$    |   | 25                   | $\mathbf{1}$                   | $\overline{2}$                     | $\mathbf{1}$                     | 4                                  | $\mathbf{1}$                   |         | 18                     |
| 10                                        | 113           | $\sim$                | ÷<br>٠                  | ÷<br>$\sim$           |              | 112                                     | X3                      |                           | $\sim$<br>$\sim$            |    |                           |                 |   | 29                   | $\overline{1}$                 | 3                                  | $\overline{2}$                   | $\overline{2}$                     | $\overline{1}$                 |         | 19                     |
| 11                                        |               |                       | $\mathbf{r}$            | $\mathbf{r}$          |              | 113                                     | <b>X38</b>              | <b>X17</b><br><b>X23</b>  | $\mathcal{L}_{\mathcal{A}}$ |    |                           |                 |   | 31                   | $\mathbf{1}$                   | 3                                  | $\mathbf{1}$                     | $\overline{2}$                     | $\overline{1}$                 |         | 20                     |
| 12                                        | 114<br>121    | ÷<br>Y3               | Y10                     | $\mathbf{r}$          |              | 114<br>121                              | Y3                      | Y10                       | X10                         |    |                           | delta<br>1      |   | 32                   | $\mathbf{1}$                   | в                                  | $\overline{2}$                   | в                                  | $\mathbf{1}$                   |         | 22                     |
| 13                                        | 122           | Y4                    | ÷.                      | $\tilde{\phantom{a}}$ |              | 122                                     | <b>Y4</b>               | <b>X18</b>                | X11                         |    |                           |                 |   | 33                   | $\mathbf{1}$                   | 3                                  | $\overline{1}$                   | 3                                  | $\overline{1}$                 |         | 23                     |
| 14                                        | 123           | Y5                    | $\sim$                  | ÷                     |              | 123                                     | Y5                      | X19                       | X30                         |    |                           |                 |   | 34                   | $\mathbf{1}$                   | $\overline{2}$                     | $\overline{2}$                   | 3                                  | $\mathbf{1}$                   |         | 35                     |
| 15                                        | 124           | $\sim$                | ÷.                      | ÷.                    |              | 124                                     | X2                      | <b>X20</b>                | $\sim$                      |    |                           |                 |   | 36                   | $\mathbf{1}$                   | з                                  | $\overline{2}$                   | 4                                  | $\mathbf{1}$                   |         | 40                     |
| 16                                        | 211           | <b>Y6</b>             | Y11                     | $\sim$                |              | 211                                     | Y6                      | <b>Y11</b>                | <b>X27</b>                  |    |                           |                 |   | 37                   | $\mathbf{1}$                   | 3                                  | $\mathbf{1}$                     | 4                                  | $\mathbf{1}$                   |         | 42                     |
| 17                                        | 212           | ÷.                    | Y12                     | ×.                    |              | 212                                     | X4                      | <b>Y12</b>                | <b>X28</b>                  |    |                           |                 |   | 38                   | $\mathbf{1}$                   | $\mathbf{1}$                       | $\mathbf{1}$                     | 4                                  | $\mathbf{1}$                   |         |                        |
| 18                                        | $\mathbf o$   | ä,                    | Y13                     | $\mathbf{r}$          |              | 213                                     | X5                      | Y13                       | ä,                          |    |                           |                 |   | 39                   | $\mathbf{1}$                   | $\overline{2}$                     | $\overline{2}$                   | 4                                  | 1 <sup>1</sup>                 |         |                        |
| 19                                        | 214           | ×.                    | ÷.                      | ÷.                    |              | 214                                     | <b>X25</b>              | <b>X42</b>                | ÷.                          |    |                           |                 |   |                      |                                |                                    |                                  |                                    |                                |         |                        |
| 20                                        | 221           | <b>Y7</b>             | Y14                     | $\sim$                |              | 221                                     | Y7                      | Y14                       | X9                          |    |                           |                 |   |                      |                                |                                    |                                  |                                    |                                |         |                        |
| 21                                        | 222           | $\mathbf{r}$          | ÷.                      | ÷                     |              | 222                                     | X21                     | X1                        | X26                         |    |                           |                 |   |                      |                                |                                    |                                  |                                    |                                |         |                        |
| 22                                        | 223           | ä,                    | ÷.                      | ×.                    |              | 223                                     | <b>X34</b>              | <b>X35</b>                | $\sim$                      |    |                           |                 |   |                      |                                |                                    |                                  |                                    |                                |         |                        |
| 23                                        | 224           | ÷                     | ٠                       | ٠                     |              | 224                                     | <b>X39</b>              | <b>X40</b>                | ÷                           |    |                           |                 |   |                      |                                |                                    |                                  |                                    |                                |         |                        |
| 24                                        | 311           | Y8                    | Y15                     | Y19                   |              | 311                                     | Y8                      | Y15                       | Y19                         |    |                           |                 |   |                      |                                |                                    |                                  |                                    |                                |         |                        |
| 25                                        | 312           | $\mathbf{r}$          | Y16                     | $\mathbf{r}$          |              | 312                                     | X31                     | Y16                       | X14                         |    |                           |                 |   |                      |                                |                                    |                                  |                                    |                                |         |                        |
| 26                                        | 313           | $\sim$                | $\mathbf{r}$            | $\sim$                |              | 313                                     | X33                     | X12                       | <b>X24</b>                  |    |                           |                 |   |                      |                                |                                    |                                  |                                    |                                |         |                        |
| 27                                        | 314           | $\blacksquare$        | $\sim$                  | $\sim$                |              | 314                                     | <b>X37</b>              | X13                       | $\sim$                      |    |                           |                 |   |                      |                                |                                    |                                  |                                    |                                |         |                        |
| 28                                        | 321           | $\sim$                | Y17                     | Y20                   |              | 321                                     | X7                      | <b>Y17</b>                | Y20                         |    |                           |                 |   |                      |                                |                                    |                                  |                                    |                                |         |                        |
| 29                                        | 322           | ×.                    | <b>Y18</b>              | ÷.                    |              | 322                                     | <b>X29</b>              | <b>Y18</b>                | X8                          |    |                           |                 |   |                      |                                |                                    |                                  |                                    |                                |         |                        |
| 30                                        | 323           | ÷.                    | ÷.                      | ×.                    |              | 323                                     | <b>X32</b>              | <b>X6</b>                 | X15                         |    |                           |                 |   |                      |                                |                                    |                                  |                                    |                                |         |                        |
| $\overline{31}$                           | 324           | ×.                    | ÷.                      | ÷.                    |              | 324                                     | <b>X36</b>              | X22                       | A.                          |    |                           |                 |   |                      |                                |                                    |                                  |                                    |                                |         |                        |
| no.                                       |               |                       |                         |                       |              |                                         |                         |                           |                             |    |                           |                 |   |                      |                                |                                    |                                  |                                    |                                |         |                        |

Figura 15. Hoja 3 del fichero Excel de datos

Por último, en la figura 15 se muestra la hoja 3 del fichero Excel, una hoja en la que se analizan los resultados obtenidos al ejecutar el modelo. En esta hoja se calcula el valor del parámetro beta, que se utiliza para el posterior análisis de resultados. También se comprueba el cumplimiento de las restricciones técnicas del problema, comparando el estado inicial y final del patio mediante las dos tablas que pueden apreciarse en la figura 15. El color azul se ha utilizado para sombrear las posiciones ocupadas por los contenedores ya almacenados en el patio al comienzo del horizonte de estudio, y el color rojo para sombrear las posiciones ocupadas por los contenedores que se ubican en el patio después de la ejecución del modelo. Se comprueba que todos los contenedores tengan una posición asignada y que se cumplan todas las restricciones del modelo.

En la siguiente figura se muestran los filtros avanzados utilizados para agilizar la lectura de los resultados obtenidos una vez ejecutado el modelo, extrayéndose así las posiciones asignadas a los contenedores, variables  $X_{\text{crit}}$  que toman el valor de 1, y las relocalizaciones que implican dicha asignación, variables  $\delta_{\text{cirtb}}$  que toman el valor de 1.

|           |                        |                              |   |                                          |                                         |                                  |                                  |                                                                                                |                                  |        |                                                                                      | Escenario 1.xlsx - Microsoft Excel |                |                                  |                          |                                  |    |                                                                                           |                              |                           |                |                                  |                              |    |                                             |                |                                                              |              |                               |                       |
|-----------|------------------------|------------------------------|---|------------------------------------------|-----------------------------------------|----------------------------------|----------------------------------|------------------------------------------------------------------------------------------------|----------------------------------|--------|--------------------------------------------------------------------------------------|------------------------------------|----------------|----------------------------------|--------------------------|----------------------------------|----|-------------------------------------------------------------------------------------------|------------------------------|---------------------------|----------------|----------------------------------|------------------------------|----|---------------------------------------------|----------------|--------------------------------------------------------------|--------------|-------------------------------|-----------------------|
|           |                        | Diseño de página             |   |                                          | Fórmulas                                | Datos                            |                                  | Revisar                                                                                        |                                  | Vista  | Programador                                                                          |                                    |                | Foxit PDF                        |                          |                                  |    |                                                                                           |                              |                           |                |                                  |                              |    |                                             |                |                                                              |              |                               | $\circ$ $\bullet$ $=$ |
| s.<br>nos | existentes             | Conexiones                   |   | $\mathbb{R}^3$<br>Actualizar<br>$todo =$ | Conexiones<br>Propiedades<br>Conexiones | <b>SID Editar vínculos</b>       | $\frac{A}{Z}$<br>$\frac{Z}{A}$   | $\begin{array}{c c} \mathbb{A} & \mathbb{Z} \\ \mathbb{Z} & \mathbb{A} \end{array}$<br>Ordenar |                                  | Filtro | <b>K</b> Borrar<br>Volver a aplicar<br>V <sub>2</sub> Avanzadas<br>Ordenar y filtrar |                                    |                | $\frac{1}{\sqrt{2}}$<br>Texto en |                          | Ouitar                           |    | Validación Consolidar Análisis<br>columnas duplicados de datos y<br>Herramientas de datos | Bè                           | <b>12</b><br>$Y \sin \pi$ |                | 憴                                |                              | 霍  | 輼<br>Agrupar Desagrupar Subtotal<br>Esquema |                | <sup>⊕</sup> Mostrar detalle<br><sup>■</sup> Ocultar detaile | 反            | $?$ Solver<br><b>Análisis</b> |                       |
|           |                        | $f_x$                        |   |                                          |                                         |                                  |                                  |                                                                                                |                                  |        |                                                                                      |                                    |                |                                  |                          |                                  |    |                                                                                           |                              |                           |                |                                  |                              |    |                                             |                |                                                              |              |                               |                       |
|           | К                      | ı                            | M | N                                        | $\circ$                                 | P                                | $\alpha$                         | $\mathbb{R}$                                                                                   | S.                               | т      | U                                                                                    | $\mathbf{V}$                       | W              | $\mathbf{x}$                     | Y                        | z                                | AA | AB                                                                                        | <b>AC</b>                    | <b>AD</b>                 | AE             | <b>AF</b>                        | AG                           | AH | AI                                          | $\overline{A}$ | AK                                                           | AL.          | AM                            | AN                    |
|           | -----<br>Zona          | ----<br>X                    |   | Contenedore Zona                         |                                         | Rows                             | Lanes                            | <b>Tiers</b>                                                                                   | X                                |        | Contenedore: Zona                                                                    |                                    |                | Rows Lanes Tiers                 |                          | $\mathbf{x}$                     |    | Contenedore: Zona                                                                         |                              | Rows Lanes Tiers          |                |                                  | x                            |    | Contenedores Zona Rows Lanes Bottom delta   |                |                                                              |              |                               |                       |
|           |                        | $\mathbf{1}$                 |   | $\overline{2}$                           | $\mathbf{1}$                            | $\blacksquare$                   | $\overline{2}$                   | 4                                                                                              | 1                                |        | $\overline{1}$                                                                       | $\overline{2}$                     | $\overline{2}$ | $\overline{2}$                   | $\overline{2}$           | $\mathbf{1}$                     |    | $\overline{\mathbf{8}}$                                                                   | в                            | 3                         | $\overline{2}$ | $\overline{2}$                   | $\mathbf{1}$                 |    | 16                                          | $\overline{2}$ | $\mathbf{1}$                                                 | $\mathbf{1}$ | $\mathbf{1}$                  | $\mathbf{1}$          |
|           |                        |                              |   | $\overline{\mathbf{3}}$                  |                                         |                                  | $\overline{1}$                   | 3                                                                                              | $\overline{1}$                   |        | 6                                                                                    |                                    | ٩              | $\overline{2}$                   | 3                        | $\overline{1}$<br>$\blacksquare$ |    | 9                                                                                         | 3                            |                           |                | $\overline{1}$                   |                              |    | 17                                          | $\overline{a}$ |                                                              |              | $\mathbf{1}$                  | $\mathbf{1}$          |
|           | Zona<br>$\overline{2}$ | $\mathbf{x}$<br>$\mathbf{1}$ |   | 4<br>$\overline{\mathbf{S}}$             | $\overline{1}$                          | $\overline{2}$<br>$\overline{2}$ | $\overline{1}$<br>$\overline{1}$ | $\overline{2}$<br>$\overline{\mathbf{3}}$                                                      | $\overline{1}$<br>$\overline{1}$ |        | 12<br>13                                                                             | $\overline{2}$<br>$\overline{2}$   | R<br>ä         |                                  | $\overline{\mathbf{z}}$  | $\overline{1}$                   |    | 10<br>11                                                                                  | 3<br>$\overline{\mathbf{3}}$ | $\blacksquare$            | $\overline{2}$ | $\overline{1}$<br>$\overline{2}$ | $\mathbf{1}$<br>$\mathbf{1}$ |    |                                             |                |                                                              |              |                               |                       |
|           |                        |                              |   | $\overline{z}$                           | $\mathbf{1}$                            | $\overline{3}$                   | $\overline{2}$                   | $\overline{1}$                                                                                 | $\overline{1}$                   |        | 16                                                                                   | $\overline{2}$                     |                |                                  | $\overline{\phantom{a}}$ | $\overline{1}$                   |    | 14                                                                                        | $\overline{\mathbf{3}}$      | $\overline{3}$            | 1              | $\overline{2}$                   | $\mathbf{1}$                 |    |                                             |                |                                                              |              |                               |                       |
|           | Zona                   | $\mathbf{x}$                 |   | 21                                       | $\mathbf{1}$                            | $\overline{2}$                   | $\overline{2}$                   | $\overline{2}$                                                                                 |                                  |        | 17                                                                                   | $\overline{2}$                     |                |                                  | 3                        | $\overline{1}$                   |    | Filtro avanzado                                                                           |                              |                           |                | $\overline{\phantom{a}}$         |                              |    |                                             |                |                                                              |              |                               |                       |
|           | 3                      | $\mathbf{1}$                 |   | 25                                       | $\overline{1}$                          | $\overline{2}$                   | $\overline{1}$                   | 4                                                                                              |                                  |        | 18                                                                                   |                                    |                | $\overline{2}$                   | $\overline{2}$           | $\mathbf{1}$                     |    |                                                                                           |                              |                           |                |                                  | $\times$                     |    |                                             |                |                                                              |              |                               |                       |
|           |                        |                              |   | 29                                       | $\overline{1}$                          | $\overline{\mathbf{3}}$          | $\overline{2}$                   | $\overline{2}$                                                                                 | $\overline{1}$                   |        | 19                                                                                   |                                    |                | $\overline{2}$                   | 3                        | $\mathbf{1}$                     |    | Acción                                                                                    |                              |                           |                |                                  |                              |    |                                             |                |                                                              |              |                               |                       |
|           |                        | delta<br>$\mathbf{1}$        |   | 31<br>32                                 | $\mathbf{1}$<br>$\mathbf{1}$            | 3<br>$\overline{\mathbf{3}}$     | $\overline{1}$<br>$\overline{2}$ | $\overline{2}$<br>в                                                                            | Þ<br>Þ                           |        | 20<br>22                                                                             | $\overline{2}$                     | 3              | $\overline{2}$<br>$\overline{2}$ | $\overline{4}$<br>4      | $\mathbf{1}$<br>$\mathbf{1}$     |    | ○ Filtrar la lista sin moverla a otro lugar                                               |                              |                           |                |                                  |                              |    |                                             |                |                                                              |              |                               |                       |
|           |                        |                              |   | 33                                       | $\mathbf{1}$                            | 3                                | $\overline{1}$                   | в                                                                                              |                                  |        | 23                                                                                   | $\overline{2}$                     | $\overline{1}$ | 1                                | 4                        | $\overline{1}$                   |    | Copiar a otro lugar                                                                       |                              |                           |                |                                  |                              |    |                                             |                |                                                              |              |                               |                       |
|           |                        |                              |   | 34                                       | $\mathbf{1}$                            | $\overline{2}$                   | $\overline{2}$                   | 3                                                                                              | $\overline{1}$                   |        | 35                                                                                   | $\overline{2}$                     | $\overline{2}$ | $\overline{2}$                   | в                        | $\mathbf{1}$                     |    |                                                                                           |                              |                           |                |                                  |                              |    |                                             |                |                                                              |              |                               |                       |
|           |                        |                              |   | 36                                       | $\mathbf{1}$                            | 3                                | $\overline{2}$                   | $\overline{4}$                                                                                 | $\overline{1}$                   |        | 40                                                                                   | $\overline{2}$                     | $\overline{2}$ | $\overline{2}$                   | $\overline{4}$           | $\mathbf{1}$                     |    | Rango de la lista:                                                                        |                              | Solucion X                |                |                                  | 医                            |    |                                             |                |                                                              |              |                               |                       |
|           |                        |                              |   | 37                                       | $\mathbf{1}$                            | $\overline{3}$                   | $\overline{1}$                   | $\overline{a}$                                                                                 | $\overline{1}$                   |        | 42                                                                                   | $\overline{2}$                     | $\overline{2}$ | $\overline{1}$                   | $\overline{4}$           | $\mathbf{1}$                     |    | Rango de criterios:                                                                       |                              | dos'! \$K\$2: \$L\$3      |                |                                  | $\overline{\mathbf{R}}$      |    |                                             |                |                                                              |              |                               |                       |
|           |                        |                              |   | 38                                       | $\overline{1}$                          |                                  | $\overline{1}$                   |                                                                                                | $\overline{1}$                   |        |                                                                                      |                                    |                |                                  |                          |                                  |    | Copiar a:                                                                                 |                              | dos'! \$N\$2: \$S\$2      |                |                                  | 医                            |    |                                             |                |                                                              |              |                               |                       |
|           |                        |                              |   | 39                                       | $\mathbf{1}$                            | $\overline{2}$                   | $\overline{2}$                   | $\overline{a}$                                                                                 | $\mathbf{1}$                     |        |                                                                                      |                                    |                |                                  |                          |                                  |    |                                                                                           |                              |                           |                |                                  |                              |    |                                             |                |                                                              |              |                               |                       |
|           |                        |                              |   |                                          |                                         |                                  |                                  |                                                                                                |                                  |        |                                                                                      |                                    |                |                                  |                          |                                  |    | Sólo registros únicos                                                                     |                              |                           |                |                                  |                              |    |                                             |                |                                                              |              |                               |                       |
|           |                        |                              |   |                                          |                                         |                                  |                                  |                                                                                                |                                  |        |                                                                                      |                                    |                |                                  |                          |                                  |    |                                                                                           |                              |                           |                |                                  |                              |    |                                             |                |                                                              |              |                               |                       |
|           |                        |                              |   |                                          |                                         |                                  |                                  |                                                                                                |                                  |        |                                                                                      |                                    |                |                                  |                          |                                  |    |                                                                                           |                              | Aceptar                   |                | Cancelar                         |                              |    |                                             |                |                                                              |              |                               |                       |
|           |                        |                              |   |                                          |                                         |                                  |                                  |                                                                                                |                                  |        |                                                                                      |                                    |                |                                  |                          |                                  |    |                                                                                           |                              |                           |                |                                  |                              |    |                                             |                |                                                              |              |                               |                       |

Figura 16. Filtro avanzado

La figura 16 muestra la ejecución de dichos filtros avanzados. Se utiliza un filtro para cada zona, extrayéndose de la tabla *Solución\_X* la posición asignada a los contenedores en dicha zona, por lo que, el rango de la lista será el nombre de la tabla, en este caso, *Solucion\_X,* y el rango de criterios los que aparecen en la parte izquierda de la figura 16. Por último se utiliza la herramienta de filtro avanzado para extraer de la tabla *Solucion\_delta*, el conjunto de variables de relocalización cuyo valor es de 1, siendo el rango de la lista el nombre de la tabla y el rango de criterios, delta igual a 1. En la figura 16 a la izquierda puede observarse los criterios utilizados en cada filtro y las tablas que se generan al ejecutarlos.

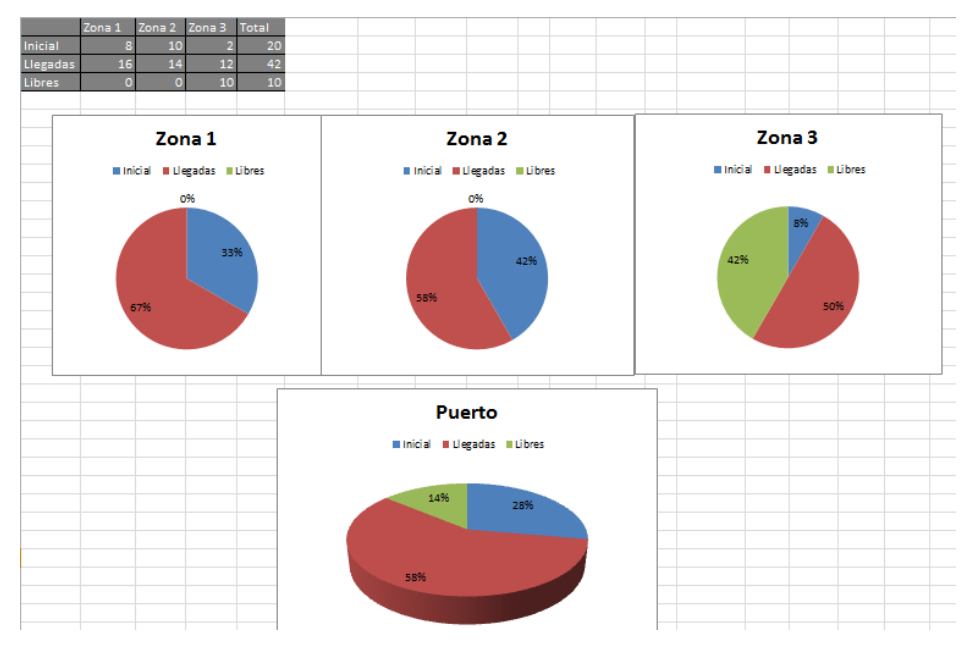

Figura 17. Gráficas de nivel de ocupación del puerto

Por último, en esta hoja 3 del archivo Excel, se añaden unas gráficas que muestran la ocupación inicial y final del puerto. En la figura 17 pueden observarse cuatro gráficas, una por cada zona y otra general del puerto, hay tantas gráficas como zonas contenga la explanada simulada.

## 5.3. Fichero para ejecutar el modelo

En AMPL el fichero RUN es el que ordena resolver el modelo, este tipo de archivo necesita de la creación previa de un fichero MOD con el modelo a ejecutar y un archivo DAT, o en este caso, un archivo Excel con los datos de entrada al modelo.

Este fichero consta de varias partes:

- En primer lugar se coloca el comando *reset* para eliminar la memoria de AMPL.
- El comando *model* envía al procesador de comandos el modelo que se especifique, y es preciso indicar el directorio donde está guardado el archivo correspondiente a dicho modelo.
- La declaración de tablas en AMPL a partir de las tablas del archivo Excel. Existen dos tipos de tablas, tablas de lectura, mediante las cuales GUROBI extrae datos que utiliza el modelo durante su ejecución, y tablas de escritura, en las cuales se importan los valores tomados por las variables una vez resuelto el modelo.

Con el comando "*table Nombre "OBDC" "C:\directorio\EscenarioA.xlsx""nombretabla": [dimensión], Parámetro IN"*  se genera una tabla dentro de GUROBI con el nombre "Nombre" asignado, a partir de la lectura de la tabla "nombretabla" del documento Excel "*EscenarioA.xlsx"*. Este tipo de declaración es únicamente de lectura de datos, lo cual viene condicionado por el comando *IN*. La dimensión de la tabla puede ser un solo valor, en este caso se dejará en blanco los corchetes *[dimensión]*, o más de uno, es decir, vectores o matrices, en tal caso se coloca entre los corchetes el nombre de los conjuntos que definen dichas dimensiones separados por comas, estos conjuntos deben estar definidos previamente en el fichero MOD.

|         | 国口のです<br>Modelo_Global.run - WordPad                                                                                                    | о.<br>- |
|---------|----------------------------------------------------------------------------------------------------|---------|
| Archivo | Inicio<br>Ver                                                                                                    |         |
|         |                                                                                                    |         |
| reset;  |                                                                                                    |         |
|         | model C:\Users\arena\Desktop\Gurobi\ALICIA\ModeloGlobal\Modelo Global.mod;                                                                                                    |         |
|         | table J "ODBC" "C:\Users\arena\Desktop\Gurobi\ALICIA\ModeloGlobal\Datos Global9.xlsx" "J":[], J IN;<br>table Ro "ODBC" "C:\Users\arena\Desktop\Gurobi\ALICIA\ModeloGlobal\Datos Global9.xlsx" "Ro":[], Ro IN;<br>table L "ODBC" "C:\Users\arena\Desktop\Gurobi\ALICIA\ModeloGlobal\Datos Global9.xlsx" "L":[], L IN;<br>table T "ODBC" "C:\Users\arena\Desktop\Gurobi\ALICIA\ModeloGlobal\Datos Global9.xlsx" "T":[],T IN; |         |
|         | table Co "ODBC" "C:\Users\arena\Desktop\Gurobi\ALICIA\ModeloGlobal\Datos Global9.xlsx" "Co":[], Co IN;<br>table Io "ODBC" "C:\Users\arena\Desktop\Gurobi\ALICIA\ModeloGlobal\Datos Global9.xlsx" "Io":[], Io IN;                                                                                                    |         |
|         | table Cota "ODBC" "C:\Users\arena\Desktop\Gurobi\ALICIA\ModeloGlobal\Datos Global9.xlsx" "Cota":[],Cota IN;<br>table Capacidades IN "ODBC" "C:\Users\arena\Desktop\Gurobi\ALICIA\ModeloGlobal\Datos Global9.xlsx"                                                                                                    |         |
|         | "Capacidades": [Zona], O, M;                                                                                                    |         |
|         | table Contenedores Y IN "ODBC" "C:\Users\arena\Desktop\Gurobi\ALICIA\ModeloGlobal\Datos Global9.xlsx"                                                                                                    |         |
|         | "Contenedores Y": [I], Ti, Pi;<br>table Contenedores X IN "ODBC" "C:\Users\arena\Desktop\Gurobi\ALICIA\ModeloGlobal\Datos Global9.xlsx"                                                                                                    |         |
|         | "Contenedores X": [Contenedores], Tc, Pc;                                                                                                    |         |
|         | table Costes IN "ODBC" "C:\Users\arena\Desktop\Gurobi\ALICIA\ModeloGlobal\Datos Global9.xlsx" "Costes":<br>[Zona, Contenedores], Coste;                                                                                                    |         |
|         | table Posicion Y IN "ODBC" "C:\Users\arena\Desktop\Gurobi\ALICIA\ModeloGlobal\Datos Global9.xlsx" "Posicion Y":<br>[J. Zona, Rows, Lanes, Tiers], Y:                                                                                                    |         |

Figura 18. Fichero ".run" primera parte AMPL

La figura 18 muestra las tres primeras partes del fichero RUN para el caso concreto del modelo creado. Puede observarse el directorio y la declaración de las tablas de lectura del modelo.

La siguiente parte del fichero RUN es la declaración de tablas de escritura, las cuales tendrán la misma forma que las de lectura pero en lugar de un *IN*, se escribe *OUT* al final del comando.

- Se crean tres tablas de escritura, una para cada variable, y otra para la función objetivo. El nombre con el que se llama a dichas tablas en el fichero RUN debe ser el mismo que el asignado en el fichero Excel a dichas tablas.
- Lectura de tablas de lectura mediante el comando *read table Nombretabla,* el cual ejecuta la lectura de los datos de dichas tablas.
- Con el comando *option solver* se elige el software con el que se quiere resolver el modelo, en este caso GUROBI.
- El comando solve llama al software escogido y aplica el algoritmo correspondiente al modelo, planteado en el fichero MOD, con los valores de los parámetros leídos de las tablas, obteniéndose una solución óptima.
- Escritura de resultados mediante el comando *write table nombretabla. S*e importan los resultados obtenidos por GUROBI a las tablas del fichero Excel declaradas anteriormente como tablas de escritura.
- Por último, el comando *display\_solve\_time* muestra el tiempo de resolución del modelo para dichos datos de entrada. Este comando es muy útil ya que, posteriormente, se compararán los tiempos de resolución del modelo para así estudiar la eficacia del mismo.

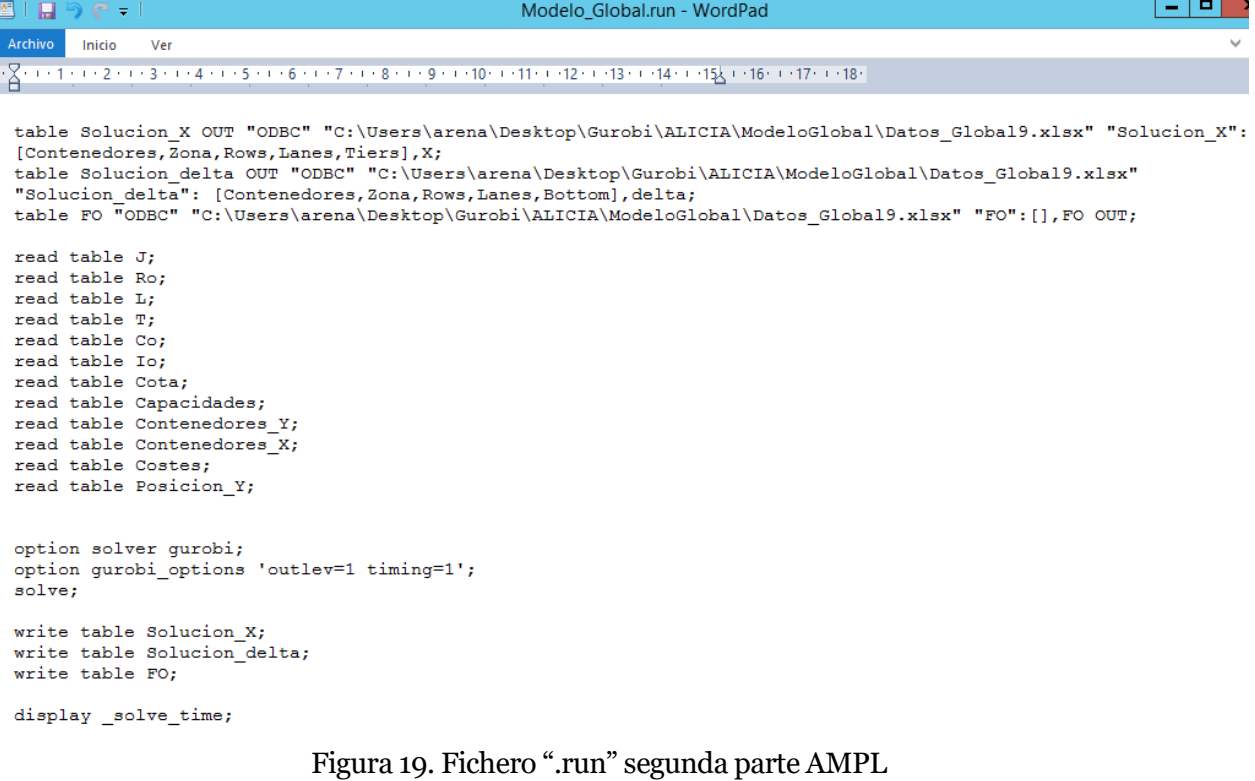

En la figura 19 puede observarse la última parte del fichero RUN explicada anteriormente.

# 6. Escenarios estudiados

Una vez expuesto el modelo de optimización y los ficheros de AMPL, se procede a resolverlo en diferentes escenarios, con el objetivo de comprobar el funcionamiento y la eficiencia del mismo.

Se han simulado dos baterías de escenarios, la primera simula una explanada de capacidad de almacenamiento de setenta y dos contenedores, y la segunda de ciento cuarenta y cuatro contenedores. No se ha conseguido simular una capacidad de almacenamiento mayor debido a que, al ejecutar el modelo para un escenario con un patio de capacidad para doscientos ochenta y ocho contenedores, el software GUROBI después de horas de procesamiento lanza un mensaje de error por la falta de memoria. Esto ocurre porque el número de variables y restricciones crece exponencialmente, superando los límites de capacidad del programa. En las dos baterías de escenarios escogidos se representan dos estados diferentes de la terminal. El primer estado, una terminal con una ocupación inicial muy baja que recibe un gran número de contenedores, esto se ha representado en los cuatro primeros escenarios de cada batería. El segundo estado es una terminal con una ocupación inicial alta que recibe un menor número de contenedores, siendo estos los cuatro últimos escenarios de cada batería. En ambos tipos de escenarios se han representado situaciones extremas, donde la ocupación final de la terminal es muy alta y, por tanto, deben surgir problemas para evitar las relocalizaciones. Se quiere comprobar el funcionamiento del modelo ante situaciones que conllevan decisiones difíciles, es decir, cuando el puerto está muy lleno y, por ello, no se han simulado escenarios con una terminal con pocos contenedores ya que no supondría ninguna dificultad.

Para comprobar el correcto funcionamiento del modelo se comparan en la hoja 3 del archivo Excel de datos, el estado inicial y final del puerto, confirmando que no se incumplan las restricciones del modelo.

Estas restricciones se resumen en:

- Que todos los contenedores que llegan a la terminal se ubiquen en una posición específica de la misma.
- Que no existan incompatibilidades técnicas, es decir, dos contenedores en una misma posición, o contenedores en niveles cuyo nivel inferior esté vacío.
- Que no se supere la capacidad de ninguna de las zonas.
- Que se mantenga el orden en las pilas, es decir, si se colocan contenedores con pesos o fechas de salidas mayores en niveles superiores a contenedores con pesos o fechas de salidas menores, deben activarse las variables de relocalización propias de dichos contenedores en dichas posiciones.
- Que los contenedores de larga estancia se asignen a la zona específica para ello.

En segundo lugar, para estudiar la eficiencia del modelo se comparan los costes incrementales de traslado y de relocalización de distintos escenarios, variando los pesos y las fechas de salida de los contenedores ya apilados y de los contenedores que hay que almacenar. Para fijar unas bases por las cuales comparar los resultados obtenidos se calcula para cada escenario un nuevo parámetro llamado  $\beta$ , dicho parámetro es la relación entre la media de fechas de salida y pesos de los contenedores inicialmente almacenados en el puerto, contenedores *I*, y los que llegan y hay que almacenar, contenedores *C.*

$$
Media\ Tc = \frac{\sum_{c=1}^{C} Tc}{C}
$$
\n
$$
(15)
$$

$$
Media\,Pc = \frac{\sum_{c=1}^{C} Pc}{C} \tag{16}
$$

$$
Media\ Ti = \frac{\sum_{i=1}^{I} Ti}{I} \tag{17}
$$

$$
Media\ Pi = \frac{\sum_{i=1}^{I} Pi}{I} \tag{18}
$$

$$
\beta = \frac{Media\,Tc}{\frac{Media\,Ti}{2}} \tag{19}
$$

En las ecuaciones (15), (16), (17), (18) y (19) se muestra el cálculo del parámetro *β,* que se calcula directamente en el fichero Excel de cada escenario. Mientras mayor sea este parámetro, más relocalizaciones debería causar la ubicación de los contenedores *C*, ya que significaría que los contenedores almacenados tienen unos pesos o unas fechas de salida menores a los contenedores que llegan, lo cual causa relocalizaciones. Por lo que se estudian varios grupos de escenarios con el mismo número de contenedores almacenados y de contenedores que almacenar, pero modificándose las fechas de salida y los pesos de los mismos, con el objetivo de estudiar el comportamiento del modelo respecto a la variación del parámetro *β*. Estudiando dicho comportamiento se pretende verificar la eficiencia del modelo.

Se ha creado un fichero Excel llamado "*Soluciones.xlsx*", donde se recoge información de todos los escenarios simulados para así, poder analizarla conjuntamente.

Para asignar los datos de cada escenario, se ha diferenciado entre datos fijos para cada batería de escenarios, y datos variables, los cuales cambian de un escenario a otro. Cabe destacar que a la hora de dar valores a los datos *Tc* y *Ti*, es decir, las fechas de salida de los contenedores, se ha tenido en cuenta que, por lo general, los contenedores pasan una media de siete días en las terminales. Por lo que, se han ido variando los datos en torno a dicha cifra, suponiendo que el horizonte temporal de estudio es de un día. En cuanto a los pesos de los contenedores, se ha simplificado el problema trabajando con solo tres pesos diferentes, 26,27 y 28 toneladas, ya que trabajar con cifras más específicas complicaría la preparación de los escenarios y no aportaría gran utilidad al análisis de resultados.

## 6.1. Primera batería de escenarios

La primera batería de escenarios estudiados es la de una terminal con una capacidad de almacenamiento de setenta y dos contenedores.

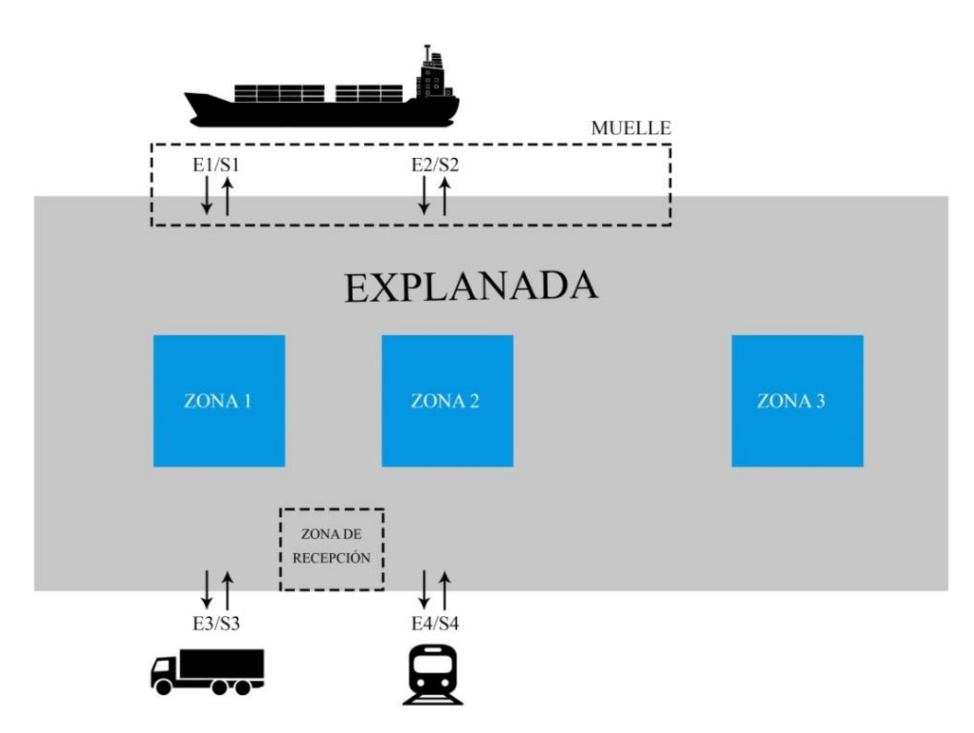

Figura 20. Esquema de diseño de la terminal (Batería 1)

La figura 20 muestra el diseño de la terminal para el conjunto de escenarios en los que se estudia una terminal con capacidad de almacenamiento de setenta y dos contenedores. Como se puede observar, la terminal cuenta con cuatro entradas/salidas, siendo las mismas ya que tienen doble utilidad, las entradas/salidas 1 y 2 hacen referencia a los muelles, la 3 es la entrada/salida de camiones a la terminal, y por último, la 4 es un punto de llegada ferroviario. La explanada está dividida en tres zonas de almacenamiento de contenedores, siendo las zonas 1 y 2 zonas de mayor tránsito y la zona 3 una zona más alejada y específica para contenedores de larga estancia en el puerto. También se representan en la figura 20 la zona de muelle y la de recepción de contenedores, ambas zonas intermedias en el traslado de contenedores entre el patio y su medio de transporte. En dichas zonas los contenedores de importación esperan a ser trasladados a su posición de almacenamiento específica en el patio por la grúa asignada para ello, para el caso de contenedores de exportación, esperan a ser cargados o recogidos por el medio en el que sean transportados.

En este grupo de escenarios hay datos que varían de un escenario a otro, y otros datos que serán fijos para todos los casos. Ya que parece interesante comparar el funcionamiento del modelo para situaciones parecidas, en las que se comparten ciertas características, y otras en cambio varían. Se comienza describiendo los datos fijos para esta batería de escenarios.

#### Datos fijos:

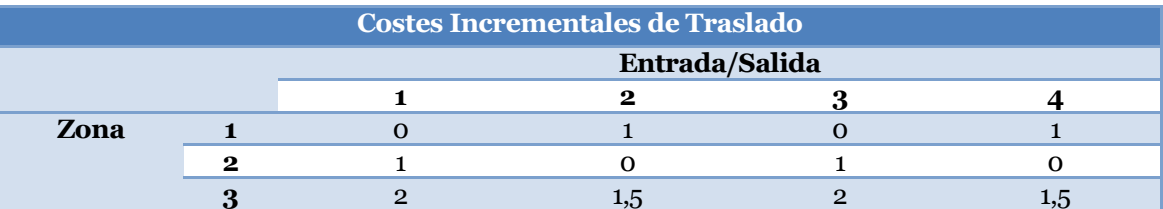

Tabla 1. Costes incrementales de traslado (Batería 1)

Para esta distribución de la terminal, se han fijado los costes incrementales de traslado que aparecen en la tabla 1. Estos costes se basan en que el trayecto mínimo indispensable que debe realizar un contenedor no conlleva coste incremental alguno, por dicha razón, desde la entrada 1 a la zona 1 el coste de traslado será de 0, al igual que de la entrada 2 a la zona 2. La zona 3, al ser una zona específica para contenedores de larga estancia en el puerto y encontrarse más alejada de las entradas/salidas del mismo, conlleva unos costes de traslado mayores, evitándose la asignación de contenedores que no sean de larga estancia a dicha zona, a no ser que sea inevitable por la saturación de las otras dos zonas. Todos los costes están basados en que una relocalización causa un coste incremental de 2unidades en la función objetivo del modelo.

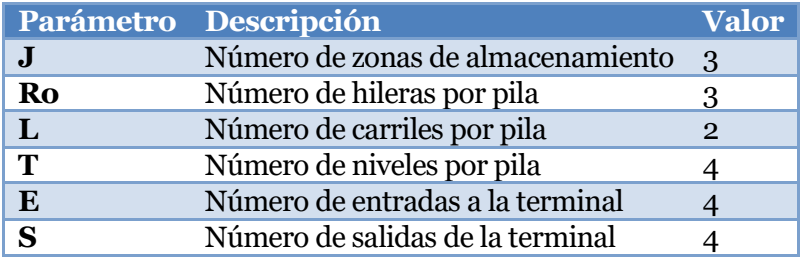

Tabla 2. Parámetros de diseño de la terminal (Batería 1)

La tabla 2 muestra los parámetros de diseño de la terminal para la primera batería de escenarios. Se observa que la dimensión de las pilas es de 3x2x4, siendo respectivamente hileras, líneas y niveles de las mismas, por lo que cada pila tiene una capacidad máxima de 24 contenedores. Se ha escogido esta organización de las zonas y las pilas ya que, en general, en las terminales se trabaja con pilas de cuatro alturas, además, conviene que existan varias zonas para comparar las decisiones que toma el modelo con respecto a los diferentes costes de traslado.

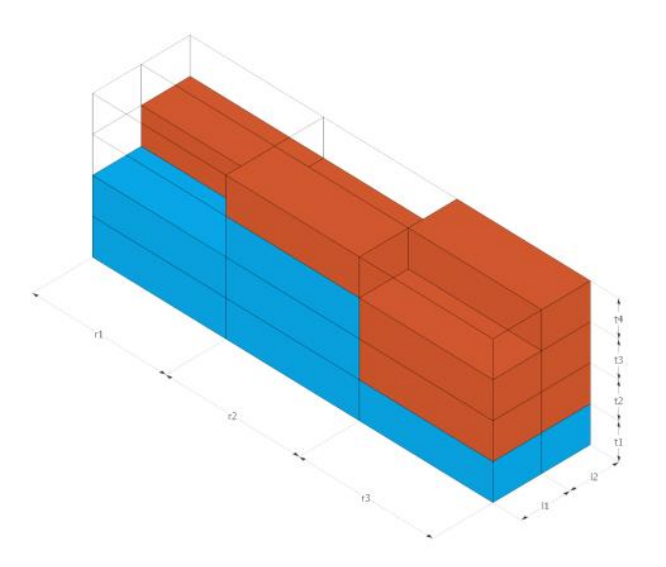

Figura 21. Pila de dimensiones 3x2x4

En la figura 21 se representa una pila con las dimensiones escogidas en esta batería de escenarios. Al existir un total de tres zonas de almacenamiento, donde cada zona alberga una pila, la capacidad máxima de almacenamiento del puerto es de setenta y dos contenedores. Los costes incrementales de traslado son los especificados en la tabla 1. Tanto el número de contenedores almacenados en la terminal, como los que llegan y hay que almacenar, y sus respectivas características de fecha de salida del puerto y peso, son los datos que se han ido modificando en cada escenario simulado. Ya que, al modificar dichos datos se generan situaciones más o menos complejas, es decir, se generan más incompatibilidades a la hora de decidir la posición de almacenamiento de cada contenedor. Esto nos permite comprobar el funcionamiento del modelo.

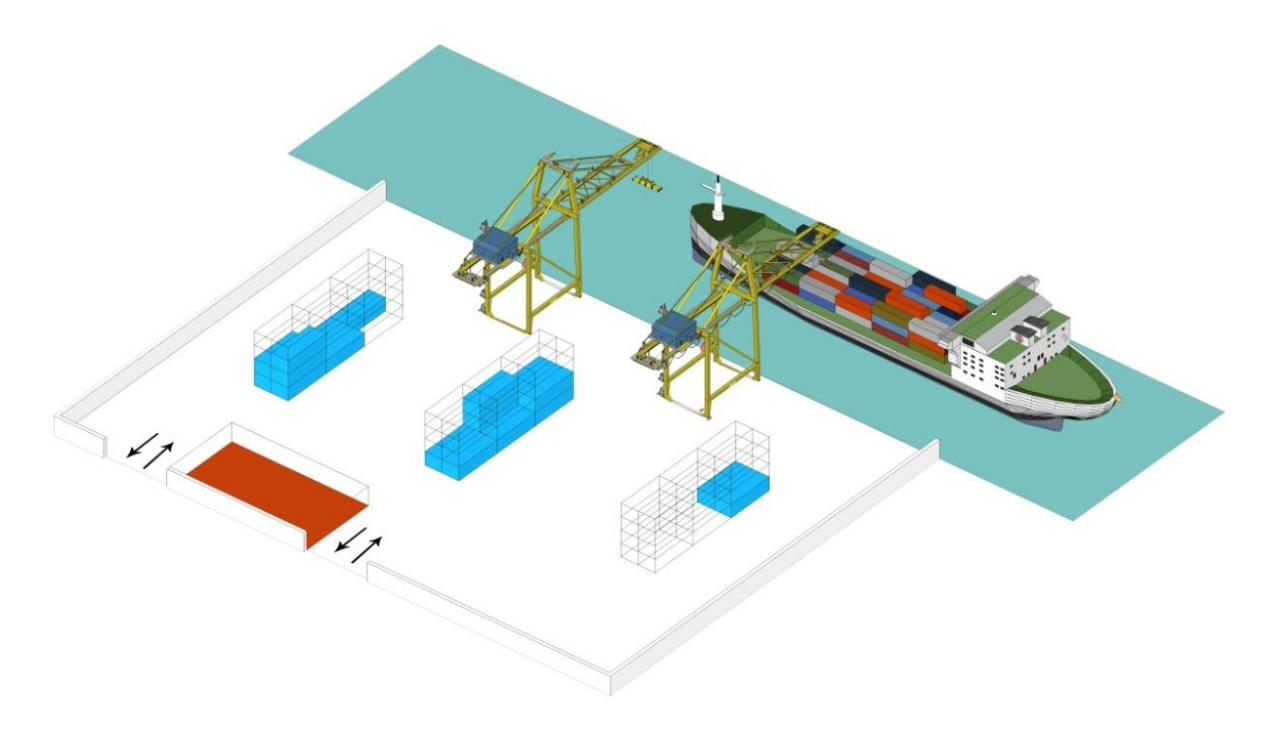

Figura 22. Terminal de Contenedores (Batería 1)

En la figura 22 puede observarse la distribución de las pilas en la explanada para esta primera batería de escenarios. Las tres pilas tienen las mismas dimensiones mostradas en la figura 21. Se ha representado una situación inicial de un puerto semivacío. Como bien se ha explicado, se simulan dos grupos de escenarios para esta distribución de la explanada. El primer grupo, escenarios 1, 2, 3 y 4, representa una terminal con una ocupación inicial del 27,78% y una ocupación final del 86,11%, es decir, inicialmente hay 20 contenedores almacenados en el patio y se reciben 42 contenedores, los cuales hay que ubicar. En el segundo conjunto de escenarios, escenarios 5, 6, 7 y 8, la ocupación inicial de la explanada es del 50% y la final del 93,05%, esto es, 36 contenedores almacenados en el patio al inicio del horizonte y 67 al final, por lo que llegan al puerto 31 contenedores. En ambas situaciones se representa una ocupación final del puerto alta, lo que puede provocar problemas de logística, adquiriendo valor el modelo creado.

## 6.1.1. Escenario 1

Se procede a describir los datos del primer escenario, éstos se dividen en datos que caracterizan el estado inicial de la explanada y los contenedores almacenados en la misma, y datos de los contenedores que se reciben.

## Estado inicial de la terminal:

Tabla 3 agrupada. Estado inicial (Escenario 1)

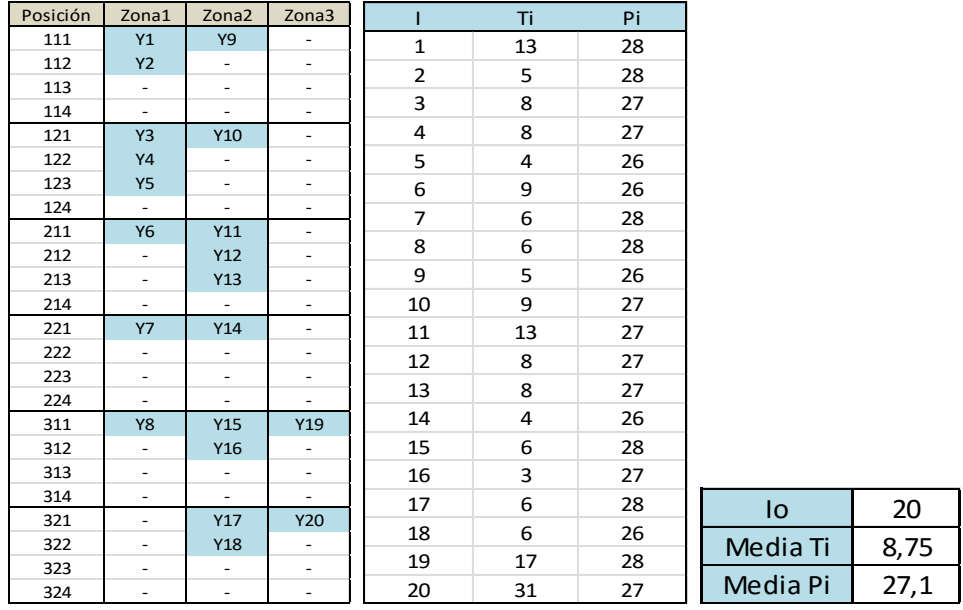

En la tabla agrupada 3 se muestra el estado inicial de la explanada en el escenario 1, la primera tabla muestra un esquema de la posición ocupada por los contenedores almacenados en la explanada, esta posición es la que contienen los parámetros  $Y_{i,rlt}$ . Se utiliza esta tabla de posiciones para entender de una forma más rápida y sencilla el estado inicial de la terminal. La segunda tabla detalla las características de fecha de salida y peso de dichos contenedores, *i,* almacenados en el patio. Por último, en la tercera tabla puede observarse el número total de contenedores almacenados *Io*, y la media de las fechas de salida y de los pesos de los mismos, calculadas a partir de la tabla anterior. En este primer escenario, del primer grupo, se intenta representar unas condiciones en las que se generen pocos problemas de relocalizaciones. Para ello, se asignan unas fechas de salida y pesos a los contenedores almacenados inicialmente en la terminal alta, lo que debería disminuir la complejidad para resolver el modelo.

Llegadas previstas:

Se procede a describir las características de los contenedores que llegan a la terminal en el primer escenario de estudio.

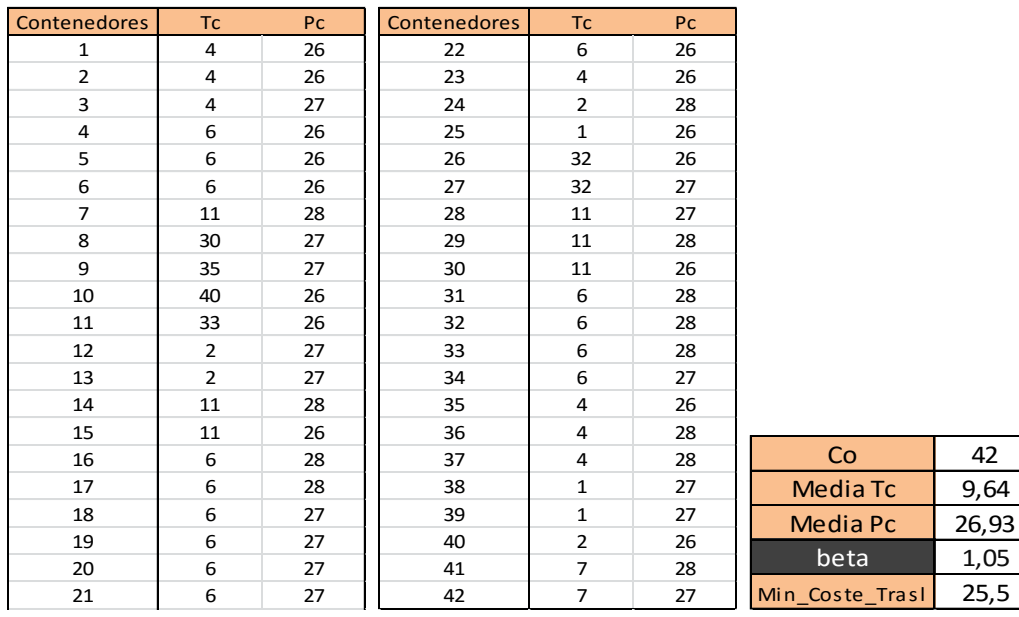

#### Tabla 4 agrupada. Llegadas previstas (Escenario 1)

La tabla agrupada 4 muestra los datos referentes a los contenedores que llegan a la terminal en el escenario 1, es decir, los contenedores a los que hay que asignarles una posición de almacenamiento. En las dos primeras tablas se recogen las características de los mismos, *Tc* y *Pc*, y en la siguiente tabla el número total de contenedores que llega, *Co*, junto con la media de *Tc* y *Pc,* calculada a partir de las tablas anteriores. Estos datos, junto con la media de *Ti* y *Pi* que aparecen en la tabla agrupada 3, permiten calcular el valor del parámetro  $\beta$ , que este caso es 1,05. Lo que significa que, en general, los pesos y las fechas de salida tanto de los contenedores inicialmente almacenados, como de los contenedores que hay que almacenar, es similar, por lo que no deberían causarse muchas relocalizaciones. Por último, aparece el mínimo coste de traslado que genera la distribución de entradas y salidas de los contenedores *Co* a la terminal. Se han fijado unas entradas y salidas de los contenedores *Co* aleatoria, esta distribución genera unos mínimos costes de traslado, ya que por ejemplo un contenedor que entra en la terminal por la entrada 1 y sale por la 2, como mínimo causará un coste de traslado de 1 unidad. Los contenedores de larga estancia en la terminal deberán almacenarse en la zona 3, por lo que el coste de traslado mínimo de estos contenedores será el que causa dicha ubicación. Por lo que se suman los mínimos costes de traslado de todos los contenedores *Co* que llegan a la terminal, obteniéndose un valor de 25,5 unidades.

Resultados:

El tiempo de resolución de este escenario ha sido de 6,74 segundos. Una vez resuelto el escenario se han obtenido los siguientes resultados.

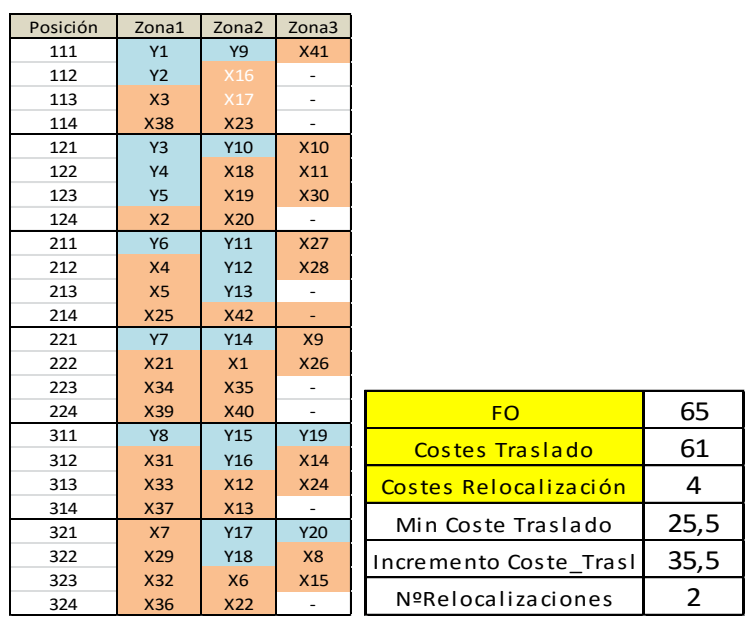

Tabla 5 agrupada. Resultados (Escenario 1)

En la tabla agrupada 5 puede observarse la ubicación específica asignada por el modelo a  $\cos$  contenedores  $Co$ , dicha posición se obtiene del valor adquirido por las variables  $X_{c,j,r,l,t}.$ El color azul representa las posiciones de los contenedores *Io*, almacenados al comienzo del horizonte de estudio, y el color salmón, las posiciones ocupadas por los contenedores *Co,* obtenidas como solución del modelo. Este cuadro representa de una manera visual y simple el estado final de la explanada, y con él, se comprueba fácilmente el cumplimiento de las restricciones técnicas del problema. La figura 25 también expone el valor que toma la función objetivo en este escenario, y la descomposición de ésta en los dos tipos de costes que conlleva, siendo el coste incremental de traslado 61 unidades y el de relocalización 4 unidades. Por lo que, el incremento de coste de traslado de este escenario es de 35,5 unidades, una vez sustraído el valor del mínimo coste de traslado, mostrado en la tabla agrupada 4. El número de relocalizaciones que genera esta solución es de 2, y los contenedores que causan dichas relocalizaciones son el 16 y el 17, señalados con letra blanca en la tabla de posiciones de la figura 25. Se observa en la tabla 4 que ambos contenedores tienen pesos igual a 28 toneladas y fechas de salida igual a 6 días, siendo las características del contenedor  $Y_9$  colocado en el nivel inmediatamente inferior,  $T_9$  igual a 5 días y <sup>9</sup> igual a 26 toneladas. Por lo que, dichas relocalizaciones están causadas tanto por incompatibilidades de fechas de salida como de pesos de ambos contenedores.

#### Análisis de resultados:

En este escenario nos encontramos con un puerto con una ocupación inicial baja, que espera una alta llegada de contenedores.

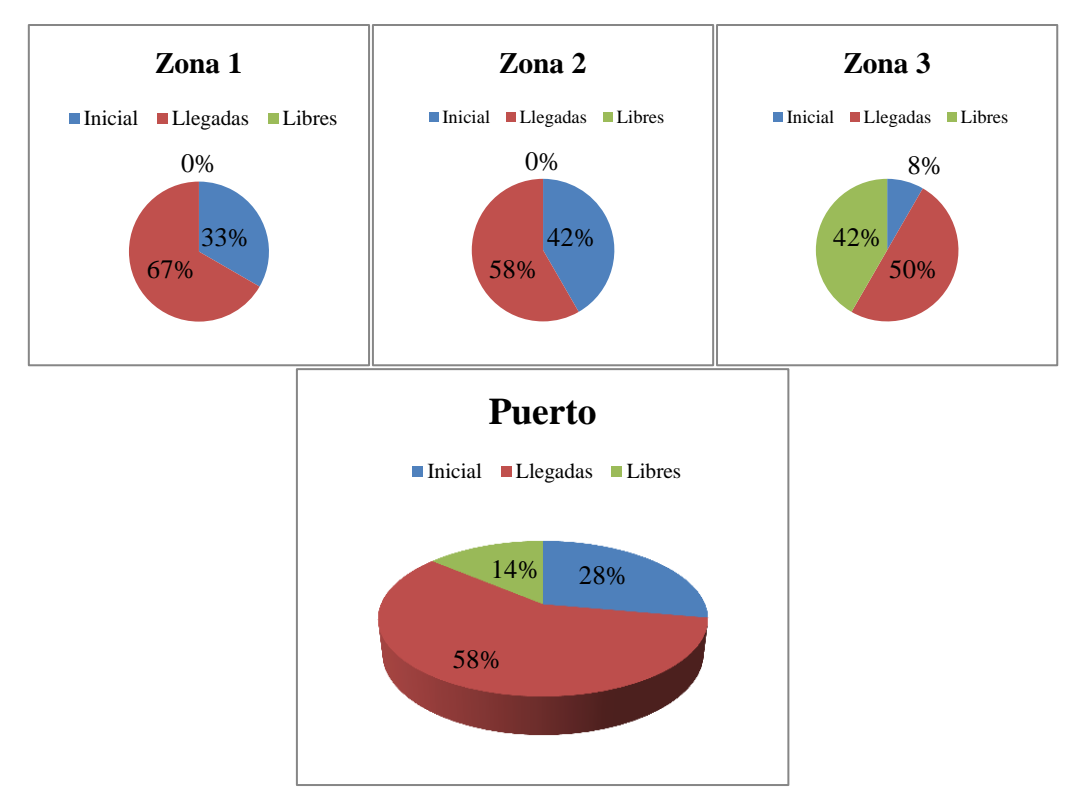

Figura 23. Distribución de contenedores en el patio (Escenario 1)

En la figura 23 se observan los cambios en la ocupación del puerto, y en sus zonas en particular. Se han ocupado todas las posiciones de las zonas 1 y 2, ya que éstas implican un menor coste de traslado, y los espacios vacíos quedan en su totalidad en la zona 3. Esto sucede ya que el número de relocalizaciones es de 2, un número bajo, por lo que no conviene almacenar más contenedores en la zona 3 de los imprescindibles por falta de espacio en las otras zonas. En la tabla agrupada 4, *Llegadas previstas (Escenario 1)*, puede observarse que los contenedores de larga estancia en el puerto son el 9, el 10, el 11, el 26 y el 27, ya que tienen unas fechas de salida superiores a 30 días. Se comprueba en la figura 25 que dichos contenedores han sido ubicados en la zona 3. También que los contenedores que comparten una fecha de salida baja y un peso bajo se han colocado en los niveles superiores, por ejemplo, los contenedores 25, 38 y 39.

El valor del parámetro  $\beta$  en este escenario es de 1,05, lo que representa que la media de las fechas de salida y pesos de los contenedores *Co* es ligeramente superior a la media de las fechas de salida y de los pesos de los contenedores *Io*, por lo que, este escenario no debía generar un número alto de relocalizaciones, cosa que se ve reflejada en los resultados obtenidos.

## 6.1.2. Escenario 2

En el segundo escenario, se representa una terminal con la misma ocupación inicial y final que el escenario anterior, pero modificándose las características de los contenedores que ésta almacena y que se reciben. Se comienza describiendo los datos de los contenedores apilados inicialmente en el patio.

Estado Inicial de la terminal: Tabla 6 agrupada. Estado Inicial (Escenario 2)

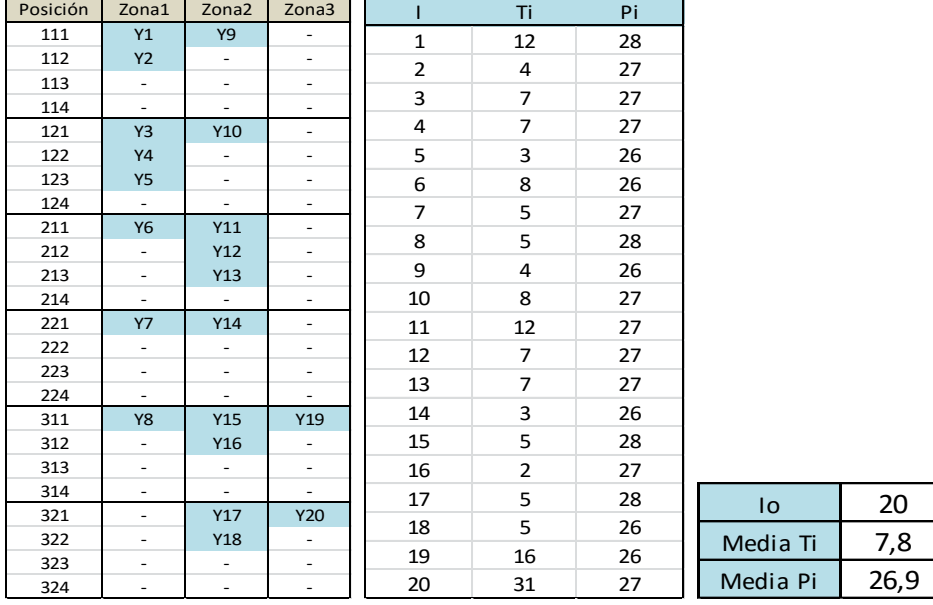

En la tabla agrupada 6 se muestra el estado inicial de la explanada en el escenario 2, la posición de los contenedores que ésta almacena y sus características de fechas de salida y pesos. Se observa, que siendo la posición inicial de los contenedores que almacena igual a la posición inicial del escenario 1, las medias de *Ti* y de *Pi* se han reducido. Lo cual causa un aumento del parámetro  $\beta$ , haciéndose más estrictas las condiciones del modelo.

Llegadas previstas:

Se procede a exponer los datos característicos de los contenedores que llegan a la terminal y hay que ubicar en la misma.

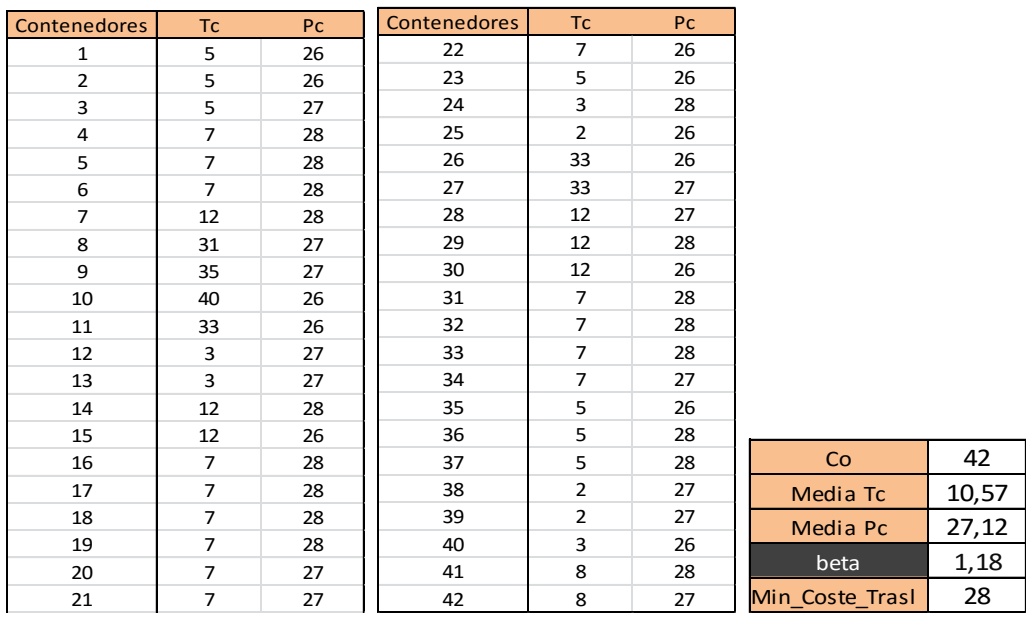

#### Tabla 7 agrupada. Llegadas previstas (Escenario 2)

La tabla agrupada 7 muestra los datos referentes a los contenedores que llegan a la terminal en el escenario 2. En las dos primeras tablas se recogen las características de dichos contenedores, *Tc* y *Pc,* y en la siguiente tabla, el número total de contenedores que llegan, *Co*, junto con la media de *Tc* y *Pc* de los mismos. Se observa que el número de contenedores Co se mantiene igual que en el escenario anterior pero, tanto la media de *Tc* como de  $Pc$ , han aumentado. Por lo que el valor del parámetro  $\beta$  también lo ha hecho, alcanzando éste un valor de 1,18. Por último, aparece el mínimo coste de traslado que genera la distribución de entradas y salidas de los contenedores *Co* a la terminal, que también se ve aumentado debido a que aparece un nuevo contenedor de larga estancia, el contendor 8, y éste debe ser almacenado en la zona 3, zona que acarrea unos costes mayores de traslado.

## Resultados:

El tiempo de resolución de este escenario ha sido de 5,15 segundos. Se observa que es algo menor que el tiempo de resolución del escenario anterior, pero al tratarse de cantidades muy pequeñas es difícil sacar conclusiones de ellas. Una vez resuelto el escenario se han obtenido los siguientes resultados.

| Posición | Zona1           | Zona <sub>2</sub> | Zona3                    |                        |    |
|----------|-----------------|-------------------|--------------------------|------------------------|----|
| 111      | Y1              | <b>Y9</b>         | <b>X9</b>                |                        |    |
| 112      | <b>Y2</b>       | <b>X6</b>         | <b>X27</b>               |                        |    |
| 113      | <b>X28</b>      | X16               |                          |                        |    |
| 114      | <b>X30</b>      | X19               |                          |                        |    |
| 121      | Y <sub>3</sub>  | Y10               | <b>X7</b>                |                        |    |
| 122      | <b>Y4</b>       | <b>X20</b>        | <b>X24</b>               |                        |    |
| 123      | <b>Y5</b>       | X21               |                          |                        |    |
| 124      | <b>X40</b>      | <b>X34</b>        |                          |                        |    |
| 211      | Y6              | Y11               | X10                      |                        |    |
| 212      | X22             | Y12               | X11                      |                        |    |
| 213      | X <sub>23</sub> | Y13               | X26                      |                        |    |
| 214      | X35             | <b>X12</b>        | $\sim$                   |                        |    |
| 221      | <b>Y7</b>       | Y14               | X29                      |                        |    |
| 222      | X3              | X14               | <b>X41</b>               |                        |    |
| 223      | X13             | <b>X17</b>        | <b>X42</b>               |                        |    |
| 224      | <b>X25</b>      | <b>X18</b>        |                          | <b>FO</b>              | 79 |
| 311      | <b>Y8</b>       | <b>Y15</b>        | Y19                      | <b>Costes Traslado</b> | 61 |
| 312      | X33             | Y16               | X15                      |                        |    |
| 313      | X36             | <b>X38</b>        |                          | Costes Relocalización  | 18 |
| 314      | X37             | X39               | $\blacksquare$           |                        | 28 |
| 321      | X4              | Y17               | <b>Y20</b>               | Min Coste Traslado     |    |
| 322      | X <sub>5</sub>  | <b>Y18</b>        | X <sub>8</sub>           | Incremento Coste Trasl | 33 |
| 323      | X31             | X1                | $\overline{\phantom{a}}$ | NºRelocalizaciones     | 9  |
| 324      | X32             | X <sub>2</sub>    | Ξ.                       |                        |    |

Tabla 8 agrupada. Resultados (Escenario 2)

La tabla agrupada 8 presenta los resultados obtenidos después de ejecutar el modelo con los datos del segundo escenario. Puede observarse la ubicación específica asignada por el modelo a los contenedores *Co*, dicha posición se obtiene del valor adquirido por las variables  $X_{c,j,r,l,t}$ . Se comprueba el cumplimiento de las restricciones técnicas del problema gracias a la tabla de posiciones. Se ha asignado una posición a todos los contenedores recibidos, además no se asigna más de un contendor a una misma posición. Se expone el valor alcanzado por la función objetivo, y su descomposición en los dos tipos de costes que conlleva, siendo el coste incremental de traslado 61 unidades y el de relocalización 18 unidades. Por lo que el coste de traslado no ha incrementado respecto al escenario anterior, pero si lo ha hecho el coste de relocalización. El número de relocalizaciones que genera la solución adquirida por este escenario es de 9, un número superior al anterior, debido al aumento del parámetro  $\beta$ , y los contenedores que causan dichas relocalizaciones son el 6, 14, 16, 17, 18, 19, 28, 30 y el 33. Se comprueba, mediante la tabla esquema de posiciones y los valores de *Tc* y *Pc* de dichos contenedores, que las relocalizaciones que se generan lo hacen por incompatibilidades de pesos o fechas de salidas con respecto a los contenedores situados en niveles inferiores.

#### Análisis de resultados:

En el escenario 2 se observa una distribución de los espacios de la terminal similar a la del escenario 1.

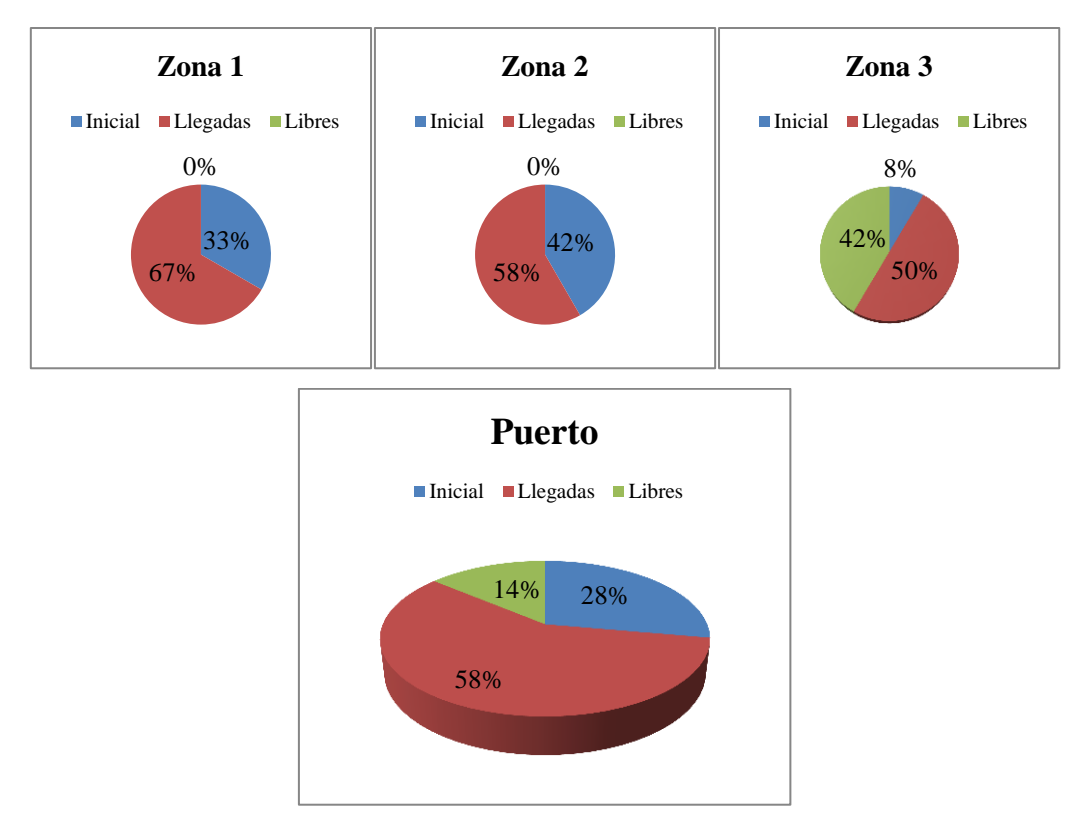

Figura 24. Distribución de contenedores en el patio (Escenario 2)

La figura 24 muestra los cambios en la ocupación del puerto y de sus zonas en particular para el escenario 2. A pesar de haber aumentado el número de relocalizaciones, se han ocupado todas las posiciones de las zonas 1 y 2, dejando los espacios vacíos en la zona 3, por lo que, el modelo asume como más rentable la realización de dichas relocalizaciones que el coste que supondría trasladar dichos contenedores, que causan las relocalizaciones, a la zona 3, zona en la que probablemente causarían menos relocalizaciones, ya que cuenta con muchos más espacios libres. En la tabla *Resultados (Escenario 2)*, puede observarse que los contenedores de larga estancia en el puerto 8, 9, 10, 11, 26 y 27, se han ubicado en la zona 3, específica para ello.

El valor del parámetro  $\beta$  es de 1,18, representando un incremento considerable en la relación de las fechas de salida y los pesos de los contenedores *Co* e *Io*, por lo que, las relocalizaciones debían aumentar en este escenario como bien ocurre, alcanzándose un valor de 9 relocalizaciones.

## 6.1.3. Escenario 3

El tercer escenario simulado sigue representando las mismas características de distribución inicial de los contenedores en la explanada, y número de contenedores recibidos.

Se procede a describir los datos que caracterizan el escenario 3.

Estado inicial de la terminal:

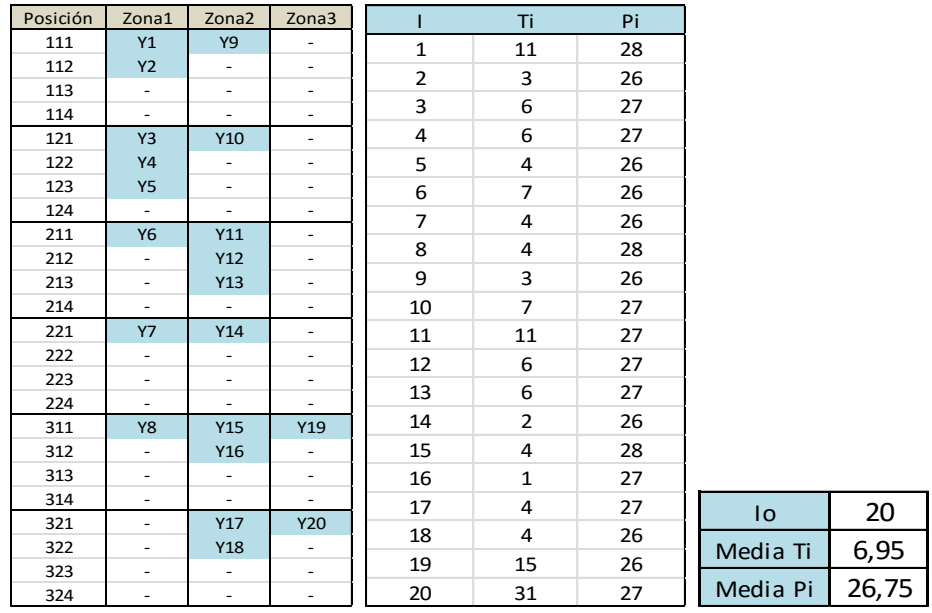

Tabla 9 agrupada. Estado inicial (Escenario 3)

En la tabla agrupada 9 se muestran la tabla esquema de posiciones de los contenedores *Io,* almacenados inicialmente en la terminal, junto con la tabla que contiene las características de *Ti* y *Pi* de los mismos. Se observa un mismo número de contenedores almacenados en el patio, siguiendo una misma distribución, también una nueva reducción de la media de *Ti* y *Pi* respecto al escenario 2.

Llegadas previstas:

La siguiente tabla, *Llegadas previstas (Escenario 3),* muestra los datos referentes a los contenedores que llegan a la terminal en dicho escenario. Se observa que el número de contenedores *Co* se mantiene igual que en el escenario anterior pero tanto la media de *Tc,* como de *Pc,* han aumentado. Debido a la reducción de las medias de *Ti* y *Pi*, y al aumento de las medias de *Tc* y *Pc*, el parámetro *β* crece, alcanzando un valor de 1,33. Esto significa unas condiciones más estrictas aun para este escenario, lo cual debe generar un incremento en la función objetivo.

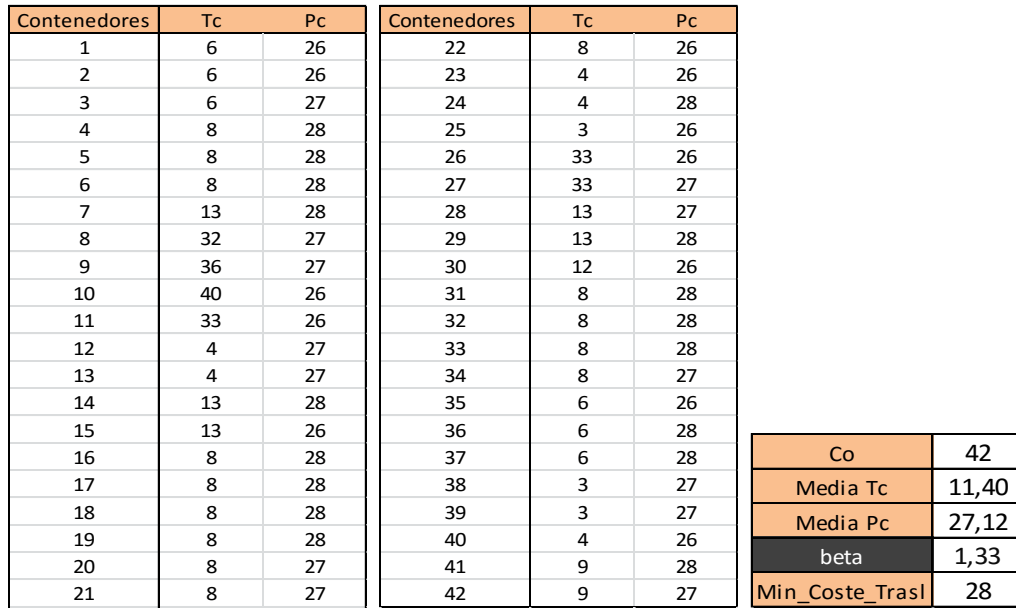

## Tabla 10 agrupada. Llegadas previstas (Escenario 3)

La tabla agrupada 10 recoge los datos mencionados anteriormente.

Resultados:

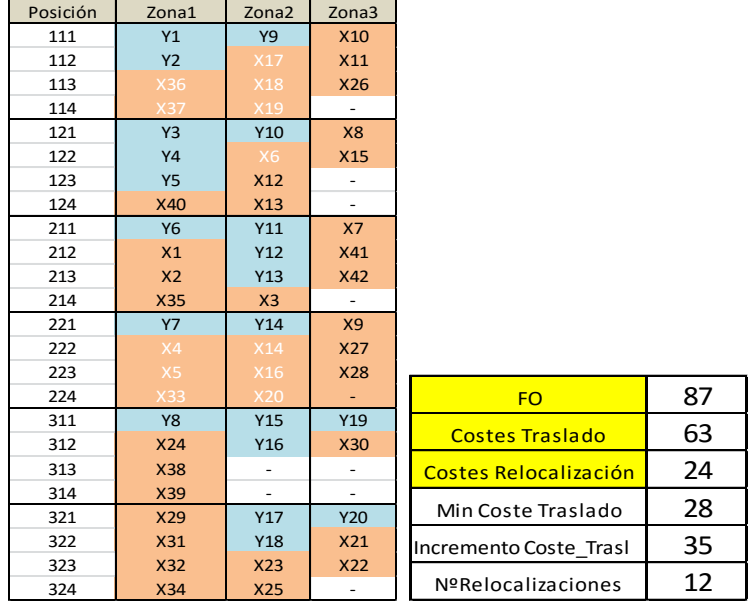

Tabla 11 agrupada. Resultados (Escenario 3)

La tabla agrupada 11 muestra la solución del modelo para el escenario 3. Este escenario se ha resuelto en 5,46 segundos, obteniéndose los siguientes resultados. En el cuadro de posiciones se comprueba el cumplimiento de las restricciones técnicas del problema,

asignando todos los contenedores y activando las variables de relocalización siempre que las condiciones así lo imponen. En el segundo cuadro se muestra el valor de la función objetivo, su descomposición, el incremento de costes de traslado y el número de relocalizaciones que esto supone.

## Análisis de resultados:

Se procede a realizar el análisis de los resultados obtenidos en este escenario.

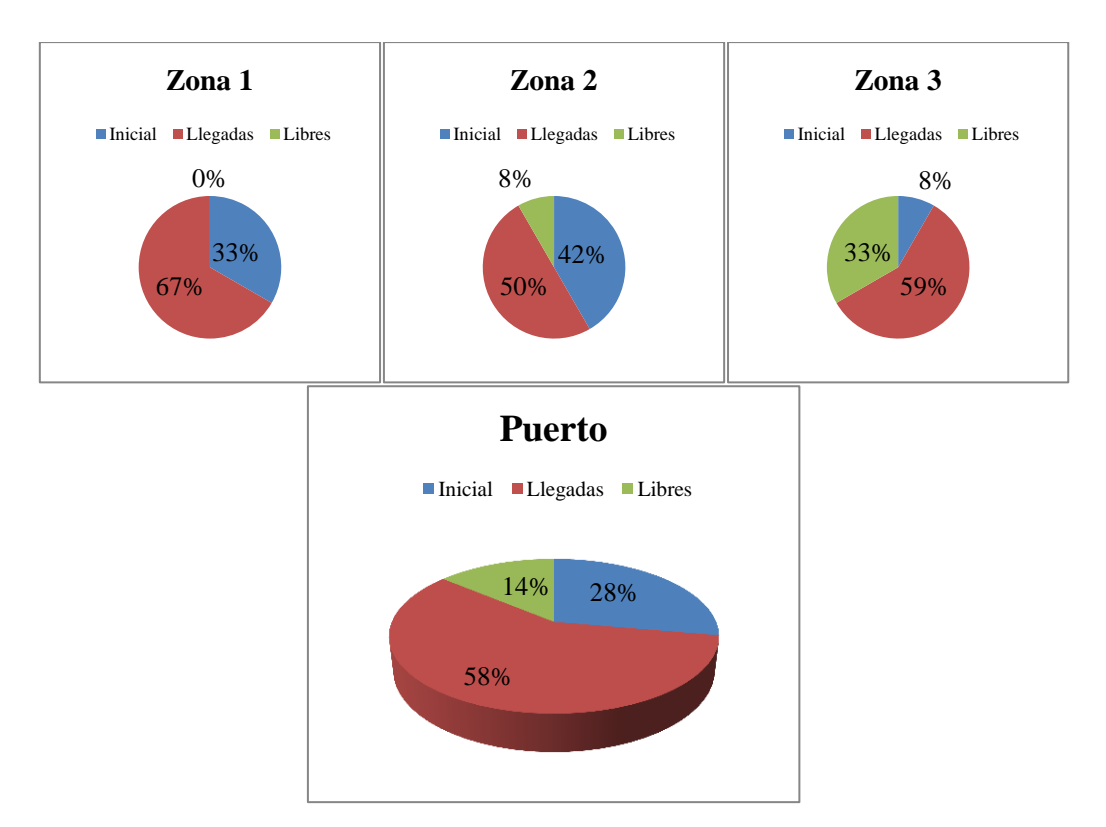

Figura 25. Distribución de los contenedores en el patio (Escenario 3)

La figura 25 muestra la distribución de los espacios en el escenario 3. Se observa que, por primera vez, quedan espacios libres en la zona 2, esto ocurre debido a que las condiciones del escenario son más estrictas, como refleja el un aumento del parámetro  $\beta$ . Siendo ahora más rentable trasladar algunos contenedores a la zona 3, en la cual no causan relocalizaciones, como puede observarse en la tabla 11 de resultados, que apilarlos en la zona 2, ya que causarían muchas relocalizaciones. La ubicación de los contenedores de larga estancia se mantiene en la zona 3.

El valor del parámetro  $\beta$  en este escenario se eleva hasta 1,33 y con él, el número de relocalizaciones, que asciende hasta 12. En este caso también ha incrementado el coste incremental de traslado con respecto al escenario 2, que ha pasado de valer 61 a 63 unidades, compartiendo ambos escenarios un mismo valor para mínimo coste de traslado de 28unidades. Se obtiene un mayor incremento para este escenario debido a la ubicación de un número mayor de contenedores en la zona 3, la cual genera mayores costes de traslado.

# 6.1.4. Escenario 4

El escenario 4 es el último del primer grupo de escenarios, por lo que, de nuevo se representan unas mismas condiciones de ocupación inicial y final de la terminal. Además de la distribución inicial de los contenedores en el patio y las entradas y salidas de los contendores que llegan a la terminal.

Se comienza describiendo los datos que caracterizan el escenario 4.

Estado inicial de la terminal:

Tabla 12 agrupada. Estado inicial (Escenario 4)

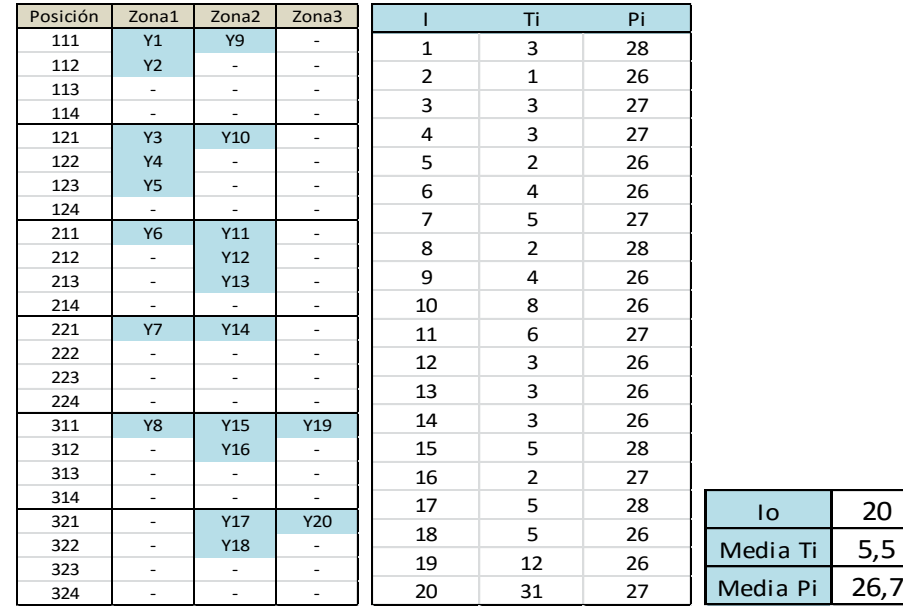

La tabla agrupada 12 muestra el estado inicial del patio para el escenario 4, al igual que en los tres escenarios anteriores la explanada almacena un total de 20 contenedores, que ocupan la misma distribución para los cuatro escenarios, mostrada en la tabla esquema de posiciones, donde se marca con color azul las posiciones ocupadas por los contenedores *Io*. Se observa una disminución considerable de las medias de *Ti* y *Pi* para este escenario.

#### Llegadas previstas:

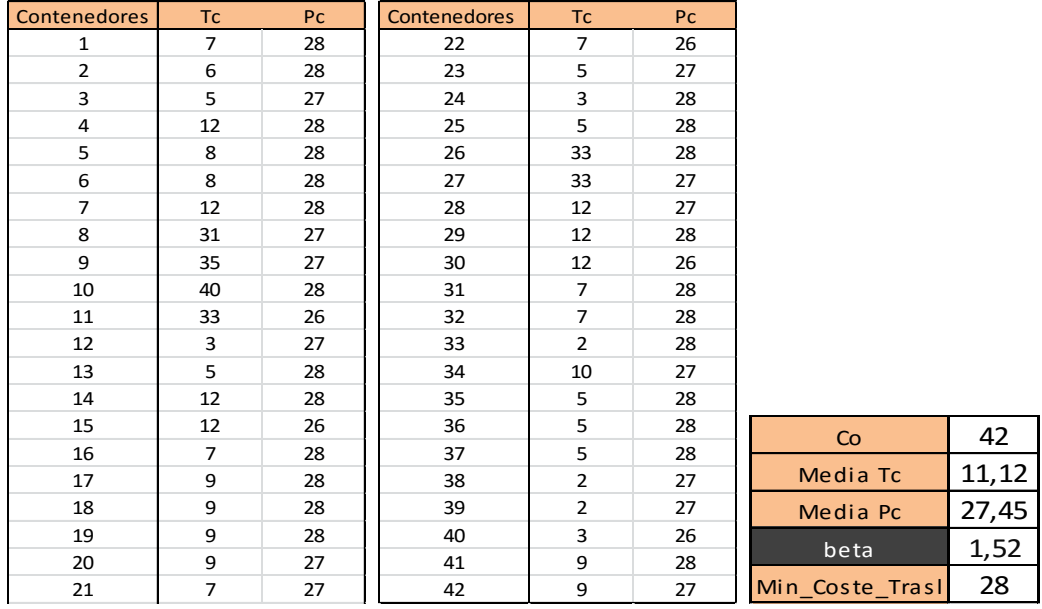

Tabla 13 agrupada. Llegadas previstas (Escenario 4)

En la tabla 13 se exponen las tablas que contienen las características de los contenedores que llegan a la terminal, siendo éstos un total de 42 contenedores, al igual que en los tres escenarios anteriores. Se observa un aumento en la media de los pesos, *Pc*, pero no en la media de las fechas de salida, *Tc*, que ya era suficientemente alta en el escenario 3. Estas condiciones hacen que el parámetro *β* alcance un valor de 1,52, un valor muy alto, representando unos valores de fechas de salida y pesos de los contenedores que llegan a la terminal mucho mayores que los de los contenedores que están almacenados en la misma. Por lo que se espera un incremento considerable de función objetivo. El mínimo coste de traslado se mantiene igual al escenario anterior, siendo éste de 28 unidades, ya que no se modifican las entradas y salidas de los contenedores a la terminal, además no aparecen nuevos contenedores de larga estancia.

Resultados:

El tiempo de resolución de este escenario por el software de optimización GUROBI ha sido de 2,03 segundos, obteniéndose los siguientes resultados.

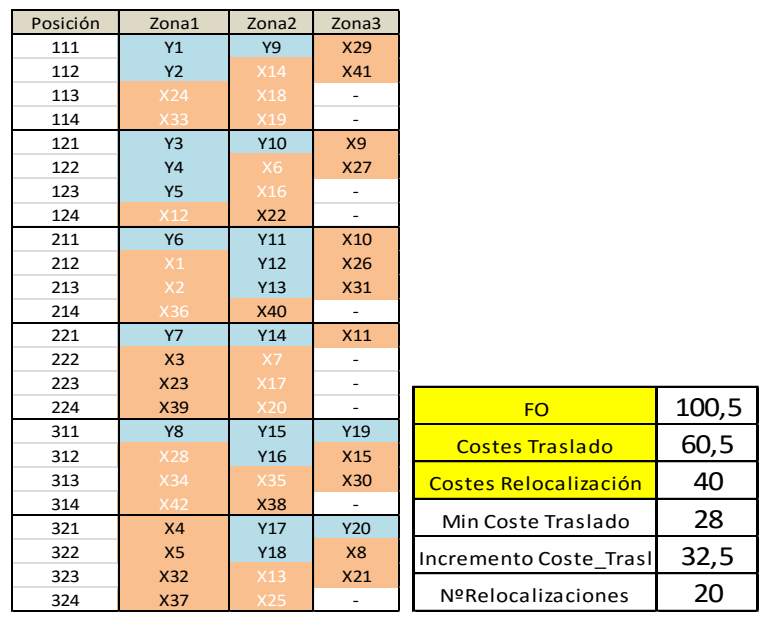

Tabla 14 agrupada. Resultados (Escenario 4)

En la tabla agrupada 14 puede observarse la distribución asignada a los contenedores que llegan a la terminal en el escenario 4, junto con las relocalizaciones que dicha distribución causa. Estas relocalizaciones están señaladas dándole color blanco a las letras de los contenedores que las generan en la tabla esquema de posiciones. Puede observarse que todas las relocalizaciones se dan en las zonas 1 y 2, ya que la zona 3, al contar con muchos más espacios libres, tiene un margen mayor para la ubicación de los contenedores que llegan a la misma y por ello el modelo puede organizar la ubicación de dichos contenedores evitándose las relocalizaciones en dicha zona. También se muestra el valor alcanzado por la función objetivo, 100,5 unidades, siendo este el valor más alto alcanzado por la misma para los cuatro primeros escenarios. Y su descomposición en los dos tipos de costes que la forman, los costes de traslado y los costes de relocalización.

Análisis de resultados:

Se procede a realizar el análisis de los resultados obtenidos en este escenario. Comprobándose la distribución de los contenedores en las distintas zonas de almacenamiento, además de los costes incrementales de traslado y el número de relocalizaciones que se provocan.

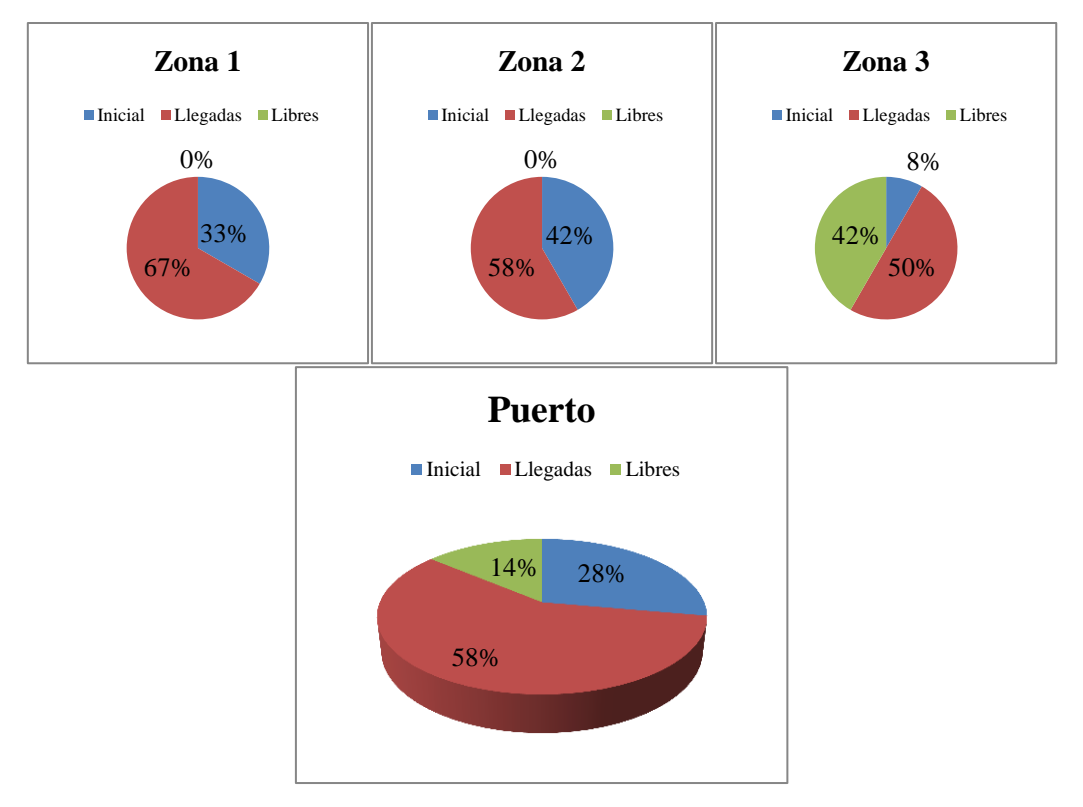

Figura 26. Distribución de contenedores en el patio (Escenario 4)

La figura 26 muestra las gráficas de la distribución de los contenedores en el patio. En este escenario vuelven a ocuparse todos los espacios de las zonas 1 y 2, quedando todos los espacios libres en la zona 3, esto ocurre ya que, llegado un punto, debido a las condiciones del problema, enviar los contendores a la zona 3 además de causar mayores costes incrementales de traslado, causaría relocalizaciones en dicha zona. Por lo que, en este escenario, el modelo prefiere mantener un coste de traslado menor, y un coste de relocalización mayor a los anteriores escenarios. Este aumento del número de relocalizaciones era algo que se esperaba debido a que el parámetro *β* toma un valor de 1,52, es decir, la media de las fechas de salida y pesos de los contenedores que hay que ubicar supera en gran medida el valor de las medias de los *Ti* y *Pi*.

## 6.1.5. Escenario 5

En el quinto escenario, junto con los tres siguientes, escenarios 6, 7 y 8, se representa una terminal con una misma ocupación inicial y final del puerto, diferente a la simulada en los cuatro escenarios anteriores. Inicialmente hay 36 contenedores almacenados en el patio, y llegan a la terminal 31 contenedores, los cuales hay que ubicar. Las entradas y salidas de los contenedores, asignadas aleatoriamente, también se mantienen igual en los cuatro escenarios. Por lo que, el cambio en el mínimo coste de traslado es debido, únicamente, a la variación del número de contenedores de larga estancia, los cuales hay que almacenar en la
zona 3, que implica unos costes de traslado mayores que el resto de zonas de almacenamiento.

Estado inicial de la terminal:

Io Media Ti Media Pi 9,44 26,97

Tabla 15 agrupada. Estado inicial (Escenario 5)

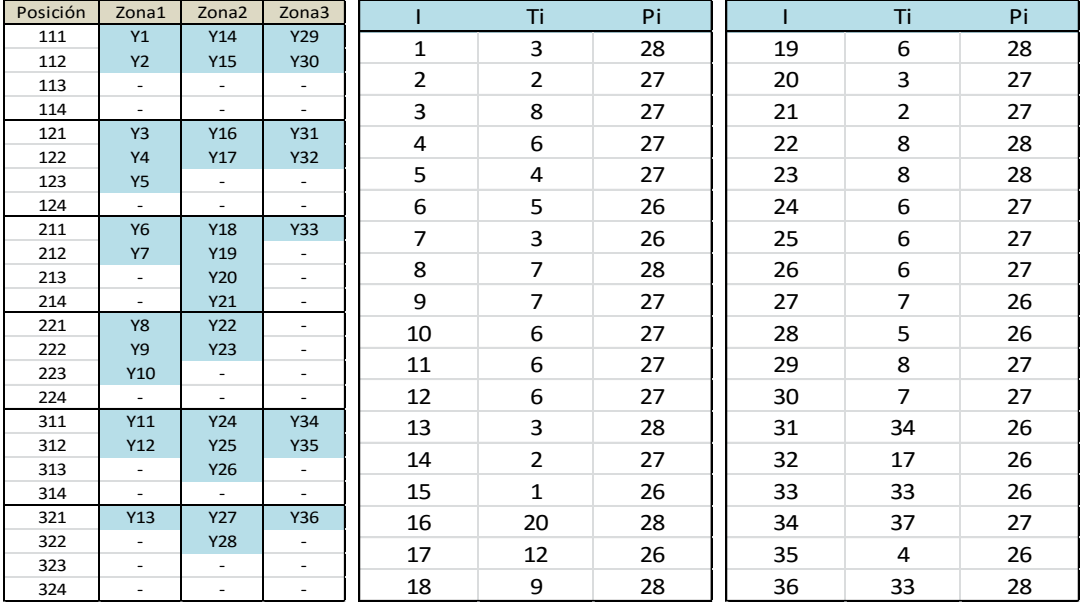

La tabla agrupada 15 muestra el estado inicial del patio en el escenario 5, puede observarse que la congestión es mucho mayor que en los escenarios anteriores, y con ello, el número de contenedores almacenados en la zona 3 ha subido de 2 contenedores a 8. Además solo hay una columna completamente vacía, una columna de la zona 3, como bien puede observarse en la tabla esquema de posiciones. Los pesos y fechas de salida de los contenedores *Io* se muestran en la siguiente tabla, siendo éstos 9,44 días y 26,97 toneladas. Además de las medias de los mismos, que en este escenario, al ser el primero del grupo, no son muy altas, representándose así unas condiciones pocos estrictas en la terminal.

### Llegadas previstas:

Se procede a detallar las características de los contenedores que llegan a la terminal en el escenario 5. El número de contenedores recibidos, *Co*, es de 31, que junto con los 36 contenedores inicialmente almacenados, generan una ocupación final del puerto del 93,05%.

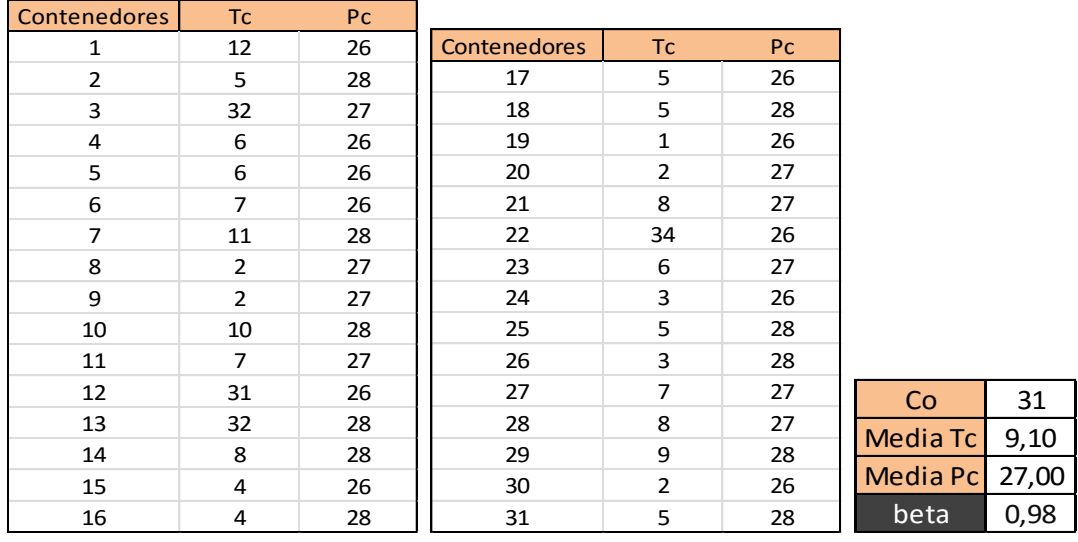

#### Tabla 16 agrupada. Llegadas previstas (Escenario 5)

La tabla agrupada 16 muestra el total de contenedores que llega a la terminal y las características de dichos contenedores, *Pc* y *Tc.* También se muestran sus respectivas medias y el valor que toma el parámetro *β* para este escenario.

Resultados:

Tabla 17 agrupada. Resultados (Escenario 5)

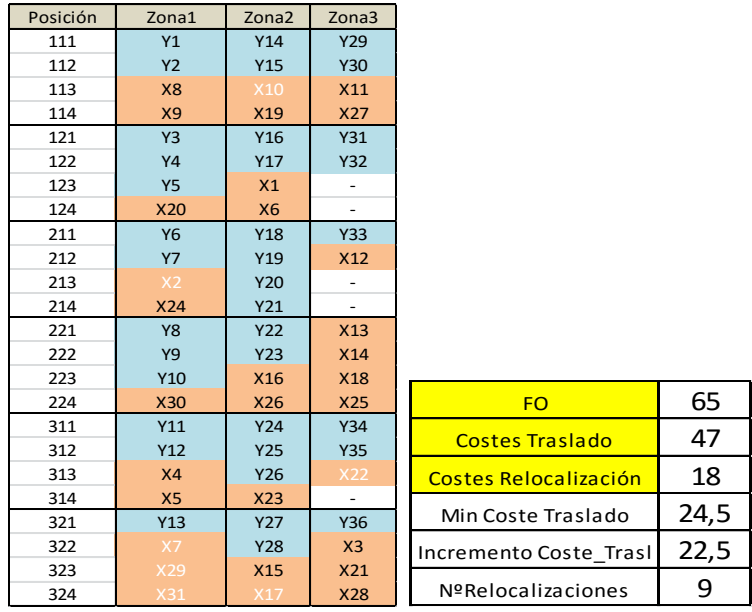

Al resolver el modelo se obtiene la ubicación asignada a los contenedores *Co* que llegan a la terminal. En la tabla 17 se observa el estado del patio tras dicha ubicación, señalando con color azul la posición de almacenamiento de los contenedores *Io*, ubicados en el patio antes de resolver el escenario, y con color salmón la posición asignada a los nuevos contenedores, contenedores *Co*. La tabla de la derecha muestra el valor que toma la función objetivo en este escenario junto con una descomposición de la misma en los dos tipos de costes que la forman. El coste de traslado asciende a 47 unidades, siendo el mínimo coste de traslado del escenario 24,5 unidades, por lo que, realmente, hay un incremento de 22,5 unidades. Por otra parte, el coste de relocalización es de 18 unidades, lo que supone un total de nueve relocalizaciones. Los contenedores que causan dichas relocalizaciones se distinguen por estar escritos con letra blanca en la tabla esquema de posiciones, así, las nueve relocalizaciones las causan los contenedores c=2, 7, 10, 17, 22, 29 y 31. Se observa que son solo siete contenedores los que causan relocalizaciones, habiendo un total de nueve relocalizaciones, esto es debido a que los contenedores 2 y 10 causan ambos dos relocalizaciones. También que los contenedores de larga estancia en el puerto se han asignado a la zona 3, siendo éstos los contenedores c= 3, 12, 13 y 22.

### Análisis de resultados:

El escenario 5 se ha resuelto en 2,82 segundos, aun siendo cantidades muy pequeñas, se observa que el tiempo de resolución ha disminuido con respecto a los cuatro escenarios anteriores y es debido a que el número de contenedores que hay que ubicar, y por tanto las variables y restricciones del problema han disminuido.

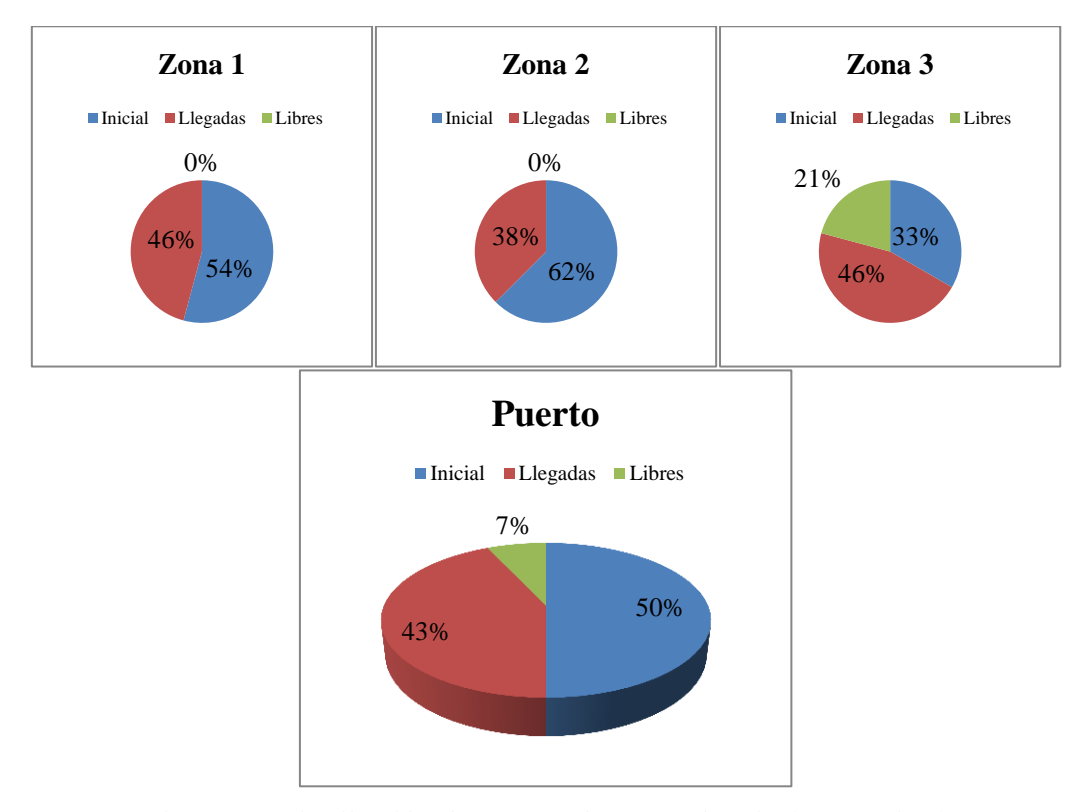

Figura 27. Distribución de contenedores en el patio (Escenario 5)

En la figura 27 se observa la distribución de contenedores en el puerto y la ocupación del mismo y de sus respectivas zonas. Se ve que la ocupación inicial del puerto es de un 50%, y la llegada de contenedores del 43% por lo que la ocupación final es de un 93% aproximadamente, quedando muy pocos espacios libres en la explanada. Las zonas 1 y 2 se llenan por completo, quedando los pocos espacios libres en la zona 3. Se puede apreciar un número de relocalizaciones alto aun siendo el parámetro  $\beta$  igual a 0,98, es decir, un valor bastante bajo, según el cual las condiciones del problema no deberían ser muy estrictas. Esto ocurre ya que la ocupación inicial del puerto es muy alta, no existiendo apenas columnas vacías. Se llega a la conclusión de que a mayor número de contenedores apilados al comienzo del horizonte de estudio, mayores costes causará la ubicación de los contenedores que lleguen a la terminal.

# 6.1.6. Escenario 6

Se procede a describir los datos característicos del escenario 6, escenario que comparte las características de número y distribución de contenedores inicialmente almacenados en el patio, además del número y las entradas y las salidas características de los contenedores que se reciben en la terminal.

Estado inicial de la terminal:

Tabla 18 agrupada. Estado inicial (Escenario 6)

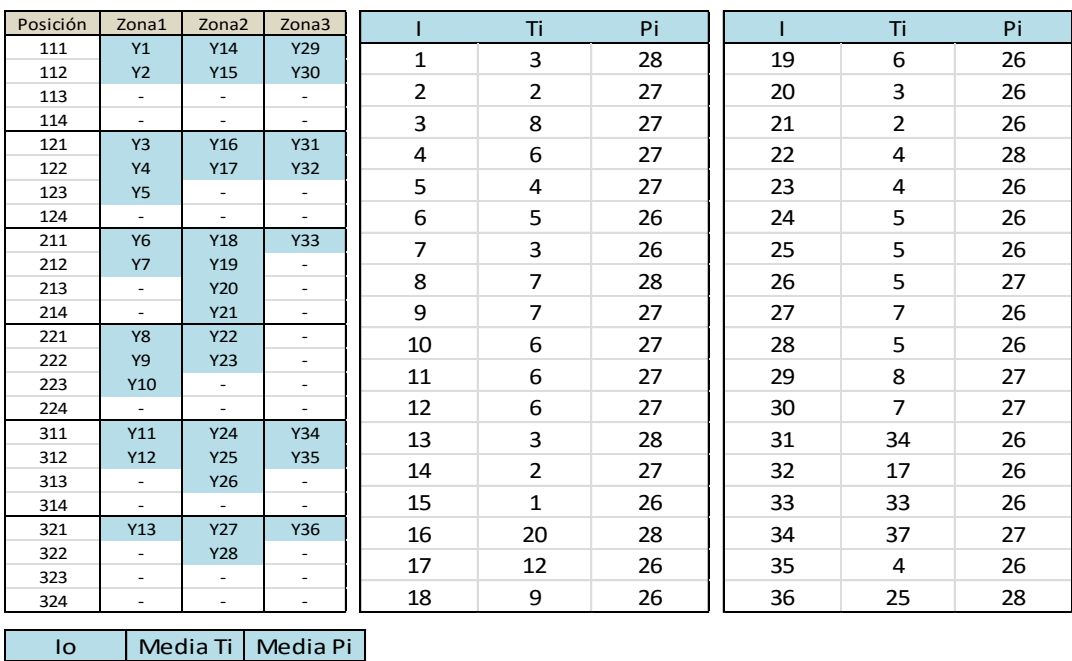

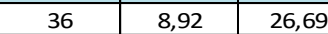

La tabla agrupada 18 muestra el estado inicial de la explanada en el escenario 6. Se mantiene un mismo número de contenedores apilados en la misma, los cuales siguen una misma distribución de posiciones en la terminal. La media, tanto de las fechas de salida*, Ti*, como de los pesos de los contenedores *Io, Pi,* han disminuido respecto al escenario anterior, para así, hacer que este escenario tenga unas condiciones más estrictas.

Llegadas previstas:

Tabla 19 agrupada. Llegadas previstas (Escenario 6)

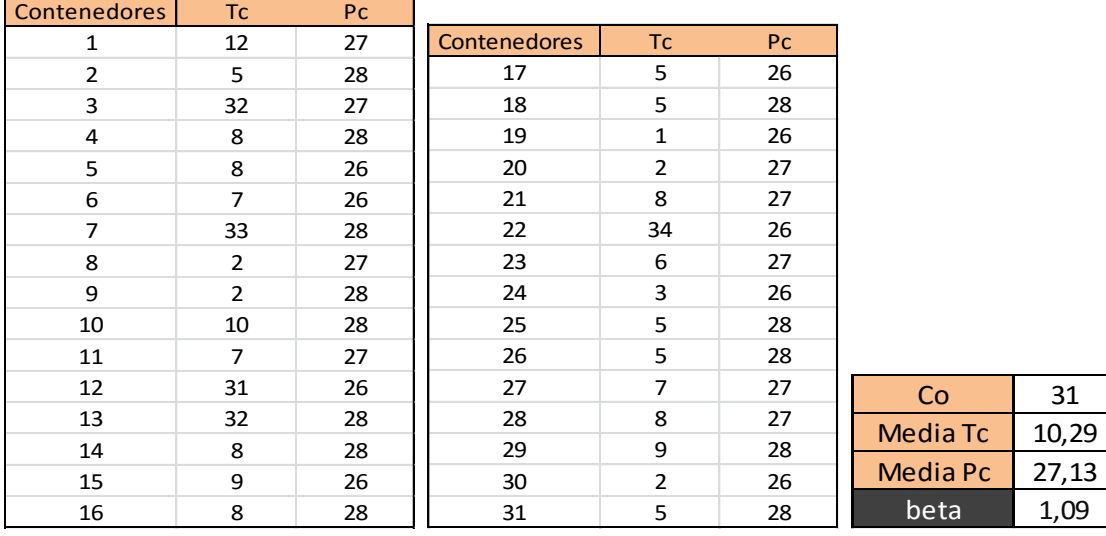

En la tabla 19 se exponen las fechas de salida *Tc,* y los pesos, *Pc*, de los contenedores *Co* que llegan a la terminal en el escenario 6. Recibiéndose un total de 31 contenedores, al igual que en el escenario anterior, la media tanto de sus *Tc*, como de sus *Pc*, han aumentado ligeramente, pasando a valer de 9,10 días, en el escenario 5, a 10,29 días en este escenario, y de 27 toneladas, en el escenario 5, a 27,13 toneladas, en este escenario. Este incremento junto con la disminución de *Ti* y  $Pi$ , causa un aumento del parámetro  $\beta$ , ascendiendo éste a 1,09. El escenario 6 representa unas condiciones más estrictas que el escenario 5.

### Resultados:

El escenario 6 se ha resuelto en 1,39 segundos, obteniéndose los resultados mostrados en las siguientes tablas.

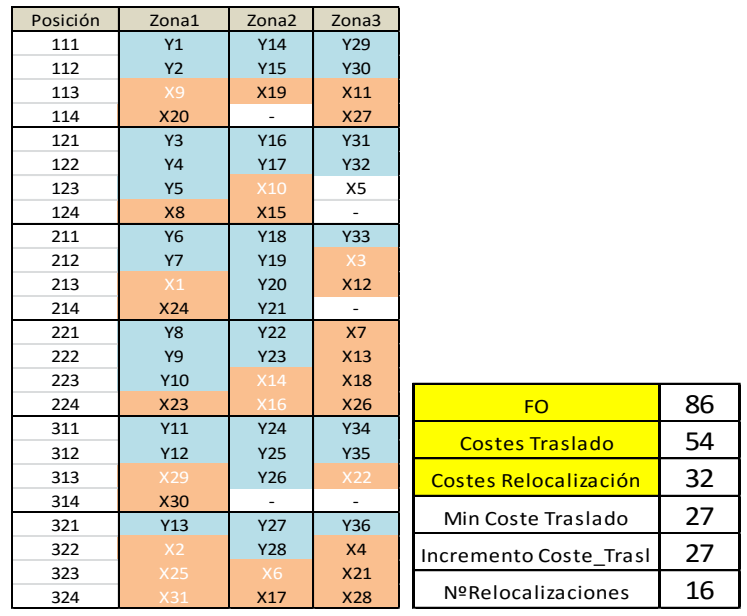

Tabla 20 agrupada. Resultados (Escenario 6)

Al resolver el modelo para estas condiciones se obtienen los resultados mostrados en la tabla agrupada 20. En la primera tabla se observa la ubicación asignada a todos los contenedores que llegan a la terminal, y el cumplimiento de las restricciones técnicas del modelo. Pudiéndose comprobar por ejemplo, como el contenedor c=23, con fecha de salida igual a 6 días y peso igual a 27 toneladas, al colocarse en la posición 2, 2, 4 de la zona 1, inmediatamente encima del contenedor i=10, no causa relocalización, pues la fecha de salida del contenedor i=10, es 6 días y su peso 27 toneladas y al ser iguales no habría que reubicar dicho contenedor. Esta comprobación puede hacerse con el resto de contenedores. Se observa que el número de relocalizaciones ha incrementado, siendo éste 16, y el incremento en el coste de traslado también, lo que causa que el valor de la función objetivo en este escenario sea de 86 unidades, bastante superior a las 65 unidades que alcanzó en el escenario anterior. Se recuerda que las relocalizaciones se señalan en la tabla de posiciones con letra blanca para los contenedores que las causan. Existen contenedores que causan más de una relocalización, lo que significa que hay que mover más de un contenedor de una columna para colocar el contenedor *c* que causa la relocalización.

### Análisis de resultados:

Se procede a analizar los resultados obtenidos a través de las tablas anteriores y mediante el uso de gráficas.

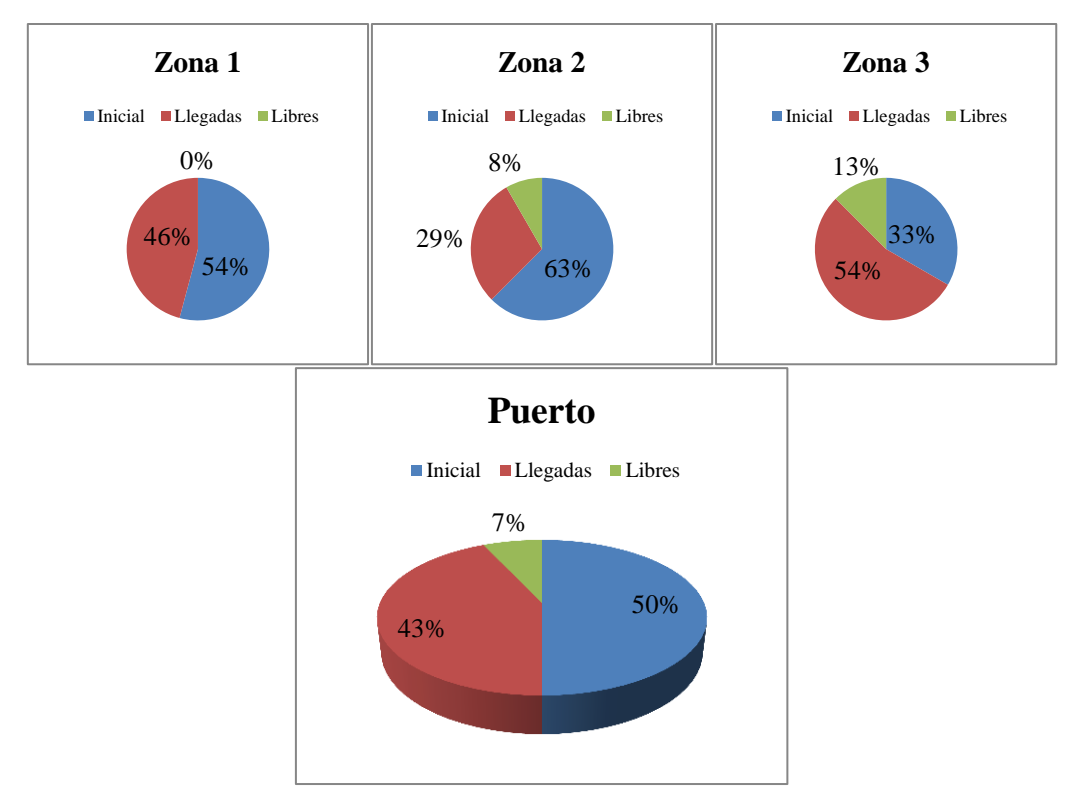

Figura 28. Distribución de contenedores en el patio (Escenario 6)

En la figura 28 se observa el estado inicial de las zonas, las llegadas de contenedores que reciben las mismas, y los espacios libres que quedan. Se observa que a diferencia del escenario anterior, ahora quedan espacios libres en la zona 2, por lo que, al ser más estrictas las condiciones en este escenario, es preferible ubicar contenedores en la zona 3 que ubicarlos en las otras dos zonas, ya que causarán muchas relocalizaciones. El valor del parámetro  $\beta$  es de 1,09, mayor que en el escenario anterior, aunque no exageradamente alto, pero como bien se explica anteriormente son otras condiciones las que fuerzan unos valores tan altos de los costes y por tanto de la función objetivo.

```
6.1.7. Escenario 7
```
Se procede a mostrar los datos del escenario 7 y los resultados obtenidos después de su resolución.

Estado inicial de la terminal:

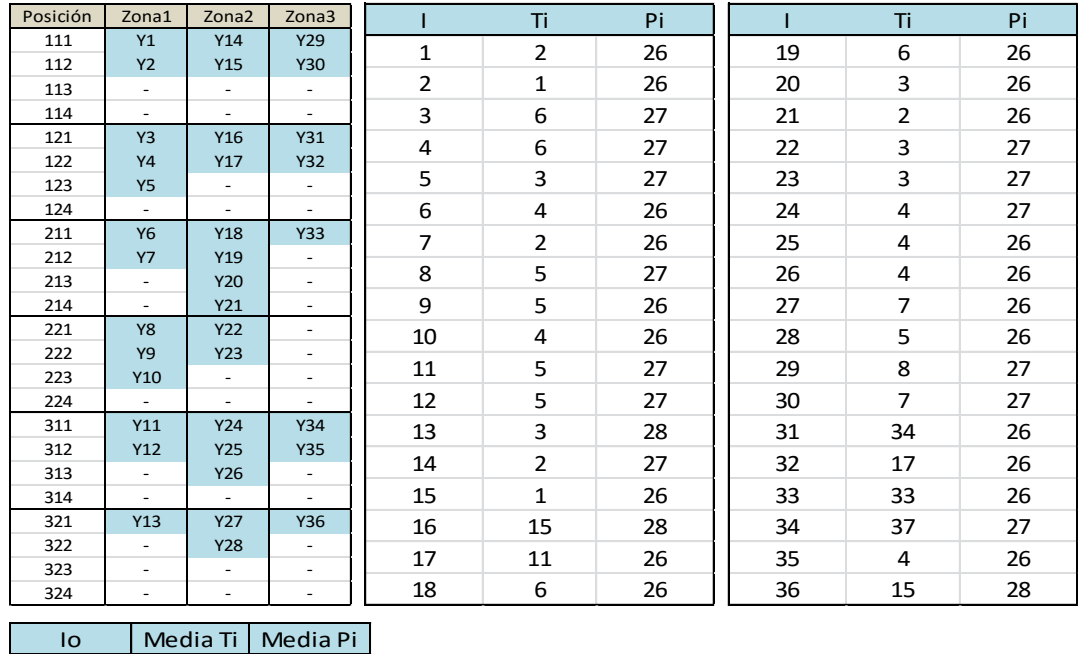

Tabla 21 agrupada. Estado inicial (Escenario 7)

En el escenario 7 se vuelve a repetir la misma localización inicial de los contenedores *Io* almacenados en el patio, y de nuevo una reducción de las medias de los *Ti* y los *Pi* respecto al escenario anterior. Los cuales pasan de valer 8,92 días y 26,69 toneladas, en el escenario 6, a 7,83 días y 26,53 toneladas en este escenario.

Llegadas previstas:

7,83 26,53

Tabla 22 agrupada. Llegadas previstas (Escenario 7)

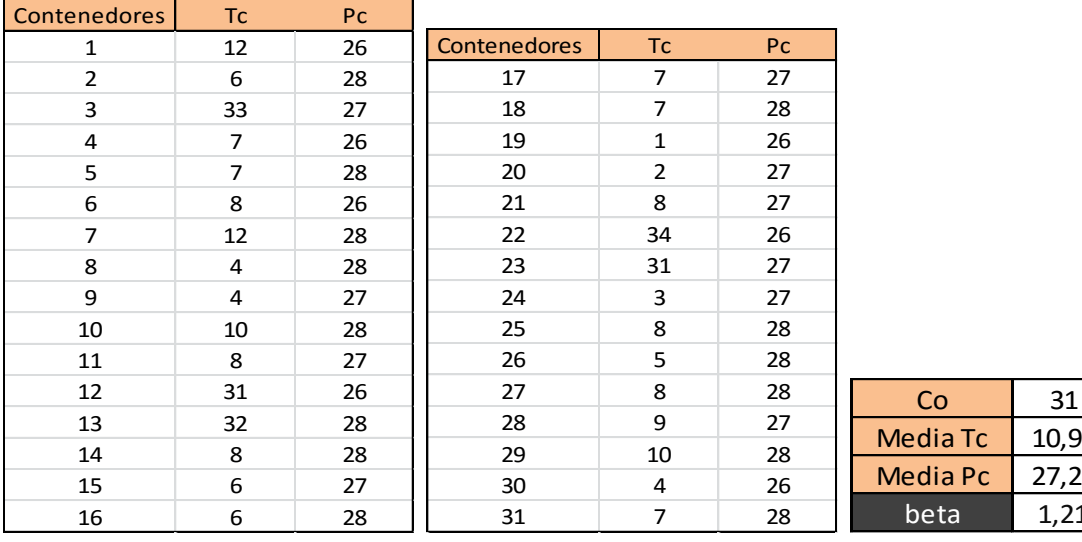

),90  $, 23$  $,21$ 

El número de contenedores que llega a la terminal sigue siendo 31, y se observa el aumento de la media de *Tc*, que pasa de valer 10,29 días para el escenario 6, a 10,90 días, y el aumento de la media de los  $Pc$ , de 27,13 toneladas a 27,23 toneladas. El parámetro  $\beta$ , por lo tanto, pasa aumenta hasta 1,21, por lo que nos encontramos en un escenario más estricto que el anterior.

#### Resultados:

Tabla 23 agrupada. Resultados (Escenario 7)

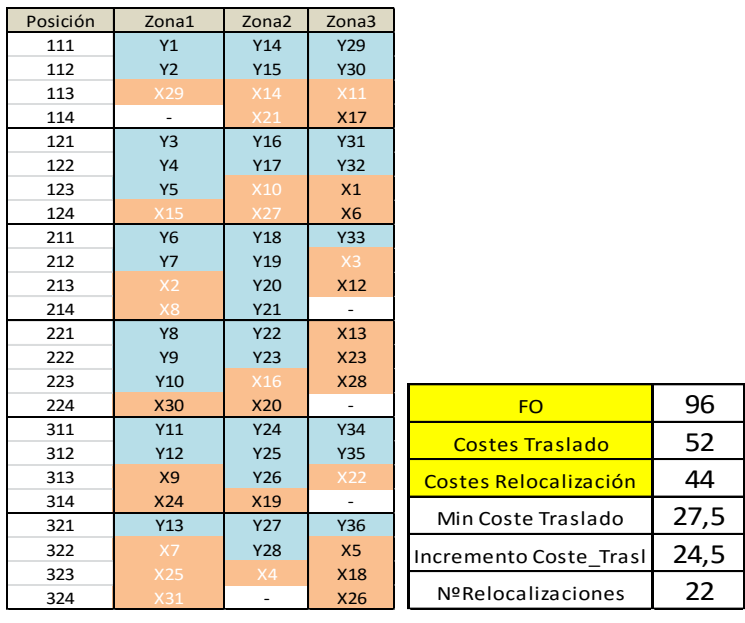

La tabla agrupada 23 muestra los resultados obtenidos al resolver el escenario. Se observa que de nuevo ha aumentado el valor de la función objetivo, y que este aumento es debido a las relocalizaciones, pues, el incremento del coste de traslado no ha aumentado, de hecho ha disminuido. Esto representa que en este escenario se minimizan los traslados aun incrementándose el número de relocalizaciones, que puede que sean inevitables en cualquiera de las zonas. Otro incremento de la función objetivo es debido al aumento del mínimo coste de traslado causado por la aparición de un nuevo contenedor de larga estancia, el contenedor c=23, que como puede comprobarse se ha almacenado en la zona 3, junto con los demás contenedores de larga estancia, que ya lo eran en el escenario anterior.

#### Análisis de resultados:

Este escenario ha sido resuelto en 5,71 segundos, se percibe un aumento en el tiempo de resolución respecto a los dos escenarios anteriores. Se presenta el estado de la explanada en las siguientes gráficas.

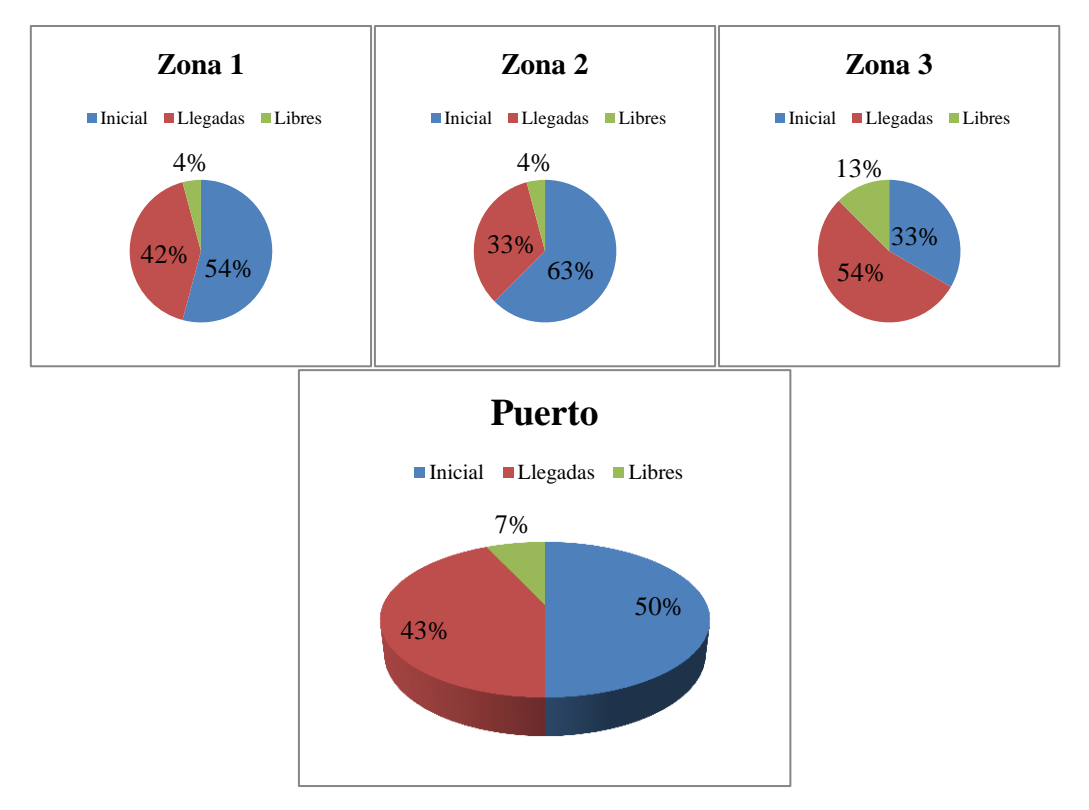

Figura 29. Distribución de contenedores en el patio (Escenario 7)

La figura 29 muestra cuatro gráficas, una para cada zona y otra para el total de la explanada, donde se expone el porcentaje de ocupación inicial, las llegadas, y los huecos libres al final del horizonte de estudio. En estos gráficos se percibe que de nuevo quedan libres espacios en las dos primeras zonas, pues las condiciones del escenario son tan estrictas que se causarían muchas relocalizaciones al colocar contenedores en esos espacios, por lo que, el modelo los envía a la zona de larga estancia, zona 3, aun suponiendo esto un mayor coste de traslado. El parámetro  $\beta$  vale 1,21, lo que significa que los pesos y fechas de salida de los contenedores que llegan a la terminal son, en general, mayores a los pesas y fechas de salida de los contenedores almacenados en la misma. Esto hace que aumente el valor de la función objetivo y con ello el número de relocalizaciones, que pasa a ser 22, un valor muy alto teniendo en cuenta que sólo llegan 31 contenedores a la terminal.

## 6.1.8. Escenario 8

El escenario 8 es el último que comparte las mismas condiciones con los tres escenarios anteriores. Siendo el número de contenedores *Io* almacenados, su distribución en la explanada, el número de contenedores *Co* que llegan a puerto, y las entradas y salidas por las que lo hacen, los mismos para estos cuatro escenarios. Se procede a detallar los datos que se han modificado en este escenario.

## Estado inicial de la terminal:

Tabla 24 agrupada. Estado inicial (Escenario 8)

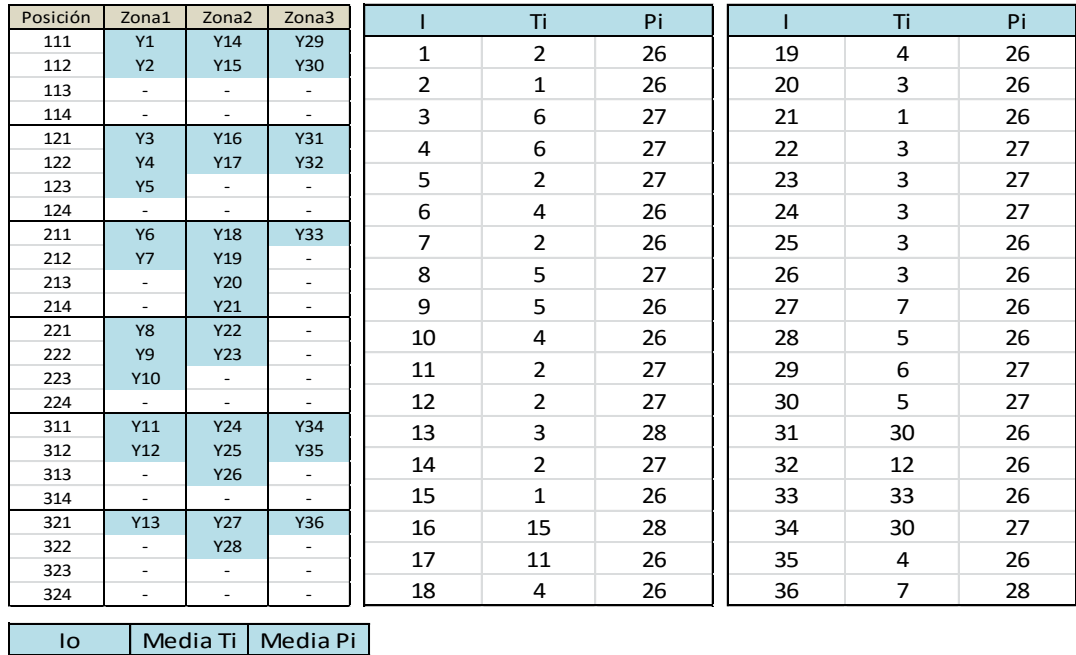

En la tabla agrupada 24 se exponen los *Ti* y *Pi* específicos de cada contenedor *i* almacenado en el patio, observándose una nueva disminución de las medias de ambos datos, que toman valores de 6,64 días y 26,53 toneladas.

Llegadas previstas:

6,64 26,53

Tabla 25 agrupada. Llegadas previstas (Escenario 8)

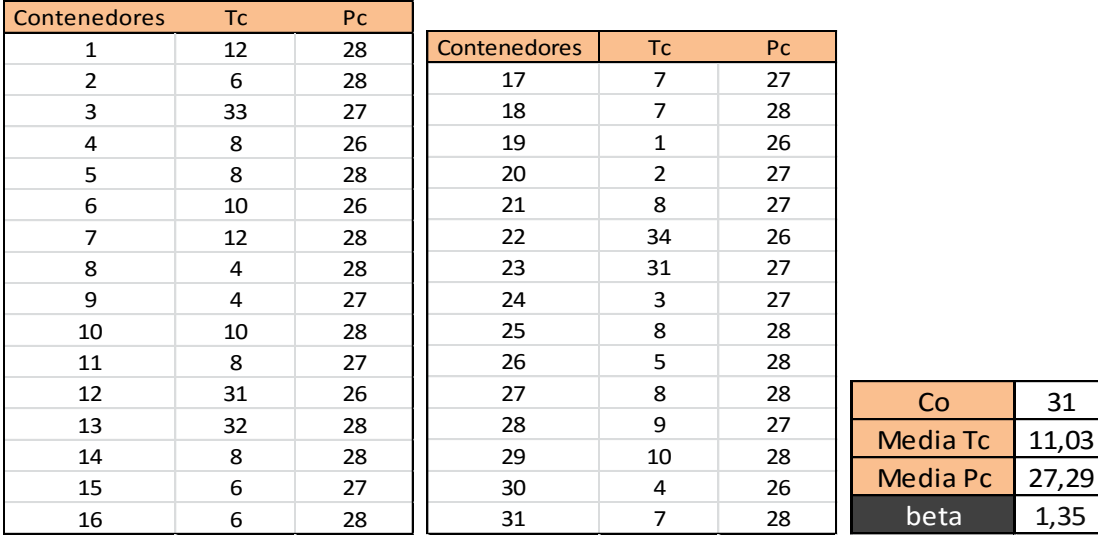

Se espera la llegada de 31 contenedores, cuyos pesos y fechas de salida del puerto generan unas medias de 11,03 días y 27,29 toneladas, ambos valores superiores a los del escenario anterior. Este incremento junto con la reducción de las medias de *Ti* y *Pi* hacen que el parámetro  $\beta$  adquiera un valor de 1,35, el mayor valor que toma este parámetro para los cuatros últimos escenarios.

#### Resultados:

Tabla 26 agrupada. Resultados (Escenario 8)

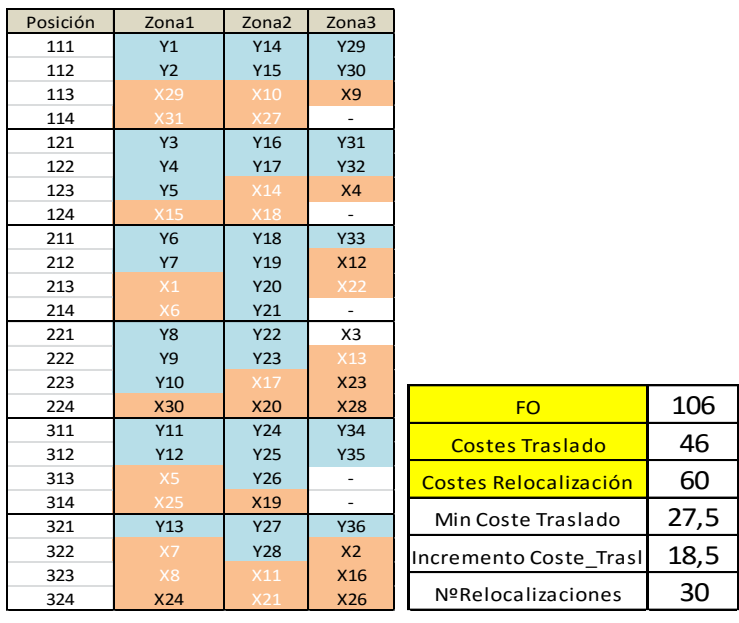

En la tabla agrupada 26 se observa la asignación de posiciones de los contenedores *Co* que llegan al puerto, información que se obtiene del valor adquirido por las variables  $X_{c,i,r,l,t}$ una vez resuelto el modelo para este escenario. Se observa un aumento de la función objetivo y el motivo de este aumento es el número de relocalizaciones que causa la ubicación de los contenedores, pues, mientras que en el escenario anterior se causaban 22 relocalizaciones, en este escenario el número asciende a 30. Es un valor muy alto teniendo en cuenta que el número de contenedores que llega a la terminal es de 31. También en la tabla de posiciones de la tabla agrupada 26 puede observarse que solo causan relocalización dieciocho contenedores, por lo que muchos de ellos causan más de una relocalización, es decir, fuerzan a mover más de un contenedor de los ubicados en las posiciones inferiores a la posición asignada al mismo. Por otro lado, el coste de traslado es el menor de los cuatro escenarios, ya que las condiciones del problema llegan a ser tan estrictas que las relocalizaciones son inevitables en cualquiera de las zonas, intentándose minimizar los costes incrementales de traslado, ante la imposibilidad de disminuir el número de relocalizaciones.

Análisis de resultados:

El escenario 8 se ha resuelto en 6,72 segundos, es el mayor tiempo de resolución entre los escenarios 5, 6, 7 y 8, pues es el que tiene restricciones más estrictas de los cuatro. Esto se ve reflejado en el valor del parámetro  $\beta$  para cada escenario, siendo este, 0,98, 1,09, 1,21 y por último 1,35 para el escenario 8.

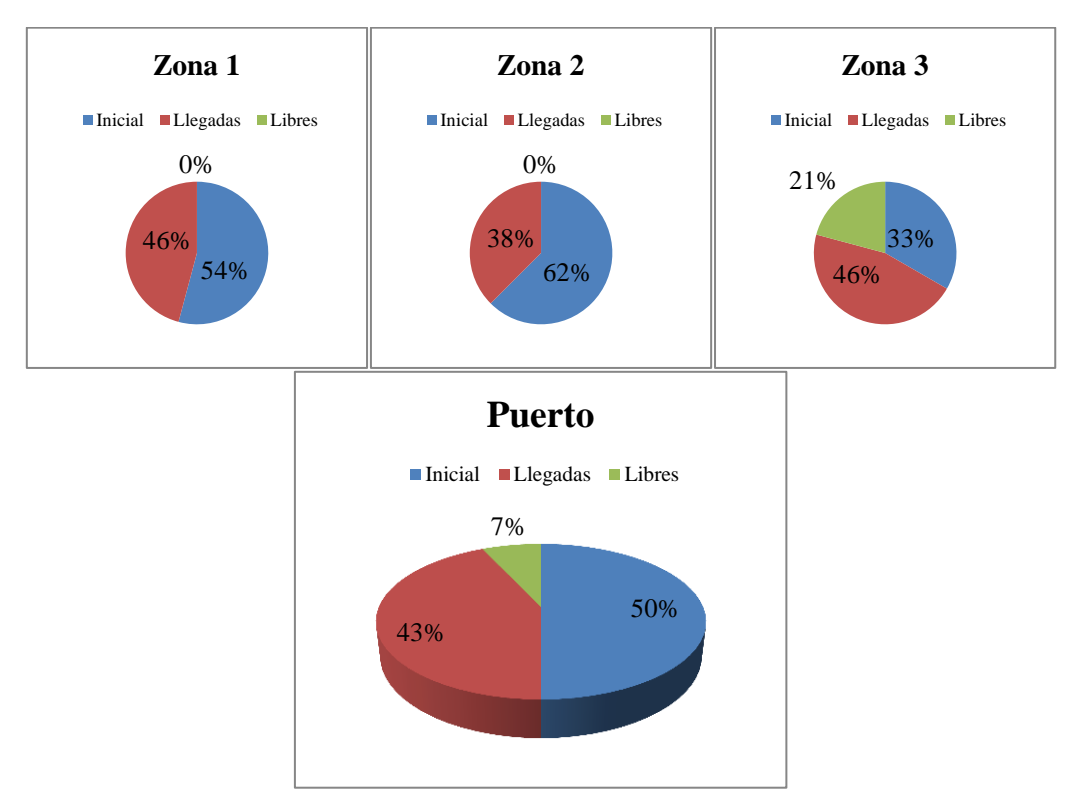

Figura 30. Distribución de contenedores en el patio (Escenario 8)

La figura 30 muestra el porcentaje de contenedores inicialmente almacenados y que llegan y se almacenan en cada zona de la terminal, y en el puerto en genreal. Se observa de nuevo la saturación de las zonas 1 y 2, quedando todos los huecos libres en la zona 3. Esta dinámica se observó en los cuatro primeros escenarios, y confirma el comportamiento del modelo, el cual cuando las condiciones son suaves, con una  $\beta$  baja, llena las zonas 1 y 2, y solo asigna a la zona 3 los contenedores de larga estancia y aquellos que por falta de espacio no caben en las otras zonas. Cuando las condiciones comienzan a ser más estrictas, aumentando el valor de  $\beta$  se comienza a enviar contenedores a la zona 3, quedando espacios libres en las otras zonas, ya que esto evita relocalizaciones, comportamiento que se observa en los escenarios 6 y 7. Llegado el punto, en el que las condiciones son muy malas, reflejado en un valor de  $\beta$  muy alto, el modelo vuelve a actuar como al principio, llenando las zonas con menor coste de traslado, ya que la asignación de contenedores a la zona 3 también causaría un alto número de relocalizaciones, comportamiento que se observa en este escenario.

# 6.2. Segunda batería de escenarios

Se procede a describir la segunda batería de escenarios estudiados, representando estos escenarios una terminal con el doble de capacidad que la simulada anteriormente, es decir, capacidad de almacenamiento de ciento cuarenta y cuatro contenedores.

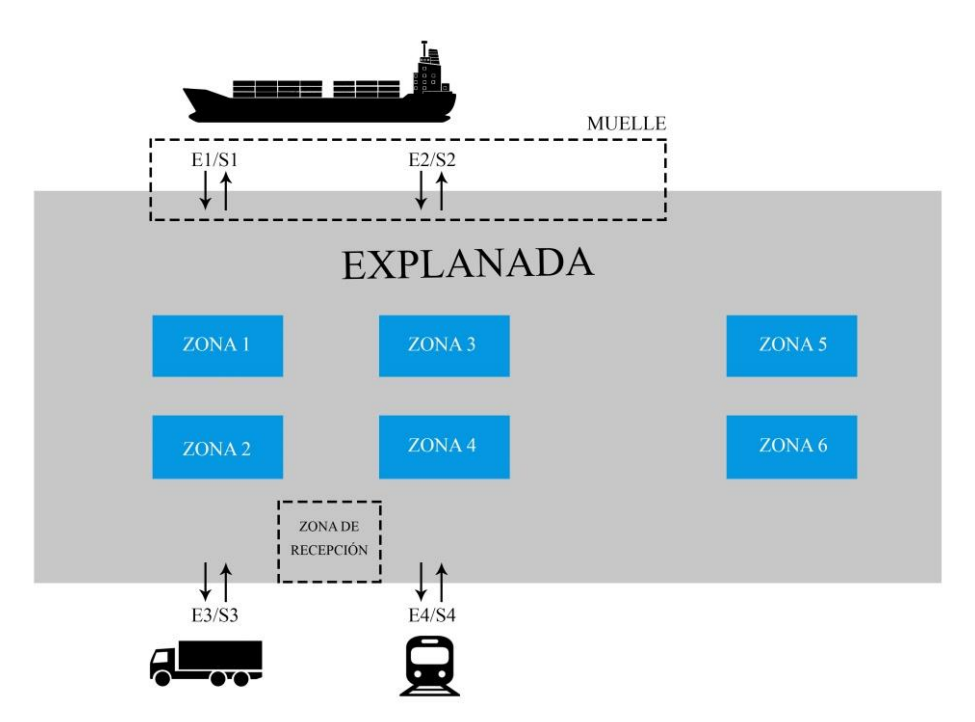

Figura 31. Esquema de diseño de la terminal (Batería 2)

En la figura 35 se muestra un esquema de la nueva distribución del puerto. Como puede observarse, el número de zonas de almacenamiento de la explanada se ha duplicado con respecto a la anterior distribución, existiendo ahora seis zonas de almacenamiento diferentes. El número de entradas y salidas de la terminal se mantiene con respecto a la batería 1 y éstas siguen teniendo la misma función.

En esta batería se han fijado una serie de datos que se mantienen constantes para el conjunto de escenarios que la forman. Estos datos son las características de la terminal, sus dimensiones, y la distribución de sus zonas de almacenamiento y de sus entradas y salidas, lo que genera unos costes de traslado específicos.

Se procede a describir dichos datos. Datos fijos:

|    | Parámetro Descripción             | Valor |
|----|-----------------------------------|-------|
| J. | Número de zonas de almacenamiento | 6     |
| Ro | Número de hileras por pila        |       |
|    | Número de carriles por pila       | 2     |
| Т  | Número de niveles por pila        |       |
| E  | Número de entradas a la terminal  |       |
| Q  | Número de salidas de la terminal  |       |

Tabla 27. Parámetros de diseño de la terminal (Batería 2)

En la tabla 27 se muestran los datos característicos de la distribución de la terminal en la segunda batería de escenarios. La dimensión de las pilas sigue siendo de 3x2x4, siendo respectivamente hileras, líneas y niveles de las mismas, por lo que, cada pila tiene una capacidad de almacenamiento máxima de veinticuatro contenedores. Al existir un total de seis zonas, donde cada zona alberga una pila, la capacidad máxima de almacenamiento del puerto es de ciento cuarenta y cuatro contenedores. El número de entradas y salidas del puerto se mantiene igual que en los escenarios anteriores, pero al incrementar el número de zonas de almacenamiento aparecen nuevos costes incrementales de traslados, los cuales se muestran en la siguiente tabla.

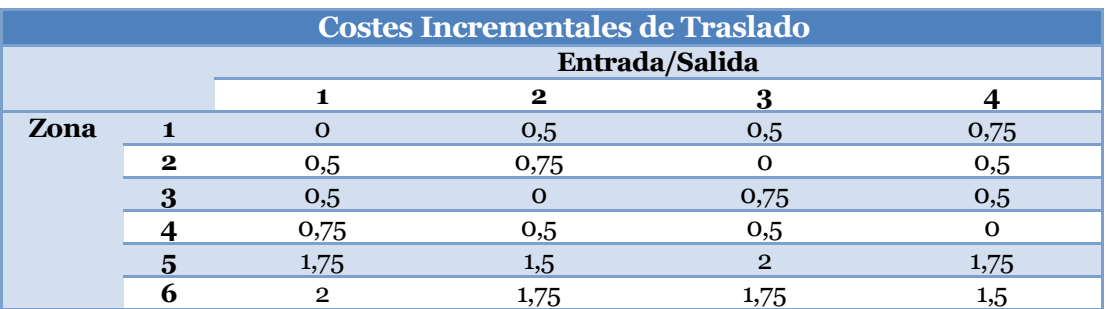

#### Tabla 28. Costes incrementales de traslado (Batería 2)

La tabla 28 muestra los nuevos costes incrementales de traslado, a las zonas 5 y 6 se les asigna unos costes mayores debido a que ambas zonas son las específicas para contenedores de larga duración, y están más alejadas de las entradas/salidas de la terminal. Para evitar la asignación de contenedores que no sean de larga duración a dichas zonas se aumenta considerablemente el coste de traslado a las mismas, como se hizo en la anterior batería para la zona de almacenamiento 3. Estos costes incrementales de traslados se han fijado partiendo de la base de que una relocalización causa un coste de 2 unidades, ya que genera dos movimientos indeseables. A partir de estos costes, y de los datos con las entradas y salidas de los contenedores a la terminal, se calculan los costes incrementales de traslado que causaría la localización de cada contenedor *c* que llega a la terminal en cada zona *j* de la misma.

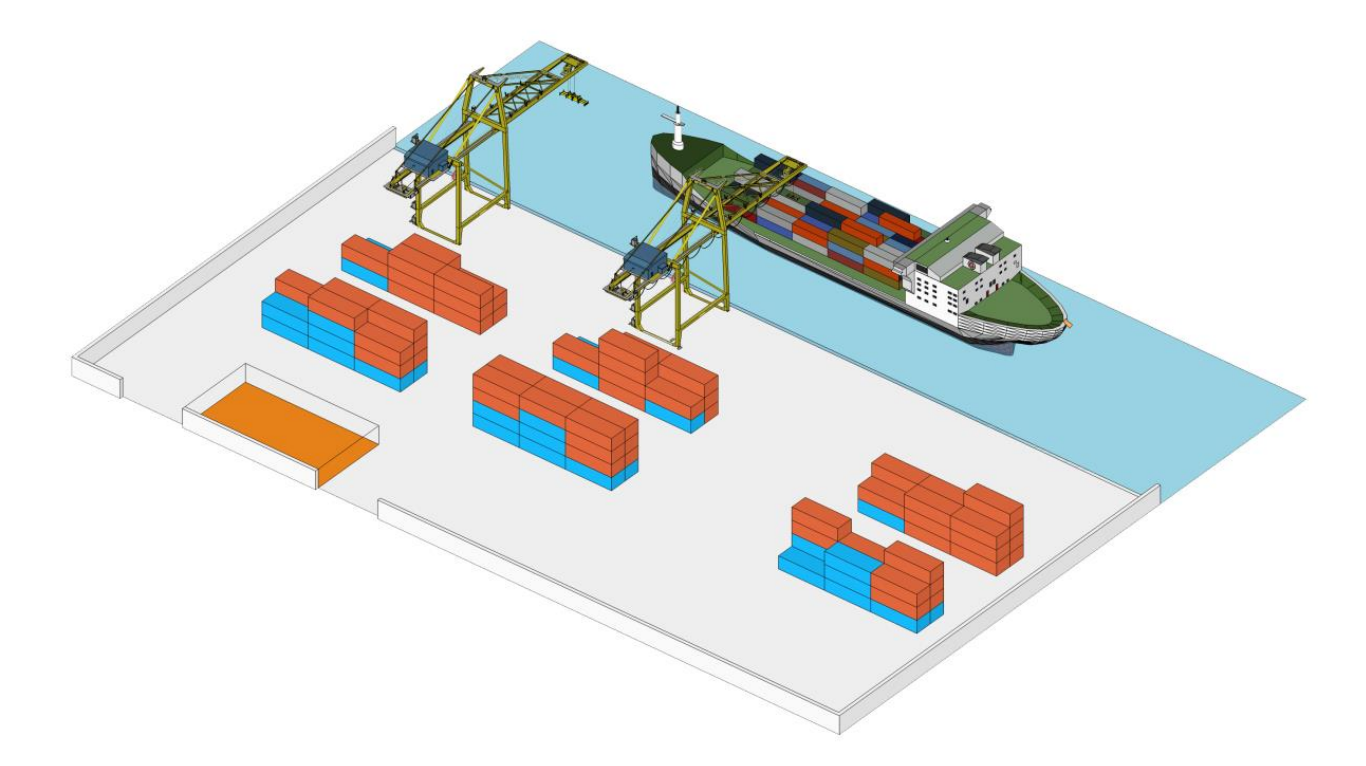

Figura 32. Terminal de contenedores (Batería 2)

La figura 32 muestra una visión general de la terminal para esta batería de escenarios. Se observan las seis pilas de contenedores en la explanada, con sus respectivas dimensiones, y las cuatro entradas/ salidas de la terminal. La zona naranja, es la zona de recepción de contenedores, los cuales llegan a la terminal en camión o ferrocarril. Y la zona de muelle es la que se encuentra debajo y entre las grúas de muelle. Puede observarse que hay dos pilas más alejadas del resto, y estas son las correspondientes a las zonas 5 y 6.

Se van a simular dos grupos de escenarios, los escenarios 9, 10, 11 y 12, todos con una ocupación inicial del puerto del 27,77 %, y una llegada de contenedores tal que el estado final del puerto es del 86,11% de ocupación, esto es, inicialmente hay cuarenta contenedores en el patio y llegan ochenta y cuatro contenedores que hay que ubicar. En segundo lugar, los escenarios 13, 14, 15 y 16 simulan una terminal con una ocupación inicial de la explana del 49,30% y una ocupación final del 87,50%, por lo que, inicialmente, hay almacenados setenta y un contenedores almacenados y hay que ubicar un total de cincuenta y cinco contenedores. Se ha escogido estas condiciones ya que se desean simular situaciones límite, en las que la terminal tenga una ocupación final alta, para así ver cómo responde el modelo ante dichas dificultades de espacio.

# 6.2.1. Escenario 9

El escenario 9 simula una terminal de capacidad de almacenamiento de ciento cuarenta y cuatro contenedores, la cual almacena al comienzo del horizonte temporal de estudio cuarenta contenedores. Se reciben ochenta y cuatro contenedores, los cuales hay que ubicar, terminando con un total de ciento veinticuatro contenedores almacenados en la terminal.

Se comienza describiendo los datos que caracterizan tanto el estado inicial de la explanada como los contenedores que se reciben y deben ser ubicados en la misma.

Estado inicial de la terminal:

Tabla 29 agrupada. Estado inicial (Escenario 9)

Posición Zona1 Zona2 Zona3 Zona 4 Zona 5 Zona 6

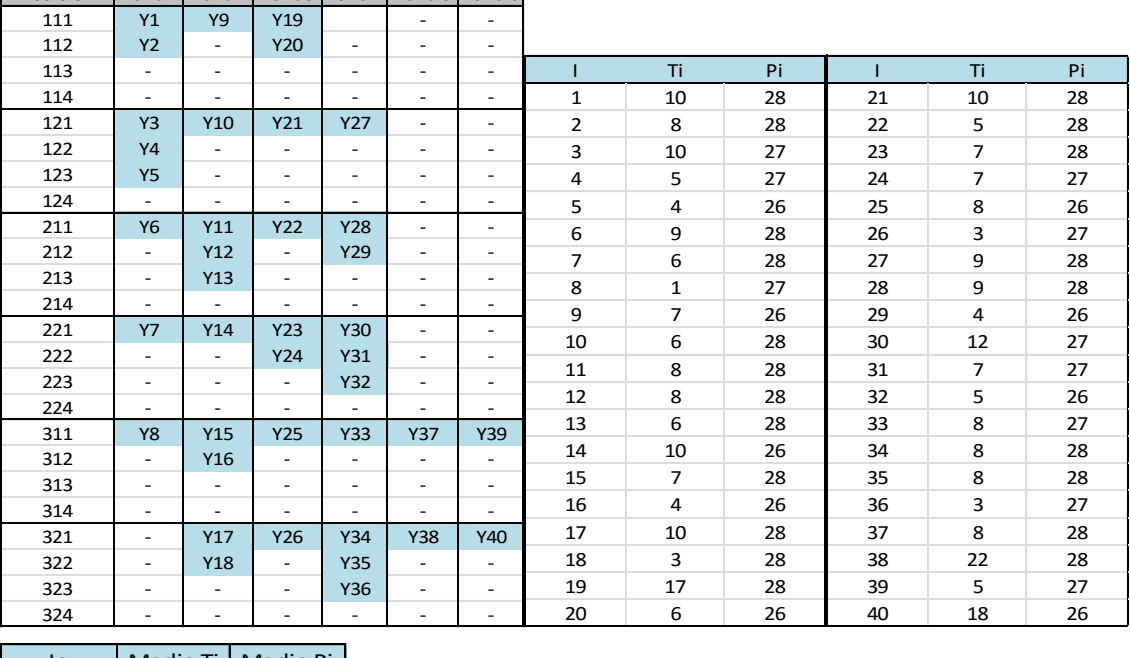

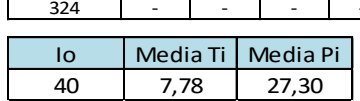

La tabla agrupada 29 muestra el estado inicial de la terminal en el escenario 9. En la primera tabla de posiciones aparece una columna para cada zona y las veinticuatro posiciones específicas de las zonas. Se marca con color azul la posición que ocupan los contenedores *Io*, dichas posiciones están recogidas en los parámetros  $Y_{ijr}$ <sub>t</sub> que tienen valor 1. En segundo lugar se observan dos tablas que contienen las fechas de salida, *Ti*, y los pesos, *Pi*, de los contenedores almacenados en la terminal, los cuales están almacenados cumpliendo las restricciones del problema. No hay contenedores con pesos mayores en niveles superiores a contenedores con pesos menores y cada columna está organizada por fecha de salida de manera ascendente. Es decir, un contenedor A con fecha de salida igual a 6 días no puede estar almacenado debajo de un contenedor B con fecha de salida 7 días. La última tabla recoge el valor *Io*, número total de contenedores almacenados en el patio, y la media de los *Ti* y *Pi* de dichos contenedores.

### Llegadas previstas:

La siguiente tabla muestra las características de los contenedores *Co* que llegan a la terminal en el escenario 9.

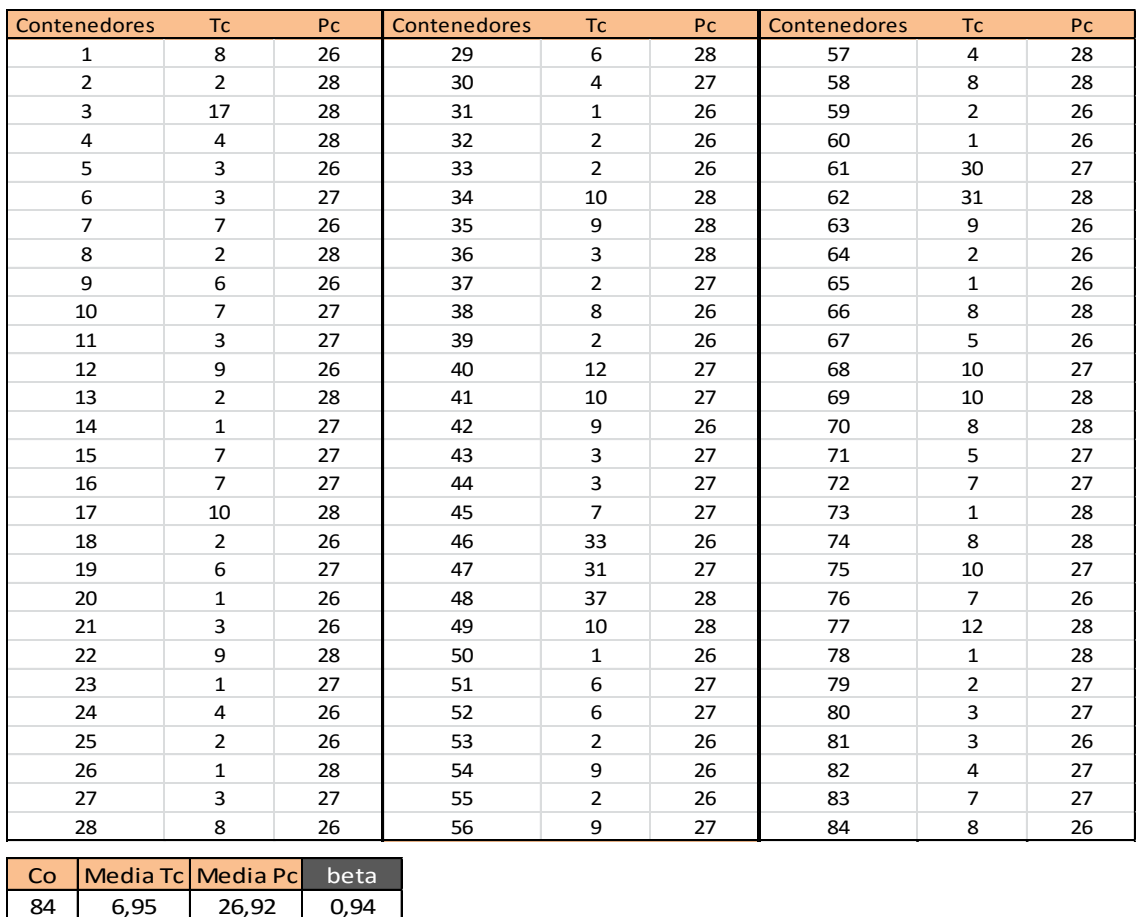

Tabla 30 agrupada. Llegadas previstas (Escenario 9)

La tabla agrupada 30 muestra las fechas de salida, *Tc*, y los pesos, *Pc*, de los ochenta y cuatro contenedores que deben ser ubicados en este escenario. Dichos valores han sido generados de forma aleatoria de tal forma, que las medias de *Tc* y *Pc* sean suficientemente bajas para que el parámetro  $\beta$  tome un valor en torno a 1, y así el escenario no sea muy estricto. Se recuerda el cálculo del parámetro  $\beta$ .

$$
\beta = \frac{Media\,Tc}{\frac{Media\,Ti}{2}} \tag{19}
$$

En este escenario en concreto el parámetro  $\beta$  toma un valor de 0,94 lo que significa que las medias de *Ti* y *Pi* son ligeramente superiores a las medias de *Tc* y *Pc*, condiciones que deben suponer unos costes bajos al resolver este escenario.

Resultados:

El tiempo de resolución de este escenario ha sido de 130,50 segundos, es decir, 2,27 minutos. Se aprecia un incremento con respecto a los tiempos de resolución de los escenarios de la anterior batería, debido al aumento de la capacidad de la terminal y los contenedores que en ella se manejan. Esto hace que el número de variables y restricciones crezca exponencialmente.

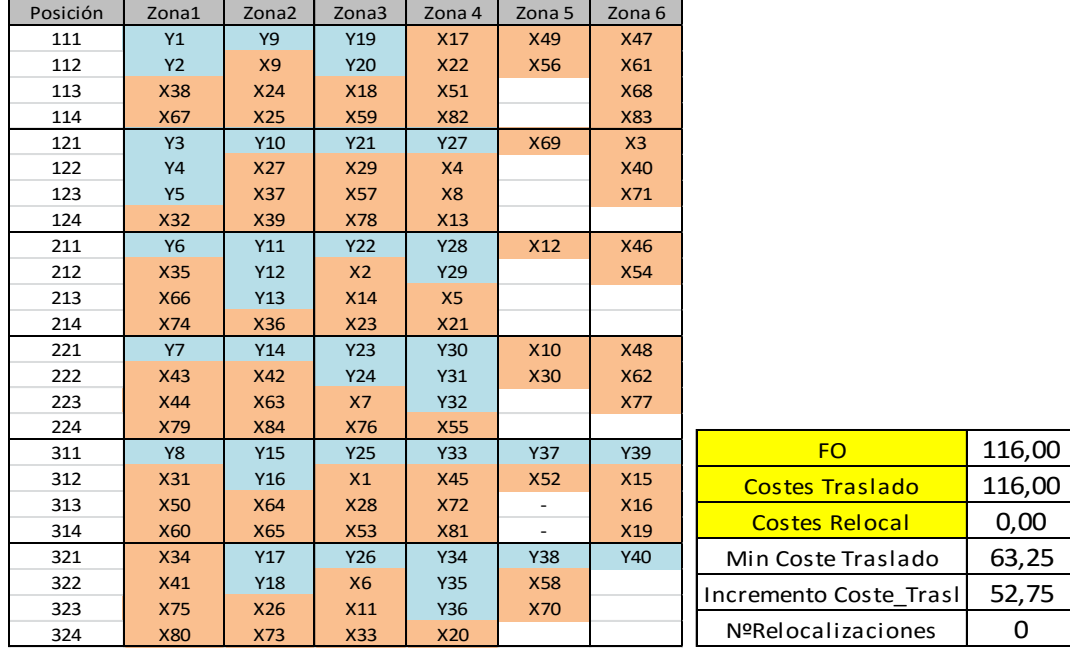

Tabla 31 agrupada. Resultados (Escenario 9)

En la tabla agrupada 31 se muestran las posiciones asignadas al conjunto de contenedores que llega a la terminal. Se recuerda que el color azul hace referencia a los contenedores *Io*, almacenados al comienzo del horizonte temporal de estudio, y el color salmón a los contenedores *Co* que han llegado a la terminal y se han ubicado en la misma en este horizonte. Con esta tabla esquema de posiciones se comprueba fácilmente el cumplimiento de las restricciones técnicas del problema, como que se les ha asignado una posición a todos los contenedores y no se han ubicado dos contenedores en una misma posición. También que no se ubiquen contenedores en niveles cuyos niveles inferiores estén vacíos, es decir, que no haya contenedores "volando". Además se comprueba que los contenedores de larga estancia en la terminal se han colocado en las zonas 5 y 6, específicas para ellos.

Así, los contenedores 46, 47, 48, 61 y 62 que tienen que almacenarse en el puerto por más de treinta días, como bien muestra la tabla 30 de *Llegadas previstas*, están en dichas zonas 5 y 6.

#### Análisis de resultados:

Se procede a analizar los resultados obtenidos una vez resuelto el modelo. Para ello se utilizan gráficas en las que se representa el estado de las zonas y del puerto en general antes y después de recibir la llegada de los contenedores *Co*.

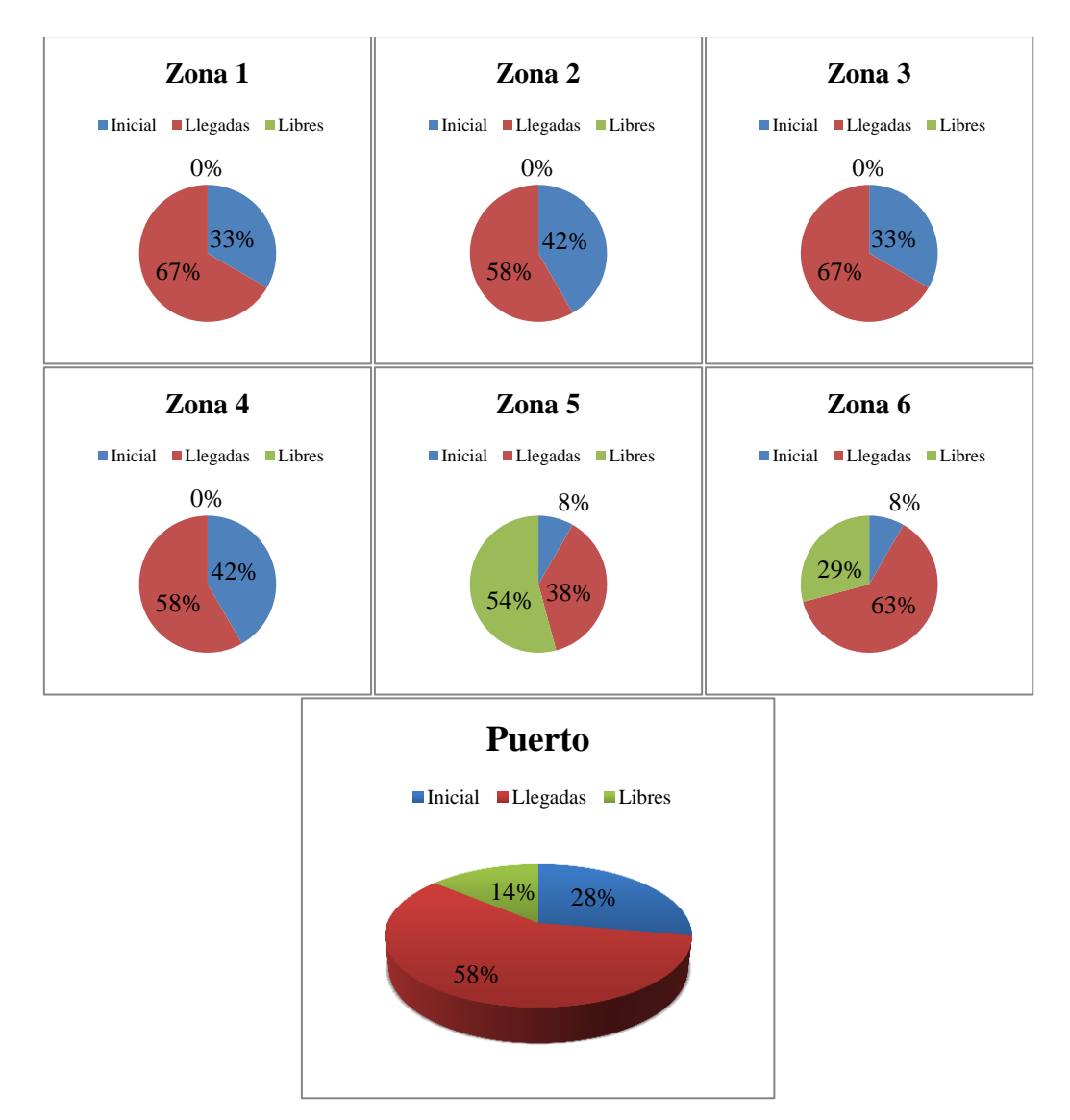

Figura 33. Distribución de contenedores en el patio (Escenario 9)

La figura 33 muestra la ocupación de cada zona y del puerto en general. Se observa que al tener el parámetro  $\beta$  un valor bajo el número de relocalizaciones que se genera es o. El modelo ubica los contenedores en las zonas 1, 2, 3 y 4, dejando las zonas 5 y 6 para los contenedores de larga estancia y para aquellos que por falta de espacio no pueden ubicarse

en las otras cuatro zonas. En este escenario se da una alta llegada de contenedores, lo cual causa unos costes de traslado elevados, de 116 unidades, teniendo en cuenta que como mínimo el coste incremental de traslado alcanzaría las 63,25 unidades, el verdadero incremento en el coste de traslado ha sido de 52,75 unidades.

# 6.2.2.Escenario 10

Se procede a describir los datos utilizados en el escenario 10. Se recuerda que este escenario comparte el mismo número de contenedores almacenados *Io*, y contenedores que almacenar, *Co,* que el escenario anterior. También se mantienen las entradas y salidas de la terminal de los contenedores Co , lo que genera que el mínimo coste de traslado sea parecido o incluso igual al del escenario 9, variando tan solo si aparecen más contenedores de larga estancia los cuales al tener que almacenarse en las zonas 5 y 6 causan unos costes mayores de traslado.

Estado inicial de la terminal:

Tabla 32 agrupada. Estado inicial (Escenario 10)

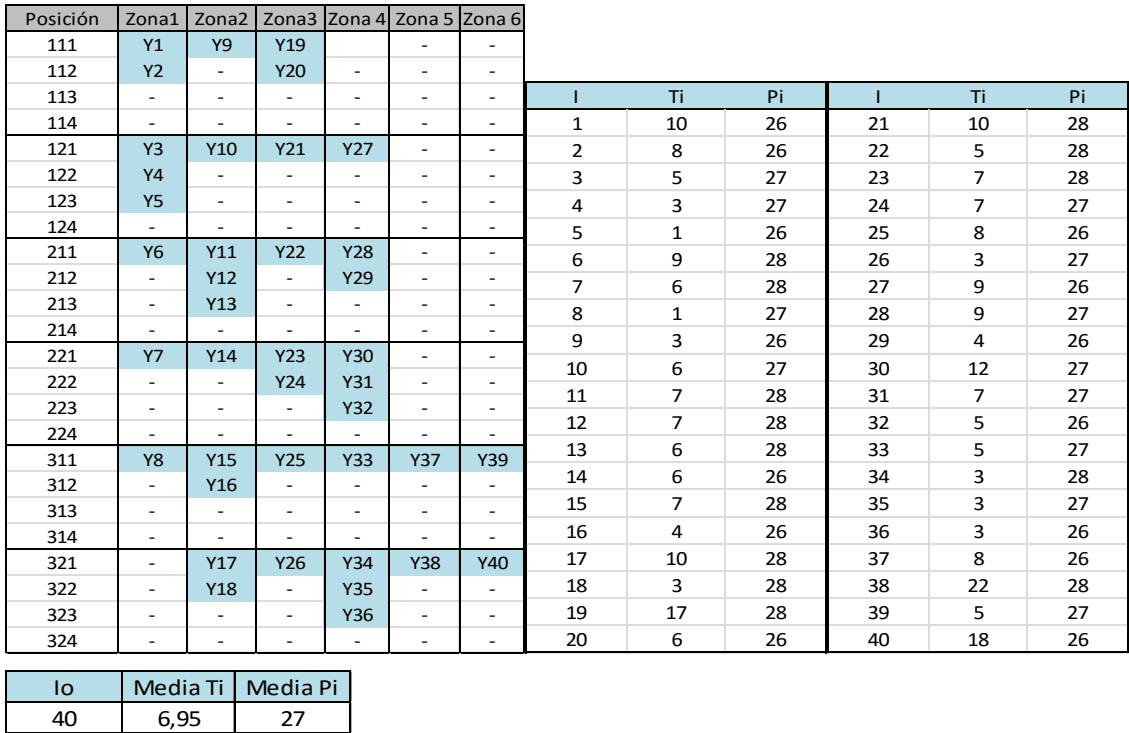

La tabla agrupada 32 muestra el estado inicial de la terminal para este escenario, se observa que la tabla esquema de posiciones es la misma que la del escenario 9, pero la tabla de fechas de salida y pesos de los contenedores varía. El número de contenedores

almacenados en la terminal sigue siendo cuarenta. En concreto la media de los *Ti* de dichos contenedores ha descendido de 7,78 a 6,95 días, y la media de los pesos, *Pi*, de 27,30 a 27 toneladas.

### Llegadas previstas:

Antes de resolver el escenario se necesitan los datos de los contenedores que llegan a la terminal, y por tanto hay que ubicar en el patio de la misma. Tabla 33 agrupada. Llegadas previstas (Escenario 10)

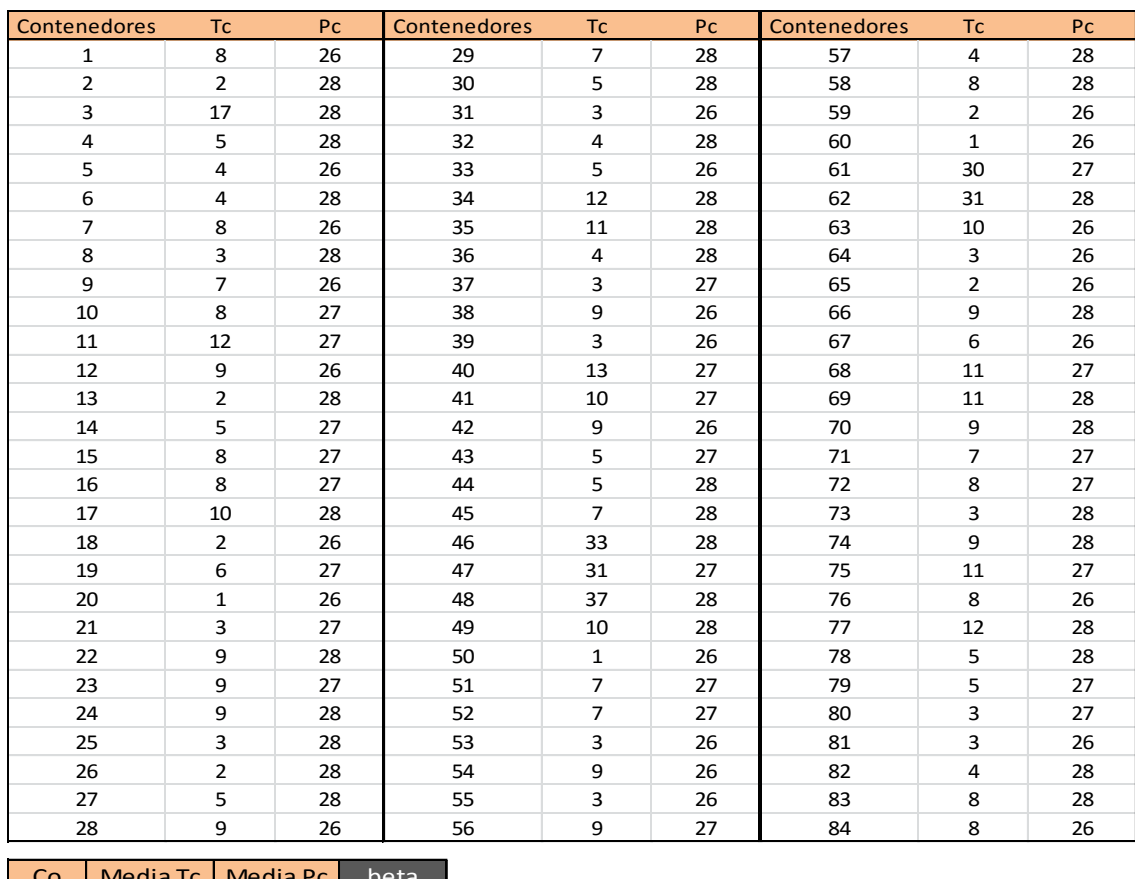

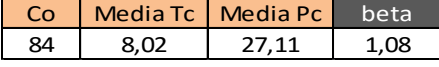

La tabla agrupada 33 expone las características de los ochenta y cuatro contenedores que llegan a la terminal en el escenario 10. La fecha de salida del puerto y el peso de dichos contenedores se ha fijado de tal forma que la media de los mismos aumenta con respecto al escenario anterior, para así obtener un valor del parámetro  $\beta$  superior. Concretamente la media de *Tc*, fecha de salida de los contenedores *Co*, ha pasado de valer 6,65 a 8,02 días, y la media de los pesos de los contenedores, *Pc*, de 26,92 toneladas en el escenario 9 a 27,11 toneladas en este escenario. Este incremento junto con el descenso de las medias de *Ti* y *Pi* causa que el parámetro  $\beta$  tome un valor de 1,08 en este escenario, lo que significa que la

media de *Tc* y *Pc* supera ligeramente la media de *Ti* y *Pi*. Las condiciones son más estrictas y al resolver el modelo debe aumentar el valor de los costes o aparecer relocalizaciones.

Resultados:

Con todos los datos fijados se procede a resolver el modelo mediante el software de optimización GUROBI obteniéndose los siguientes resultados.

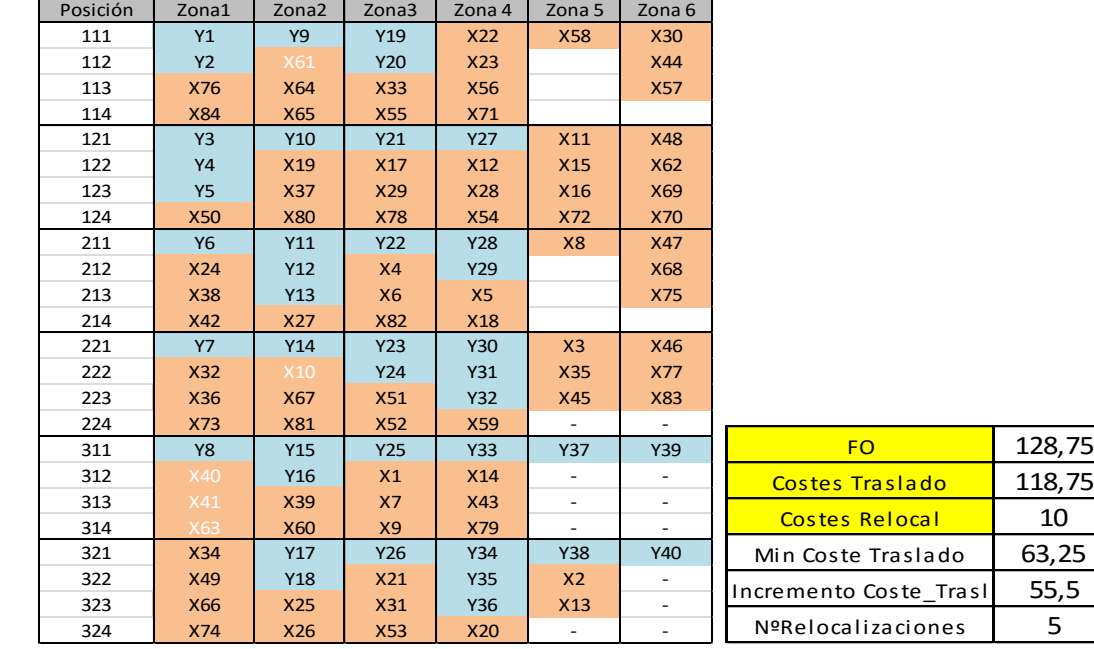

Tabla 34 agrupada. Resultados (Escenario 10)

La tabla agrupada 34 muestra los resultados del modelo, es decir, los valores que toman las variables  $X_{cjrlt}$  y  $\delta_{cjrlb}$ . Se recuerda que las variables  $X_{cjrlt}$  son variables binarias que toman el valor de 1 para la posición asignada al contenedor *c,* y 0 para el resto de posiciones. Por lo que, para el contenedor  $c=1$ , la variable que se ha activado es la  $X_{1,3,3,1,2}$ , lo que significa que dicho contenedor se ubica en la zona 3, en la posición 3, 1, 2, como bien muestra la tabla esquema de posiciones. Las variables  $\delta_{cjrlb}$  informan de las relocalizaciones causadas por cada contenedor *c*, en este escenario se causan 5 relocalizaciones y en la tabla esquema de posiciones se señalan con letra blanca los contenedores que las generan. Se observa que son los contenedores 10, 40, 41, 61 y 63 los que producen dichas relocalizaciones. También se observa el aumento de la función objetivo que pase de valer 116 unidades a 128,75 unidades, la cual debe su aumento en mayor parte a la aparición de relocalizaciones y a un ligero aumento de los costes incrementales de traslado. Por último, podemos comprobar que los contenedores de larga estancia están ubicados en las zonas específicas para ellos.

Análisis de resultados:

Este escenario se ha resuelto en 407,69 segundos, es decir, 6,69 minutos. Se contempla un aumento considerable de dicho tiempo de resolución debido a que las condiciones del problema son más estrictas, y por tanto las restricciones más restrictivas.

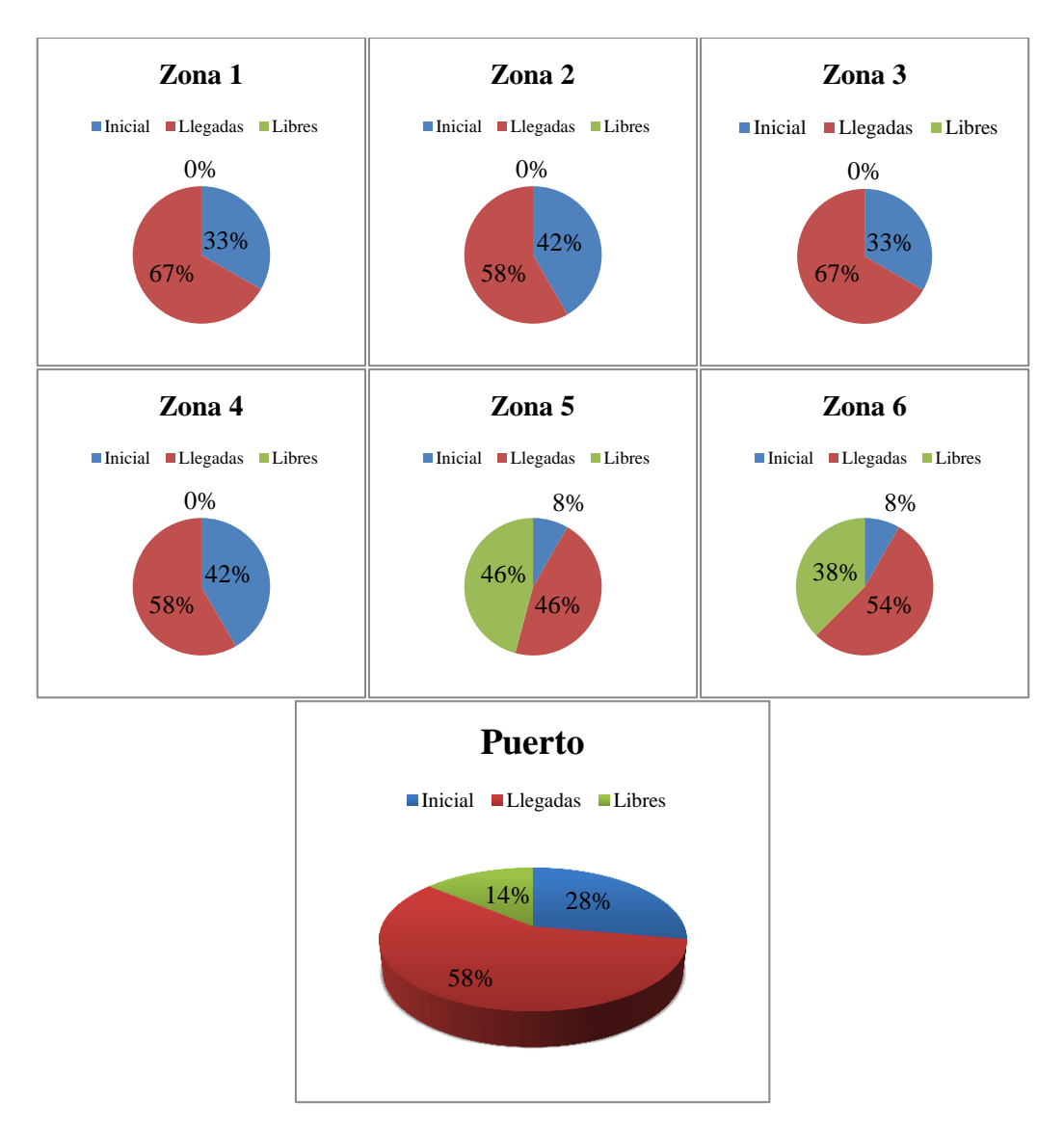

Figura 34. Distribución de contenedores en el patio (Escenario 10)

En la figura 34 se muestra una gráfica por cada zona de almacenamiento existente y otra para la explanada completa. Se observa que de nuevo se llenan las cuatro primeras zonas ya que son las que menos costes de traslado implican, dejando todos los espacios vacíos en las zonas 5 y 6, zonas más alejadas y específicas para contenedores de larga estancia en la terminal. El aumento del parámetro  $\beta$  ha supuesto la aparición de cinco relocalizaciones, lo cual confirma el comportamiento del modelo observado en los ocho primeros escenarios. Las relocalizaciones se dan en las zonas 1 y 2, es lógico, ya que si aparecieran

relocalizaciones en las zonas 5 y 6 sería extraño dado que estamos en un escenario con un parámetro  $\beta$  bajo y además ambas zonas cuentan con muchos espacios libres.

# 6.2.3.Escenario 11

Se procede a describir los datos que caracterizan el escenario 11. Estado inicial de la terminal: Tabla 35 agrupada. Estado inicial (Escenario 11)

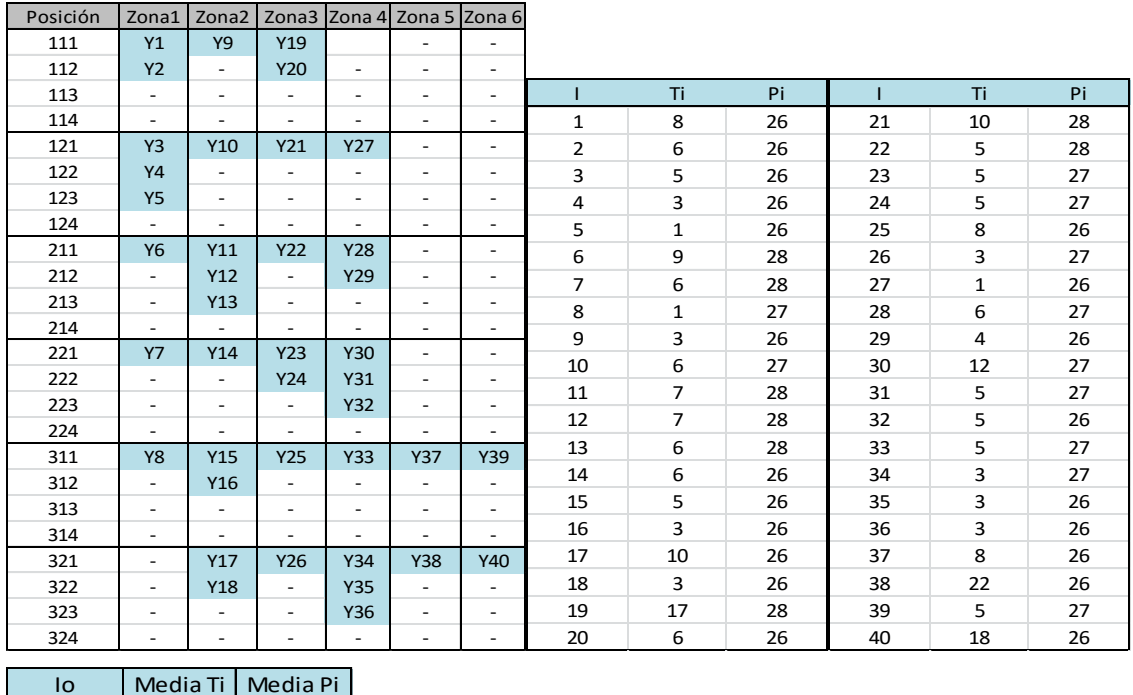

La tabla agrupada 35 muestra el estado inicial de la terminal en este escenario. Se observa una misma cantidad de contenedores almacenados, *Io,* y una misma distribución de los mismos en la explanada. De nuevo se han reducido las fechas de salida de los contenedores y los pesos de los mismos para empeorar las condiciones del problema. La media de Ti pasa de valer 6,95 días, en el escenario 10, a 6,35 en este escenario, y la media de Pi de 27 a 26,68 toneladas.

### Llegadas previstas:

6,35 26,675

El escenario 11 vuelve a recibir ochenta y cuatro contenedores, a los cuales hay que asignarles una posición específica de almacenamiento. Es una llegada alta de contenedores que causa una ocupación final del puerto bastante elevada. Para conseguir un aumento del valor del parámetro  $\beta$  se han incrementado las fechas de salida, *Tc* y los pesos, *Pc* de algunos de los contenedores que llegan a la terminal. Lo que, junto con el descenso en las medias de *Ti* y *Pi*, provoca que dicho parámetro  $\beta$  alcance un valor de 1,20. Esto significa que el escenario es más restrictivo que el anterior y por lo tanto debería causar costes mayores.

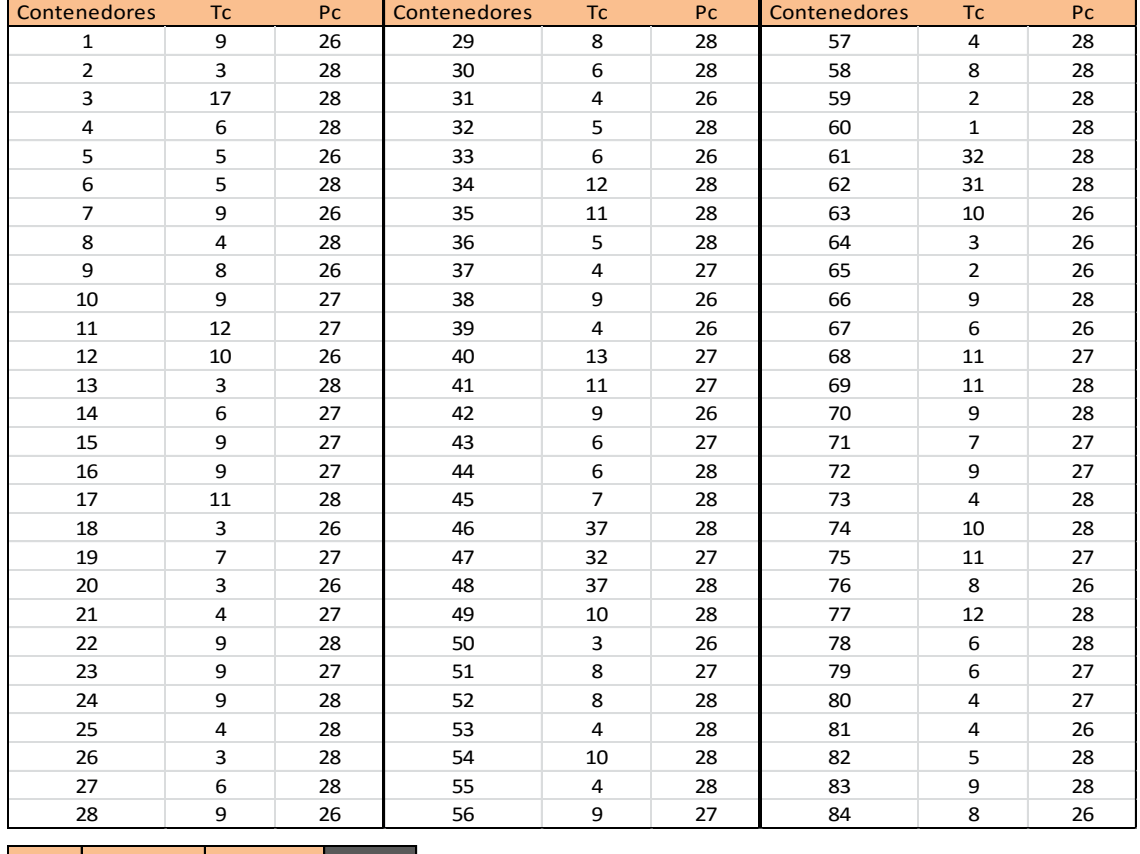

Tabla 36 agrupada. Llegadas previstas (Escenario 11)

Co | Media Tc | Media Pc | beta 84 8,70 27,25 1,20

En la tabla agrupada 36 se muestran los datos referentes a la llegada de contenedores a la terminal en este escenario. Y como bien se ha comentado anteriormente la media de Tc es de 8,70 días, mayor que los 8,02 días del escenario anterior, y la media de los pesos, Pc, es de 27,25 toneladas, también superior a las 27,11 toneladas del escenario 10.

Resultados:

Una vez resuelto el escenario se han obtenido los resultados representados en la siguiente tabla agrupada. Dichos resultados se extraen de los valores tomados por las variables  $X_{\text{cirt}}$ y  $\delta_{cirlb}$ . Mediante la herramienta filtro avanzado de Excel se obtienen las variables que han tomado el valor de 1, y posteriormente se traspasa dicha información a la tabla esquema de posiciones.

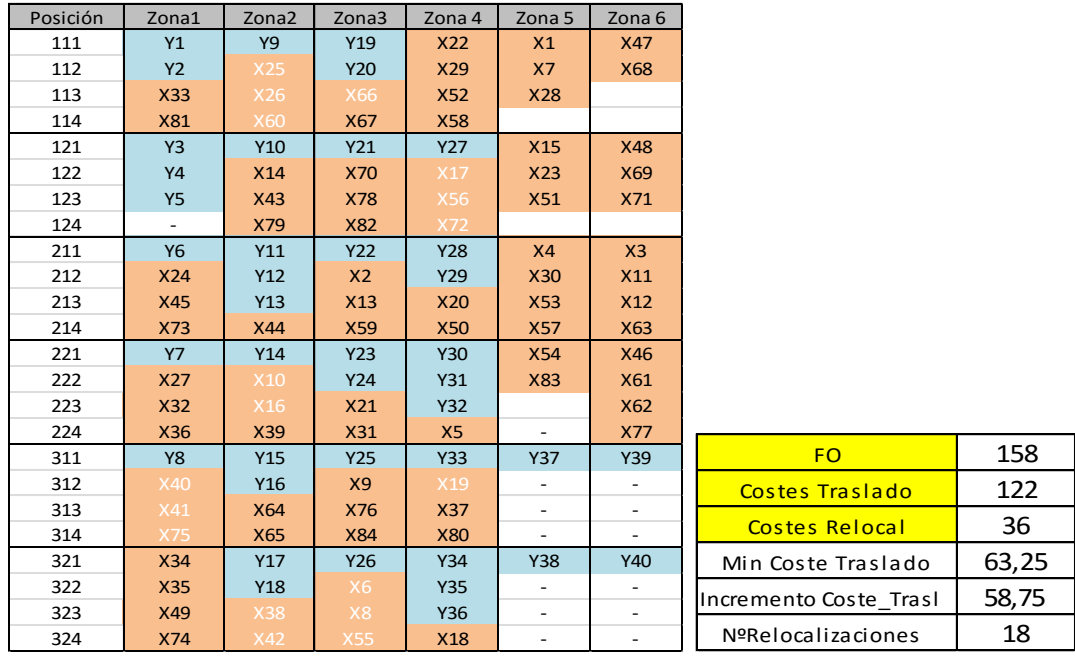

Tabla 37 agrupada. Resultados (Escenario 11)

La tabla agrupada 37 muestra la tabla esquema de posiciones del escenario 11, con dicha tabla se comprueba el cumplimiento de las restricciones técnicas del problema. Todos los contenedores *Co* han sido ubicados en una posición del patio, no hay contenedores colocados en posiciones incompatibles, como posiciones que ya albergan otro contenedor o cuyo nivel inmediatamente inferior está vacío. Los contenedores de larga estancia en la terminal, contenedores 46, 47, 48, 61 y 62 han sido ubicados en la zona 6, zona específica para ello. También se comprueba la activación de las variables de relocalización cuando las condiciones así lo fuerzan. Se observa un aumento de la función objetivo respecto al escenario anterior, este aumento se debe a los dos costes que la forman. El coste de traslado que valía 118,75 unidades ahora vale 122. Por otro lado, el coste de relocalización ha subido 26 unidades pues el número de relocalizaciones se ha elevado considerablemente, siendo en este escenario de 18. Este comportamiento del modelo era de esperar ya que el parámetro  $\beta$  vale 1,20.

#### Análisis de resultados:

Se procede a analizar los resultados obtenidos. El tiempo de resolución de este escenario ha sido de 1171,75 segundos, es decir, 19,53 minutos, dándose el mayor aumento hasta ahora, ya que el escenario muestra condiciones más estrictas que los dos escenarios anteriores.

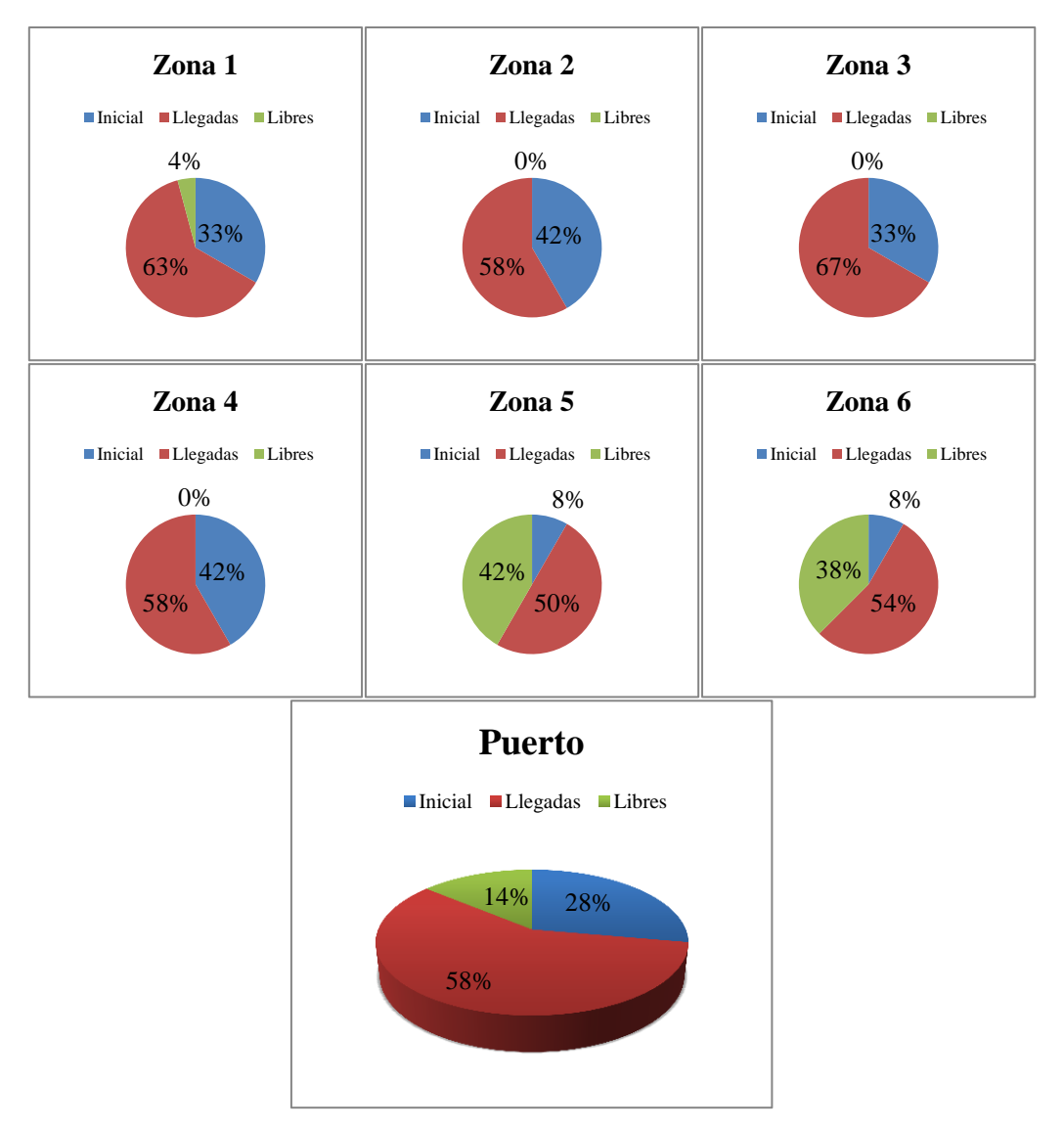

Figura 35. Distribución de contenedores en el patio (Escenario 11)

En la figura 35 se observa que en este escenario comienza a haber espacios libres en la zona 1, enviando más contenedores a las zonas 5 y 6, esto ocurre debido a las peores condiciones del problema, las cuales fuerzan la aparición de relocalizaciones. Para evitar relocalizaciones se ubican contenedores en las zonas más alejadas, ya que aun causando costes de traslado mayores se disminuyen los costes de relocalización. Se confirma el comportamiento del modelo, ya que al aumentar el parámetro  $\beta$  han aumentado los costes y se ha seguido la misma dinámica que en los primeros escenarios, en los que al empeorar las condiciones se comienzan a enviar contenedores a las zonas de larga estancia para evitar relocalizaciones en las zonas de mayor tránsito.

# 6.2.4.Escenario 12

Se procede a explicar el último escenario que comparte las condiciones, número de contenedores almacenados, *Io*, su distribución en la explanada, número de contenedores por almacenar, *Co,* además de la distribución de entrada y salida de los mismos en la terminal, con los tres escenarios anteriores.

Estado inicial de la terminal:

Tabla 38 agrupada. Estado inicial (Escenario 12)

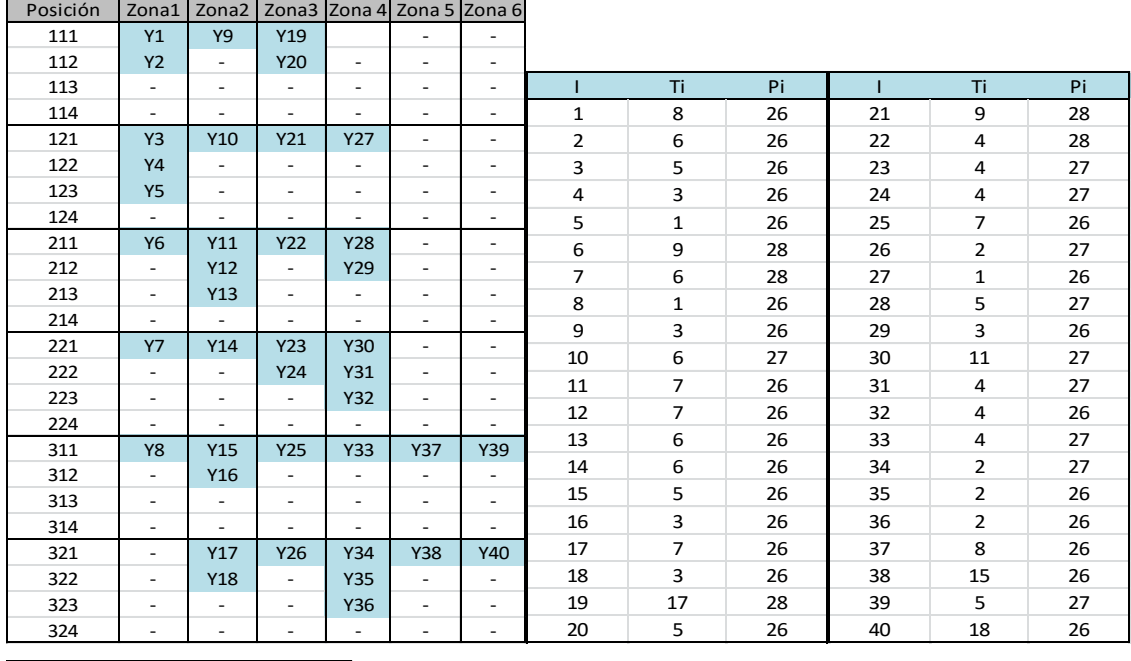

Io Media Ti Media Pi 5,7 26,5

La tabla agrupada 38 muestra la tabla esquema de posicionamiento de los contenedores inicialmente apilados en la explanada. También se observan dos tablas que contienen tanto las fechas de salida del puerto, como los pesos de dichos contenedores. Se observa un nuevo descenso de dichos datos, que producen una reducción en la media de los mismos, siendo ahora la media de las fechas de salida, *Ti*, igual a 5,7 días y la media de los pesos, *Pi*, 26,5 toneladas.

### Llegadas previstas:

Se reciben de nuevo ochenta y cuatro contenedores, los cuales tienen asociados unas fechas de salida del puerto y unos pesos mostrados en la siguiente tabla.

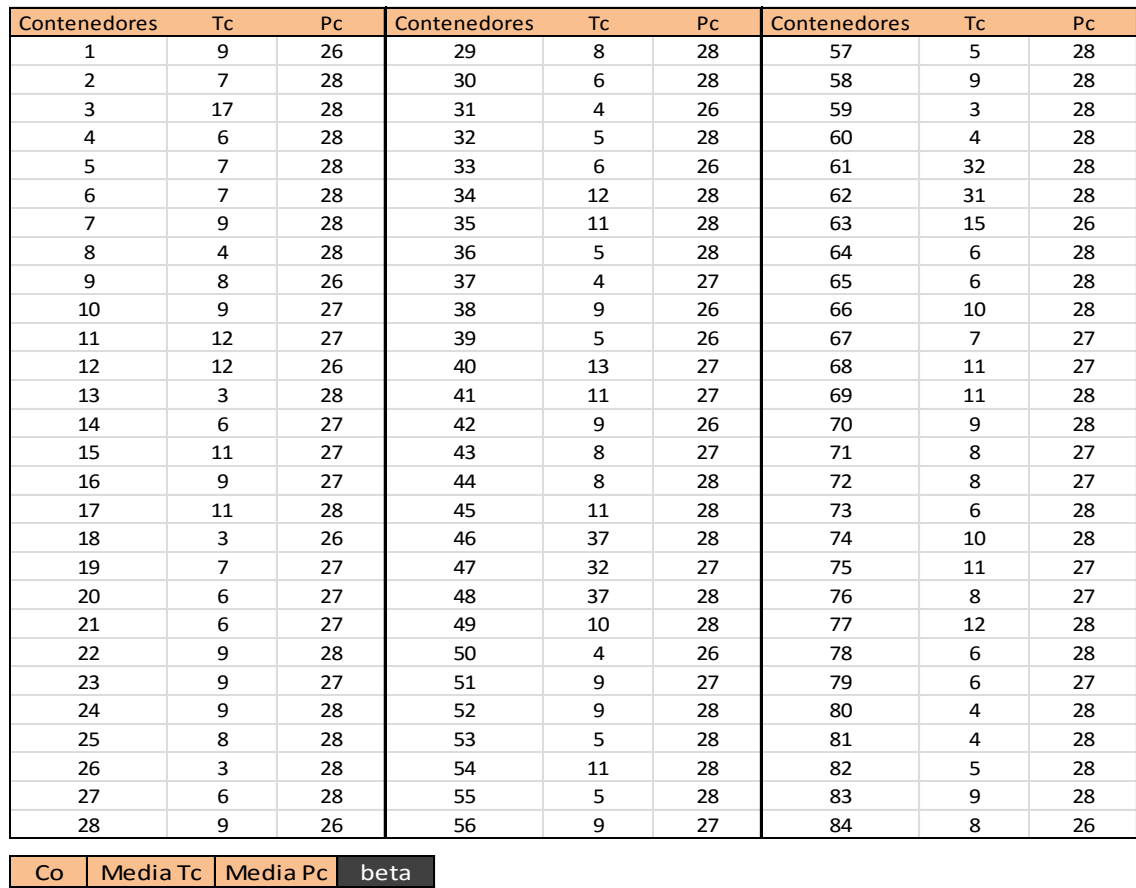

#### Tabla 39 agrupada. Llegadas previstas (Escenario 12)

La tabla agrupada 39 expone las características de los contenedores *Co*. Se observa un aumento considerable en la media de las fechas de salida del puerto de los mismos, siendo ésta 9,39 días, muy alta en comparación con la media del primer escenario de esta batería, el escenario 9, que es de 6,75 días. También han aumentado los pesos de los contendores, siendo la media de los mismos igual a 27,42 toneladas, un valor alto teniendo en cuenta que los pesos varían entre 26 y 28 toneladas, y en el escenario 9 esta media es de 26,92 toneladas. Estos aumentos junto con la disminución de las medias de *Ti* y *Pi* causan el incremento del valor del parámetro  $\beta$ , el cual toma un valor de 1,34. Siendo el escenario 12 el que presenta peores condiciones, por lo que debe causar unos costes mayores. Existen cinco contenedores de larga estancia, los contenedores 46, 47, 48, 61 y 62.

#### Resultados:

9,39 27,42 1,34

Una vez resuelto el modelo mediante el software de optimización GUROBI se obtienen los resultados mostrados en la siguiente tabla.

| Posición   | Zona1                    | Zona2                    | Zona3          | Zona 4     | Zona 5                                               | Zona <sub>6</sub>        |                        |        |
|------------|--------------------------|--------------------------|----------------|------------|------------------------------------------------------|--------------------------|------------------------|--------|
| 111        | Y1                       | <b>Y9</b>                | Y19            | X5         | X35                                                  | X46                      |                        |        |
| 112        | <b>Y2</b>                | X10                      | Y20            | <b>X6</b>  | <b>X54</b>                                           | <b>X77</b>               |                        |        |
| 113        | <b>X9</b>                | <b>X38</b>               | X1             | <b>X30</b> | X69                                                  | <b>X78</b>               |                        |        |
| 114        | X33                      | <b>X84</b>               | <b>X28</b>     | <b>X53</b> | <b>X83</b>                                           | <b>X82</b>               |                        |        |
| 121        | Y <sub>3</sub>           | Y10                      | Y21            | <b>Y27</b> | X49                                                  | X22                      |                        |        |
| 122        | Y4                       | X14                      | X <sub>2</sub> | X17        | <b>X52</b>                                           | X29                      |                        |        |
| 123        | <b>Y5</b>                | <b>X20</b>               | X64            | X45        | <b>X58</b>                                           | X71                      |                        |        |
| 124        | $\overline{\phantom{a}}$ | X79                      | X65            | X56        | <b>X70</b>                                           | X72                      |                        |        |
| 211        | Y6                       | Y11                      | Y22            | <b>Y28</b> | X15                                                  | <b>X48</b>               |                        |        |
| 212        | X44                      | Y12                      | X8             | Y29        | X16                                                  | X61                      |                        |        |
| 213        | X73                      | Y13                      | X13            | X18        | X23                                                  | X62                      |                        |        |
| 214        | X81                      | X39                      | <b>X59</b>     |            | <b>X51</b>                                           | X63                      |                        |        |
| 221        | <b>Y7</b>                | Y14                      | Y23            | <b>Y30</b> | X3                                                   | <b>X47</b>               |                        |        |
| 222        | X32                      | X25                      | Y24            | Y31        | X11                                                  | <b>X68</b>               |                        |        |
| 223        | X36                      | <b>X27</b>               | X31            | Y32        | X12                                                  | <b>X75</b>               |                        |        |
| 224        | <b>X80</b>               | <b>X60</b>               |                | <b>X50</b> | <b>X42</b>                                           | <b>X76</b>               |                        |        |
| 311        | <b>Y8</b>                | Y15                      | <b>Y25</b>     | <b>Y33</b> | <b>Y37</b>                                           | Y39                      | <b>FO</b>              | 186,25 |
| 312        | X34                      | Y16                      | X4             | X19        |                                                      |                          | <b>Costes Traslado</b> | 140,25 |
| 313        | X66                      |                          | X55            | X21        |                                                      |                          | <b>Costes Relocal</b>  | 46     |
| 314        | <b>X74</b>               | $\overline{\phantom{a}}$ | <b>X57</b>     | <b>X37</b> |                                                      |                          |                        |        |
| 321        | <b>X40</b>               | <b>Y17</b>               | Y26            | Y34        | <b>Y38</b>                                           | Y40                      | Min Coste Traslado     | 63,25  |
| 322        | X41                      | Y18                      | X7             | Y35        | $\overline{\phantom{0}}$                             |                          | Incremento Coste Trasl | 77     |
| 323<br>324 | X43<br>X67               | $\overline{\phantom{a}}$ | X24<br>X26     | Y36        | $\overline{\phantom{0}}$<br>$\overline{\phantom{0}}$ | $\overline{\phantom{a}}$ | NºRelocalizaciones     | 23     |

Tabla 40 agrupada. Llegadas previstas (Escenario 12)

La tabla agrupada 40 muestra la ubicación asignada a cada contenedor que llega al puerto en este escenario. Dicha ubicación se representa en la tabla esquema de posiciones mediante "*Xc*", siendo *c* el número del contenedor al que se refiere, y sombreando la celda de color salmón. Se recuerda que el color azul se utiliza para sombrear las posiciones ocupada por los contenedores *Io*, almacenados en la explanada al comienzo del horizonte temporal de estudio, dichos contenedores se representan mediante "*Yi*". Las relocalizaciones se marcan con letra blanca en los contenedores que las causan. Esta tabla de posicionamiento permite comprobar el cumplimiento de las restricciones del problema. Puede observarse que los contenedores de larga estancia se han ubicado en la zona 6, específica para ello. En segundo lugar, se observa una tabla resumen con el valor que toma la función objetivo en este escenario y la descomposición de la misma en los dos tipos de costes que la forman. Se aprecia un aumento de los dos tipos de costes, alcanzando la función objetivo un valor de 186,25 unidades, el mayor valor alcanzado en los cuatro escenarios estudiados. Dicho aumento era previsible, ya que las condiciones en escenario son muy estrictas.

### Análisis de resultados:

Se procede a comentar y analizar los resultados obtenidos en este escenario. El tiempo de resolución del mismo ha sido de 1021,76 segundos, es decir, 17 minutos aproximadamente.

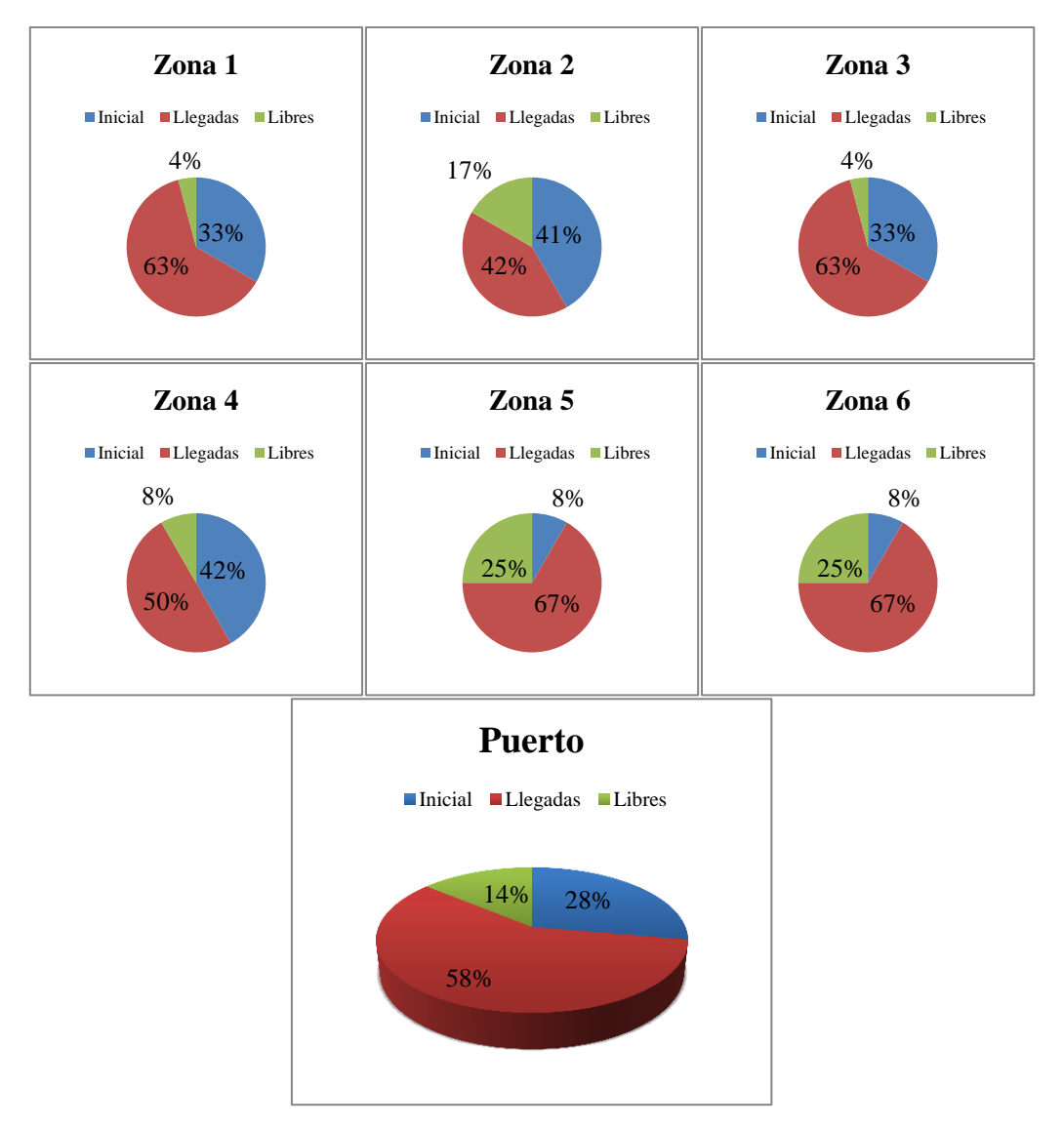

Figura 36. Distribución de contenedores en el patio (Escenario 12)

La figura 36 muestra la distribución de los contenedores en la explanada. Observándose que al contrario que en los escenarios anteriores, en este escenario aparecen espacios libres en las cuatro zonas de almacenamiento con menores costes de traslado, zonas 1, 2, 3 y 4. Esto ocurre ya que al tener unas condiciones muy estrictas, la ubicación de más contenedores en dichas zonas causarían muchas relocalizaciones, y con ello un incremento en los costes de relocalización mayor que el incremento en los costes de traslado que causa su ubicación en las zonas 5 y 6. Esto provoca un incremento en los costes de traslado que mientras en el escenario 11 es de 118,75 unidades, en este escenario ascienden a 140,25 unidades. También ha aumentado el número de relocalizaciones, siendo este 23, y ocurriendo todas ellas en las cuatro primeras zonas. Al contar con muchos espacios libre las zonas 5 y 6 tienen más margen de distribución de los contenedores, evitándose las relocalizaciones. Con estos resultados se confirma el comportamiento del modelo cuando el parámetro  $\beta$  adquiere un valor alto.

# 6.2.5. Escenario 13

Se procede a explicar los últimos cuatro escenarios simulados, que comparten condiciones como el número de contenedores almacenados inicialmente *Io*, y su distribución en la explanada. El número de contenedores que llegan a la terminal y hay que ubicar en la misma, *Co*, y las entradas y salidas asociadas a los mismos.

Estado inicial de la terminal:

Tabla 41 agrupada. Estado inicial (Escenario 13)

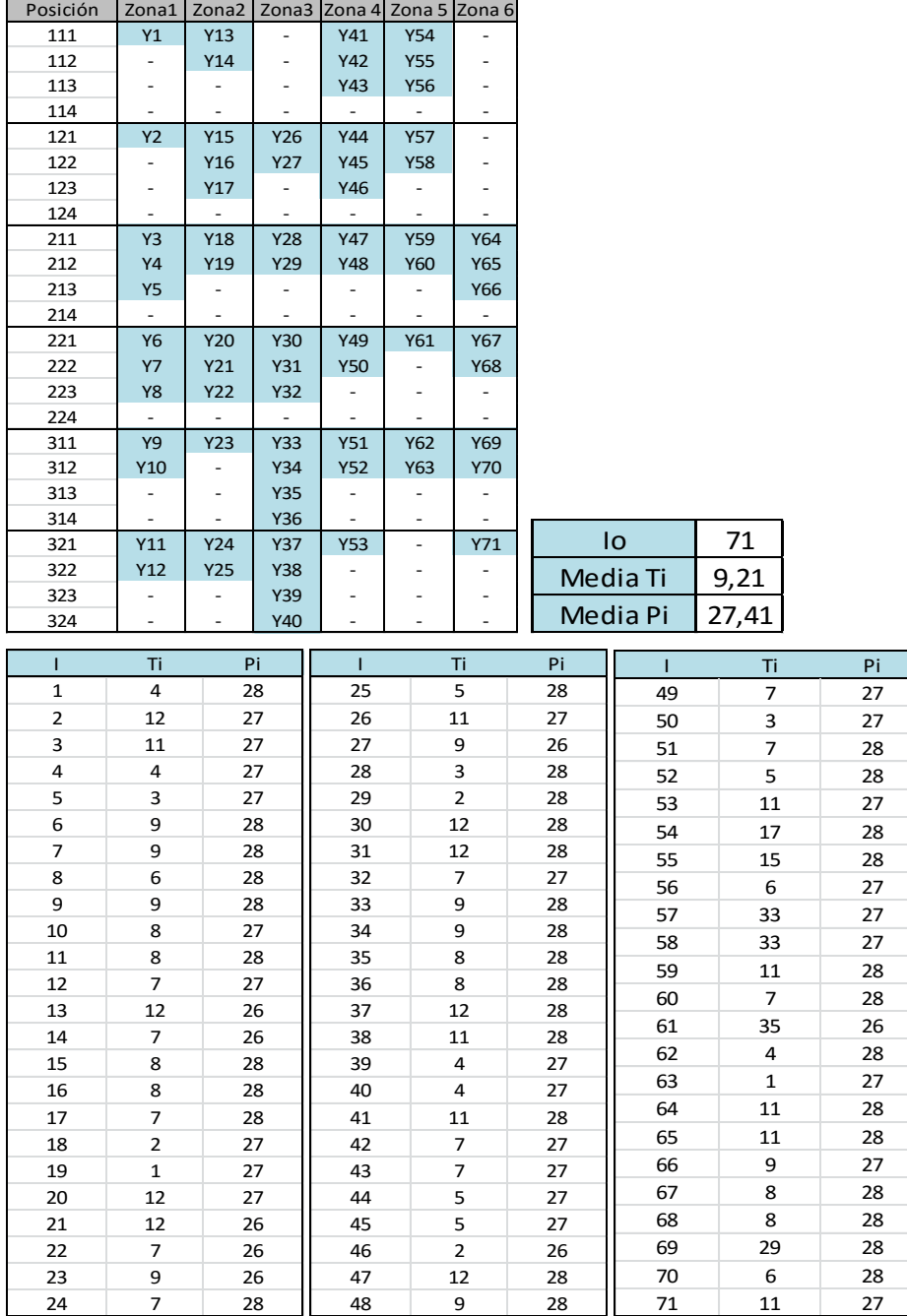

Se ha tratado de simular unas condiciones diferentes a las simuladas en los anteriores escenarios, donde inicialmente el patio almacenada cuarenta contenedores y se recibían ochenta y cuatro contenedores que ubicar. Siendo ahora la ocupación inicial de la terminal mucho mayor, almacenando ésta setenta y un contenedores*, Io*, y recibiéndose una cantidad menor de contenedores que ubicar, cincuenta y cinco, *Co*.

La tabla agrupada 41 muestra la distribución en la explanada de los setenta y un contenedores que se almacenan en la misma a comienzos del horizonte temporal de estudio de este escenario. Esta distribución que se muestra en la tabla esquema de posiciones, está contenida en los parámetros  $Y_{ijr}$ , parámetros binarios que tiene el valor de 1 para la posición en la que se almacena el contenedor *i,* y de *0* para el resto de posiciones. Se ha escogido una posición aleatoria para los contenedores *Io*, teniendo en cuenta que los pesos y fechas de salida de dichos contenedores deben cumplir las restricciones del problema, siendo ambos ascendentes en cada columna. Las siguientes tablas muestran los pesos y fechas de salida de los contenedores *Io*, fijadas de tal forma que se obtiene una media de *Ti* y *Pi* igual a 9,21 días y 27,41 toneladas. Ambos valores considerablemente altos.

Llegadas previstas:

Tabla 42 agrupada. Llegadas previstas (Escenario 13)

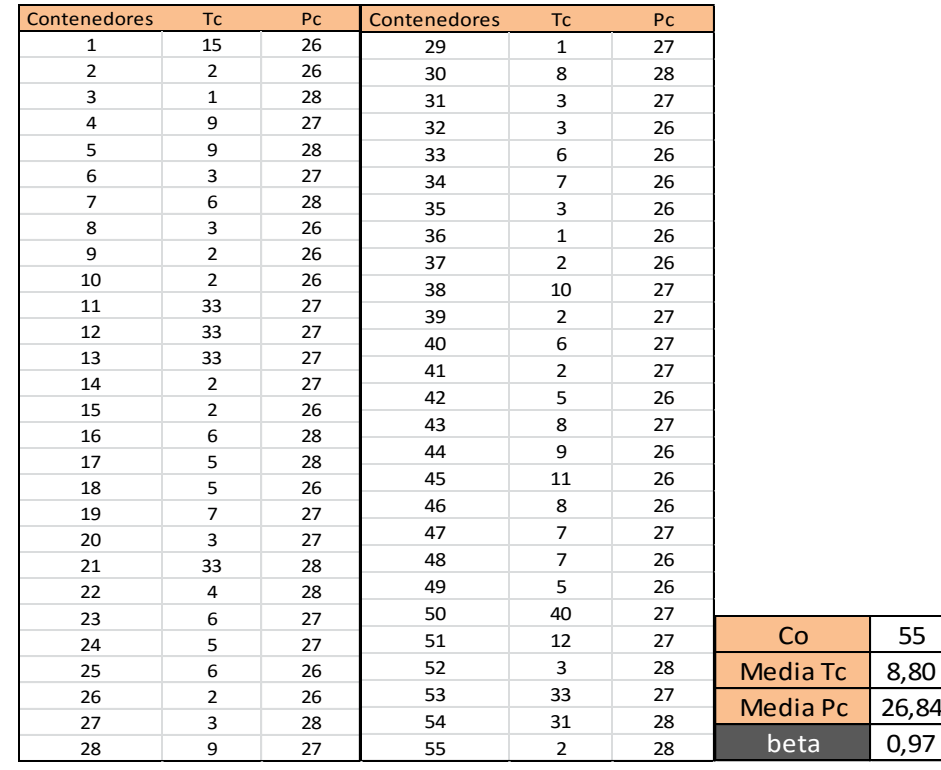

,80

),97

La tabla agrupada 42 muestra las características de los contenedores *Co*, que llegan a la terminal en el escenario 13 y deben ser ubicados en la misma. Tanto las fechas de salida, como los pesos de los mismos, han sido escogidos aleatoriamente, teniendo en cuenta que la media de los mismos debe ser baja en este escenario. Con un total de cincuenta y cinco contenedores, y para los valores otorgados a las fechas de salida y pesos de los contenedores, se ha obtenido un valor de la media de *Tc* igual a 8,80 días y un valor de la media de los *Pc* de 26,84 toneladas. Se puede apreciar que aun teniendo que ser baja la media de *Tc*, en comparación con los escenarios anteriores, ésta es alta, esto se debe a la aparición de un mayor número de contenedores de larga estancia, los cuales aumentan la media de *Tc.* Estos contenedores son el 11, 12, 13, 21, 50, 53 y 54. Estas medias junto con las medias de los *Ti* y *Pi*, mostradas en la tabla 41, provocan que el parámetro  $\beta$  tome un valor de 0,97, lo que significa que estamos ante un escenario con condiciones poco estrictas.

### Resultados:

En la siguiente tabla se exponen los resultados obtenidos una vez resuelto el modelo mediante el software de optimización GUROBI. El tiempo de resolución de este escenario ha sido de 180 minutos, es decir, 3 minutos.

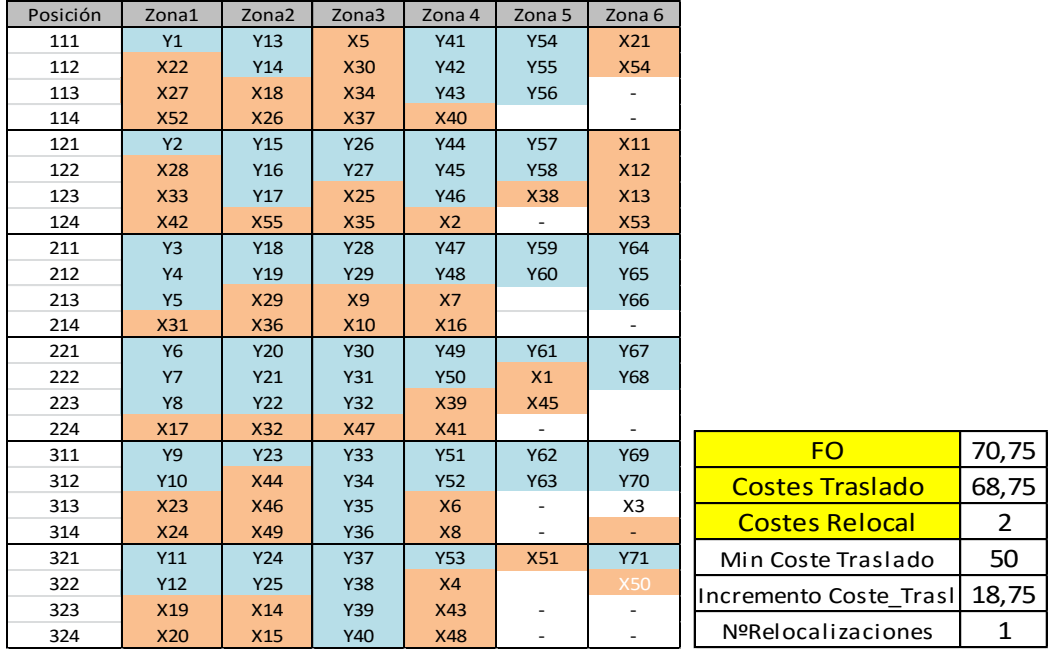

Tabla 43 agrupada. Resultados (Escenario 13)

En la tabla agrupada 43 se observan dos tablas, la primera es la tabla esquema de posiciones, donde se observan fácilmente las posiciones asignadas a los contenedores recibidos y las relocalizaciones que dicha ubicación genera. La segunda tabla muestra el valor de la función objetivo y la descomposición de la misma en los dos tipos de costes que la forman. Se recuerda que en la tabla esquema de posiciones se sombrea con color azul las posiciones ocupadas por contenedores *Io*, almacenados en el puerto al comienzo del horizonte de estudio, y con color salmón las posiciones asignadas a los nuevos contenedores, Co, recibidos por la terminal. Para marcar las relocalizaciones se utiliza letra blanca para los contenedores que las generan. Mediante esta tabla se comprueba fácilmente el cumplimiento de las restricciones técnicas del problema. Puede observarse la ubicación de los contenedores de larga estancia antes mencionados en las zonas 5 y 6.

Análisis de resultados:

Se procede a analizar los resultados obtenidos en este escenario.

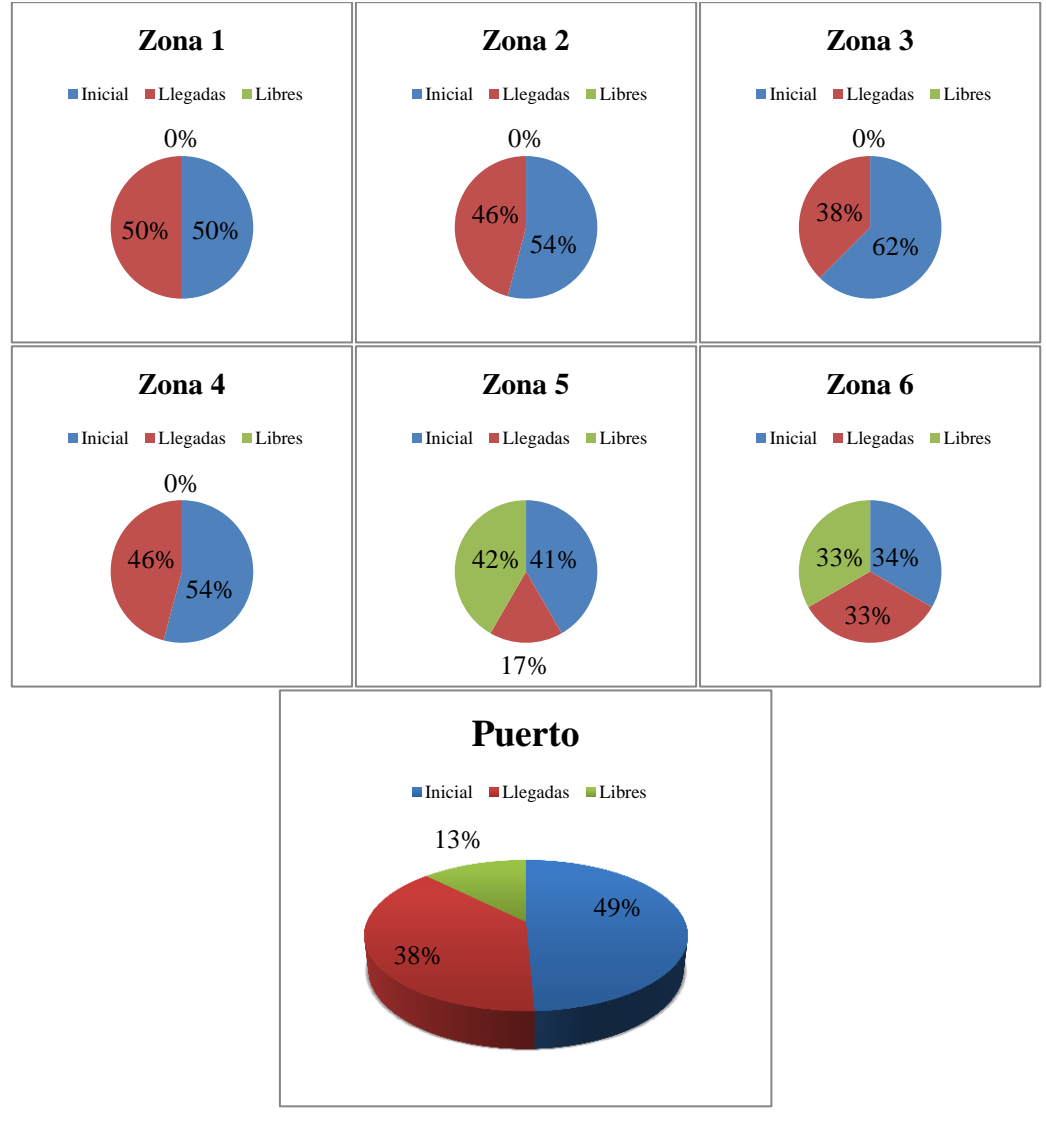

Figura 37. Distribución de contenedores en el patio (Escenario 13)
La figura 37 muestra la distribución de los contenedores en las distintas zonas de almacenamiento del puerto. Se observa cómo quedan todos los espacios libres en las zonas 5 y 6, zonas específicas para contenedores de larga estancia. Esto ocurre ya que el modelo, al tratarse de un escenario no muy estricto en sus restricciones, y por lo tanto, que genera pocas relocalizaciones, intenta disminuir los costes de traslado ubicando todos los contenedores posibles en las zonas que menos costes conllevan. Se observa en la tabla 43 de posiciones que el contenedor 50 causa una relocalización, la única de este escenario. Esto es debido a que cuando llega a puerto dicho contenedor quedan muy pocos espacios libres en la explanada y eso coincide con que la fecha de salida del mismo es muy alta, 40 días.

## 6.2.6.Escenario 14

Se comienza describiendo los datos de los contenedores apilados inicialmente en el patio, y los datos característicos de los contenedores que llegan a la terminal y hay que ubicar en la misma.

Estado inicial de la terminal:

Tabla 44 agrupada. Estado inicial (Escenario 14)

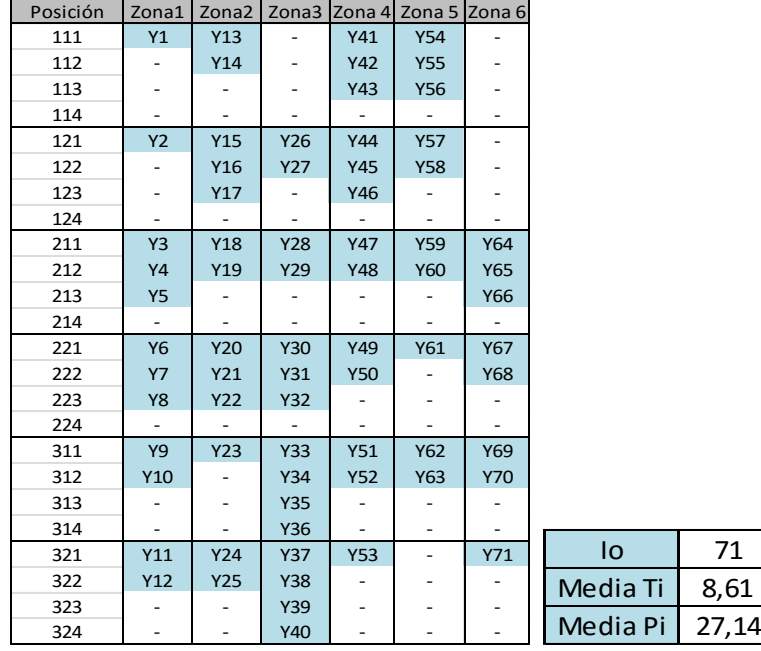

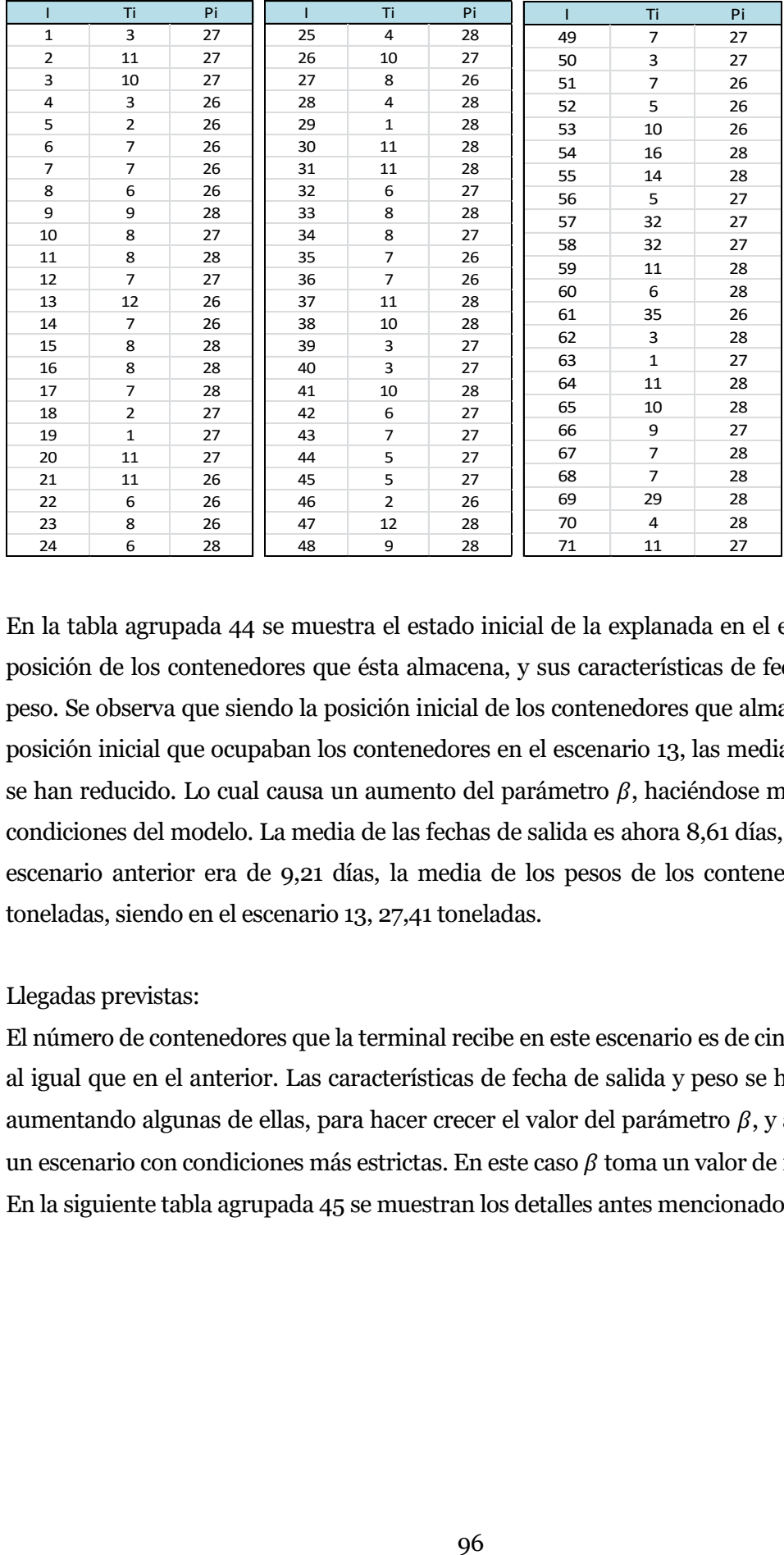

En la tabla agrupada 44 se muestra el estado inicial de la explanada en el escenario 14, la posición de los contenedores que ésta almacena, y sus características de fecha de salida y peso. Se observa que siendo la posición inicial de los contenedores que almacena igual a la posición inicial que ocupaban los contenedores en el escenario 13, las medias de *Ti* y de *Pi* se han reducido. Lo cual causa un aumento del parámetro  $\beta$ , haciéndose más estrictas las condiciones del modelo. La media de las fechas de salida es ahora 8,61 días, mientras en el escenario anterior era de 9,21 días, la media de los pesos de los contenedores es 27,14 toneladas, siendo en el escenario 13, 27,41 toneladas.

Llegadas previstas:

El número de contenedores que la terminal recibe en este escenario es de cincuenta y cinco, al igual que en el anterior. Las características de fecha de salida y peso se han modificado aumentando algunas de ellas, para hacer crecer el valor del parámetro  $\beta$ , y así representar un escenario con condiciones más estrictas. En este caso  $\beta$  toma un valor de 1,07. En la siguiente tabla agrupada 45 se muestran los detalles antes mencionados.

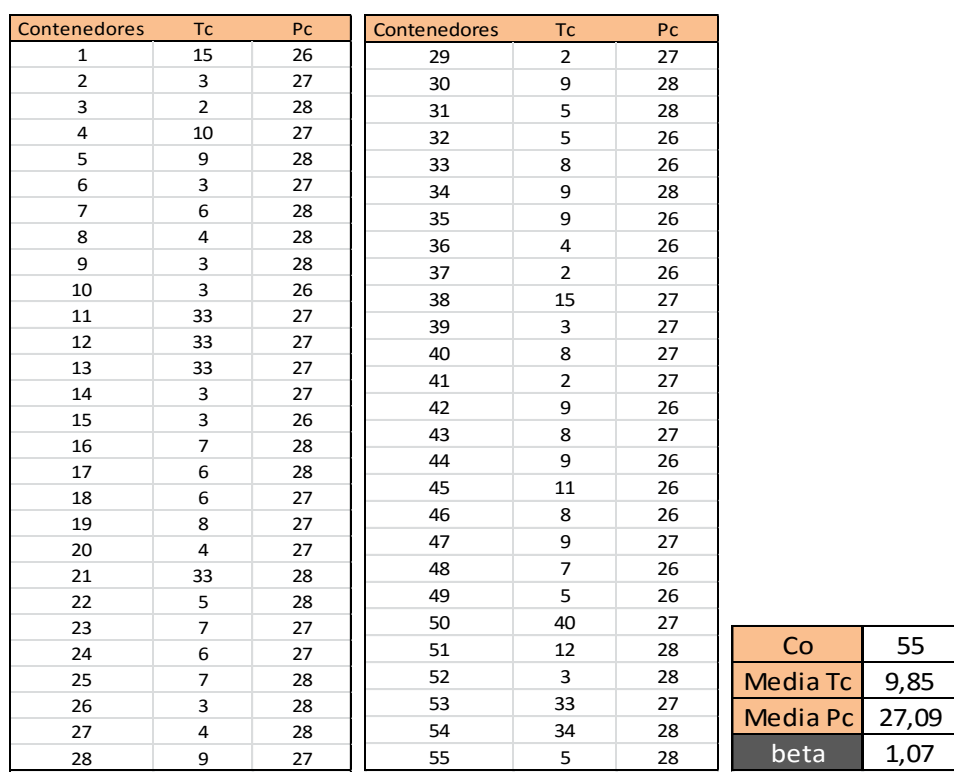

## Tabla 45 agrupada. Llegadas previstas (Escenario 14)

### Resultados:

Una vez introducidos los datos en el fichero Excel se procede a resolver el modelo para el escenario 14 obteniendo los siguientes resultados.

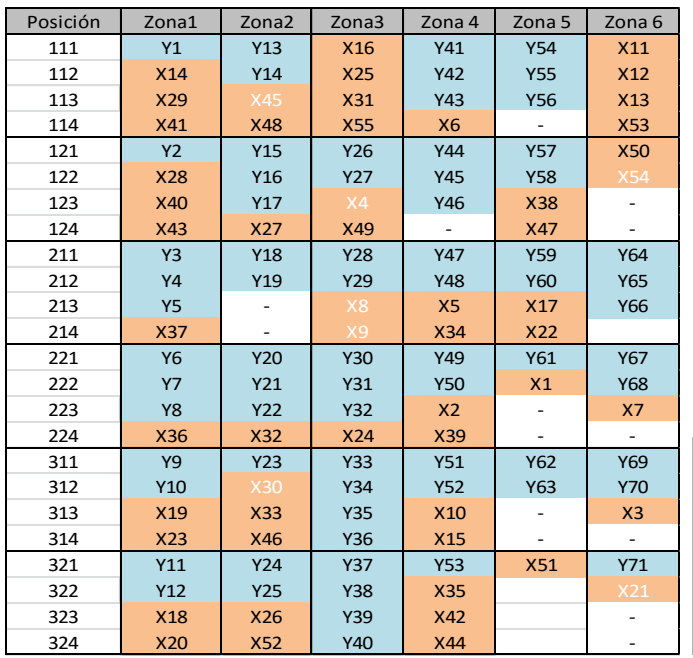

Tabla 46 agrupada. Resultados (Escenario 14)

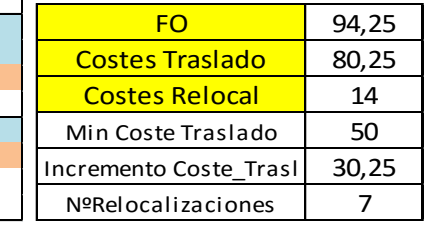

En la tabla agrupada 46 se expone en primer lugar la tabla esquema de posiciones que contiene la posición exacta asignada para cada contenedor por el modelo. También las relocalizaciones que dicha ubicación producen, siendo éstas 7 relocalizaciones generadas por los contenedores 4, 8, 9, 21, 30, 45 y 54. En segundo lugar se expone el valor que toma la función objetivo y su descomposición en sus dos costes característicos.

#### Análisis de resultados:

El tiempo de resolución de este escenario ha sido de 157,97 segundos, es decir, 2,63 minutos. Se observa que tanto en el escenario 13 como en el 14 los tiempos de resolución se reducen con respecto a los cuatro escenarios anteriores. Esto se debe a que el número de contenedores a ubicar a disminuido de 84 a 55, y por lo tanto, el número de variables y restricciones también.

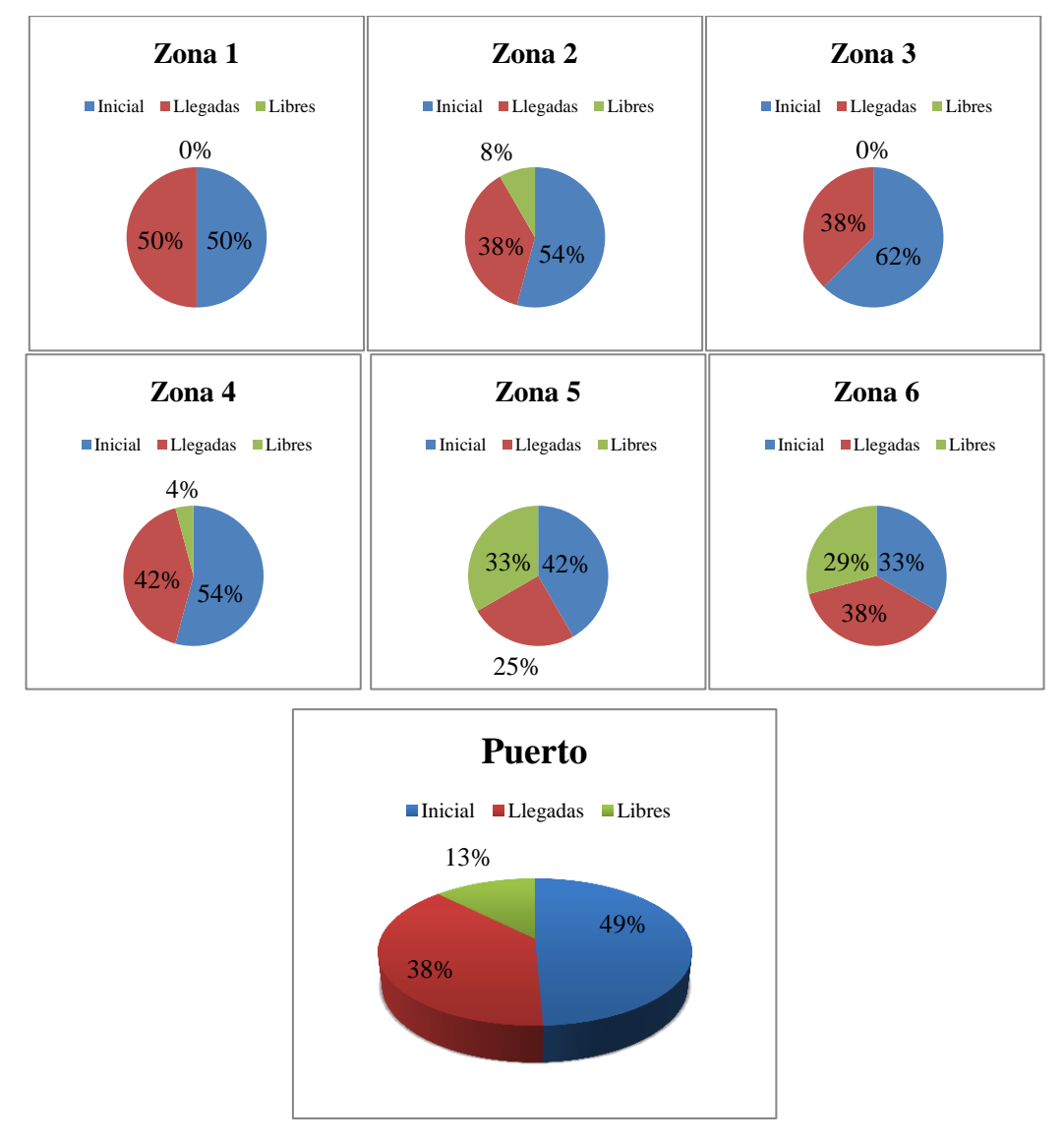

Figura 38. Distribución de los contenedores en el patio (Escenario 14)

En la figura 38 se observa la distribución de contenedores en la explanada. De nuevo ocurre que al empeorar las condiciones del problema, es decir, aumentar el valor de  $\beta$ , comienzan a surgir espacios vacíos en las primeras zonas, como bien puede observarse en este caso, en la zonas 2 y 4. El incremento en la función objetivo es causado, casi a partes iguales, por los dos costes que la forman, siendo el coste de traslado 80,25 unidades, cuando en el escenario anterior era de 68,75, y el coste de relocalización 14 unidades, cuando en el escenario anterior era de 2 unidades.

## 6.2.7. Escenario 15

Se procede a describir los datos que caracterizan el escenario 15.

#### Estado inicial de la terminal:

La distribución de contenedores en la explanada se mantiene igual que en los dos escenarios anteriores, contando ésta con setenta y un contenedores. Se observa que se han vuelto a reducir las medias de las fechas de salida, Ti, de dichos contenedores, y la media de los pesos, Pi. Cuando en el escenario anterior la media de los Ti era de 8,61 días, ahora es 7,79 días, la media de los pesos ha pasado de valer 27,14 toneladas a 26,82 toneladas en este escenario.

| Posición | Zona1                    | Zona2                    | Zona3          | Zona 4                   | Zona 5 Zona 6                |            |
|----------|--------------------------|--------------------------|----------------|--------------------------|------------------------------|------------|
| 111      | Y1                       | <b>Y13</b>               |                | Y41                      | <b>Y54</b>                   |            |
| 112      |                          | Y14                      |                | Y42                      | <b>Y55</b>                   |            |
| 113      |                          |                          |                | Y43                      | Y56                          |            |
| 114      | ۰                        |                          |                |                          | $\overline{\phantom{a}}$     |            |
| 121      | <b>Y2</b>                | <b>Y15</b>               | Y26            | Y44                      | <b>Y57</b>                   |            |
| 122      | ۰                        | Y16                      | Y27            | <b>Y45</b>               | <b>Y58</b>                   |            |
| 123      | $\overline{\phantom{a}}$ | Y17                      | $\overline{a}$ | Y46                      | $\overline{\phantom{m}}$     |            |
| 124      |                          | $\overline{\phantom{a}}$ |                | $\overline{\phantom{a}}$ |                              |            |
| 211      | Y3                       | Y18                      | Y28            | <b>Y47</b>               | <b>Y59</b>                   | Y64        |
| 212      | <b>Y4</b>                | Y19                      | Y29            | Y48                      | Y60                          | <b>Y65</b> |
| 213      | <b>Y5</b>                |                          |                |                          | $\overline{\phantom{m}}$     | Y66        |
| 214      | $\overline{\phantom{a}}$ |                          |                |                          | $\overline{a}$               | ÷,         |
| 221      | <b>Y6</b>                | Y20                      | Y30            | Y49                      | Y61                          | <b>Y67</b> |
| 222      | <b>Y7</b>                | Y21                      | Y31            | <b>Y50</b>               | $\overline{\phantom{m}}$     | <b>Y68</b> |
| 223      | <b>Y8</b>                | Y22                      | Y32            |                          | $\qquad \qquad \blacksquare$ |            |
| 224      | $\overline{\phantom{0}}$ |                          |                |                          | $\overline{\phantom{0}}$     |            |
| 311      | <b>Y9</b>                | Y23                      | Y33            | Y51                      | <b>Y62</b>                   | <b>Y69</b> |
| 312      | Y10                      |                          | Y34            | Y52                      | Y63                          | <b>Y70</b> |
| 313      |                          |                          | Y35            |                          |                              |            |
| 314      |                          |                          | Y36            |                          | $\overline{\phantom{0}}$     |            |
| 321      | Y11                      | Y24                      | Y37            | <b>Y53</b>               | $\overline{\phantom{m}}$     | Y71        |
| 322      | Y12                      | Y25                      | Y38            | $\overline{a}$           | ٠                            |            |
| 323      | -                        |                          | Y39            | -                        | $\overline{\phantom{0}}$     |            |
| 324      |                          | $\overline{\phantom{0}}$ | <b>Y40</b>     | $\overline{a}$           | $\overline{a}$               |            |

Tabla 47 agrupada. Estado inicial (Escenario 15)

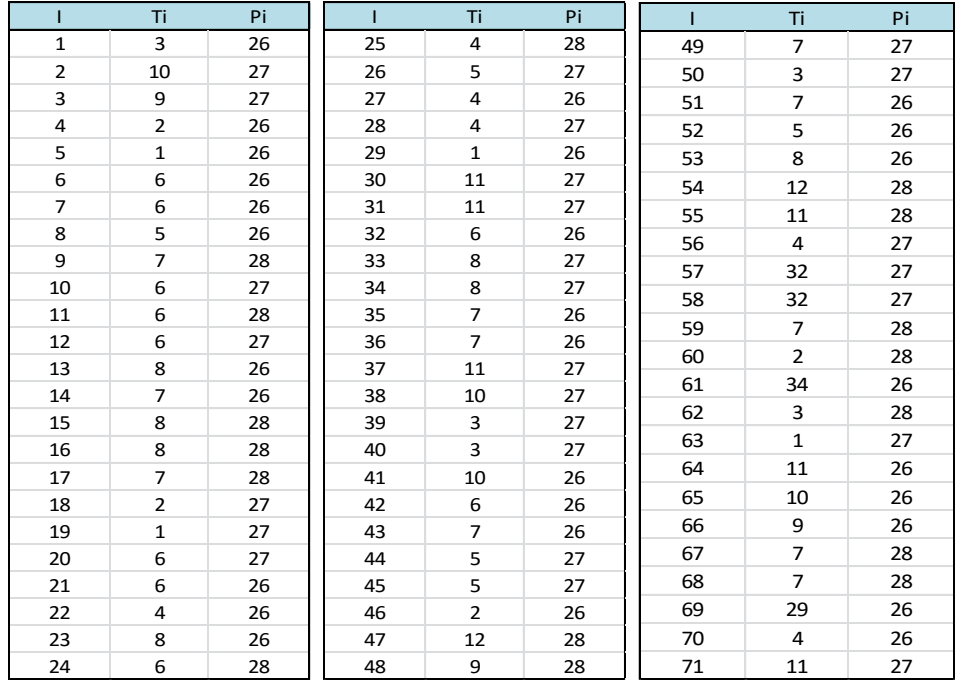

La tabla agrupada 47 muestra todos los datos comentados en el párrafo anterior.

Llegadas previstas:

Tabla 48 agrupada. Llegadas previstas (Escenario 15)

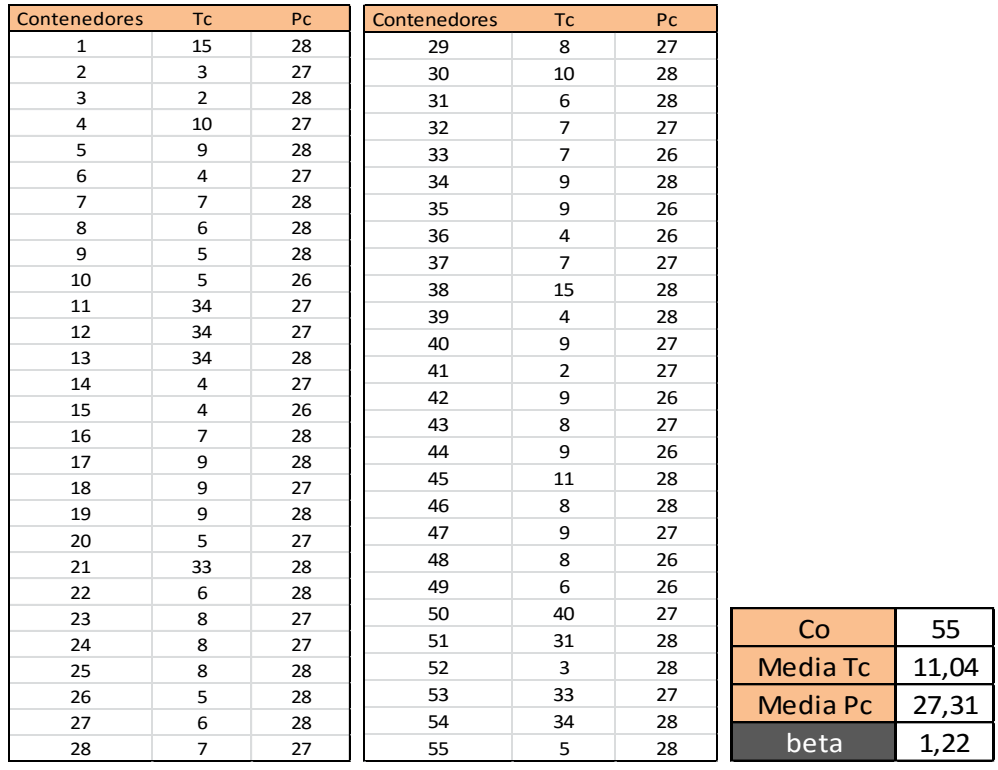

La tabla agrupada 48 expone las características de los cincuenta y cinco contenedores que llegan a la terminal en el escenario 15. La fecha de salida del puerto y el peso de dichos contenedores se ha fijado de tal forma que la media de los mismos incrementa con respecto al escenario anterior, para así obtener un valor del parámetro  $\beta$  superior. Concretamente, la media de *Tc*, fecha de salida de los contenedores *Co*, ha pasado de valer 9,85 a 11,04 días, y la media de los pesos de los contenedores, *Pc*, de 27,09 toneladas en el escenario 14, a 27,31 toneladas en este escenario. Este incremento, junto con el descenso de las medias de *Ti y Pi*, causa que el parámetro  $\beta$  tome un valor de 1,22 en este escenario, lo que significa que la media de *Tc* y *Pc* supera considerablemente la media de *Ti* y *Pi*. Las condiciones son más estrictas y al resolver el modelo debe aumentar el valor de los costes o aparecer nuevas relocalizaciones.

Resultados:

El tiempo de resolución del escenario 15 ha sido de 279,55 segundos, es decir, casi 5 minutos. Se observa un ligero incremento respecto al escenario anterior.

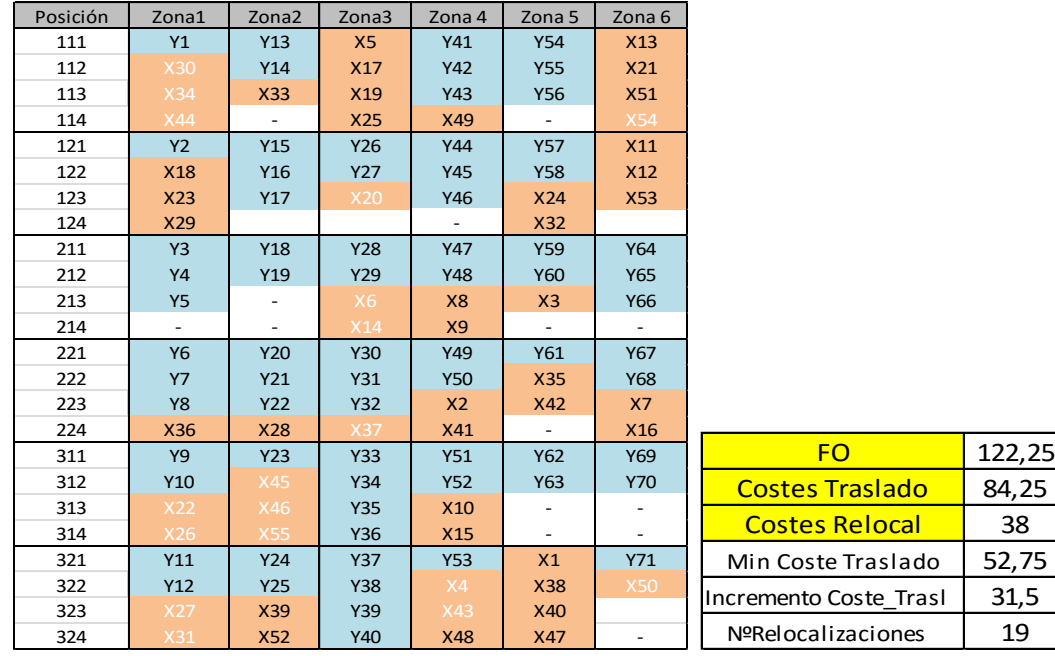

Tabla 49 agrupada. Resultados (Escenario 15)

La tabla agrupada 49 muestra la solución del modelo, tanto las posiciones asignadas a los contenedores recibidos, como las relocalizaciones que dicha ubicación causa. Se observa que los contenedores de larga estancia, 11, 12, 13, 21, 50, 51, 53 y 54, cuyas fechas de salida de la terminal son mayores a 30 días, como bien se observa en la tabla agrupada 48, se han ubicado en las zonas 5 y 6. También que se cumplen todas las restricciones técnicas del modelo. En la segunda tabla se muestra el valor adquirido por la función objetivo en este escenario y su descomposición en los dos costes que lo forman.

Análisis de resultados:

Se procede a analizar los resultados obtenidos.

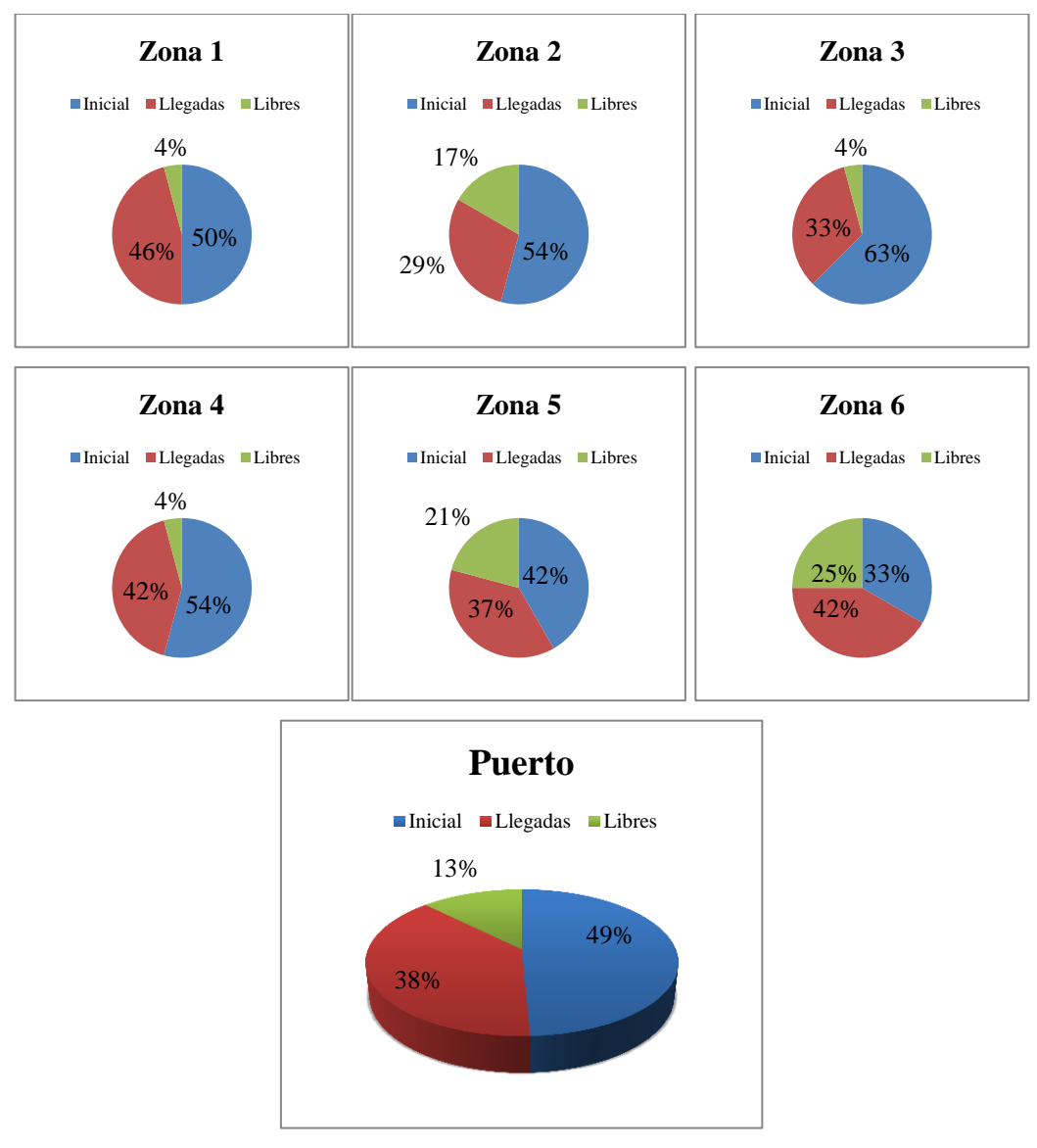

Figura 39. Distribución de contenedores en el patio (Escenario 15)

En la figura 39 se observa la distribución de los contenedores almacenados en el patio de la terminal. Se vuelve a percibir que los huecos en las primeras zonas, zonas de mayor tránsito y menores costes de traslado, han incrementado. Estos contenedores se han enviado a las zonas 5 y 6, que aun provocando mayores costes de traslado, generan menos relocalizaciones. Esto ocurre ya que el escenario es más estricto que el anterior, y el número de relocalizaciones ha aumentado mucho, siendo ahora de 19 relocalizaciones.

El aumento de la función objetivo en este caso se debe, casi en su totalidad, al aumento en el número de relocalizaciones, que ha pasado de ser 7 a 19, por lo que causa unos costes de 38 unidades. El coste de traslado es de 84,25 unidades, ligeramente superior a las 80,25 unidades del escenario anterior.

## 6.2.8.Escenario 16

El escenario 16 es el último escenario simulado, además de ser el último del grupo de escenarios que comparten las mismas condiciones, junto con los tres escenarios anteriores. Siendo el número de contenedores *Io,* inicialmente almacenados, su distribución en la explanada, el número de contenedores *Co* que llegan a puerto, y las entradas y salidas por las que lo hacen, los mismos para estos cuatro escenarios. Se procede a detallar los datos que se han modificado en este escenario.

Estado inicial de la terminal:

En la siguiente tabla agrupada se muestra una tabla esquema de las posiciones de los contenedores almacenados en la terminal en el comienzo del horizonte temporal de estudio. A su lado, se observa la tabla con el número total de contenedores que contiene inicialmente la terminal, setenta y un contenedores, junto con las medias de las fechas de salida y los pesos de dichos contenedores.

Tabla 50 agrupada. Estado inicial (Escenario 16)

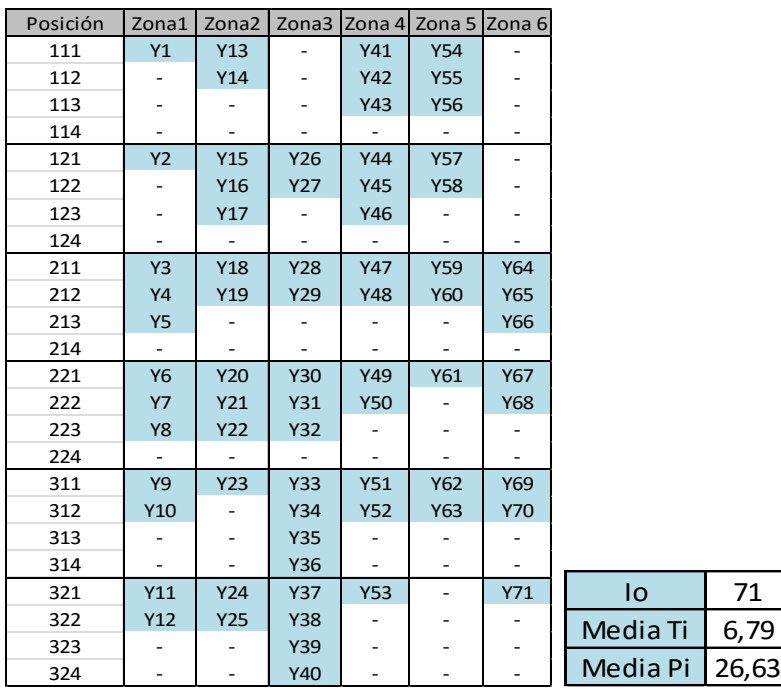

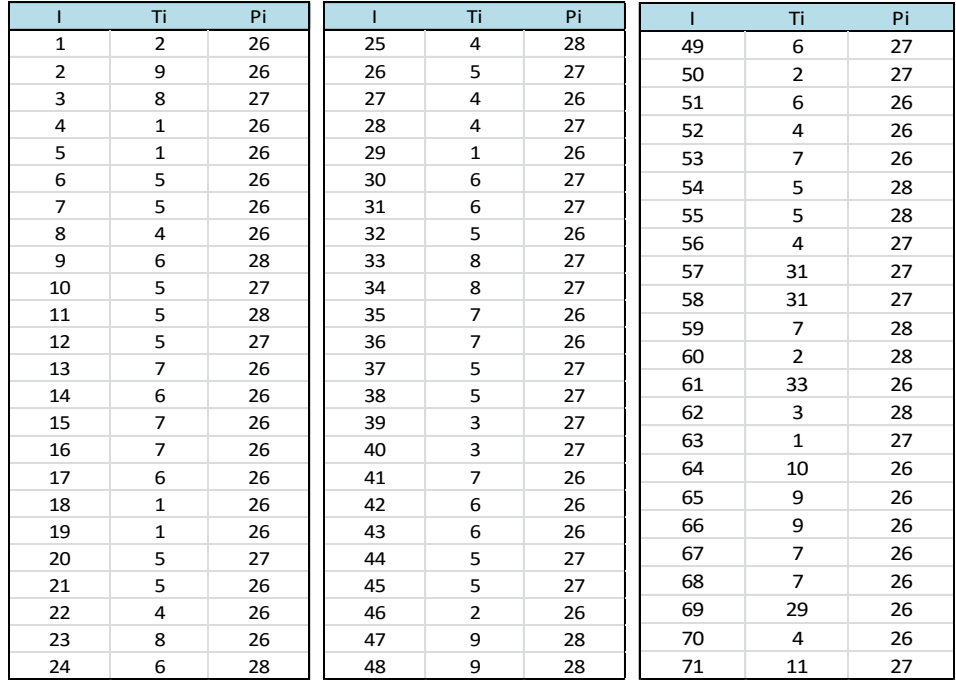

En la tabla agrupada 50, también se observan las características de cada contenedor. Puede comprobarse, en la tabla esquema de posiciones, que la ubicación de estos contenedores cumple las reglas de organización fijadas por el modelo.

Llegadas previstas:

Tabla 51 agrupada. Llegadas previstas (Escenario 16)

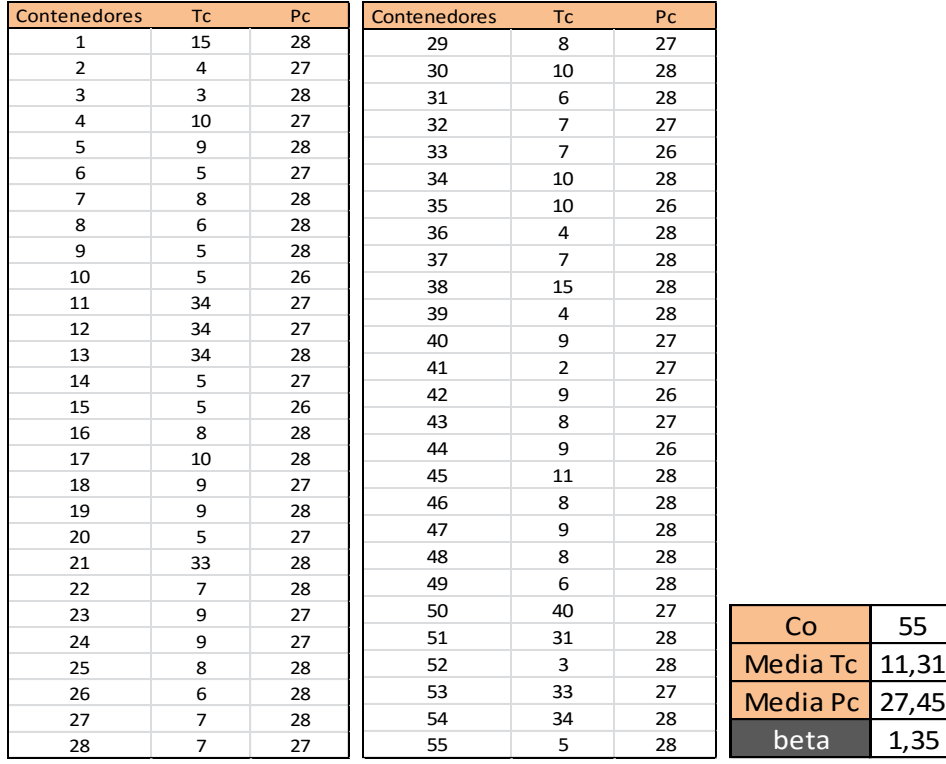

En la tabla agrupada 51, *Llegadas previstas*, se muestran las características de los contenedores que llegan a la terminal en el escenario 16. Se observa un aumento de la media de las fechas de salida de los contenedores, *Tc*, y de la media de los pesos, *Pc*, alcanzado estas medias los valores de 11,31 días y 27,45 toneladas. Ambos valores son altos comparados con los tres escenarios anteriores. Este aumento, junto con la disminución de las medias de *Ti* y *Pi*, hacen que el escenario sea mucho más estricto, siendo el parámetro igual a 1,35.

#### Resultados:

Se ha resuelto el modelo mediante el software de optimización GUROBI con un tiempo de resolución de 189,03 segundos, es decir, algo más de 3 minutos, obteniéndose los siguientes resultados.

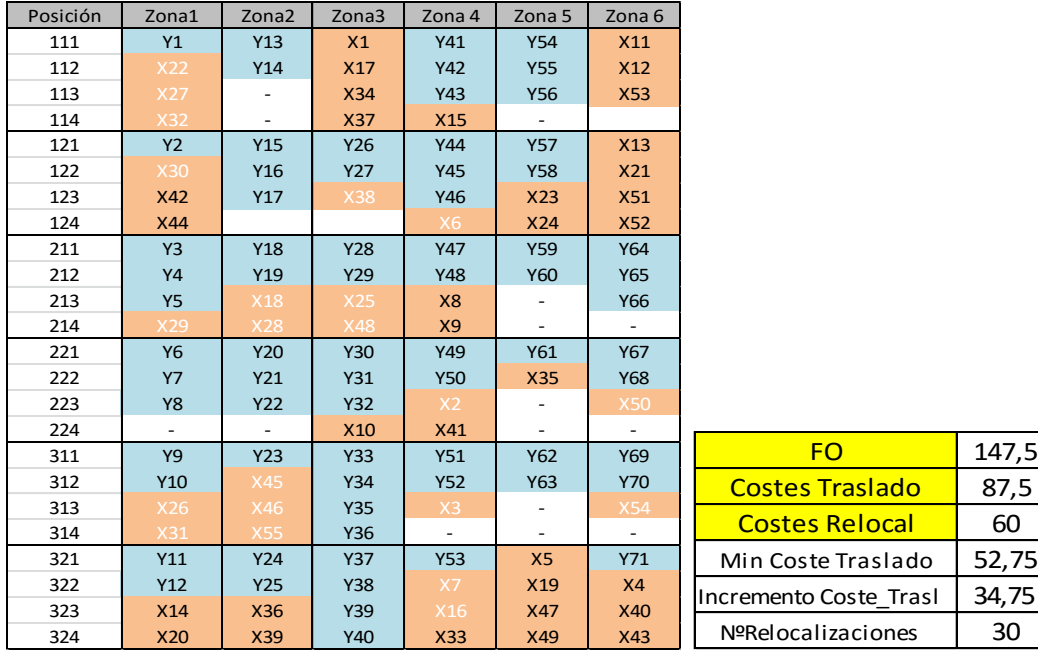

Tabla 52 agrupada. Resultados (Escenario 16)

La tabla 52 muestra la distribución de los contenedores en el patio, el color azul señala los contenedores *Io*, almacenados inicialmente y el color salmón los contenedores *Co*, recibidos en la terminal y ubicados en el patio en este escenario. Mediante esta tabla se comprueba el cumplimiento de las restricciones técnicas del problema, además de permitir el análisis rápido y conciso de la solución del modelo. En la tabla de la derecha se muestra la función objetivo, que en este caso toma un valor de 147,5 unidades, 87,5 unidades debidas a los costes de traslado y 60 unidades debidas a las 30 relocalizaciones que se generan.

Análisis de resultados:

Por último, se procede a analizar los resultados obtenidos mediante una serie de gráficas, junto con los resultados anteriormente mostrados.

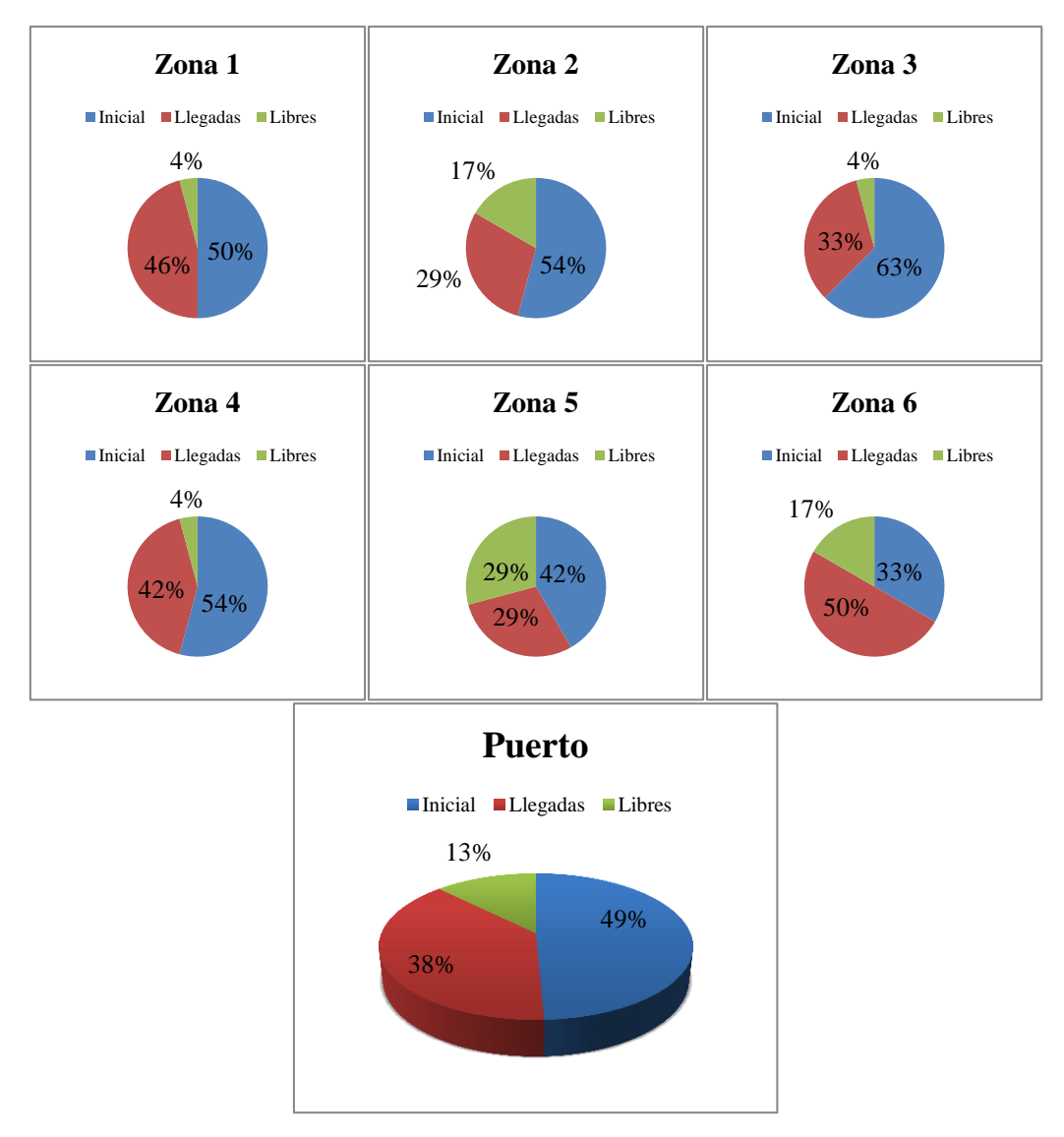

Figura 40. Distribución de los contenedores en el patio (Escenario 16)

La figura 40 muestra la distribución de contenedores en el patio de la terminal. Se observan espacios libres en todas las zonas de almacenamiento, incrementando el número de espacios en las primeras cuatro zonas, y por tanto, disminuyendo en las zonas 5 y 6. De nuevo el modelo sigue la dinámica que viene observándose desde los primeros escenarios, a mayor  $\beta$ , es decir, más estrictas las restricciones del modelo, más contenedores pasan a ubicarse en las zonas de larga estancia, ya que en las otras zonas se causarían demasiadas relocalizaciones. De hecho, se observa que la mayoría de ellas se dan en las primeras cuatro zonas. La función objetivo ha aumentado respecto al escenario anterior, tomando ahora un valor de 147,5 unidades. Este aumento es debido en su mayor parte al incremento del número de relocalizaciones que ha pasado de ser 19 a 30. Este comportamiento era previsible y corrobora el buen funcionamiento del modelo.

# 7. Análisis global de resultados

Una vez analizados cada escenario por separado, se procede a realizar un análisis global del conjunto de resultados obtenidos en los diferentes escenarios simulados. Con ello se persigue comparar el comportamiento del modelo en las distintas situaciones para comprobar el funcionamiento del mismo. Este análisis permite observar si el modelo sigue alguna dinámica de comportamiento concreta ante unas mismas condiciones, y no ante otras. También identificar los inconvenientes del modelo, y tener una visión mucho más global del mismo.

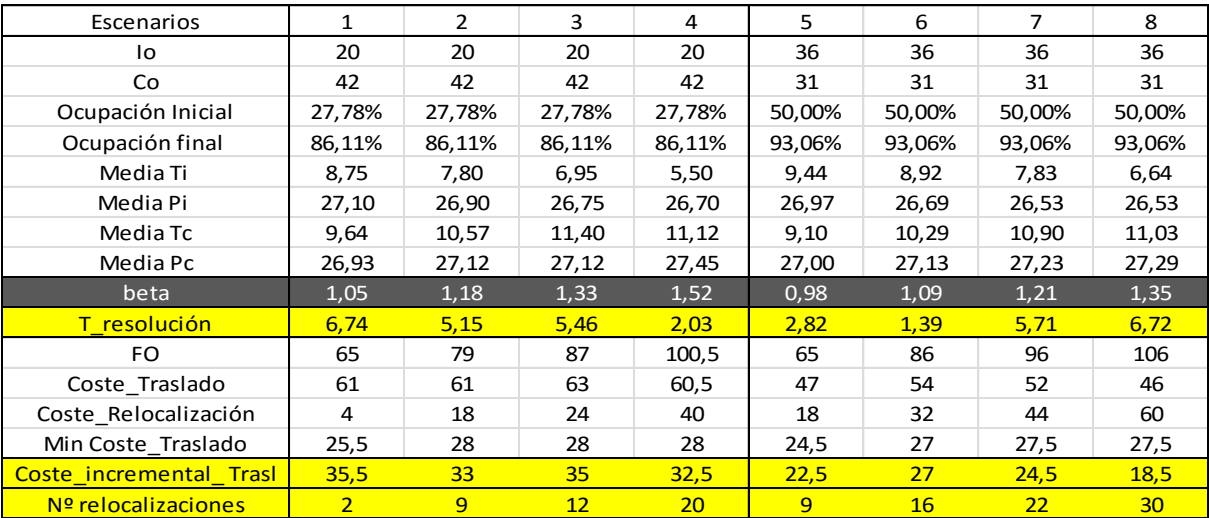

Tabla 53. Resultados batería 1

La tabla 53 muestra el resumen de los datos de entrada y las soluciones obtenidas al resolver los ocho primeros escenarios. Se recuerda que estos escenarios simulaban un puerto con capacidad de almacenamiento de setenta y dos contenedores, y que se dividían en dos grupos de cuatro escenarios, los cuales comparten ciertas condiciones. Estas condiciones son el número de contenedores almacenados inicialmente y el número de contenedores que se reciben, además de la entrada y la salida por la que llegan y salen de la terminal cada contenedor, datos que nos permiten calcular los costes de traslado, que por tanto serán prácticamente los mismos para cada grupo de cuatro escenarios. Todo esto puede comprobarse fácilmente en la tabla 53.

#### Tabla 54. Resultados batería 2

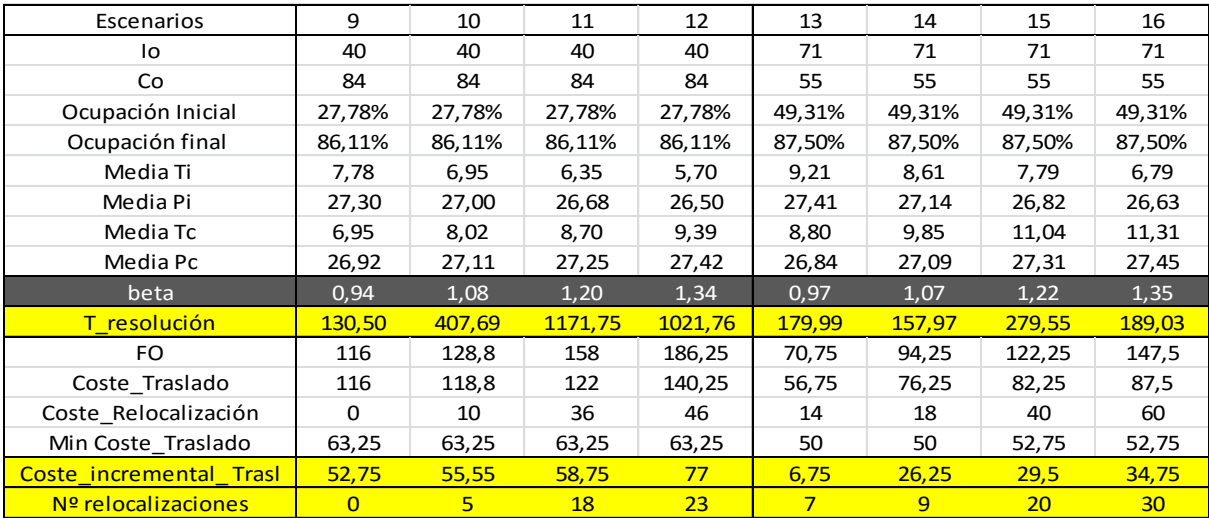

En la tabla 54 se presentan los mismos datos que en la tabla 53 pero, en este caso, para la segunda batería de escenarios, escenarios 9, 10, 11, 12, 13, 14, 15 y 16. Esta batería simula una terminal con capacidad de almacenamiento de ciento cuarenta y cuatro contenedores. También se dividen los escenarios en dos grupos de cuatro escenarios, compartiendo éstos las mismas condiciones que comparten los grupos de escenarios de la batería 1.

Ambas tablas contienen el número de contenedores inicialmente almacenados en la terminal*, Io*, y el número de contenedores que se reciben en cada escenario*, Co*, además de los porcentajes de ocupación inicial y final que estos datos suponen. También se han incluido la media de las fechas de salida de la terminal y de los pesos tanto de los contenedores inicialmente almacenados en la misma, *Io*, como de los contenedores que se reciben y hay que apilar, *Co*. Se puede apreciar cómo se han mantenido constantes *Io* y *Co*, para cada grupo de cuatro escenarios, y como han variado las medias anteriormente explicadas. Las medias de *Ti* y *Pi* han ido disminuyendo mientras que las medias de *Tc* y *Pc* han ido aumentando. Esto provoca el aumento del parámetro  $\beta$ , lo cual supone que el modelo es más estricto en sus restricciones.

La fila que sigue al parámetro  $\beta$  guarda los tiempos de resolución de cada escenario. Se observa un aumento considerable en los tiempos de resolución de los últimos ocho escenarios respecto a los ocho primeros, ya que, al estar ante un puerto con mayor capacidad, aumenta el número de restricciones del modelo y también el de variables. En general, los tiempos de resolución aumentan con el aumento del parámetro  $\beta$ , ya que el modelo se vuelve más estricto y, por tanto, se hace más difícil encontrar una solución óptima. Pero por ejemplo en los escenarios 1-4 ocurre justamente lo contrario, a mayor  $\beta$ 

menor es el tiempo de resolución. Al ser tiempos de resolución muy pequeños es probable que no se pueda sacar ninguna conclusión fiable de ellos. Una opción es pensar que en este caso al ser más estrictas las restricciones se eliminan más rápido posibles soluciones, que en los escenarios con menor  $\beta$  sí son exploradas, pero este comportamiento no se confirma en los otros grupos de escenarios, por lo que no se puede llegar a ninguna conclusión clara.

En las siguientes tres filas se almacena el valor de la función objetivo y su descomposición en los dos tipos de costes que la forman. Los costes de traslado, que se recuerda que eran los costes generados al trasladar cada contenedor que llega a la terminal desde su punto de entrada a la misma hasta su zona de almacenamiento asignada, y desde su zona de almacenamiento hasta su salida de la terminal. Y los costes de relocalización, costes generados por los contenedores cuya posición especifica de almacenamiento hace que se incumpla alguna de las restricciones de fechas de salida o pesos. Cada relocalización suma dos unidades a la función objetivo, mientras que los costes de traslado dependen de la distribución de la terminal y han sido fijados de forma diferente para las dos baterías, pero siempre en base a que una relocalización suma dos unidades.

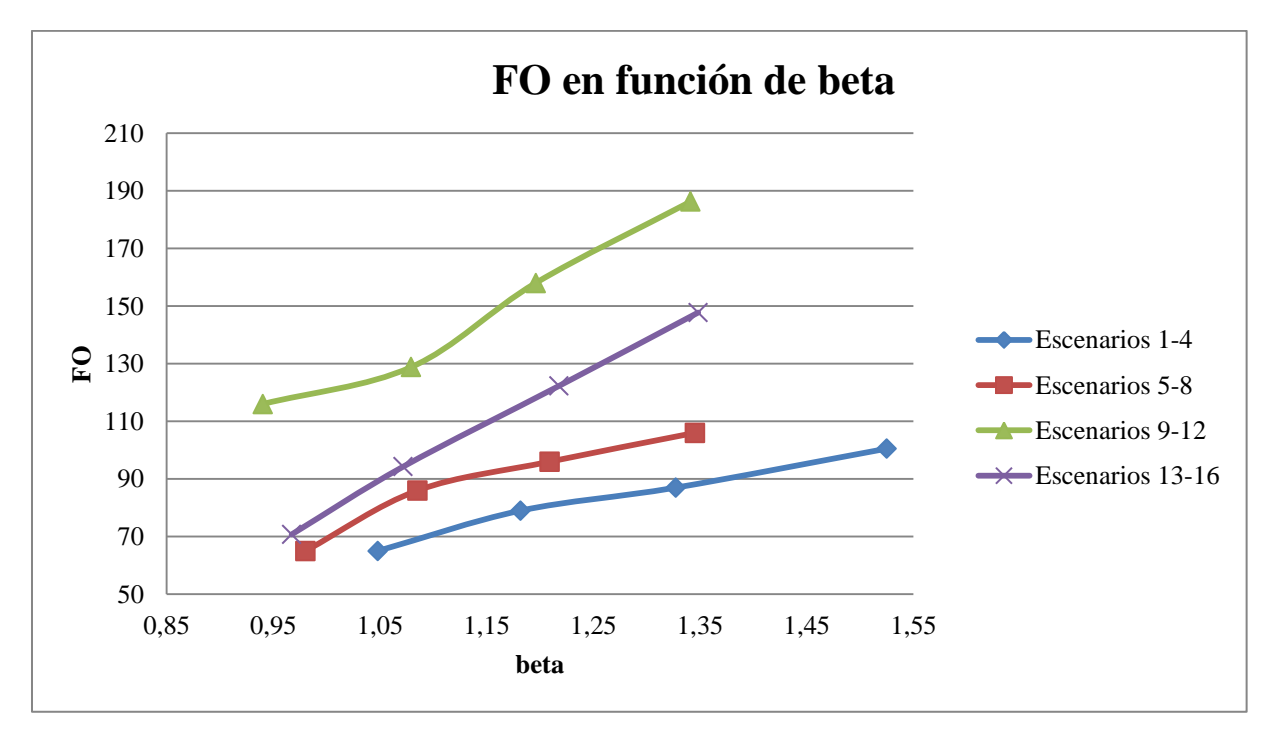

Figura 41. FO en función de beta

En la figura 41 puede observarse la variación de la función objetivo al variar el parámetro  $\beta$ . Cada línea representa uno de los grupo de cuatro escenarios, los cuales comparten características similares, como bien muestra la gráfica en su lado derecho. Para todos los grupos de escenarios, la función objetivo, es decir, los costes asociados al almacenamiento y

ubicación de contenedores en el patio aumenta al aumentar el valor del parámetro  $\beta$ . Al hacerse más restrictivo el modelo, aumentan los costes que conlleva dicha tarea. También se observa que dichos costes son mayores para los escenarios en los que la capacidad de almacenamiento del puerto es mayor. Esto tiene sentido, ya que al tener la terminal una capacidad mayor, ésta maneja un número mayor de contenedores, lo que produce que los costes asociados a su almacenamiento y apilado aumenten.

La siguiente fila, de las tablas 53 y 54 de resultados, presenta el mínimo coste de traslado de cada escenario. En general, el coste mínimo e indispensable que conlleva el traslado de los contenedores que se reciben en cada escenario no varía de un escenario a otro en un mismo grupo, ya que en cada grupo de cuatro escenarios se ha mantenido el número de contendores a ubicar, *Co*, y las entradas y salidas de dichos contenedores a la terminal. Estas entradas y salidas de los contenedores son las que causan que exista un mínimo coste de traslado para cada contenedor. Las pequeñas variaciones entre un escenario y otro de un mismo grupo se deben al aumento o a la disminución del número de contenedores de larga estancia que llega a la terminal, pues dichos contenedores deben ubicarse en las zonas indicadas para ello, zonas que conllevan mayores costes de traslado.

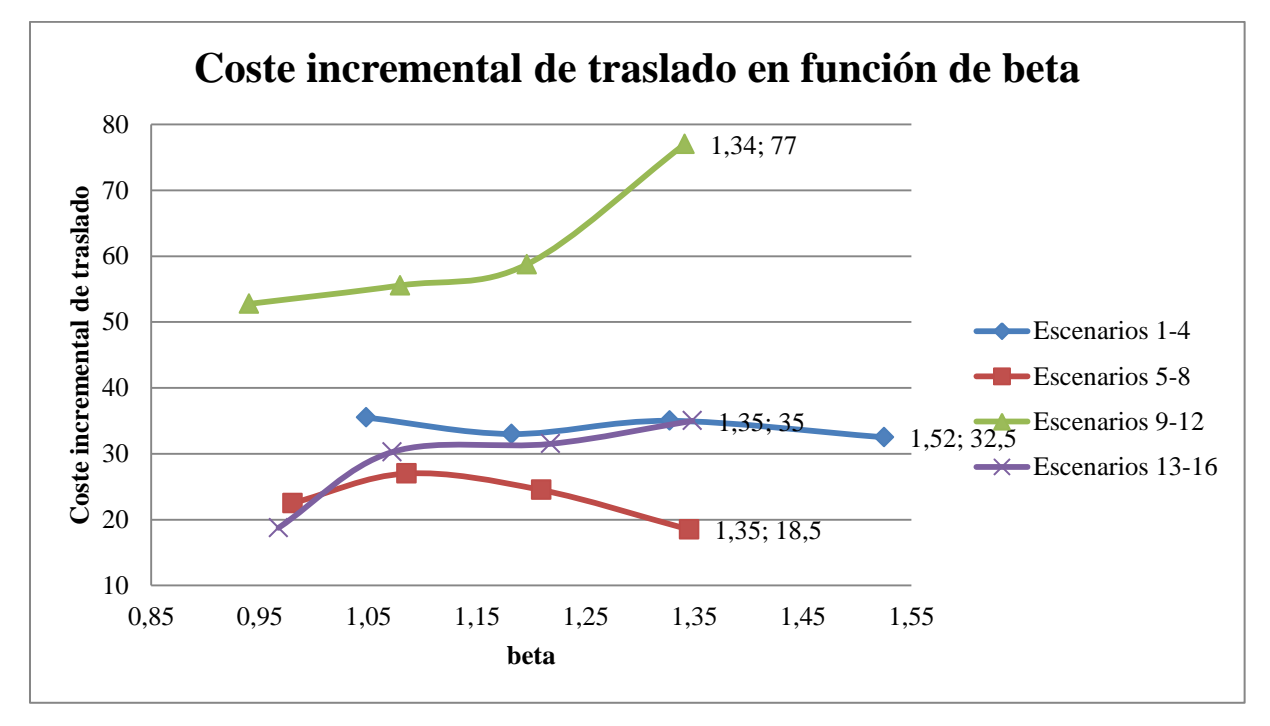

Figura 42. Coste incremental de traslado en función de beta

La figura 42 muestra la variación de los costes incrementales de traslado, una vez sustraído el mínimo coste de traslado de cada escenario. El valor de dicho incremento está almacenado en la penúltima fila de las tablas 53 y 54 de resultados. No se aprecia una

dinámica única en los cuatro grupos de escenarios, ya que, en general, lo que ocurre es que el modelo tiende a compensar los costes de traslado con los costes de relocalización. En los escenarios 1-4 el incremento del coste de traslado no sufre apenas variación ninguna. En los escenarios 5-8 se observa una pequeña disminución de dicho incremento del coste de traslado para los dos últimos escenarios. Se observa que esta disminución se compensa con un incremento en el número de relocalizaciones, ya que al no poder evitarse las mismas el modelo intenta disminuir la función objetivo minimizando este incremento. En los escenarios 9-12 el coste incremental de traslado se mantiene para los tres primeros escenarios del grupo, aumentando considerablemente para el último escenario, escenario 12. Por último, los escenarios 13-16 muestran un leve aumento del coste incremental de traslado pero ningún cambio brusco.

En general el modelo intenta minimizar el coste incremental de traslado, manteniéndose éste constante para un conjunto de escenarios con las mismas características. No obstante, si una ubicación diferente aunque con mayores costes de traslado significa reducir el número de relocalizaciones, éste coste aumentará.

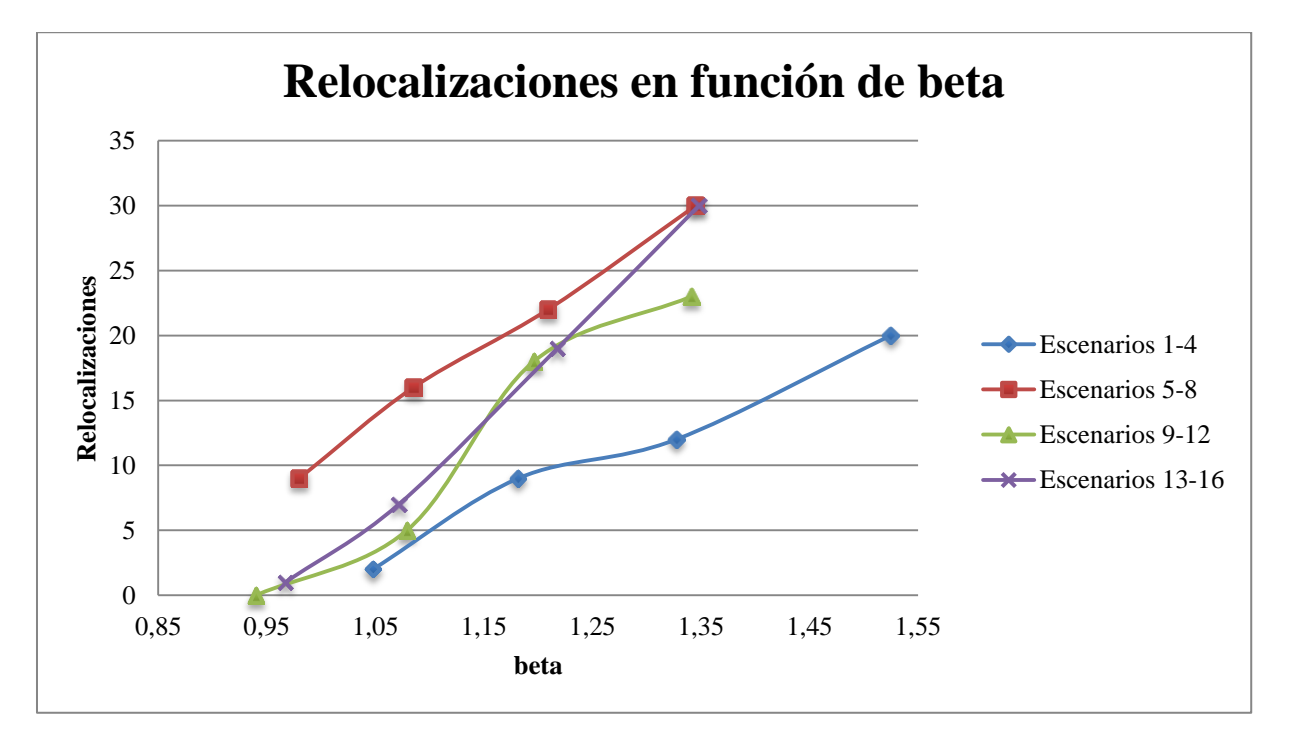

Figura 43. Relocalizaciones en función de beta

La figura 43 muestra la variación del número de relocalizaciones de cada escenario dentro de su grupo en función del parámetro  $\beta$ . Se observa claramente que al empeorar las condiciones del modelo, y con ello aumentar  $\beta$ , surgen nuevas relocalizaciones, siendo muy bajo el número de relocalizaciones originadas en los escenarios con valores de  $\beta$  menores o

muy cercanos a uno, y creciendo dicho número a medida que aumenta el valor de  $\beta$ . En general, el incremento del coste de traslado y el coste de relocalización tiende a compensarse. Por ejemplo, en el grupo de escenarios 9-12 se observa un aumento considerable de los costes incrementales de traslado para el último escenario y pequeño aumento en el número de relocalizaciones. Los grupos de escenarios 1-4 y 9-12 son ambos escenarios con una ocupación inicial de la terminal baja y que esperan una alta llegada de contenedores, mientras los escenarios 5-8 y 13-16 representan el caso contrario, es decir una terminal que inicialmente almacena un gran número de contenedores y espera una llegada menor que en los dos grupos anteriormente descritos. Se observa que, en general, el número de relocalizaciones es mayor cuando la terminal se encuentra inicialmente más ocupada, escenarios 5-8 y 13-16, pues se hace más difícil evitar las mismas.

## 8. Conclusiones

El objetivo de este trabajo fin de grado era el desarrollo de un modelo matemático que optimizase la operativa de almacenamiento y apilado de contenedores en una terminal de contenedores portuaria. Además, de la resolución de dicho modelo para así comprobar su funcionamiento y eficacia.

A lo largo del trabajo se ha explicado el modelo creado, los datos y variables que utiliza el mismo, su función objetivo y las restricciones que contempla Estas restricciones son subjetivas, ya que podrían añadirse nuevas o quitarse restricciones dependiendo de las necesidades de la terminal que se estudie. No obstante, representan el funcionamiento general de la operativa de estudio en la mayoría de las terminales. El modelo intenta minimizar los principales costes que conlleva el almacenamiento y apilado de contenedores en el patio. Para ello se ha estudiado el origen de dichos costes, haciendo una división de los mismos en dos tipos, los costes asociados al traslado de los contenedores hasta su zona de almacenamiento, y los costes asociados a las relocalizaciones causadas por el apilamiento de los contenedores. Para incluir dichos costes en la función objetivo se crean dos conjuntos de variables, variables de posicionamiento de los contenedores, que informan de la posición exacta que ocupa cada contenedor en el patio, y variables de relocalización, que se activan cuando aparecen relocalizaciones. Ambas son variables binarias, y al existir tantas como posiciones de almacenamiento y contenedores lleguen a la terminal, el número de variables aumenta al aumentar la capacidad de almacenamiento de la terminal.

Una vez creado y detallado el modelo, éste se ha transcrito a lenguaje AMPL para su posterior resolución mediante el software de optimización GUROBI. Esta transcripción no ha sido fácil, ya que alguna de las restricciones son bastante complejas, y es difícil encontrar unas pautas exactas del uso de AMPL, variando completamente los códigos de un modelo a otro. Se han creado dos tipos de archivos en este lenguaje, un archivo ".mod" que contiene el modelo en sí, la declaración de sus datos, variables, función objetivo y restricciones. Y un archivo ".run", que es el encargado de ejecutar el programa, enviando órdenes explicitas al software GUROBI de lectura de datos y posterior escritura de la solución óptima encontrada.

El conjunto de datos de entrada y el valor tomado por las variables se han incluido en un fichero Excel, el cual contiene también operaciones intermedias necesarias para el cálculo

de los datos finales, datos que el programa utiliza. Este fichero está divido en tres hojas diferentes, para así organizar los datos de una manera más clara. La primera hoja incluye los datos referentes al estado inicial de la terminal, dimensiones de la misma, costes de traslado asociados a la distribución de las zonas en la explanada, contenedores que almacena y posición que éstos ocupan, fechas de salida y pesos de los contenedores. La segunda hoja contiene los datos de los contenedores que llegan a la terminal, siendo éstos el número de contenedores que llegan, la entrada y la salida por la que cada contenedor entra y sale del puerto, lo que permite calcular el coste de traslado que causará colocar cada contenedor en cada zona específica de la explanada, además de la fecha de salida y el peso de cada contenedor. También se incluye en esta hoja las variables del modelo, ya que estas variables están relacionadas con dichos contenedores que llegan a la terminal, pues nos informan de la posición asignada a los mismos, y las relocalizaciones que se causan. Por último, la tercera hoja del fichero se utiliza para estudiar los resultados obtenidos, mediante el uso de distintas herramientas que ofrece el programa Excel, como los filtros avanzados y las gráficas.

Una vez comprobado que el modelo transcrito a los ficheros de AMPL se resuelve correctamente por el software GUROBI, y que los datos del fichero Excel se leen adecuadamente y la solución se escribe en el mismo. Se ha procedido a la simulación de una amplia batería de escenarios con el fin de demostrar el buen funcionamiento y la eficacia del modelo. Cuando surgió la necesidad de crear escenarios diferentes con capacidades cada vez mayores de la terminal, se advirtió la gran cantidad de tiempo que esto suponía, ya que el número de variables aumentaba mucho. Por ello, se decidió crear varias funciones en Matlab para automatizar la creación de las tablas características de las variables en los ficheros Excel. Los parámetros de entrada de estas funciones son, las dimensiones de la terminal y el número de contenedores que ésta recibe, generándose una matriz con las características que el software GUROBI necesita, y transcribiéndose dicha matriz al fichero Excel específico de cada escenario.

Para la generación de los escenarios, se ha optado por la simulación de dos capacidades diferentes de almacenamiento de la terminal, la primera de setenta y dos contenedores y la segunda de ciento cuarenta y cuatro. Al simular esta amplia batería de escenarios se ha llegado a la conclusión de que el modelo cumple el objetivo marcado y optimiza dicha actividad, atendiendo a las restricciones que se plantean, ya que se obtienen resultados coherentes. Los tiempos de resolución no son demasiado altos, pero se observa un inconveniente en el modelo, y es la gran cantidad de variables y restricciones que éste maneja, lo que impide su resolución mediante el software GUROBI cuando la capacidad de

almacenamiento de la terminal supera ciertos valores. Esto se ha comprobado simulando una terminal con capacidad de almacenamiento de doscientos ochenta y ocho contenedores, en cuya resolución el software, después de más de 4 horas trabajando, envía un mensaje de error por falta de memoria y no resuelve el escenario. Se concluye que llegado un punto, la complejidad del modelo crece exponencialmente, haciéndose imposible su resolución mediante este software, no obstante, esto no quiere decir que no pueda resolverse por otro software diferente. Sería de gran interés comprobar si utilizando otro software o método de resolución, el modelo puede resolver escenarios de terminales con capacidades de almacenamiento superiores, ya que esto permitiría acercarse a la realidad.

Se han analizado los resultados obtenidos mediante gráficas y tablas que permiten observar el comportamiento del modelo en cada situación, mostrando éste ciertas dinámicas de comportamiento que se repiten, y otras que no. Por ejemplo, se observa que cuando las condiciones del modelo empeoran, siendo las restricciones más estrictas, en general, aumenta el valor de la función objetivo, debido al aumento del número de relocalizaciones, no puede llegarse a la misma conclusión para el coste de traslado, ya que no se ha observado un mismo comportamiento para los diferentes escenarios.

En general, los resultados obtenidos al resolver los escenarios son coherentes y hacen pensar que el modelo funcionaría para un caso real. Sería interesante, como bien se ha comentado, resolver el modelo con distintos software y métodos de resolución para verificarlo.

- 1. admi. Aspectos logísticos-comerciales en el transporte internacional de contenedores marítimos. Rev Logística. 2016;30.
- 2. Arango Pastrana CA. Optimización basada en simulación para la gestión de operaciones de las terminales de contenedores portuarias. Sevilla; 2014. p. 32–4.
- 3. Chen P, Fu Z, Lim A, Rodrigues B. Port Yard storage optimization. IEEE Trans Autom Sci Eng [Internet]. 2004;1(Jul 2004):26–37. Available from: http://ieeexplore.ieee.org/stamp/stamp.jsp?arnumber=1309665
- 4. Departamento E e investigación operativa. Notas 2 sobre el programa AMPL. Universidad de Valladolid; 2004. p. 37.
- 5. Díaz Gutiérrez D, Fernández Rubio G. El ferrocarril en las grandes terminales de contenedores del mediterráneo español. Estudio sobre su automatización. Rev del Sect Marítimo, Ing Nav. 2013;1.
- 6. K.H K, Y.M P, K.-R R. Deliver decision rules to locate export containers in container yards. Eur J Oper Res. 2000;124(1):89–101.
- 7. Lehnfeld J, Knust S. Loading, unloading and premarshalling of stacks in storage areas: Survey and classification. Eur J Oper Res [Internet]. 2014;239(2):297–312. Available from: the state of the state of the state of the state of the state of the state of the state of the state of the state of the state of the state of the state of the state of the state of the state of the state o http://www.sciencedirect.com/science/article/pii/S0377221714002252
- 8. Turmero P. Introducción al programa AMPL [Internet]. Available from: http://www.scribd.com/doc/289507930/Introduccion-Al-Programa-Ampl#scribd
- 9. Zhang C, Liu J, Wan Y, G.Murty K, J.Linn R. Storage space allocation in container terminals. Transp Res Part B Methodol [Internet]. 2003;37(10):883–903. Available from: http://www.sciencedirect.com/science/article/pii/S0191261502000899